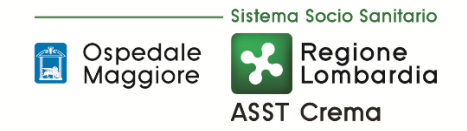

STRUTTURA: UOC BILANCIO PROGRAMMAZIONE FINANZIARIA CONTABILITA'

Dirigente Responsabile: Brusati Marco

Responsabile del procedimento: Brusati Marco

Responsabile dell'istruttoria: Borghi Irene

DELIBERAZIONE N. 937 DEL 20/12/2023

# OGGETTO: PERCORSO ATTUATIVO DELLA CERTIFICABILITA' - VARIAZIONE DELLE PROCEDURE PAC AREA D) IMMOBILIZZAZIONI AREA E) RIMANENZE AREA I) DEBITI E COSTI

IL DIRETTORE GENERALE - RAMPONI IDA MARIA ADA

ASSISTITO DA:

DIRETTORE AMMINISTRATIVO: FICARELLI MAURIZIA

DIRETTORE SANITARIO: SFOGLIARINI ROBERTO

DIRETTORE SOCIOSANITARIO: MALTAGLIATI DIEGO

#### **IL DIRETTORE GENERALE**

#### **Richiamate:**

La LR 30/12/2009 n. 33 "Testo unico delle leggi regionali in materia di sanità";

La DGR n. X/4496 del 10/12/2015 con la quale è stata disposta la costituzione dell'Azienda Socio-Sanitaria Territoriale (ASST) di Crema;

La DGR n. XI/5204 del 07/09/2021 di nomina della Dr.ssa Ida Maria Ada Ramponi quale Direttore Generale della ASST di Crema;

#### **Rilevato che il Responsabile del procedimento riferisce quanto segue:**

**RICHIAMATA** la Legge 266/2005 e l'articolo 11 del Patto per la Salute 2010-2012, con i quali si introducevano i concetti di certificazione dei bilanci;

**VISTO** il D.lgs. 118/2011, contenente disposizioni in materia di armonizzazione dei sistemi contabili e gli schemi di bilancio delle Regioni, degli enti locali e dei loro organismi a norma degli artt. 1 e 2 della Legge 5 maggio 2009 n° 42, con il quale viene resa obbligatoria la tenuta della contabilità economico patrimoniale e la redazione del bilancio della Gestione Sanitaria Accentrata e del bilancio consolidato sanitario regionale;

**CONSIDERATA** la DGR regionale n. X / 7009 del 31/07/2017 avente ad oggetto "APPROVAZIONE DEL PERCORSO ATTUATIVO DELLA CERTIFICABILITA' DEI BILANCI DEGLI ENTI DEL SSR DI CUI ALLA L.R. N. 23/2015, DELLA GESTIONE SANITARIA ACCENTRATA E DEL CONSOLIDATO REGIONALE AI SENSI DEL D.M. 1/3/2013";

**RICHIAMATE** le deliberazioni aziendali di approvazione delle procedure PAC:

- n. 248 del 28 giugno 2018 avente oggetto: PERCORSO ATTUATIVO DELLA CERTIFICABILITA' DEI BILANCI DELL'AZIENDA SOCIO SANITARIA TERRITORIALE DI CREMA – APPROVAZIONE PROCEDURE AREA D) IMMOBILIZZAZIONI;
- n. 24 del 30 gennaio 2019 avente oggetto: PERCORSO ATTUATIVO DELLA CERTIFICABILITA' DELL'ASST DI CREMA – APPROVAZIONE DELLE PROCEDURE DELL'AREA H) PATRIMONIO NETTO;
- n. 195 del 31 maggio 2019 avente ad oggetto: PERCORSO ATTUATIVO DELLA CERTIFICABILITA' DELL'ASST DI CREMA – APPROVAZIONE DELLE PROCEDURE DELL'AREA E) RIMANENZE;
- n. 413 del 18 ottobre 2019 avente ad oggetto: PERCORSO ATTUATIVO DELLA CERFICABILITA' DEI BILANCI DELL'ASST DI CREMA – APPROVAZIONE DELLE PROCEDURE DELL'AREA F) CREDITI E RICAVI E DELL'AREA G) DISPONIBILITA' LIQUIDE;
- n. 557 del 30 Dicembre 2019 avente ad oggetto: PERCORSO ATTUATIVO DELLA CERFICABILITA' DEI BILANCI DELL'ASST DI CREMA – APPROVAZIONE DELLE PROCEDURE DELL'AREA I) DEBITI E COSTI E DELL'AREA A) REQUISITI GENERALI;

**RICHIAMATA** la DGR regionale n XI/3014 del 30/03/2020 avente ad oggetto "COMPLETAMENTO PERCORSO ATTUATIVO DELLA CERTIFICABILITA' DEI BILANCI DEGLI ENTI DEL SSR DI CUI ALLA L.R. N. 23/2015, DELLA GESTIONE SANITARIA ACCENTRATA E DEL CONSOLIDATO REGIONALE AI SENSI DEL D.M. 1/3/2013 E DELLA D.G.R. N. 7009/2017 - (DI CONCERTO CON L'ASSESSORE GALLERA) nonché la relativa delibera aziendale di presa d'atto n. 266 del 15 Maggio 2020, con la quale Regione Lombardia ha:

 ritenuto concluso il Percorso Attuativo della Certificabilità dei bilanci degli enti del SSR, della Gestione Sanitaria Accentrata e del consolidato regionale ai sensi del D.M. 1/3/2013 con riferimento a quanto stabilito con DGR n.7009/2019;

- dato atto, in particolare, che è stata rispettata da tutte le aziende sanitarie pubbliche (8 ATS, 27 ASST, 4 IRCCS pubblici, AREU) la scadenza finale definita dalla DGR n. 7009/2019 (31 dicembre 2019) per la redazione e l'approvazione delle procedure aziendali e regionali, così come risulta dalla documentazione agli atti della UO Risorse Economico Finanziarie del Sistema Socio Sanitario della Direzione Centrale Bilancio e Finanza e presente nel portale regionale SCRIBA;
- approvato le linee guida regionali per le singole aree di bilancio delle aziende sanitarie (D) Immobilizzazioni, H) Patrimonio Netto, E) Rimanenze, F) Crediti e Ricavi, G) Disponibilità Liquide, I) Debiti e Costi), così come contenute negli allegati alla DGR, quali parti integranti e sostanziali del provvedimento;
- demandato ai responsabili regionali del PAC la definizione degli strumenti e delle modalità in ordine all'affinamento delle procedure aziendali e regionali, nonché all'effettuazione delle necessarie attività di verifica sul livello di implementazione delle stesse;

**RILEVATO** che nel corso degli anni si sono realizzati momenti di formazione e confronto con Regione Lombardia e le aziende del SSR al fine di verificare lo stato di attuazione delle singole procedure PAC e individuare le aree di maggior criticità da presidiare;

**DATO ATTO** che talune procedure PAC sono state oggetto anche di controllo interno Internal Audit negli anni;

**EVIDENZIATA** la necessità di revisionare le seguenti procedure aziendali al fine di garantire la loro adeguatezza rispetto agli esiti degli audit, alle esigenze espresse dagli operatori, agli aggiornamenti normativi e adeguamenti organizzativi;

#### - AREA D) IMMOBILIZZAZIONI

- P2 Gestione Beni Immobili
- AREA E) RIMANENZE
	- P1 Gestione Magazzini di I Livello
- AREA I) DEBITI E COSTI
	- P1 Acquisti di Beni di Consumo
	- P4 Acquisti di servizi Sanitari e non Sanitari
	- P5 Assegni Sussidi e Contributi
	- P8 Gestione Trattamento Economico Personale con Rapporto di Lavoro Autonomo Professionale o occasionale

**RICORDATO** inoltre che con le sopra richiamate delibere di approvazione PAC veniva stabilito che ogni ulteriore variazione ritenuta opportuna e/o necessaria sarebbe stata formalizzata con una nuova revisione dei documenti, da approvare mediante Deliberazione del Direttore Generale;

**RITENUTO** pertanto di procedere all'approvazione delle relative procedure nel nuovo stato di revisione, allegate al presente atto quale parte integrante e sostanziale;

**DATO ATTO** che il presente provvedimento viene adottato su proposta del Direttore Brusati Marco della UOC BILANCIO PROGRAMMAZIONE FINANZIARIA CONTABILITA' che in qualità di Responsabile del procedimento ne attesta la regolarità tecnica e la legittimità;

**DATO ATTO** che il presente provvedimento non comporta oneri a carico del bilancio aziendale;

**ACQUISITO** il parere del Direttore Amministrativo, del Direttore Sanitario e del Direttore Socio-Sanitario, per quanto di competenza, così come previsto dall'art. 3 del Decreto Legislativo 30/12/1992, n. 502 e successive modificazioni;

#### **DELIBERA**

di prendere atto di quanto in premessa descritto e conseguentemente:

1) di prendere atto di quanto in premessa descritto e conseguentemente di approvare le procedure nel nuovo stato di revisione, allegate al presente atto, relativamente alle seguenti aree:

#### - AREA D) IMMOBILIZZAZIONI

- P2 Gestione Beni Immobili
- AREA E) RIMANENZE
	- P1 Gestione Magazzini di I Livello

#### - AREA I) DEBITI E COSTI

- P1 Acquisti di Beni di Consumo
- P4 Acquisti di servizi Sanitari e non Sanitari
- P5 Assegni Sussidi e Contributi
- P8 Gestione Trattamento Economico Personale con Rapporto di Lavoro Autonomo Professionale o occasionale
- 2) di provvedere al deposito di copia delle stesse nella sezione documentale del portale SCRIBA;
- 3) di dare atto che dalla adozione del presente provvedimento non derivano oneri specifici a carico dell'Azienda;
- 4) di stabilire che i seguenti documenti costituiscono parte integrante della presente deliberazione:
	- Procedura AREA D.P2 Gestione Beni Immobili (allegato 1 di n. 39 pagine);
	- Procedura AREA E.P1\_Gestione Magazzini di I livello (allegato 2 di n. 45 pagine);
	- Procedura AREA I.P1 Acquisto Beni di consumo (allegato 3 di n. 22 pagine);
	- Procedura AREA I.P4 Acquisto di Servizi Sanitari e non Sanitari (allegato 4 di n. 28 pagine);
	- Procedura AREA I.P5\_Assegni, sussidi e contributi (allegato 5 di n. 16 pagine);
	- Procedura AREA I.P8 Gestione del Trattamento Economico Personale con Rapporto di Lavoro Autonomo Professionale o occasionale (allegato 6 di n. 15 pagine);
- 5) di trasmettere inoltre copia del provvedimento per quanto di rispettiva competenza a:
	- U.O.C. Bilancio Programmazione Finanziaria e Contabilità;
	- U.O.C. Gestione Acquisti;
	- U.O.C. Tecnico Patrimoniale;
	- U.O.C. Affari generali e legali;
	- U.O.C. Area Accoglienza CUP Attività di Monitoraggio della Libera Professione;
	- Funzione Internal AuditAziendale;

- 6) di trasmettere al Collegio Sindacale il presente provvedimento ai sensi dell'art. 3 ter D.Lgs. n. 502/1992 e s.m.i. e art. 12, comma 14, L.R. n. 33/2009 come modificata dalla L.R. n. 23/2015 e s.m.i.;
- 7) di dare atto che il presente provvedimento è immediatamente esecutivo, in quanto non soggetto a controllo della Giunta Regionale, ai sensi dell'art. 17, comma 6, della L.R. n. 33/2009 e s.m.i. e verrà pubblicato all'Albo pretorio on line sul sito istituzionale dell'Azienda ai sensi dell'art. 32 della Legge n. 69/2009.

IL DIRETTORE GENERALE

#### **ATTESTAZIONE DI REGOLARITA' TECNICA**

Il Responsabile del Procedimento attesta la regolarità tecnica e la legittimità della proposta sopra riportata

Data, 11/12/2023

Il Direttore di UOC BILANCIO PROGRAMMAZIONE FINANZIARIA CONTABILITA'

#### Brusati Marco

(firma elettronica apposta ai sensi del D.Lgs. n. 82/2005 e s.m.i.)

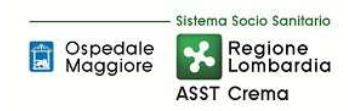

# SOMMARIO

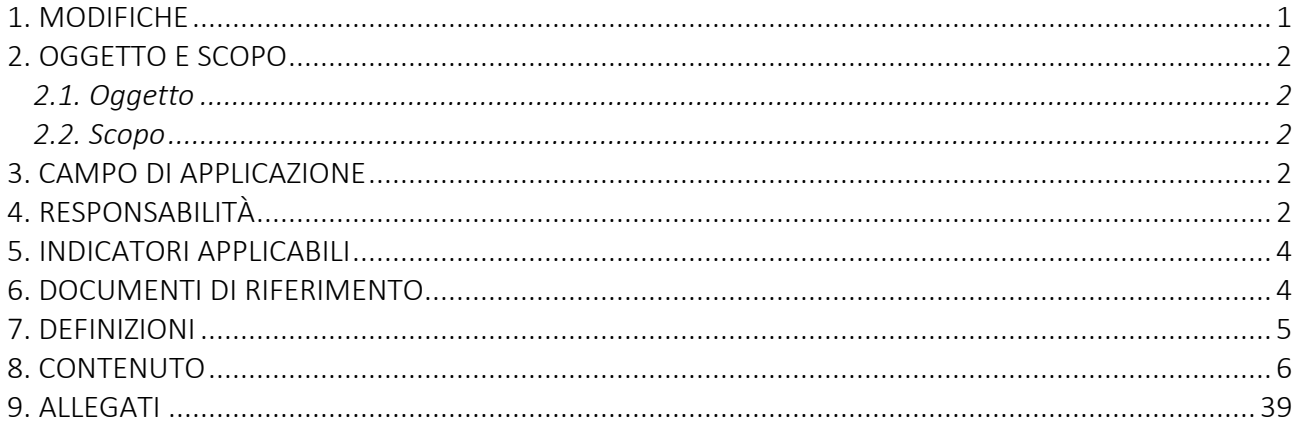

# Gruppo di Lavoro:

U.O.C. Tecnico Patrimoniale U.O.C. Bilancio Programmazione Finanziaria e Contabilità

## Referente della procedura:

Direttore U.O. Tecnico Patrimoniale

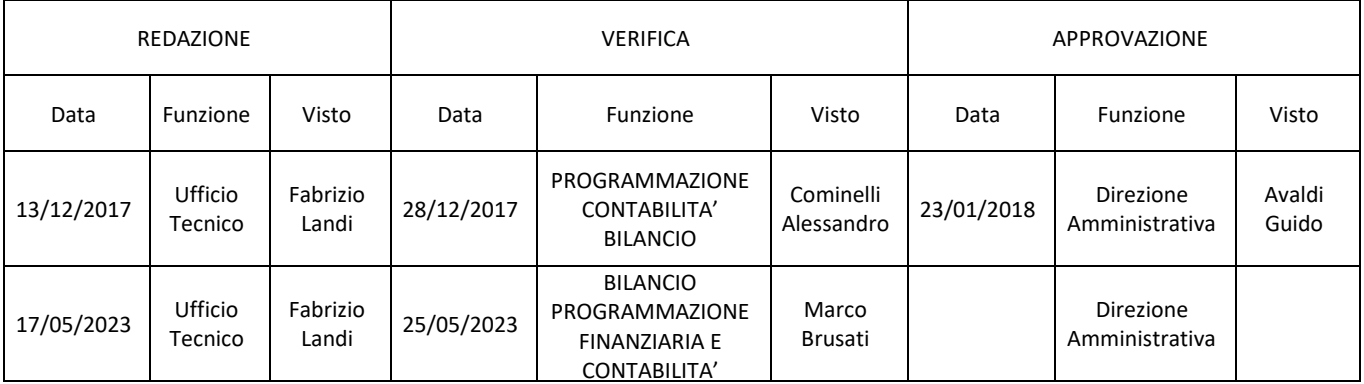

# 1. MODIFICHE

Prima elaborazione. Documento non ancora oggetto di modifiche e/o revisioni.

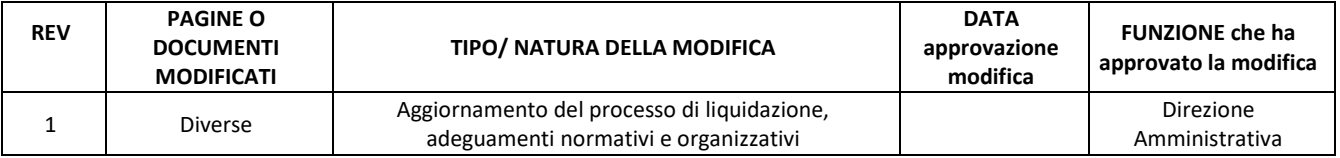

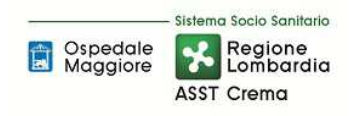

# 2. OGGETTO E SCOPO

# 2.1. Oggetto

La procedura definisce le funzioni, i compiti e le responsabilità delle figure coinvolte nell'inserimento (compresa anche la valorizzazione), nell'ammortamento e nella dismissione dal patrimonio aziendale di beni immobili (di cui alle voci A.II.1 Terreni e A.II.2 Fabbricati dello Stato Patrimoniale), sia a titolo di proprietà o altro diritto reale, che di godimento.

# 2.2. Scopo

Lo scopo della presente procedura è quello di assicurare la corretta gestione delle immobilizzazioni che costituiscono il patrimonio aziendale con particolare riferimento ai beni immobili sotto gli aspetti amministrativi, tecnici e giuridici nelle diverse fasi di vita dei cespiti (dall'acquisizione alla dismissione); assicurare pertanto la corretta separazione delle responsabilità, la corretta contabilizzazione del patrimonio aziendale, la correttezza dei calcoli di ammortamento e sterilizzazione, l'attendibilità delle informazioni di bilancio e della nota integrativa.

### 3. CAMPO DI APPLICAZIONE

La presente procedura è applicata a:

- o U.O. Bilancio Programmazione Finanziaria e Contabilità;
- o U.O. Tecnico Patrimoniale;
- o U.O. Gestione Acquisti (Provveditorato-Economato);
- o U.O. Affari Generali e Legali;
- o Direzione Generale;
- o Direzione Sanitaria;
- o Direzione Amministrativa;
- o Direzione Socio sanitaria.

# 4. RESPONSABILITÀ

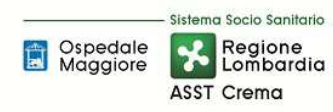

# **AREA IMMOBILIZZAZIONI – D PROCEDURA P2 - Gestione beni immobili**

**Proceduta Organizzativa/tecnica** 

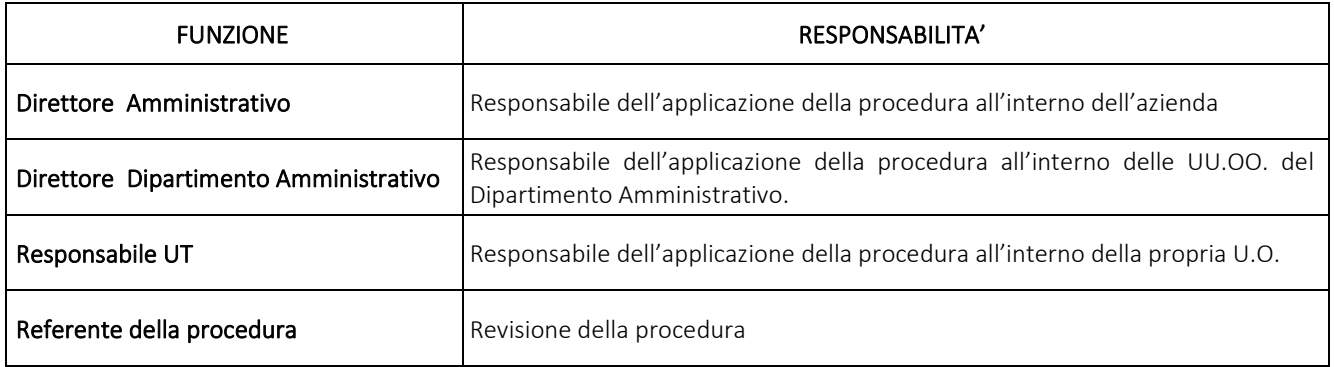

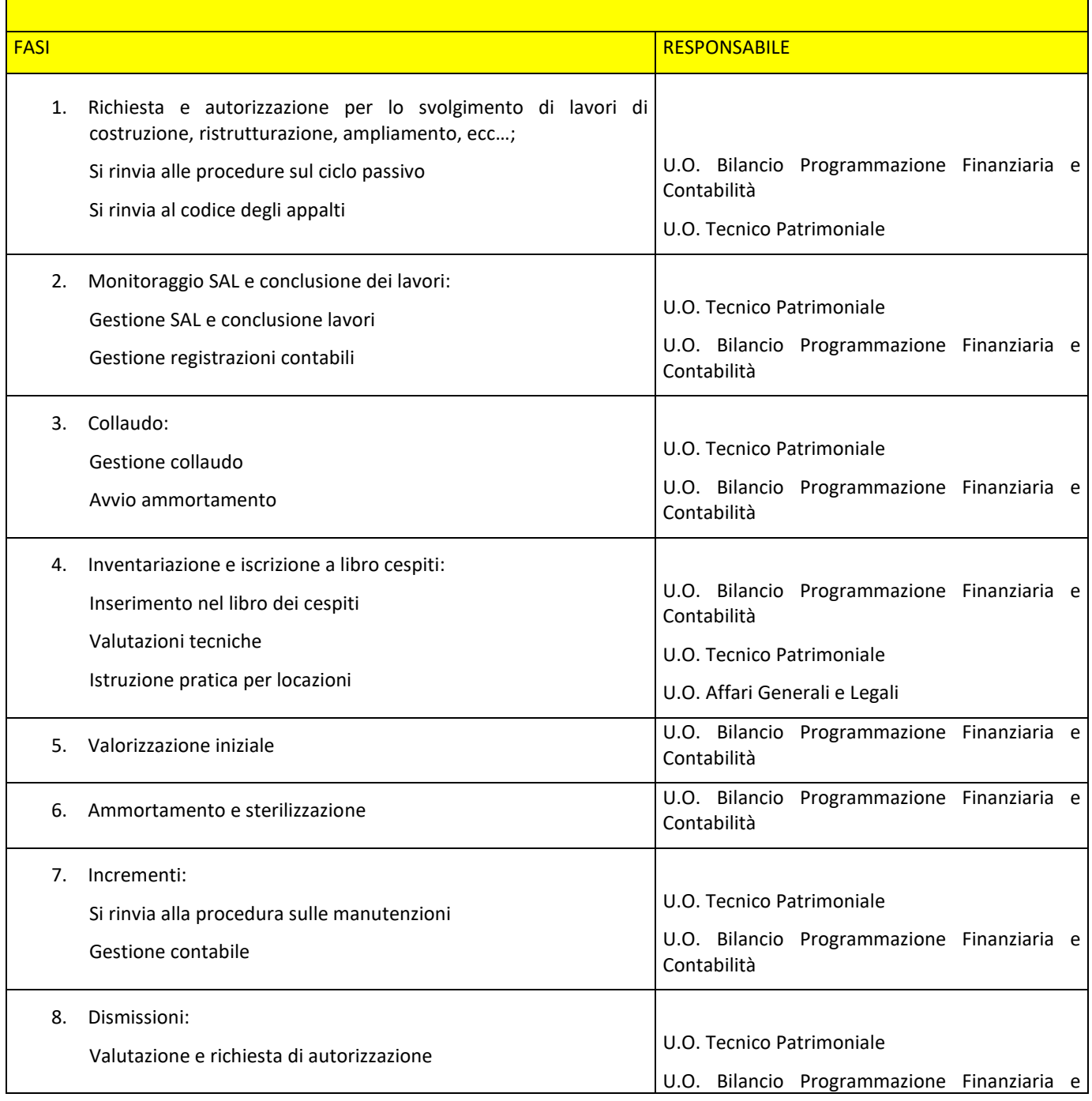

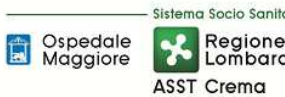

# **AREA IMMOBILIZZAZIONI – D PROCEDURA P2 - Gestione beni immobili**

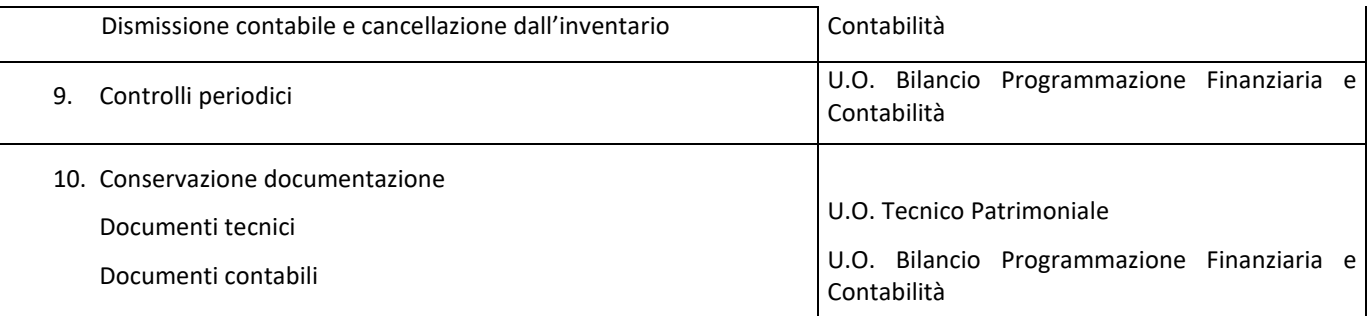

# 5. INDICATORI APPLICABILI

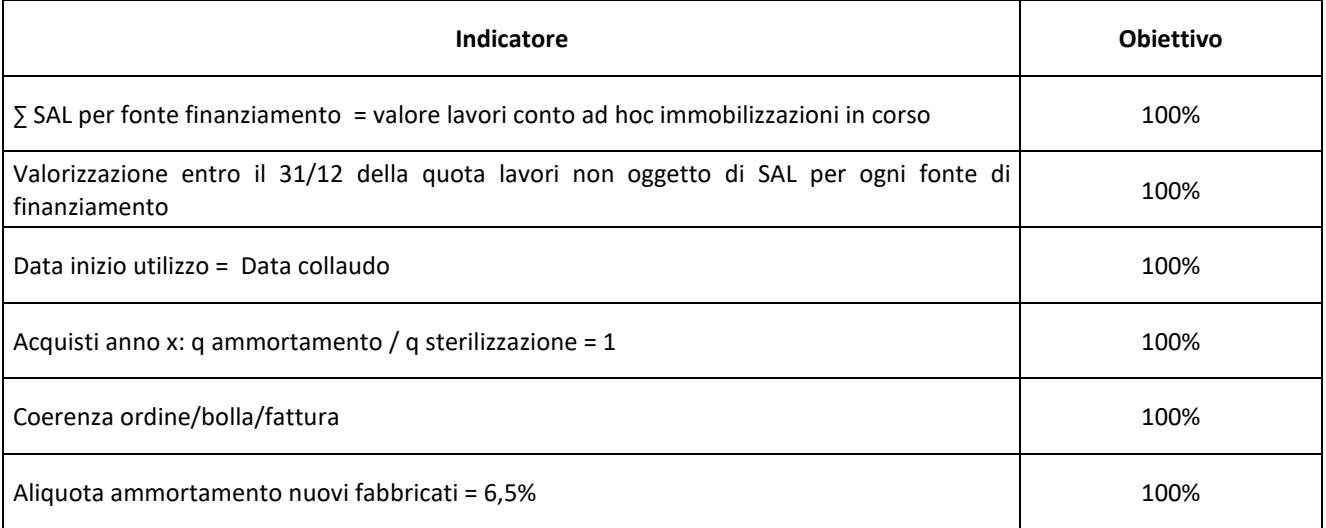

#### 6. DOCUMENTI DI RIFERIMENTO

D.lgs. n. 118/2011 "Disposizioni in materia di armonizzazione dei sistemi contabili e degli schemi di bilancio delle Regioni, degli enti locali e dei loro organismi, a norma degli articoli 1 e 2 della legge 5 maggio 2009, n. 42" e s.m.i.

D.M. 15/06/2012: "Nuovi modelli di rilevazione economica «Conto economico» (CE) e «Stato patrimoniale» (SP) delle aziende del Servizio sanitario nazionale"

D.M. 17/9/2012 Disposizioni in materia di certificabilità dei bilanci e relativa casistica applicativa

D.M. 1/3/2013 Definizione Percorsi Attuativi Certificabilità

D.M. 20/03/2013: "Modifica degli schemi dello Stato patrimoniale, del Conto economico e della Nota integrativa delle Aziende del Servizio Sanitario nazionale"

Art. 782-783 2423-2428 Codice Civile

Principi Contabili Nazionali (OIC 28, OIC 16)

Codice degli appalti D.lgs 18 aprile 2016 n. 50

Presidente del Consiglio dei Ministri CSR 0003906 P-4.23.2.10 del 06/09/2013

# 7. DEFINIZIONI

- D.Lgs. = Decreto Legislativo
- D.L. =Decreto Legge
- D.M. = Decreto Ministeriale
- U.O. = Unità Organizzativa
- OIC = Organismo Italiano Contabilità
- CdC = Centro di Costo
- DGR = Delibera di Giunta Regionale
- C.C. = Codice Civile
- AAGGLL = Affari Generale e Legali
- FIN = U.O.C. Bilancio Programmazione Finanziaria e Contabilità
- TEC = U.O. Tecnico Patrimoniale
- DG = Direzione Generale
- DS = Direzione Sanitaria
- DA = Direzione Amministrativa
- ASST = Azienda Socio Sanitaria Territoriale
- RUP = Responsabile Unico del Procedimento
- DL= Direttore dei Lavori
- SAL = Stati Avanzamento Lavori
- PN = Patrimonio Netto
- UT = Ufficio tecnico
- DEC = Direttore Esecutivo Contratto
- DURC = Documento Unico di Regolarità Contributivo

MACROVOCE = un codice identificativo del totale autorizzato della spesa; per gli investimenti coincide con l'importo totale stanziato da ogni singola fonte di finanziamento (esempio DGR)

PROGRAMMA DI SPESA = codice identificativo della spesa autorizzata per singolo intervento o acquisto. La macrovoce è padre del programma di spesa. Una macrovoce può avere più programmi di spesa ma non viceversa.

### 8. CONTENUTO

### 8.1\_DESCRIZIONE

La presente procedura di GESTIONE BENI IMMOBILI si inserisce nell'area delle immobilizzazioni, area costituita da 10 procedure come di seguito riepilogate:

- D.P1 Redazione Piano degli investimenti
- D.P2 Gestione beni immobili
- D.P3 Gestione attrezzature sanitarie
- D.P4 Gestione altri beni mobili (diversi dalle attrezzature sanitarie)
- D.P5 Gestione delle immobilizzazioni immateriali
- D.P6 Manutenzioni e riparazioni
- D.P7 Inventario fisico periodico
- D.P8 Riconciliazione tra libro cespiti e contabilità regionale
- D.P9 Gestione Conferimenti, Donazioni, e lasciti vincolati a investimenti
- D.10 Gestione beni di terzi presso l'azienda

Il processo di GESTIONE BENI IMMOBILI si articola nelle seguenti fasi:

D.P2.F1 RICHIESTA E AUTORIZZAZIONE PER LO SVOLGIMENTO DI LAVORI DI COSTRUZIONE, RISTRUTTURAZIONE E AMPLIAMENTO, ECC…;

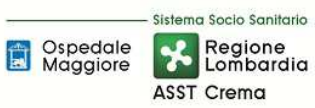

- D.P2.F2 MONITORAGGIO SAL E CONCLUSIONE DEI LAVORI
- D.P2.F3 COLLAUDO
- D.P2.F4 INVENTARIAZIONE E ISCRIZIONE A LIBRO CESPITI
- D.P2.F5 VALORIZZAZIONE INZIALE
- D.P2.F6 AMMORTAMENTO E STERILIZZAZIONE
- D.P2.F7 INCREMENTI
- D.P2.F8 DISMISSIONI
- D.P2.F9 CONTROLLI PERIODICI
- D.P2.F10 CONSERVAZIONE DOCUMENTAZIONE

Di seguito la trattazione delle diverse fasi:

# *D.P2.F1 Richiesta e autorizzazione per lo svolgimento di lavori di costruzione, ristrutturazione, ampliamento, ecc…;*

Si rinvia alle procedure sul ciclo passivo e al codice degli appalti.

# *D.P2.F2 Monitoraggio SAL e conclusione dei lavori*

In attuazione del nuovo codice degli appalti D.Lgs 50/2016 per ogni singola procedura di affidamento di un appalto o di una concessione, la Direzione Generale, su proposta del responsabile dell'U.O. Tecnico Patrimoniale nomina un RUP (responsabile unico del procedimento) per le fasi della programmazione, progettazione, affidamento ed esecuzione. Per gli affidamenti relativi a lavori, il RUP viene nominato prima del progetto di fattibilità tecnica ed economica e, nel caso di lavori non assoggettati a programmazione, contestualmente alla decisione di realizzare gli stessi.

Fermo restando quanto già previsto da specifiche disposizioni del Codice, il RUP vigila sullo svolgimento delle fasi di progettazione, affidamento ed esecuzione di ogni singolo intervento e provvede a creare le condizioni affinché il processo realizzativo risulti condotto in modo unitario in relazione ai tempi e ai costi preventivati, alla qualità richiesta, alla manutenzione programmata, alla sicurezza e alla salute dei lavoratori e in conformità a qualsiasi altra disposizione di legge in materia.

Il responsabile unico del procedimento, nella fase dell'esecuzione, si avvale del direttore dell'esecuzione del contratto o del direttore dei lavori. Il responsabile unico del procedimento fornisce al direttore dei lavori, le istruzioni occorrenti a garantire la regolarità dei lavori. Autorizza il direttore dei lavori alla consegna dei lavori e svolge le attività di accertamento della data di effettivo inizio, nonché di ogni altro termine di realizzazione degli stessi.

L'U.O. Tecnico Patrimoniale, su proposta del RUP ed in funzione di quanto previsto dalle disposizioni di legge, nomina il direttore dei lavori individuandolo tra i soggetti (interni o esterni all'ASST di Crema), in possesso di requisiti di adeguata professionalità e competenza in relazione all'oggetto del contratto. Il direttore dei lavori è preposto al controllo tecnico, contabile e amministrativo dell'esecuzione dell'intervento affinché i lavori siano eseguiti a regola d'arte ed in conformità al progetto e al contratto. Il direttore dei lavori è responsabile dell'accettazione dei materiali, sulla base anche del controllo quantitativo e qualitativo degli accertamenti ufficiali delle caratteristiche meccaniche e in aderenza alle disposizioni delle norme tecniche per le costruzioni vigenti.

Il direttore dei lavori rilascia i seguenti certificati:

- Lo stato avanzamento lavori;
- Il certificato di ultimazione dei lavori, inviato al RUP;
- Il certificato di regolare esecuzione, se previsto, che deve essere confermato dal RUP.

In base alle tempistiche previste dal contratto sottoscritto e/o dal capitolato speciale d'appalto possono anche essere redatti Stati Avanzamento Lavori (SAL).

Lo stato di avanzamento lavori è funzionale al pagamento delle rate di acconto e riassume tutte le lavorazioni e tutte le somministrazioni eseguite dal principio dell'appalto sino al momento di emissione.

Le tempistiche di redazione dello stesso sono definite dal capitolato speciale d'appalto in relazione alla notifica dell'impresa esecutrice di lavori dell'avvenuto raggiungimento della soglia minima per la redazione dello stesso.

Qualora l'impresa esecutrice notificasse la richiesta dell'emissione di un SAL al Direttore Lavori, prima del raggiungimento della quota lavori indicata nel Capitolato Speciale d'Appalto, questo informa il RUP che, dopo aver valutato tale richiesta (anche in funzione delle disponibilità di cassa chieste all'U.O. Bilancio Programmazione Finanziaria e Contabilità) decide se dare mandato al Direttori dei Lavori per l'emissione di un SAL intermedio; in caso negativo, rigetta la richiesta posticipando la redazione dello Stato Avanzamento Lavori solo al raggiungimento della quota stabilita.

Altre dinamiche correlate a tale casistica vengono di volta in volta gestite dal RUP in collaborazione con la direzione aziendale.

Il Direttore dei Lavori (sia esso interno all'ASST che esterno) redige il SAL secondo un proprio format che deve però necessariamente indicare i seguenti requisiti minimi:

- Oggetto d'appalto: descrizione dei lavori comprensivo di codice CUP e CIG
- Ordine progressivo dello stato di avanzamento
- Data cui si riferisce l'avanzamento dei lavori
- Percentuale di completamento dei lavori riferito all'importo contrattuale
- Data inizio lavori
- Data prevista per il completamento

• Ragione sociale e partiva iva dell'impresa esecutrice

Lo stato di avanzamento lavori è rappresentato con un modello che preveda almeno le seguenti colonne:

- il numero d'ordine d'inserimento della voce
- la descrizione della lavorazione e/o del Corpo d'opera
- la quantità della lavorazione e/o del Corpo d'opera eseguita fino alla data di redazione del documento
- il prezzo unitario della lavorazione o del corpo d'opera a lordo dello sconto
- l'importo raggiunto dall'esecutore per l'avanzamento di ogni singola lavorazione e/ o Corpo d'opera
- percentuale di completamento dei lavori
- l'importo complessivo dell'avanzamento dei lavori, maturato alla data di redazione, al netto dello sconto

Il SAL deve inoltre computare oneri per la sicurezza non soggetti a ribasso da riconoscere all'impresa.

Il SAL viene sottoposto, dal Direttore dei Lavori, all'impresa esecutrice per sottoscrizione. L'impresa può sottoscrivere con o senza esposizioni di riserva (si rimanda a normativa).

Per ogni SAL trasmesso dal direttore dei lavori, il RUP emette il relativo certificato di pagamento secondo normativa vigente. Tale certificato, sottoscritto dal RUP e dal Direttore dei Lavori, deve contenere necessariamente le seguenti informazioni:

- Oggetto d'appalto: descrizione dei lavori comprensivo di codice CUP e CIG
- Ragione sociale e partiva iva dell'impresa esecutrice
- Lo stato avanzamento cui si riferisce
- Estremi del contratto d'appalto
- L'importo del SAL al netto dello sconto
- L'importo della quota parte di anticipazione recuperata
- L'importo dei pagamenti precedentemente eseguiti
- L'importo delle ritenute del 0,5% per infortuni
- L'importo degli oneri per la sicurezza
- L'importo da pagare all'impresa
- Aliquota iva
- Il totale da fatturare

Come riportati nella pagina seguente.

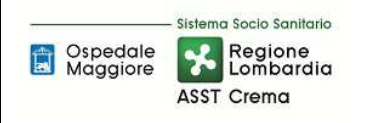

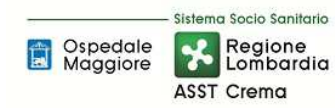

**Proceduta Organizzativa/tecnica** 

#### **COMMITTENTE: ASST DI CREMA**

OGGETTO DELL'APPALTO:

Ditta esecutrice: P.IVA

CERTIFICATO DI PAGAMENTO N. X

STATO AVANZAMENTO LAVORI N. X - LAVORI A TUTTO IL XXIXXIXXXX

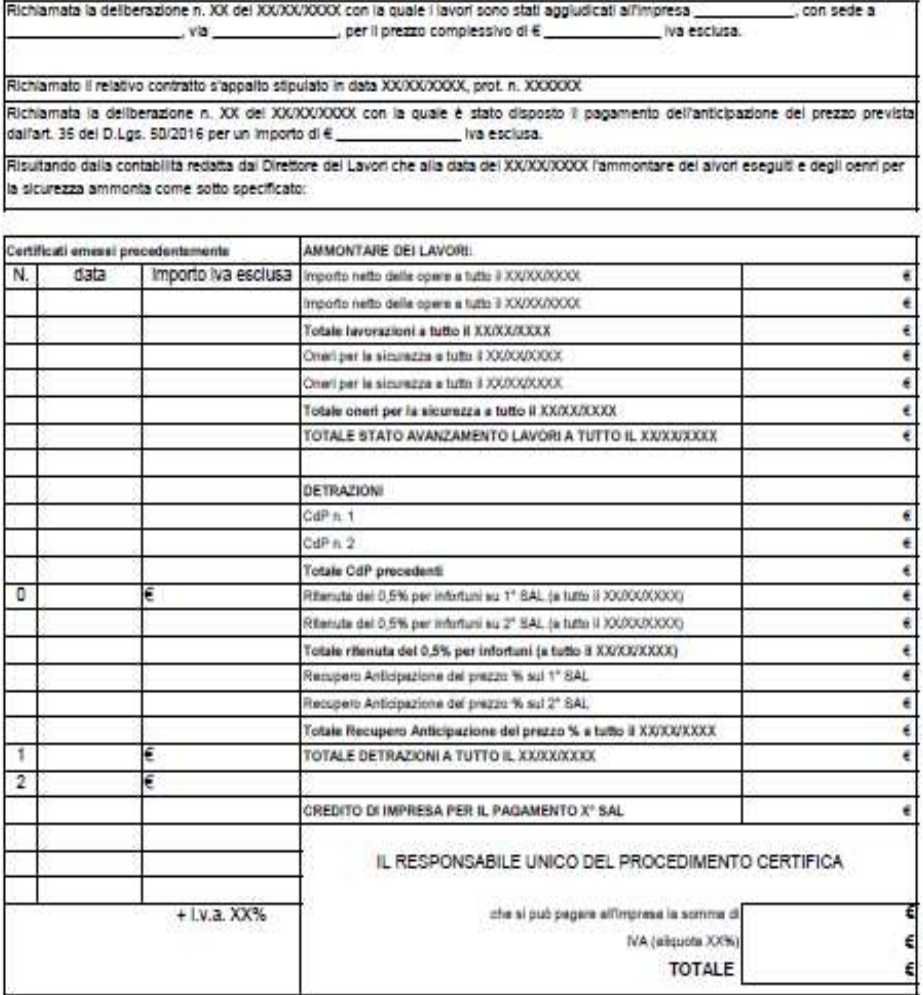

CREMA, II XX/XX/XXXX

IL RESPONSABILE DEL PROCEDIMENTO

Firms sutografs sostituita con indicazione a stampa del nominativo del soggetto responsabile ai sensi del D.Lvo n. 30/1993 et. 3 comma 2

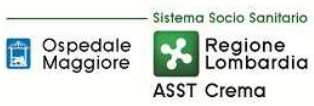

Entrambi i documenti SAL e relativo certificato di pagamento sono approvati mediante atto deliberativo. L'U.O. Tecnico Patrimoniale propone pertanto tale delibera al Direttore dell'U.O. Bilancio Programmazione Finanziaria e Contabilità per parere economico. Il direttore dell'U.O. Bilancio Programmazione Finanziaria e Contabilità, dopo aver ricevuto in sede di aggiudicazione del Quadro Economico sia dei lavori che delle spese tecniche, il dettaglio dell'articolazione dei costi, procede al controllo e all'autorizzazione. In caso di valori non allineati rimanda all'U.O. Tecnico Patrimoniale per il controllo o per avvio alla procedura di assestamento del quadro economico.

Autorizzato il parere economico, adottata la delibera comprensiva del SAL e del certificato di pagamento e pubblicata sull'albo pretorio, l'U.O. Tecnico Patrimoniale può emettere l'ordine nel sistema informatico contabile.

L'U.O. Bilancio Programmazione Finanziaria e Contabilità una volta ricevute le fatture provvede alle relative rilevazioni in contabilità generale, alla quadratura ordine - bolla - fattura, e alla trasmissione delle stesse all'U.O. Tecnico Patrimoniale per la liquidazione.

Ricevute tali fatture l'U.O. Tecnico Patrimoniale, nel caso di perfetta quadratura, allega copia originale degli ordini, copia originale dei documenti di carico e copia della relativa documentazione (delibera, SAL, Certificato di pagamento); il direttore dell'U.O. Tecnico Patrimoniale autorizza il pagamento di tali fatture mediante firma, previa acquisizione delle fatture quietanzate dei subappaltatori - subfornitori relative ai SAL precedenti.

Qualora invece non vi sia una quadratura tra ordine bolla e fattura l'U.O. Tecnico Patrimoniale effettua le verifiche di competenza; se ritiene errato l'ordine, modifica lo stesso, rendendo in tal modo la documentazione coincidente e l'U.O. Bilancio Programmazione Finanziaria e Contabilità può procedere al pagamento della fattura (previo controlli DURC e Agenzia dell'Entrate). Se invece l'U.O. Tecnico Patrimoniale valuta errato l'importo della fattura, richiede al fornitore nota di credito, e ne trasmette comunicazione all'U.O. Bilancio Programmazione Finanziaria e Contabilità che provvederà al pagamento parziale della fattura, a sospendere la quota in contestazione, e ad effettuare le scritture di storno.

Tutta la documentazione allegata alle fatture viene poi trasmessa dall'U.O. Tecnico Patrimoniale all'U.O. Bilancio Programmazione Finanziaria e Contabilità. Per la fase di liquidazione si rimanda alla procedura I.P1.F8.

 L'U.O. Bilancio Programmazione Finanziaria e Contabilità procederà prima del pagamento al controllo DURC e controllo Agenzia dell'Entrate.

In caso di DURC irregolare l'U.O. Bilancio Programmazione Finanziaria e Contabilità sospende in virtù delle disposizioni legislative (sospendendo contestualmente la decorrenza della scadenza della fattura).

In caso di comunicazione dell'Agenzia dell'Entrate di inadempienza del fornitore, il pagamento viene sospeso per i tempi normativamente previsto, entro i quali l'Agenzia delle Entrate può procedere al pignoramento della somma, per intero, o in parte. Trascorso tale termine senza alcuna comunicazione, l'U.O. Bilancio Programmazione Finanziaria e Contabilità procede al pagamento del fornitore. In caso di pignoramento, il pagamento viene effettuato direttamente in favore dell'Agenzia dell'Entrate entro 60 giorni dalla notifica dell'atto.

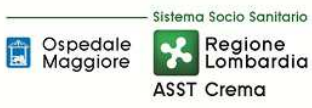

Il pagamento delle fatture relative a stati di avanzamento lavori è effettuato entro 30 gg dalla data ricevimento delle stesse. Tale scadenza è già presente sulla scheda anagrafica fornitore, laddove questo operi esclusivamente in regime di lavori, altresì per tutti i fornitori che erogano prestazioni diverse (lavori e servizi di manutenzione) l'U.O. Bilancio Programmazione Finanziaria e Contabilità valuta di volta in volta la fattura attribuendo la data scadenza in fase di registrazione della stessa.

#### LAVORI IN CORSO

Per ogni appalto, quando la relativa spesa deve essere capitalizzata, fino al completamento dei lavori e al collaudo finale, tutti i documenti contabili afferenti al SAL dei lavori in corso devono essere registrati sui conti patrimoniali dedicati di "immobilizzazioni in corso" in funzione del singolo intervento per "Fonte di Finanziamento". L'U.O. Bilancio Programmazione Finanziaria e Contabilità assicura un doppio controllo in quanto alla gestione dei programmi di spesa con macrovoci allineate uno a uno alle fonti di finanziamento, accompagna la creazione di conti di "immobilizzazioni in corso" ad hoc. Tale prassi facilita il controllo dell'allineamento tra programma di spesa (spesa autorizzata) e contabilità.

Le immobilizzazioni in corso sono rilevate inizialmente alla data in cui sono sostenuti i primi costi per la costruzione del cespite. Esse rimangono iscritte come tali fino alla data in cui il bene è disponibile e pronto per l'uso. Al completamento del cespite (tipicamente alla firma del verbale del collaudo), il valore del bene deve essere stornato dalla voce "immobilizzazioni in corso" alla specifica voce delle immobilizzazioni materiali; deve essere inoltre avviato il processo di ammortamento.

Per gli interventi in cui l'ultimo SAL non rappresenta tutti i lavori eseguiti al 31/12 il direttore dei lavori ne stima la valorizzazione e lo comunica al RUP. Acquisita tale stima l'U.O. Tecnico Patrimoniale provvede all'emissione dell'ordine nel sistema informatico contabile e relativa comunicazione all'U.O. Bilancio Programmazione Finanziaria e Contabilità; questa ultima provvede invece ad iscrivere il valore stimato a fatture da ricevere sul conto patrimoniale "immobilizzazioni in corso" specificando che trattasi di quota lavori non soggetta a SAL.

#### LAVORI CONCLUSI

L'ultimazione dei lavori è certificata del Direttore dei lavori, il quale verbalizza la conformità e congruità dell'opera e, in linea con il codice dei contratti, redige il certificato di regolare esecuzione salvo nei casi in cui per importo e tipologia è previsto l'atto unico di collaudo. Nel caso di lavori con più stati di avanzamento il direttore lavori redige lo stato finale; nel caso invece di lavori senza stati intermedi è il RUP a procedere ad una liquidazione unica.

L'U.O. Tecnico Patrimoniale, su proposta del RUP, predispone l'atto deliberativo per la presa d'atto della fine lavori e per l'approvazione dello stato finale redatto dal direttore dei lavori, previa autorizzazione da parte del direttore dell'U.O. Bilancio Programmazione Finanziaria e Contabilità che verifica che il valore dell'immobilizzazione in corso sia compatibile con il quadro economico finale e con il decreto di autorizzazione della fonte di finanziamento. In caso di valori non allineati, il direttore dell'U.O. Bilancio Programmazione Finanziaria e Contabilità rimanda la delibera all'U.O. Tecnico Patrimoniale per il controllo o per avvio alla procedura di assestamento del quadro economico.

All'atto della redazione del certificato di ultimazione dei lavori, il responsabile del procedimento dà avviso al Sindaco del comune nel cui territorio si eseguono i lavori; il Comune cura la pubblicazione, di un avviso ad hoc contenente l'invito per coloro i quali vantino crediti verso l'esecutore (per indebite occupazioni di aree o stabili e danni arrecati nell'esecuzione dei lavori ect.), a presentare entro un termine non superiore a sessanta giorni le ragioni dei loro crediti e la relativa documentazione. Trascorso questo termine il RUP acquisisce dal Sindaco i risultati dell'avviso ed invita l'esecutore a soddisfare i crediti da lui riconosciuti e quindi rimette al collaudatore i documenti ricevuti. Qualora non sia presente nessun creditore il RUP rimette al collaudatore l'esito negativo dell'avviso.

Conclusi i lavori effettuato il collaudo degli stessi e adottato il provvedimento di approvazione degli atti finali, l'U.O. Bilancio Programmazione Finanziaria e Contabilità giroconta l'importo totale dell'appalto, rilevato nel conto di volta in volta ad hoc delle immobilizzazioni in corso, al conto patrimoniale Fabbricati incrementando così il patrimonio aziendale, contestualmente nel registro beni provvede ad incrementare il valore del bene oggetto dell'intervento di pari importo consentendo così l'avvio della procedura di ammortamento.

# *D.P2.F3 Collaudo*

Il collaudo è quell'insieme di operazioni fondamentali che vengono svolte per verificare che ciò che viene consegnato da un fornitore, o realizzato in opera, corrisponda a quanto precedentemente pattuito in fase di richiesta: è pertanto il complesso delle operazioni atte a verificare l'esecuzione di un lavoro in conformità al progetto prima di permetterne l'utilizzazione.

Per i lavori di importo non rilevante e di non particolare complessità tecnica, è prevista una procedura di verifica della corretta esecuzione dell'opera più agile rispetto al collaudo, vale a dire il certificato di regolare esecuzione, il quale sostituisce a tutti gli effetti il collaudo. Il Direttore dei Lavori redige il certificato entro 3 mesi dalla data di ultimazione dei lavori che viene confermato dal Responsabile Unico del Procedimento.

Nel caso in cui il RUP non ne condivida le risultanze in esso contenute può assumere un motivato provvedimento di diniego o di rettifica d'ufficio del certificato di regolare esecuzione.

Sempre in funzione delle corrispondenti soglie dei lavori e in funzione di quanto previsto dalle disposizioni di legge, l'U.O. Tecnico Patrimoniale, su proposta del RUP, predispone l'atto formale di nomina dell'organo di collaudo, tra i dipendenti dell'ASST di Crema o dipendenti di altre amministrazioni in possesso dei requisiti previsti ovvero da professionisti esterni, entro 30 giorni dalla data di ultimazione dei lavori, oppure entro 30 giorni dalla data di consegna dei lavori in caso di collaudo in corso d'opera.

Il RUP è responsabile della collezione e della trasmissione, all'organo di Collaudo delle opere, di tutta la documentazione prevista, vale a dire:

- $\checkmark$  copia conforme del contratto d'appalto e dei documenti allegati nonché il provvedimento di approvazione del progetto;
- $\checkmark$  eventuali perizie di variante e suppletive, con le relative approvazioni intervenute e copia dei relativi atti di sottomissione o aggiuntivi;
- $\checkmark$  copia del programma di esecuzione dei lavori redatto dall'esecutore e relativi eventuali aggiornamenti approvati dal direttore dei lavori;
- $\checkmark$  verbale di consegna dei lavori;
- $\checkmark$  disposizioni del responsabile del procedimento e ordini di servizio e rapporti periodici emessi dal direttore dei lavori;
- $\checkmark$  eventuali verbali di sospensione e ripresa lavori;
- $\checkmark$  certificato di ultimazione lavori:
- $\checkmark$  originali di tutti i documenti contabili o giustificativi prescritti dal presente regolamento;
- $\checkmark$  verbali di prova sui materiali, nonché le relative certificazioni di qualità;
- $\checkmark$  conto finale dei lavori;
- $\checkmark$  relazione del direttore dei lavori in accompagnamento al conto finale, relativa documentazione allegata nonché l'esito dell'avviso ai creditori;
- $\checkmark$  relazione del responsabile del procedimento sul conto finale;
- $\checkmark$  relazioni riservate sia del direttore dei lavori, che del responsabile del procedimento sulle eventuali riserve avanzate dall'esecutore dei lavori non definite in corso d'opera;
- $\checkmark$  certificati inerenti ai controlli eseguiti conformemente al piano per i controlli da effettuare in cantiere nel corso delle varie fasi dei lavori.

L'organo di collaudo, eseguita la visita di collaudo e la redazione del relativo verbale, qualora ritenga collaudabile il lavoro, in contraddittorio con la ditta appaltatrice, redige la relazione di collaudo finale entro sei mesi dalla fine dei lavori, o entro un anno nel caso di particolare complessità dell'opera o delle prestazioni da collaudare.

Il collaudatore in particolare raffronta i dati di fatto rilevati col progetto e con la contabilità dei lavori onde verificare:

a) se i lavori sono stati realizzati in conformità al progetto;

b) se i dati della contabilità corrispondono a quanto effettivamente eseguito dall'appaltatore;

c) se i lavori sono stati eseguiti a regola d'arte.

Questi accertamenti sono oggetto della relazione di collaudo, sottoscritta dal solo collaudatore. In tale relazione il collaudatore espone in forma analitica i suoi giudizi circa la corretta esecuzione delle opere ed il corrispettivo spettante all'appaltatore. L'atto del collaudo deve essere poi accompagnato da altra relazione, separata e riservata, nella quale lo stesso collaudatore esprime il proprio parere sulle eventuali riserve dell'appaltatore e sulle penali applicate per ritardi dell'appaltatore.

Il collaudatore nella relazione di collaudo deve esprimere giudizio:

- a) se l'opera è o meno collaudabile;
- b) se, pur essendo l'opera collaudabile, vi siano difetti;

c) se debbano essere apportate rettifiche alle risultanze del conto finale.

Il giudizio di non collaudabilità è estremamente grave, poiché discende dall'accertamento dell'esistenza di difetti o vizi tali da rendere l'opera assolutamente inaccettabile.

In tal caso il collaudatore non rilascia il certificato di collaudo ma informa tempestivamente il RUP, trasmettendo la relazione di collaudo e proponendo i provvedimenti da adottare che, a seconda dei casi, possono essere:

- 1) o un rifiuto definitivo dell'opera realizzata, con conseguente ordine di demolizione, restituzione delle somme corrisposte, oltre al risarcimento del danno;
- 2) l'intimazione all'appaltatore di procedere a sue spese, entro un termine prestabilito, all'esecuzione delle opere ed interventi integrativi atti a rendere l'opera idonea ai suoi scopi, salvo anche in tal caso il risarcimento dei danni per la cattiva esecuzione ed i ritardi nell'ultimazione.

Quando il collaudatore, pur dichiarando la collaudabilità dell'opera, rileva difetti, si possono verificare le seguenti ipotesi.

- 1) Se i difetti sono di lieve entità e riparabili in breve tempo, il collaudatore sospende l'emissione del certificato di collaudo e prescrive all'appaltatore di eseguire, entro un termine stabilito, i lavori necessari a sanare l'opera dai difetti. Dopo la loro esecuzione, il direttore dei lavori deve controllare che i lavori siano stati completamente e regolarmente realizzati, con attestazione che deve essere confermata dal responsabile del procedimento. Ricevuta quest'ultima, il collaudatore emette il certificato di collaudo.
- 2) Se invece i difetti non sono tali da comportare la non collaudabilità dell'opera, il collaudatore emette il certificato di collaudo, ma opera sul corrispettivo dell'appaltatore una detrazione corrispondente al minor pregio dell'opera causata dai difetti presenti.
- 3) Se il collaudatore rileva gravi discordanze tra i dati della sua relazione di collaudo ed i dati del conto finale, sospende l'emissione del certificato di collaudo e segnala la circostanza al RUP formulando le sue proposte:
	- a) rimettere gli atti contabili al DL perché controlli la contabilità e la rettifichi;
	- b) disporre la rettifica di ufficio ad opera del RUP;
	- c) disporre la rettifica di ufficio ad opera del collaudatore.

Effettuate le necessarie rettifiche, ha luogo l'emissione del certificato di collaudo.

Il certificato di collaudo contiene:

- $\checkmark$  una relazione che ripercorra l'intera vicenda dell'appalto, dalla progettazione all'esecuzione;
- $\checkmark$  il richiamo agli eventuali verbali di visita in corso d'opera;
- $\checkmark$  il verbale della visita definitiva;
- $\checkmark$  la sintesi delle valutazioni dell'organo di collaudo circa la collaudabilità dell'opera;
- $\checkmark$  la certificazione di collaudo.

Condotte a termine le operazioni, l'organo di collaudo trasmette al RUP tutti i documenti amministrativi e contabili ricevuti, unendovi:

- $\checkmark$  i verbali di visita;
- $\checkmark$  la dichiarazione del DL attestante l'esito delle prescrizioni ordinate dall'organo di collaudo;
- $\checkmark$  il certificato di collaudo;
- $\checkmark$  le eventuali relazioni riservate relative alle riserve e alle richieste formulate dall'esecutore nel certificato di collaudo.

Il verbale di visita, la relazione di collaudo ed il certificato di collaudo possono essere contenuti in un unico documento.

Emesso il certificato di collaudo, il collaudatore lo trasmette per accettazione all'appaltatore, il quale deve firmarlo entro venti giorni dalla sua ricezione.

L'appaltatore, all'atto della sottoscrizione del certificato di collaudo, ha facoltà di formulare riserve "rispetto alle operazioni di collaudo".

Il collaudatore, preso atto delle riserve dell'appaltatore sul certificato di collaudo, può procedere a nuove visite per verificarne la fondatezza.

Alla data di emissione del certificato di collaudo o del certificato di regolare esecuzione l'U.O. Tecnico Patrimoniale propone lo svincolo della cauzione definitiva, il pagamento della rata di saldo e la presa in consegna dell'opera, mediante delibera, all'U.O. Bilancio Programmazione Finanziaria e Contabilità, che procede pertanto alla restituzione di copia originale della polizza fidejussoria all'impresa esecutrice ed invio di relativa copia all'ente emittente della stessa.

L'organo di collaudo, ove specificatamente incaricato, trasmette al responsabile del procedimento la relazione generale acclarante la totalità delle spese effettuate in relazione ai lavori oggetto del collaudo.

La relazione acclarante, se non redatta dall'organo di collaudo, viene redatta dal RUP e deve comprendere tutte le spese effettuate all'interno del Quadro Economico complessivo dell'opera. L'U.O. Tecnico Patrimoniale, ricevuta tale relazione la invia al direttore dell'U.O. Bilancio Programmazione Finanziaria e Contabilità per parere economico e verifica di compatibilità finale del Quadro Economico con il relativo decreto di assegnazione. In caso di valori non allineati l'U.O. Bilancio Programmazione Finanziaria e Contabilità rimanda all'U.O. Tecnico Patrimoniale per il controllo o per avvio alla procedura di assestamento del quadro economico.

Effettuato il collaudo, autorizzato il quadro economico complessivo e pertanto adottato il provvedimento di approvazione degli atti finali l'U.O. Tecnico Patrimoniale trasmette l'atto del collaudo all'U.O. Programmazione-Bilancio-Contabilità che procede con la relativa iscrizione nel registro dei cespiti. Dal momento del collaudo, l'immobile è disponibile e pronto per l'uso, quindi inizia il processo di ammortamento.

L'U.O. Programmazione-Bilancio-Contabilità, ricevuto l'atto del collaudo, lo allega all'ultima fattura dell'immobilizzazione in corso, procedendo al pagamento della stessa, previa autorizzazione mediante firma del Direttore dell'U.O. Tecnico Patrimoniale e relativi controlli (DURC e Agenzia dell'Entrate). L'atto di collaudo unitamente agli altri documenti quali copia originale degli ordini, copia originale dei documenti di carico, copia della delibera, copia del SAL e copia del Certificato di pagamento è conservato dall'U.O. Programmazione-Bilancio-Contabilità nel deposito dei mandati di pagamento.

# *D.P2.F4 Inventariazione e iscrizione a libro cespiti*

Sono oggetto di inventariazione tutti i terreni ed i fabbricati facenti parte a vario titolo del patrimonio immobiliare dell'Azienda, nonché i successivi interventi di manutenzione incrementativa relativi agli immobili stessi. Sono assimilati ai beni immobili gli impianti e relativi componenti facenti parte degli stessi.

Dopo l'approvazione del collaudo, il Responsabile dell'U.O. Tecnico Patrimoniale trasmette all'U.O. Bilancio Programmazione Finanziaria e Contabilità appositi atti aziendali che comprendono la relazione acclarante o il quadro economico definitivo dell'opera per l'iscrizione sul libro dei beni ammortizzabili e l'entrata in funzione dell'immobile. L'U.O. Bilancio Programmazione Finanziaria e Contabilità, ricevuta tutta la documentazione, procede entro 30 gg all'inventariazione e contestuale iscrizione dei beni immobili nel libro cespiti, associando un numero univoco di inventario per ciascun bene e indicando i seguenti elementi:

- descrizione del cespite;
- tipo del bene (materiale o immateriale)
- tipo di acquisizione
- tipo di gestione: completa o solo inventario
- classe
- numero e data ordine
- numero e data bolla
- data consegna
- data collaudo
- data entrata in funzione
- centro di costo
- fonte di finanziamento

come da schermata che segue.

La fonte di finanziamento è indicata in funzione della DGR di relativa assegnazione.

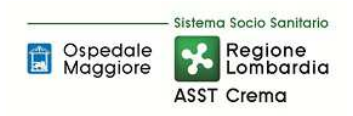

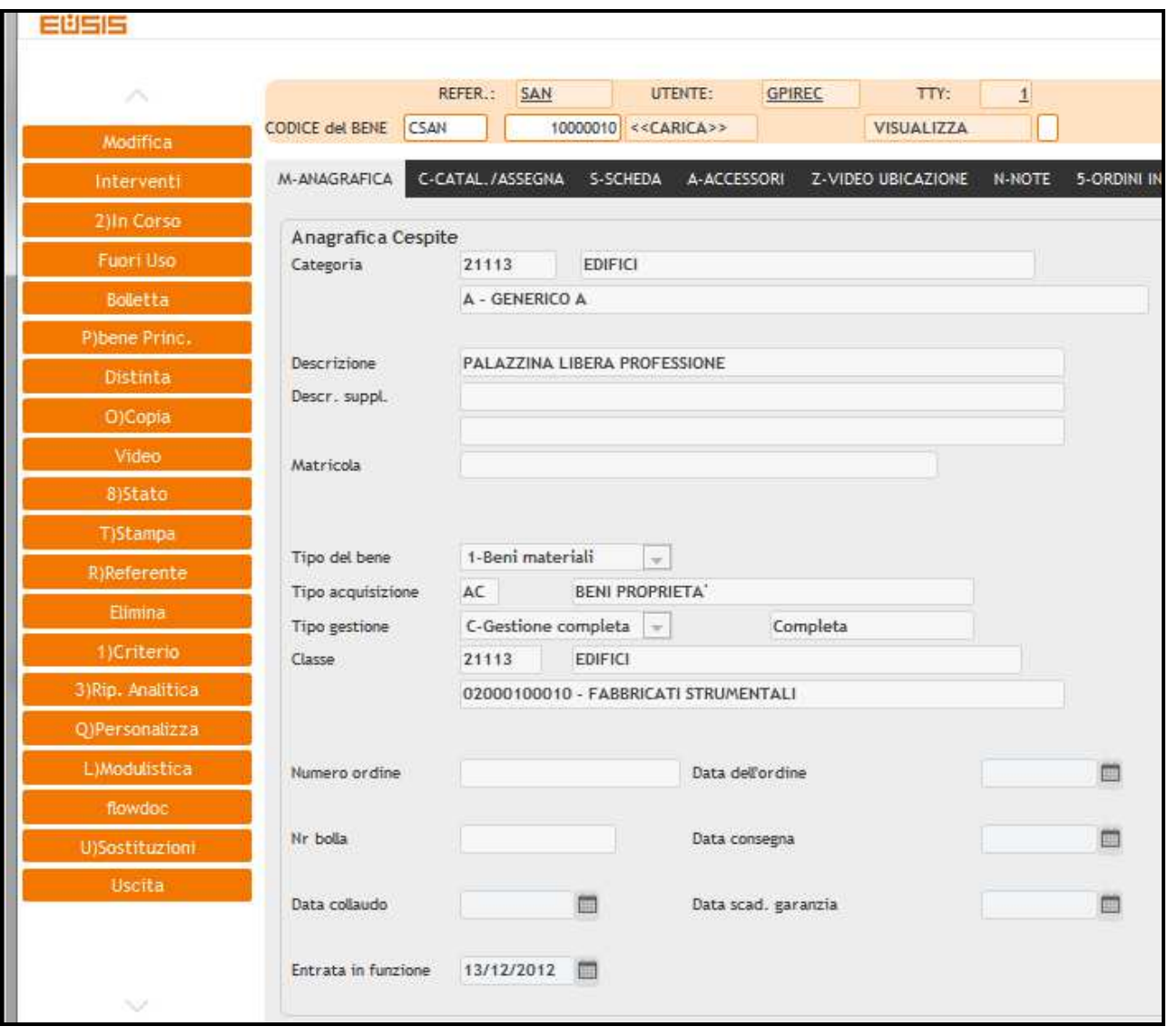

Oltre che nel registro dei beni, i terreni ed i fabbricati di proprietà dell'Azienda sono inventariati dall'U.O. Tecnico Patrimoniale, anche in un proprio registro extracontabile al fine della tenuta di dati aggiuntivi (es. catastali). In tale registro per ogni bene immobile sono infatti indicati:

- la natura del bene (terreni, fabbricati)
- la suddivisione tra disponibili e indisponibili
- una descrizione funzionale aziendale dell'immobile
- l'ubicazione (comune, indirizzo)

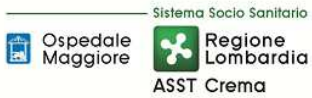

- il titolo di provenienza e precedente proprietario (es. delibera di trasferimento, atto pubblico, atto notarile)
- la data di acquisizione e/o realizzazione
- i dati catastali delle singole unità immobiliari e terreni (partita, foglio, rendita, consistenza…)

Per tutti i fabbricati dell'azienda dati in uso a terzi, o fabbricati di terzi dati in uso all'azienda si procede nel seguente modo:

### Beni immobili destinati a concessione o locazione

La legislazione in tema di affitti attivi non prevede l'acquisizione di preventive autorizzazioni; corre solo l'obbligo di individuare il soggetto affittuario attraverso gara pubblica pubblicizzata a termini di legge (albo pretorio comune stazione appaltante, albo pretorio comune ove ha sede l'immobile, BUR)

I beni immobili dell'Azienda dati in uso a terzi a qualsiasi titolo (comodato, noleggio, etc.) sono regolarmente inventariati dall'U.O. Bilancio Programmazione Finanziaria e Contabilità, con annotazione del tipo di acquisizione, oltre che dei dati originari (vedi allegato di cui sopra). Su tali beni l'U.O. Bilancio Programmazione Finanziaria e Contabilità calcola normalmente l'ammortamento, a meno che la giacenza presso terzi costituisca un utilizzo del bene stesso, non inerente all'attività istituzionale.

#### Beni immobili ricevuti in concessione o locazione

In tema di affitti passivi si applica la disciplina prevista dall'art.3 commi 7-10 D.L. 6/7/2012 n.95 nel rispetto delle disposizioni di attuazione emanate dall'agenzia del demanio con nota prot. 2014/16155 del 11/06/2014.

L'U.O. Affari Generali e Legali istruisce con il concorso dell'U.O. Tecnico Patrimoniale la pratica e la invia all'Agenzia del Demanio per ottenere il rilascio di nulla osta a procedere ad un nuovo affitto, laddove ritenuto opportuno in quanto trattasi di adempimento discrezionale.

Se l'Agenzia del Demanio rileva la disponibilità di immobili statali, o di altre pubbliche amministrazioni disponibili, ne dà comunicazione all'amministrazione richiedente. L'U.O. Tecnico Patrimoniale dalla stessa verifica l'idoneità dell'immobile segnalato rispetto all'utilizzo cui è destinato. Se la verifica ha esito positivo il contratto di affitto verrà stipulato con la pubblica amministrazione proprietaria del bene in applicazione di quanto previsto dall'art. 3, comma 10, del D.L. 6/7/2012 n.95. Qualora la verifica dia esito negativo, ne viene informata l'Agenzia del Demanio che procede al rilascio dell'autorizzazione. L'U.O. Gestione Acquisti (Provveditorato – Economato) istruisce la gara pubblica per l'individuazione del soggetto affittante.

Il canone formulato dal soggetto affittante viene sottoposto al parere di congruità dell'Agenzia del Demanio. Se viene valutato congruo, si stipula il contratto di affitto, altrimenti si sottopone all'affittante il minor canone indicato dall'agenzia. Se l'affittante accetta, si stipula il contratto, se lo rifiuta, l'esito della gara è revocato e si deve indire una nuova gara.

Per il rinnovo di contratti di locazione si applica la disciplina dell'art.1, comma 388 della Legge 27/12/2013 n. 147 nel rispetto delle disposizioni di attuazione emanate dall'agenzia del demanio con nota prot. 2014/16155 del 11/06/2014.

In questo caso l'U.O. Affari Generali e Legali invia copia del contratto da rinnovare corredato dall'indicazione del nuovo canone e da una perizia del bene all'Agenzia del Demanio per ottenere il parere di congruità. Qualora non si instauri un sub-procedimento legato alla necessità anche di un preventivo nulla osta (tale sub-procedimento si articola nelle fasi di cui ai punti 2-3-4 del paragrafo precedente) l'Agenzia del Demanio:

- formula parere di congruità positivo il che consente il rinnovo del contratto
- formula parere di congruità negativo fornendo indicazione del canone corretto

Se il proprietario dell'immobile accetta il nuovo canone previsto si può procedere al rinnovo; in caso negativo è preclusa la possibilità di rinnovo.

I beni immobili non di proprietà che l'Azienda, a vario titolo, utilizza per lo svolgimento della propria attività, sono inventariati. Il valore di tali beni non genera alcun costo di ammortamento in quanto il relativo costo di esercizio è già sostenuto dal relativo canone di godimento di beni di terzi.

Tali beni vengono iscritti fra i conti d'ordine. Per maggiori approfondimenti si rimanda alla procedura D.P10

I danni prodotti a beni di proprietà di terzi, compresi eventuali beni immobili in locazione, a causa di fatti imputabili all'azienda trovano copertura nella polizza all risk e in quella RCT.

Per tutti i fabbricati dell'azienda donati o trasferiti si procede invece nel seguente modo:

#### Fabbricati donati

I Fabbricati donati da terzi sono regolarmente inventariati dall'U.O. Bilancio Programmazione Finanziaria e Contabilità, con annotazione del tipo di acquisizione, con relativa iscrizione a bilancio, in base al presumibile valore di mercato che corrisponde al valore indicato nell'atto di donazione o lascito. Per gli immobili si fa riferimento al valore catastale secondo la rendita.

#### Trasferimento Legge 23/2015

I beni immobili acquisiti ex L. 23/2015 sono stati inventariati, dall'U.O. Bilancio Programmazione Finanziaria e Contabilità, utilizzando la numerazione dell'ex A.O. di Crema e tenendo conto delle fonti di finanziamento.

Sulla base di una transcodifica effettuata dal programma Eusis sono stati ri-numerati associando il valore iniziale, il fondo di ammortamento alla data di trasferimento, il residuo da ammortizzare, la classe, il coefficiente di ammortamento e la fonte di finanziamento (secondo quanto inserito sulla piattaforma regionale SMAF, previo controllo fisico).

L'U.O. Bilancio Programmazione Finanziaria e Contabilità ha effettuato contestualmente tutte le scritture contabili così come richiesto da linee guida regionali.

# *D.P2.F5 Valorizzazione iniziale*

La valorizzazione attribuita agli immobili aziendali è conseguente all'attuazione della legge regionale 23/2015 recepita con delibera 4496 del 10/12/2015 e successivi decreti 11962 del 31/12/2015 e 5213 del 7/6/2016, da cui l'U.O. Bilancio Programmazione Finanziaria e Contabilità, con il concorso dell'U.O. Tecnico Patrimoniale, ha importato i cespiti dell'ex azienda ospedaliera Ospedale Maggiore di Crema, escludendo il presidio di Soresina e aggiungendo i beni ceduti dall'ex ASL di Cremona, il tutto normato tramite linee guida regionali ed effettuato in attuazione alla procedura regionale di caricamento per il tramite del portale SMAF.

In relazione a tale passaggio di cespiti non sono state riscontrate anomalie, pertanto sono stati confermati i cespiti presenti nel libro dei beni ammortizzabili.

I beni immobili sono valorizzati dall'U.O. Bilancio Programmazione Finanziaria e Contabilità nell' inventario e, pertanto nello Stato Patrimoniale aziendale, al costo sostenuto dall'Azienda per acquisirne il possesso e per poterli impiegare per l'uso cui sono destinati, comprensivo, oltreché dei costi diretti, anche dei costi accessori quali:

- accessori e pertinenze;
- spese notarili e tasse di registrazione degli atti d'acquisto o dei contratti di appalto;
- gli oneri finanziari direttamente imputabili all'acquisizione del bene;
- incentivi per funzioni tecniche (art. 92 del D.Lgs. n. 163/2006 e art. 113 del D.Lgs. n. 50/2016);
- costi di direzione, lavori e collaudo;
- costi per perizie e similari;
- costi per opere di urbanizzazione primaria e secondaria;
- costi di trasporto, installazione, montaggio, posa in opera e messa punto;
- costi per imposte connesse all'acquisizione del bene compresa l'I.V.A. in quanto non deducibile.

I costi indiretti sopraindicati costituiscono una esemplificazione che può non essere esaustiva, pertanto per la valorizzazione dei beni immobili il costo di produzione, oltre ai costi direttamente imputabili, può comprendere anche tutti i costi di indiretta imputazione, per la quota che può essere ragionevolmente imputabile allo stesso.

Tali criteri l'U.O. Bilancio Programmazione Finanziaria e Contabilità li applica sia ai beni acquistati, sia ai beni realizzati attraverso procedure di affidamento lavori a terzi. Il valore così determinato dei beni immobili viene inserito in fase di completamento della scheda cespite:

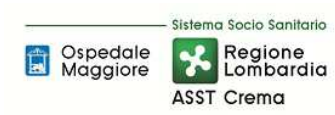

# **AREA IMMOBILIZZAZIONI – D PROCEDURA P2 - Gestione beni immobili**

**Proceduta Organizzativa/tecnica** 

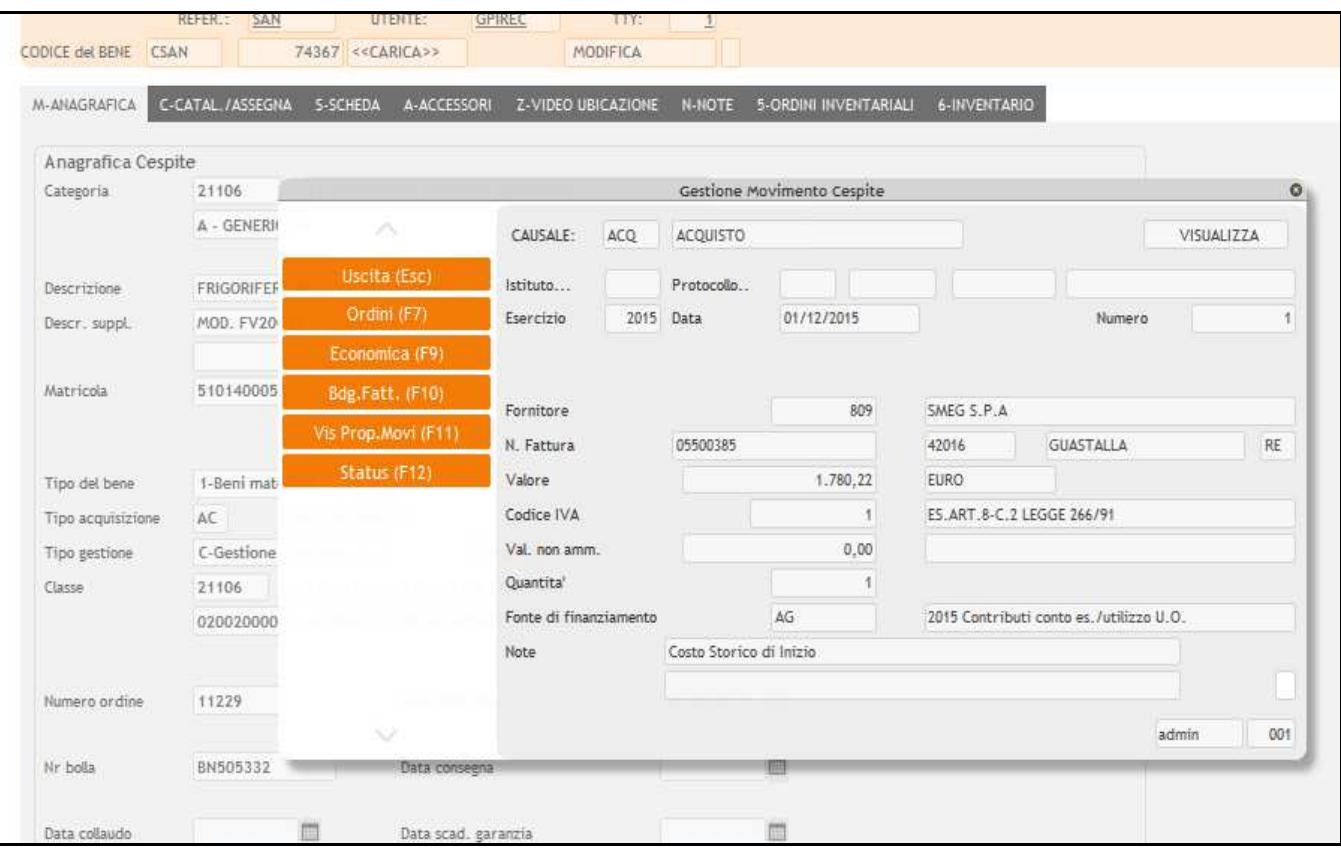

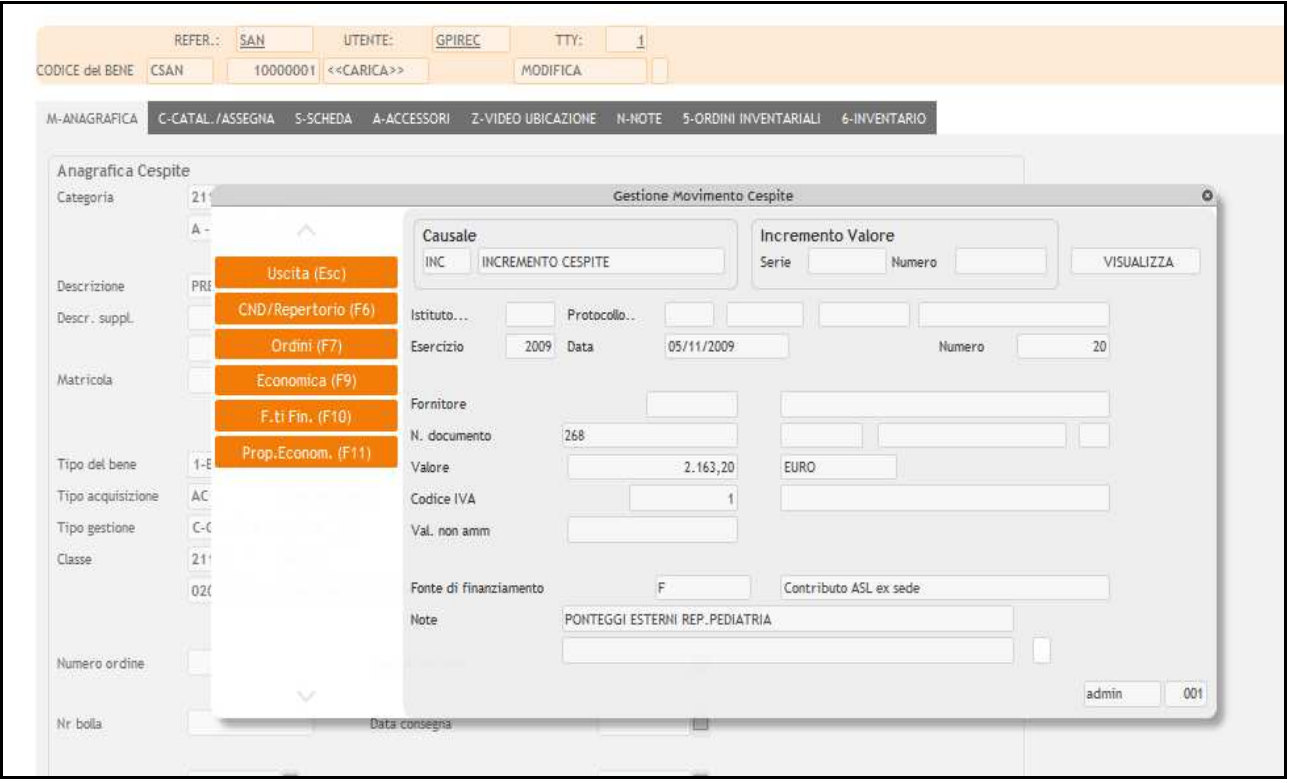

Per i beni prodotti internamente dall'Azienda, invece, il costo di acquisizione comprende i costi che l'Azienda ha sostenuto per rendere utilizzabile l'immobilizzazione, in particolare i costi diretti (materiale e mano d'opera diretta, spese di progettazione, costi per forniture esterne, ecc.).

I beni acquistati in tutto o in parte a titolo gratuito sono valutati in base al valore presumibile di mercato attribuibile agli stessi alla data di acquisizione o al valore indicato nei documenti ufficiali quali ad esempio perizie di stima dell'Agenzia del Territorio o atti notarili o al valore catastale secondo la rendita, e successivamente iscritti dall'U.O. Bilancio Programmazione Finanziaria e Contabilità.

Il valore così determinato dei beni immobili sarà ridotto annualmente attraverso l'applicazione delle aliquote d'ammortamento indicate al successivo punto ed incrementato del costo degli investimenti realizzati sui singoli beni di cui al successivo A1.P2.F7 Incrementi.

La valorizzazione viene controllata dall'U.O. Bilancio Programmazione Finanziaria e Contabilità con supporto del responsabile almeno una volta all'anno. Per la procedura operativa si rimanda alla A1.P8 (gestione riconciliazione tra libro cespiti e contabilità generale).

# *D.P2.F6 Ammortamento e sterilizzazione*

### AMMORTAMENTO

Il principio contabile O.I.C. n. 16 stabilisce che l'ammortamento deve iniziare quando il bene è disponibile e pronto per l'uso. L'ammortamento è calcolato anche sui cespiti precedentemente impiegati nel processo produttivo, ma temporaneamente non utilizzati; l'ammortamento è sospeso, invece per i cespiti che non vengono utilizzati per lungo tempo, obsoleti, o da alienare; il valore di tali cespiti sarà ridotto a quello di netto realizzo.

Il momento in cui il bene è disponibile e pronto all'uso coincide con l'entrata in funzione del bene stesso. Pertanto nel caso in cui il cespite sia entrato in funzione durante l'anno la quota di ammortamento sarà calcolata pro quota su base giornaliera.

Per i beni soggetti a collaudo il momento in cui tali possono definirsi "disponibili e pronti per l'uso" e quindi assoggettabili ad ammortamento è la data di effettuazione del collaudo; in generale la nuova versione dell'OIC 16 esplicita meglio che le immobilizzazioni sono rilevate inizialmente alla data in cui avviene il trasferimento dei rischi e dei benefici connessi al bene acquisito precisando poi che il trasferimento dei rischi e dei benefici avviene di solito quando viene trasferito il titolo di proprietà. In ogni caso se, in virtù di specifiche clausole contrattuali, non vi è coincidenza tra la data in cui avviene il trasferimento dei rischi e dei benefici e la data in cui viene trasferito il titolo di proprietà, prevale la data in cui è avvenuto il trasferimento dei rischi e dei benefici" (entrata in azienda).

Sono assoggettati ad ammortamento tutti i fabbricati strumentali e non strumentali ad esclusione di quelli che non arrecano direttamente o indirettamente benefici allo svolgimento dell'attività istituzionale, quali ad esempio i civili non locati.

I terreni non sono invece assoggettati ad ammortamento in quanto si tratta di beni che non esauriscono la loro utilità nel tempo, ad eccezione di quelli che costituiscono pertinenze dei fabbricati.

I fabbricati che rappresentano una forma di investimento di mezzi finanziari, effettuato da parte della società in base a libere determinazioni degli organi aziendali competenti, non sono ammortizzati se il valore residuo è pari o superiore al valore netto contabile; se sono ammortizzati, il loro piano di ammortamento risponde alle medesime caratteristiche delle altre immobilizzazioni materiali.

Se il valore dei fabbricati incorpora anche quello dei terreni sui quali insistono, il valore del fabbricato va scorporato, anche in base a stime, per determinarne il corretto ammortamento. I terreni non sono oggetto di ammortamento salvo nei casi in cui essi abbiano un'utilità destinata ad esaurirsi nel tempo come nel caso delle cave e dei siti utilizzati per le discariche.

In Nota Integrativa sono indicati il valore (costo) e le caratteristiche dei beni che, alla data di chiusura dell'esercizio, non risultano ancora assoggettati a procedura di ammortamento pur essendo presenti in azienda e non assoggettabili a collaudo. Il valore di tali beni sarà esposto in bilancio fra le "Immobilizzazioni in corso", descrivendo le motivazioni che hanno determinato tale trattamento.

Nel caso in cui la mancata realizzazione dell'investimento si verifichi in anni successivi, le immobilizzazioni in corso vengono stralciate, rilevando conseguentemente l'insussistenza passiva dell'attivo e si mantiene il contributo in conto capitale da utilizzare per la sterilizzazione degli ammortamenti di investimenti futuri.

Il registro dei beni ammortizzabili è lo strumento aziendale in grado di consentire la corretta procedura di ammortamento, di seguire il valore del singolo bene in ogni momento e di determinare, all'atto della dismissione, la plusvalenza o la minusvalenza.

La regola di utilizzare la metà dell'aliquota normale d'ammortamento per i cespiti acquistati nell'anno non è perseguita dalla scrivente azienda. Le immobilizzazioni materiali sono ammortizzate sistematicamente. La sistematicità dell'ammortamento è definita nel piano di ammortamento. L'ammortamento avviene a quote costanti.

Come possibile riferimento per la definizione del piano di ammortamento, si applicano i coefficienti di ammortamento (aliquote) previsti nei "Principi e regole contabili del sistema di contabilità economica delle amministrazioni pubbliche", predisposto dal Ministero dell'Economia e delle Finanze-Ragioneria Generale dello Stato, e successivi aggiornamenti. Tutte le immobilizzazioni sono quindi ammortizzate sulla base dei coefficienti previsti dall'allegato 3 d.lgs 118/2011 tranne i fabbricati per i quali la Regione ha autorizzato l'utilizzo di aliquote di ammortamento superiori (6,5% anziché 3%).

Di seguito i coefficienti di ammortamento applicati:

#### **IMMOBILIZZAZIONI MATERIALI** % ammortamento

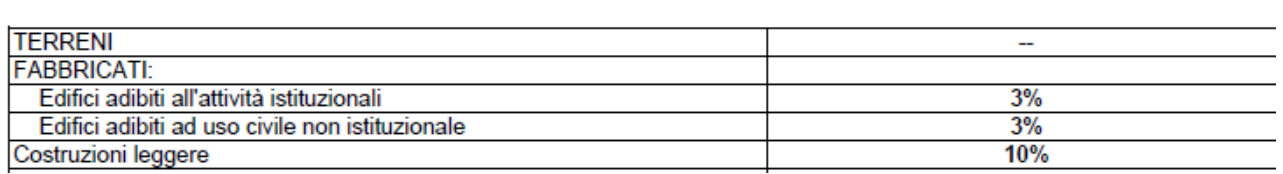

L'U.O. Bilancio Programmazione Finanziaria e Contabilità associa tali coefficienti di ammortamento alle classi che identificano la tipologia dell'immobilizzazione; alla classe infatti vengono associati oltre che l'aliquota di ammortamento anche i relativi conti di stato patrimoniale e di conto economico per il calcolo e registrazioni contabili dell'ammortamento (conto dell'immobilizzazione, fondo dell'immobilizzazione, costo dell'ammortamento). L'U.O. Bilancio Programmazione Finanziaria e Contabilità associa il cespite alla classe in fase di inventariazione dello stesso e ne verifica la congruità in fase di completamento della scheda cespite (valorizzazione).

L'ammortamento è poi calcolato dall'U.O. Bilancio Programmazione Finanziaria e Contabilità in funzione delle necessità e comunque in funzione delle scadenze normativamente previste (BPE, CET e Consuntivo), considerando comunque che la contabilizzazione definitiva a conto economico viene effettuata solamente in fase di redazione del Bilancio Consuntivo, previ controlli di congruità tra registro cespiti e contabilità (si rimanda a specifica procedura D.P8 Riconciliazione tra libro cespiti e contabilità regionale). La contabilizzazione a conto economico viene effettuata mediante automatismo del sistema amministrativo contabile.

Di seguito la gestione dell'ammortamento nel caso di un cespite dismesso nell'esercizio: nell'anno in cui si effettua la dismissione o alienazione di un cespite, l'ammortamento presso l'ASST di Crema avviene per la frazione d'anno in cui il cespite è stato impiegato. Tale metodo prescelto viene applicato in modo uniforme a tutti i beni dismessi o ceduti in corso d'anno.

### STERILIZZAZIONE

La sterilizzazione è il procedimento contabile mediante il quale il settore fornitori dell'U.O. Programmazione Bilancio Contabilità annulla (per l'appunto, «sterilizza») l'effetto sul conto economico dell'ammortamento dei cespiti finanziati da contributi in conto capitale. Con la sterilizzazione il settore fornitori dell'U.O. Bilancio Programmazione Finanziaria e Contabilità procede, in ogni esercizio, allo storno di una quota del contributo in conto capitale iscritto nel patrimonio netto e alla sua imputazione a ricavo (voce "Quota contributi in conto capitale imputata all'esercizio"), a fronte dell'ammortamento del bene acquisito con il medesimo contributo. La quota stornata è commisurata all'ammortamento, in proporzione alla percentuale del valore del cespite finanziata con il contributo in conto capitale, secondo la relazione: quota di contributo stornata a ricavo = x% quota di ammortamento dove x% è la percentuale del valore del cespite finanziata con il contributo in conto capitale e x=100 nel caso di cespiti interamente finanziati da contributi in conto capitale.

Al fine di favorire la verifica autonoma della spesa in conto capitale e il finanziamento degli investimenti, la sterilizzazione opera anche nel caso di reinvestimento delle risorse derivanti dall'alienazione di immobilizzazioni finanziate tramite contributi in conto capitale, tenendo conto delle plusvalenze e minusvalenze che l'alienazione stessa ha generato. Analogamente, la sterilizzazione si applica non solo ai contributi in conto capitale dalla regione, ma anche ai contributi in conto capitale dallo Stato e da altri enti pubblici, a lasciti e donazioni vincolati all'acquisto di immobilizzazioni, nonché a conferimenti, lasciti e donazioni di immobilizzazioni da parte dello Stato, della regione, di altri soggetti pubblici o privati.

Si procede a sterilizzare tutti i cespiti acquistati mediante fonte di finanziamento.

Non si procede alla sterilizzazione nei casi in cui il cespite è stato acquisito mediante autofinanziamento come previsto da normativa vigente D.Lgs 118/2011.

I Finanziamenti per investimenti provenienti da enti pubblici diversi dalla Regione o da soggetti privati vengono trattati in analogia con i contributi in conto capitale da Regione. L'unica specificità riguarda i conti di credito e di patrimonio netto da utilizzare, che devono naturalmente riflettere il soggetto finanziatore.

Si procede alla sterilizzazione anche nei casi in cui l'investimento sia stato effettuato con entrate proprie, compresi, nei casi ammessi, i contributi in parte corrente; anche in questo caso cambiano i conti di patrimonio netto.

Si procede alla sterilizzazione dei cespiti individuati sulla base delle seguenti fonti di finanziamento (rif. Art. 29 lett. b) e c) del D. Lgs 118/2011 – Casistica sulla sterilizzazione degli ammortamenti:

- Cespiti acquisiti con finanziamenti in conto capitale (da Regione, da Stato e altri Enti Pubblici, ecc): si procede alla determinazione della sterilizzazione sulla base del piano di ammortamento determinato con le aliquote di cui all'allegato 3 del D. Lgs. 118/2011;
- Cespiti acquisiti con finanziamenti in conto esercizio vincolati: si procede alla determinazione della sterilizzazione sulla base del piano di ammortamento determinato con le aliquote di cui all'allegato 3 del D. Lgs. 118/2011 e alla rettifica del contributo in conto esercizio al Patrimonio Netto (voci A.II.5 Finanziamenti per investimenti da rettifica contributi in conto esercizio del patrimonio netto – A2 Rettifica contributi in conto esercizio per destinazione a investimenti con segno negativo);
- Conferimenti, lasciti (anche in denaro) e donazioni di cespiti: si procede alla determinazione della sterilizzazione sulla base del piano di ammortamento determinato con le aliquote di cui all'allegato 3 del D. Lgs. 118/2011;
- Cespiti finanziati con Entrate proprie: si procede alla determinazione della sterilizzazione sulla base del piano di ammortamento determinato con le aliquote di cui all'allegato 3 del D. Lgs. 118/2011 e applicazione delle modalità di rettifica del ricavo al Patrimonio Netto.

Pertanto la chiave primaria nel calcolo della sterilizzazione è la fonte di finanziamento.

Al momento del ricevimento del provvedimento con il quale viene assegnato un finanziamento, nell'applicativo gestionale EUSIS, l'U.O. Bilancio Programmazione Finanziaria e Contabilità attribuisce un codice per la creazione della Fonte di Finanziamento. Tale codice sarà poi associato al singolo cespite dall'U.O. Bilancio Programmazione Finanziaria e Contabilità in fase di completamento della scheda cespite; la fonte di finanziamento è stato configurato nel sistema informatico contabile come campo obbligatorio.

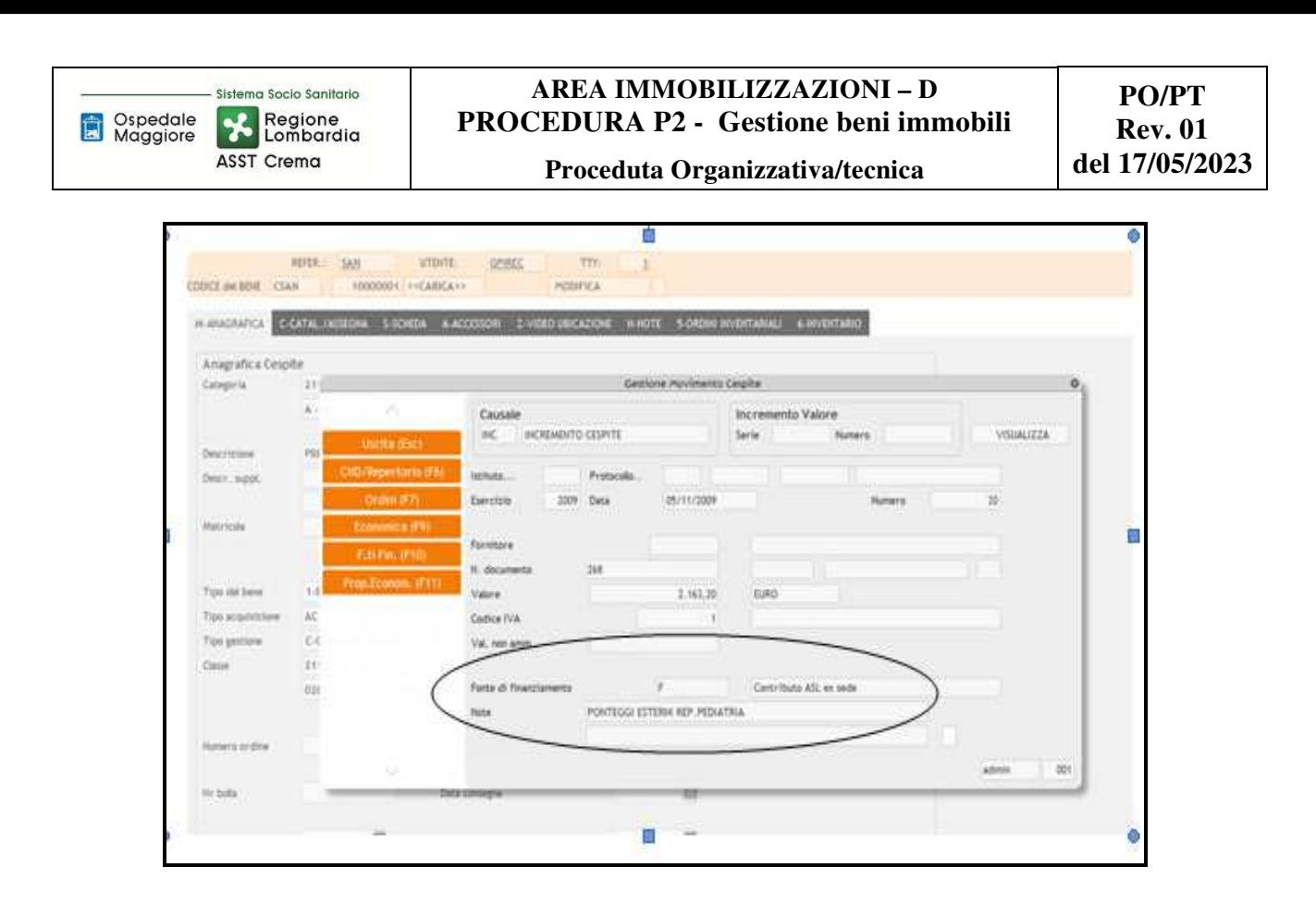

Come per l'ammortamento anche la sterilizzazione è calcolato dall'U.O. Bilancio Programmazione Finanziaria e Contabilità in funzione delle necessità e comunque in funzione delle scadenze normativamente previste (BPE, CET e Consuntivo), considerando comunque che la contabilizzazione definitiva a conto economico viene effettuata solamente in fase di redazione del Bilancio Consuntivo, previ controlli di congruità tra registro cespiti e contabilità (si rimanda a specifica procedura D.P8 Riconciliazione tra libro cespiti e contabilità regionale). La contabilizzazione a conto economico viene effettuata mediante automatismo del sistema amministrativo contabile.

Per le suddette fasi l'U.O. Bilancio Programmazione Finanziaria e Contabilità elabora anche un prospetto extracontabile ad hoc per conto di sterilizzazione e con il riepilogo delle fonti per conto.

# *D.P2.F7 Incrementi*

Le manutenzioni straordinarie capitalizzabili comprendono ampliamenti, ammodernamenti, sostituzioni e altri miglioramenti riferibili al bene che producono un aumento significativo e misurabile di capacità, di produttività o di sicurezza dei cespiti ovvero ne prolunghino la vita utile.

Laddove il valore di un cespite, successivamente all'acquisizione, venga incrementato per effetto di manutenzioni straordinarie, le quote di ammortamento del cespite sono idealmente scomponibili in due o più parti, riconducibili rispettivamente (i) al valore di acquisizione del bene e (ii) al valore di ciascuna manutenzione capitalizzata. Il libro cespiti consente la separata identificazione di ciascuna componente. Il ricorso a distinte «etichette» è una delle possibili modalità operative utilizzabili a tal fine.

Ogni intervento manutentivo capitalizzato viene ammortizzato dal settore fornitori dell'UO Bilancio Programmazione Finanziaria e Contabilità secondo un proprio piano di ammortamento, con le modalità previste dall'articolo 29, comma 1, lett. b) del D.lgs. 118/11. L'aliquota da utilizzare è quella prevista dal D.Lgs. 118/11 (allegato 3) per il cespite oggetto dell'intervento, purché ciò trovi

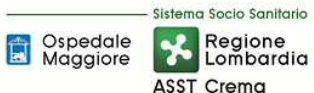

riscontro in un effettivo aumento nella vita utile del cespite stesso. Laddove invece l'intervento manutentivo non incrementi la vita utile del cespite, viene utilizzata un'aliquota più elevata, in modo che l'ammortamento dell'intervento manutentivo si completi contestualmente all'ammortamento del valore di acquisizione del cespite. Non è invece mai consentito ammortizzare l'intervento manutentivo con un'aliquota inferiore a quella prevista dal D.Lgs. 118/11, né ovviamente continuare l'ammortamento dell'intervento manutentivo nel caso il bene venga eliminato o alienato. L'ammortamento riconducibile alle manutenzioni capitalizzate potrà essere sterilizzato solo se (e nella misura in cui) tali manutenzioni sono state finanziate da contributi in conto capitale.

Ai fini della loro definizione si rimanda alla Procedura "Manutenzioni e riparazioni".

A fini della loro valorizzazione e contabilizzazione l'U.O. Tecnico patrimoniale, approvato il piano degli investimenti può procedere già in fase di emissione dell'ordine a individuare il cespite da incrementare e la relativa fonte di finanziamento, sarà poi l'U.O. Bilancio Programmazione Finanziaria e Contabilità a procedere con valorizzazione nel sistema informatico verificando la correttezza della fonte e la riconciliazione libro cespiti e contabilità regionale.

Si precisa che non sono previste, in funzione dei contratti in essere, manutenzioni straordinarie incrementative su beni di terzi.

Qualora si dovesse comunque verificare tale casistica:

- I costi sostenuti per migliorie e spese incrementative su beni presi in locazione dall'impresa (anche in leasing) sono capitalizzabili ed iscrivibili tra le "altre" immobilizzazioni immateriali se le migliorie e le spese incrementative non sono separabili dai beni stessi (ossia non possono avere una loro autonoma funzionalità); altrimenti sono iscrivibili tra le "Immobilizzazioni materiali" nella specifica voce di appartenenza.
- I costi per migliorie e spese incrementative su beni di terzi sono cancellati dal bilancio nel caso in cui il contratto di locazione (o leasing) cui si riferiscono cessi prima della scadenza originariamente pattuita. Il relativo importo è rilevato direttamente a conto economico nella "Altre svalutazioni delle immobilizzazioni", salvo il caso in cui la cessazione del contratto dipenda dall'acquisto del bene da parte della società. In questa ipotesi, l'importo iscritto tra le "Immobilizzazioni immateriali" viene riclassificato tra le "Immobilizzazioni materiali" ad integrazione del costo del bene acquisito, nel limite del valore recuperabile del bene.

# *D.P2.F8 Dismissioni*

La dismissione di un immobile avviene per alienazione, fuori uso, non utilizzo o eventi fortuiti.

Le immobilizzazioni materiali (anche gli immobili) nel momento in cui sono destinate all'alienazione sono riclassificate in un'apposita voce preceduta da numero romano da iscrivere nell'attivo circolante, ai sensi dell'articolo 2423-ter comma 3, e quindi valutate al minore tra il valore netto contabile e il valore di realizzazione desumibile dall'andamento del mercato (articolo 2426, comma 1, numero 9, codice civile). I beni destinati alla vendita non sono più oggetto di ammortamento.

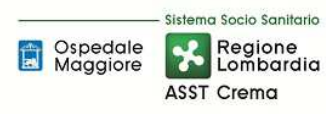

La disciplina in tema di cespiti destinati alla vendita si applica anche ai cespiti obsoleti e in generale ai cespiti che non saranno più utilizzati o utilizzabili nel ciclo produttivo in modo permanente. Tali beni sono valutati al minore tra il valore netto contabile e il valore recuperabile, oltre a non essere più oggetto di ammortamento.

#### ALIENAZIONE

Soltanto i beni patrimoniali disponibili possono essere sottoposti alla procedura di alienazione. L'U.O. Tecnico Patrimoniale, sentito il parere economico dell'U.O. Programmazione-Bilancio-Contabilità, propone tale procedura alla Direzione Aziendale, che previo parere dei competenti organi regionali, procede a deliberare, nel caso in cui l'azienda non tragga più congruo beneficio dalla gestione del bene o nel caso in cui valutati i costi/benefici non sia più conveniente il possesso.

Qualora invece l'Azienda intenda procedere all'alienazione di un bene facente parte del patrimonio indisponibile è competenza del Direttore Generale provvedere alla riclassificazione dei beni patrimoniali in relazione alla effettiva utilizzazione dei beni stessi attraverso una delibera da trasmettere ai competenti organi regionali per richiedere la cancellazione dell'eventuale vincolo di destinazione sanitaria.

Ai fini dell'istanza di autorizzazione unitamente alla delibera su indicata l'U.O. Tecnico Patrimoniale trasmette ai competenti organi regionali:

- Delibera di proposta di alienazione predisposta dal direttore dell'U.O. Tecnico Patrimoniale in caso di immobili fuori uso o non utilizzati
- $\checkmark$  Dichiarazione all'utilizzo delle somme ricavabili a firma del DG
- $\checkmark$  Relazione sulla convenienza presente e prospettica dell'alienazione a firma del DG
- $\checkmark$  Eventuale copia dell'autorizzazione all'alienazione rilasciata dalla Sovraintendenza in caso di beni sottoposti a tutela
- Copia dell'accertamento della proprietà immobiliare urbana rilasciata dall'agenzia del territorio
- $\checkmark$  Perizia di stima dell'immobile oggetto di richiesta
- $\checkmark$  Schede descrittive "Mod. 2 DPGR 70561/1562 SAN del 22/12/97"

Acquisita autorizzazione da parte di Regione il bene sarà iscritto nel patrimonio disponibile, secondo quanto previsto dalla specifica normativa vigente, a cura dell'U.O. Bilancio Programmazione Finanziaria e Contabilità.

Qualora si rendessero necessarie variazioni di tipo catastale, l'U.O. Tecnico Patrimoniale esegue le opportune pratiche catastali.

Le possibili modalità di alienazione che si possono attuare sono le seguenti:

- 1. cessione a titolo gratuito
- 2. permuta
- 3. cessione a titolo oneroso
## 1. Cessione a titolo gratuito

Quando la cessione è a titolo gratuito si può procedere mediante contratti, a soggetti pubblici o privati, senza scopo di lucro, che perseguono finalità di interesse generale in materia di assistenza sanitaria, socio-sanitaria ed ospedaliera o eventualmente identificati nell'ambito del settore regionale.

L'U.O. Tecnico Patrimoniale predispone la delibera di donazione dell'immobile secondo quanto previsto dalla normativa vigente.

L'U.O. Tecnico Patrimoniale, con il supporto dell'U.O. Affari Generali e Legali, provvede a curare la stipulazione dell'atto notarile di donazione e a trasmetterlo all'U.O. Bilancio Programmazione Finanziaria e Contabilità, per le relative registrazioni contabili e cancellazione del bene dal patrimonio.

## 2. Permuta

La permuta di un bene con un altro si attua, tipicamente, tramite un contratto che prevede lo scambio reciproco della proprietà dei beni o degli altri diritti reali, tra i contraenti.

La permuta è effettuata per procurare la disponibilità di un cespite di analoghe caratteristiche funzionali.

L'U.O. Tecnico Patrimoniale predispone la delibera di permuta dell'immobile secondo quanto previsto dalla normativa vigente.

L'U.O. Tecnico Patrimoniale, con il supporto dell'U.O. Affari Generali e Legali, provvede a curare la stipula dell'atto notarile di permuta e a trasmetterlo all'U.O. Bilancio Programmazione Finanziaria e Contabilità, per le relative registrazioni contabili e cancellazione del bene dal patrimonio.

#### 3. Cessione a titolo oneroso

Qualora nel patrimonio dell'Azienda esistano degli immobili disponibili l'U.O. Tecnico Patrimoniale propone mediante atto deliberativo alla Direzione Aziendale la cessione del bene. Segue una procedura di evidenza pubblica per l'individuazione del miglior contraente, gestita dall'U.O. Affari Generali e Legali in coordinamento con l'U.O. Tecnico Patrimoniale e la cancellazione del bene dal patrimonio.

All'esito della procedura di cui sopra viene individuato il miglior offerente/contraente che, avendo i requisiti di legge e definiti dal bando, può contrarre con la P.A. e sottoscrivere l'atto di compravendita del bene.

L'U.O. Affari Generali e Legali predispone la delibera di aggiudicazione dell'immobile secondo quanto previsto dalla normativa vigente.

L'U.O. Affari Generali e Legali con il supporto dell'U.O. Tecnico Patrimoniale provvede a curare la stipulazione dell'atto notarile di compravendita e a trasmetterlo all'U.O. Bilancio Programmazione Finanziaria e Contabilità per le relative registrazioni contabili e cancellazione del bene dal patrimonio.

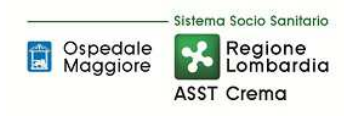

#### ALTRE MODALITA' DI DISMISSIONE

La dismissione contabile di un immobile può avvenire, oltre che a seguito di alienazione, a seguito di eventi accidentali, demolizione, ecc. In tali ultimi casi, l'U.O Tecnico Patrimoniale predispone apposito provvedimento che riassume tutti gli adempimenti previsti dalla normativa vigente e lo trasmette all'U.O. Bilancio Programmazione Finanziaria e Contabilità che cura la procedura di dismissione contabile e la cancellazione del bene dal patrimonio.

La dismissione dei beni è posta in essere attraverso lo scarico inventariale che è l'operazione in base alla quale il bene viene cancellato dall'inventario e cessa di far parte del patrimonio aziendale.

Lato contabile invece il ricavo che ne deriva dalla dismissione (valore di cessione) è confrontato con il valore contabile del bene ceduto (dato dalla differenza tra il costo originario e il totale degli ammortamenti calcolati fino alla data dell'alienazione, iscritti nel fondo ammortamento) => Valore contabile = Costo storico - fondo ammortamento

In caso di mancata coincidenza tra i due valori, l'U.O. Bilancio Programmazione Finanziaria e Contabilità rileva in contabilità:

- A. una plusvalenza ordinaria o straordinaria, quando il valore di cessione è superiore al valore contabile
- B. una minusvalenza ordinaria o straordinaria, quando il valore di cessione è inferiore al valore contabile

Si parla di plusvalenza o minusvalenza ordinaria in caso di cessione di beni strumentali impiegati nella normale attività produttiva, a causa del deperimento economico-tecnico, secondo il previsto piano di sostituzione, aventi scarso peso rispetto alla totalità dei beni strumentali utilizzati.

Si parla di plusvalenza o minusvalenza straordinaria in caso di cessione di beni strumentali impiegati nella normale attività produttiva, a seguito di operazioni di ristrutturazione o riconversione, aventi notevole rilevanza rispetto alla totalità dei beni strumentali utilizzati; di cessione di beni non strumentali facenti parte del patrimonio accessorio o di fabbricati civili.

In fase di redazione del Bilancio l'U.O. Bilancio Programmazione Finanziaria e Contabilità verifica la corrispondenza tra ciò che è stato effettivamente dismesso attraverso delle stampe predisposte dal sistema informatico contabile e la delibera di dismissione, nonché la congruità tra ciò che è stato dismesso nel modulo cespiti Eusis (registro dei beni) e ciò che è stato dismesso contabilmente (mastrino).

Di seguito la trattazione amministrativo-contabile delle principali casistiche:

• ALIENAZIONE DI CESPITI ACQUISITI CON CONTRIBUTI IN CONTO CAPITALE: Nel caso di cessione di beni acquisiti tramite contributi in conto capitale, il residuo contributo in conto capitale presente nel patrimonio netto deve essere destinato a nuovi investimenti. La destinazione deve essere stabilita contestualmente all'alienazione e indicata nella nota integrativa del primo bilancio successivo alla vendita. I contributi non vengono utilizzati per

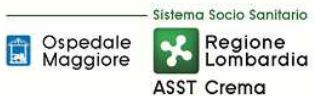

il nuovo acquisto finché l'azienda non ha riscosso il corrispettivo dell'alienazione. Il Collegio Sindacale verifica e attesta l'effettivo rispetto di queste disposizioni. Qualora l'alienazione generi una plusvalenza, questa viene accantonata in un'apposita riserva del Netto denominata "Plusvalenze da reinvestire", senza transitare da conto economico. Nel patrimonio netto resta inoltre iscritto il residuo contributo in conto capitale, che viene stornato a un'altra apposita riserva del Netto denominata "Contributi da reinvestire". All'atto del reinvestimento, entrambe le riserve verranno ristornate a "Finanziamenti per investimenti" e utilizzate per sterilizzare gli eventuali ammortamenti relativi al nuovo cespite acquistato. Qualora l'alienazione generi invece una minusvalenza, questa viene imputata a conto economico e sterilizzata proporzionalmente con una quota del relativo contributo. La quota residua di contributo viene stornata nell'apposita riserva del Netto denominata "Contributi da reinvestire". All'atto del reinvestimento, la riserva verrà ristornata a "Finanziamenti per investimenti" e utilizzata per sterilizzare gli eventuali ammortamenti relativi al nuovo cespite acquistato.

- ALIENAZIONE DI IMMOBILIZZAZIONI ACQUISITE CON CONTRIBUTI DI ESERCIZIO: Nel caso di cessione di beni acquisiti tramite contributi in conto esercizio, il residuo contributo iscritto nel patrimonio netto deve essere imputato a conto economico. A conto economico è imputata anche l'eventuale plusvalenza o minusvalenza.
- SVALUTAZIONI DI CESPITI ACQUISITI CON CONTRIBUTI IN CONTO CAPITALE: Nel caso di svalutazione di cespiti donati o acquisiti grazie con contributi in conto capitale, l'importo della svalutazione viene imputato a conto economico e sterilizzato proporzionalmente con la relativa voce di PN. La svalutazione avviene se e solo se entro il 31/12 di ogni anno i soggetti responsabili della custodia e della tenuta dei beni segnalano alla U.O. Bilancio Programmazione Finanziaria e Contabilità la presenza di perdite durevoli di valore.
- RIVALUTAZIONI DI CESPITI ACQUISITI CON CONTRIBUTI IN CONTO CAPITALE: Non sono consentite rivalutazioni di cespiti, se non autorizzate da disposizioni legislative nazionali specificatamente riferite alle aziende sanitarie pubbliche. Non sono ammesse rivalutazioni discrezionali o volontarie ovvero rivalutazioni che non derivino dall'applicazione della legge. Laddove autorizzate, le rivalutazioni incrementano in misura proporzionale sia il valore lordo sia il fondo di ammortamento, così da mantenere inalterate la durata del processo di ammortamento e la misura dei coefficienti, a meno che la disposizione normativa di rivalutazione non stabilisca altrimenti.
- INSUSSISTENZE SU CESPITI ACQUISITI CON CONTRIBUTI IN CONTO CAPITALE: Qualora un cespite non interamente ammortizzato venga eliminato, oppure vada perduto per furto, incendio o altro evento indipendente dall'azienda, la conseguente insussistenza dell'attivo viene imputata a conto economico e sterilizzata proporzionalmente tramite storno a conto economico del residuo del valore della donazione iscritto a PN. Nel caso in oggetto il valore del bene viene gestito contabilmente come una sopravvenienza passiva. L'eventuale rimborso del danno da parte di terzi (es. il risarcimento dell'assicurazione) viene contabilizzato come sopravvenienza attiva. Se il terzo, a seguito dell'evento, reintegra il cespite perduto con un cespite similare o equivalente nello stesso esercizio allora non è rilevata alcuna sopravvenienza passiva.

## *D.P2.F9 Controlli periodici*

L'U.O. Tecnico Patrimoniale, a seguito di incrementi e/o dismissioni del patrimonio immobiliare, aggiorna i dati catastali e comunica dette variazioni all'U.O. Bilancio Programmazione Finanziaria e Contabilità. L'U.O. Tecnico Patrimoniale inoltre in sede di calcolo degli obblighi fiscali quali IMU, TARI TASI verifica i dati catastali dei beni immobili presenti presso il Catasto e procede alla verifica della coerenza del patrimonio immobiliare dell'ASST con il decreto di assegnazione, procedendo nel caso, al loro aggiornamento.

L'U.O. Bilancio Programmazione Finanziaria e Contabilità procede:

- in sede di chiusura del bilancio d'esercizio a verificare la corrispondenza tra tutte le fatture ricevute e il valore cumulato del cespite risultante dal SAL;
- in sede di chiusura del bilancio d'esercizio per i nuovi cespiti, al controllo sul corretto caricamento dei dati a sistema e alla corretta registrazione contabile mediante stampe di check (n. inventario, classificazione cespite, costo acquisto, data acquisto, fonte di finanziamento, aliquota di ammortamento, data collaudo…ecc);
- in fase di registrazione della fattura a verificare la corrispondenza tra ordine, bolla e fattura;
- in fase di inventariazione a verificare la corrispondenza dell'aliquota di ammortamento con quella prevista dal D. Lgs. 118/2011 controllando la correttezza della classe;
- a verificare che gli ammortamenti non siano stati avviati prima del collaudo.

Tali controlli sono stati inseriti nel piano di internal auditing aziendale al fine di avere anche un riscontro oggettivo esterno.

## *D.P2.F10 Conservazione documentazione*

Presso l'U.O. Tecnico Patrimoniale sono depositati i seguenti documenti in originale:

- $\checkmark$  SAL
- $\checkmark$  Certificato di pagamento
- $\checkmark$  Certificato di ultimazione dei lavori
- Certificazioni e dichiarazioni di conformità dell'opera
- $\checkmark$  Certificato di regolare esecuzione o collaudo
- $\checkmark$  Fatture quietanzate dai subappaltatori/subfornitori
- $\checkmark$  Progetto dell'opera
- $\checkmark$  Documento catastali degli immobili
- $\checkmark$  Titoli autorizzativi

Tali documenti sono conservati dall'U.O. Tecnico Patrimoniale in funzione di quanto previsto dall'azienda all'interno del titolario di conservazione che recepisce gli adempimenti normativi.

Presso l'U.O. Bilancio Programmazione Finanziaria e Contabilità sono depositati i seguenti documenti in originale:

- $\checkmark$  Fatture relativi ordini e bolle
- $\checkmark$  Calcolo dell'ammortamento e sterilizzazione (trimestrale, annuale etc)
- DURC e certificato dell'agenzia dell'entrate
- $\checkmark$  Mandato di pagamento
- $\checkmark$  Delibera e determina del SAL
- $\checkmark$  Copia del collaudo

Tali documenti sono conservati dall'U.O. Bilancio Programmazione Finanziaria e Contabilità per due anni nell'archivio situato presso l'ufficio, per due anni nell'archivio situato al piano interrati di via Gramsci e successivamente, in base al contratto vigente, vengono ritirati e conservati in magazzino idoneo con disponibilità, all'occorrenza, in formato digitale entro 15 giorni dalla richiesta.

## 8.2\_TABELLA MATRICIALE

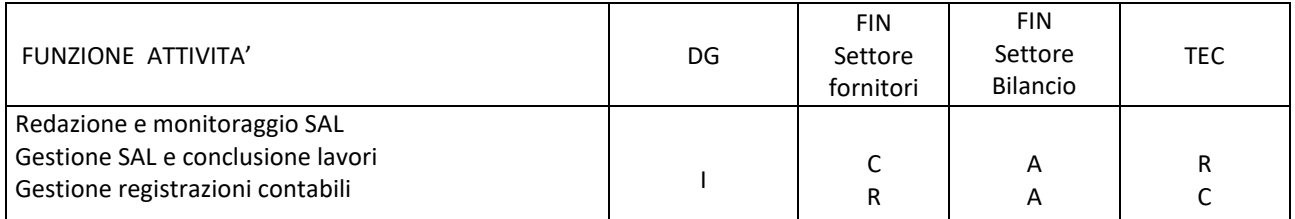

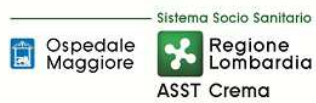

# **AREA IMMOBILIZZAZIONI – D PROCEDURA P2 - Gestione beni immobili**

**Proceduta Organizzativa/tecnica** 

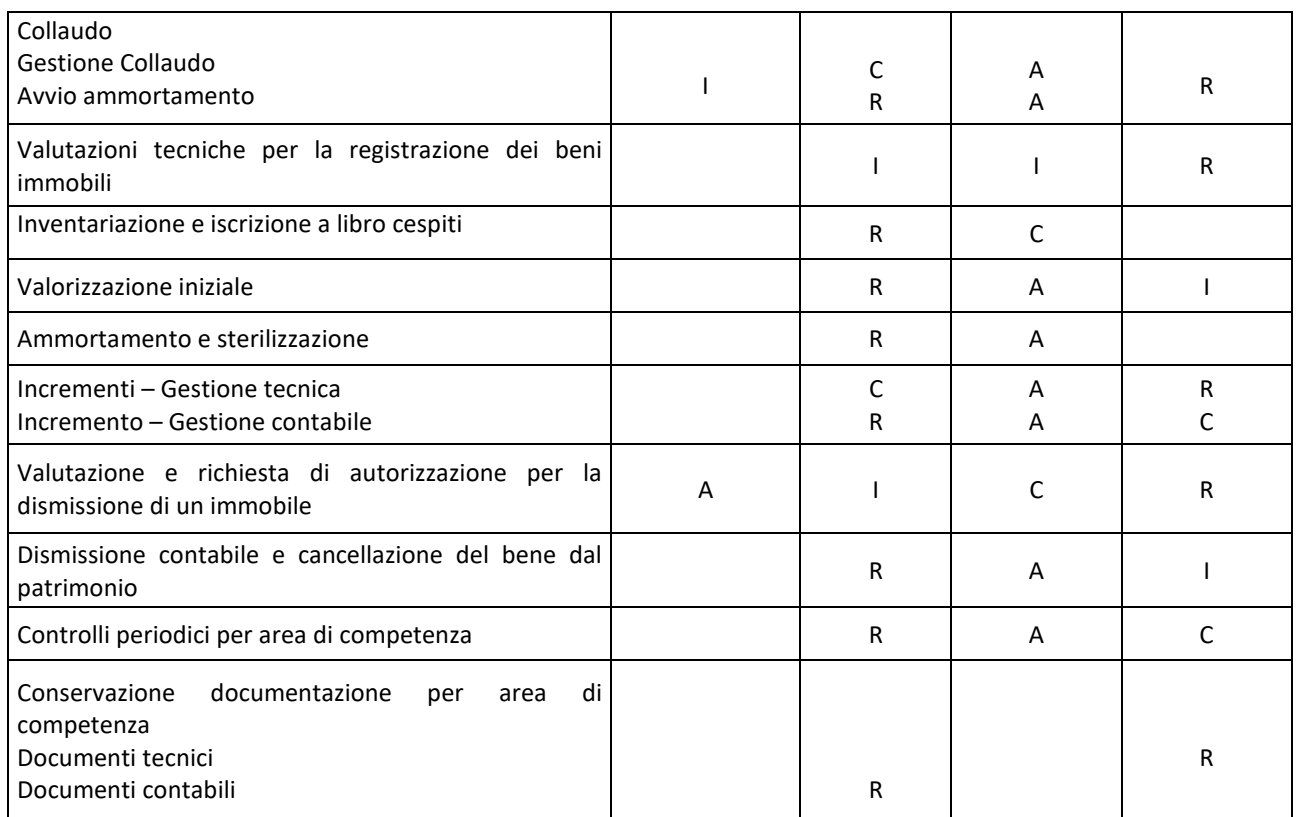

R= Responsabile / I = Informato / C = Coinvolto / A= approva

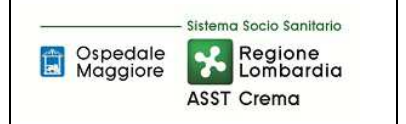

**PO/PT Rev. 01 del 17/05/2023**

8.3\_DIAGRAMMA DI FLUSSO<br>Di seguito si riporta il diagramma di flusso nell'ipotesi di alienazione (casistica principale).

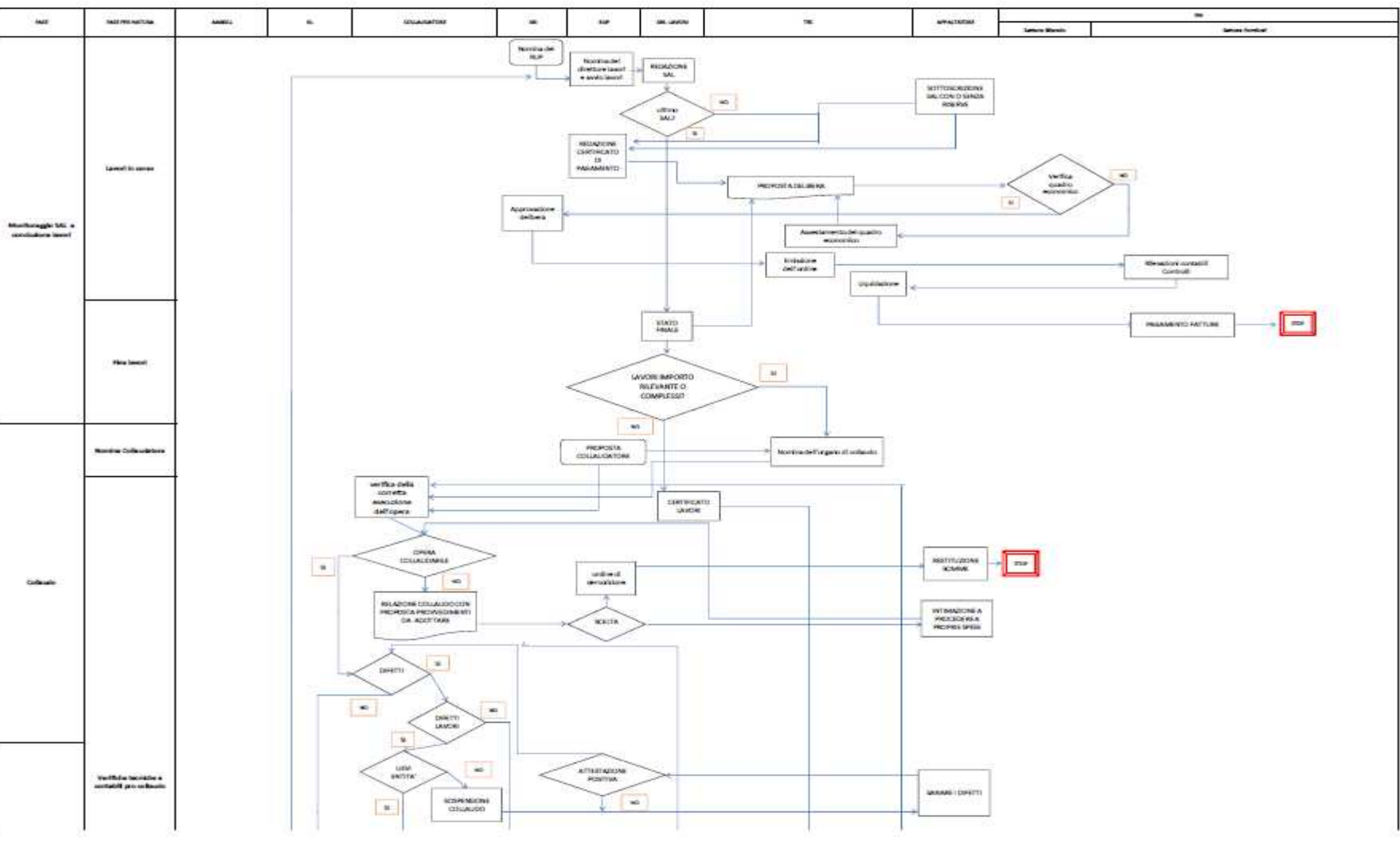

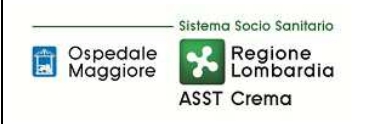

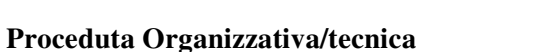

**PO/PT Rev. 01 del 17/05/2023**

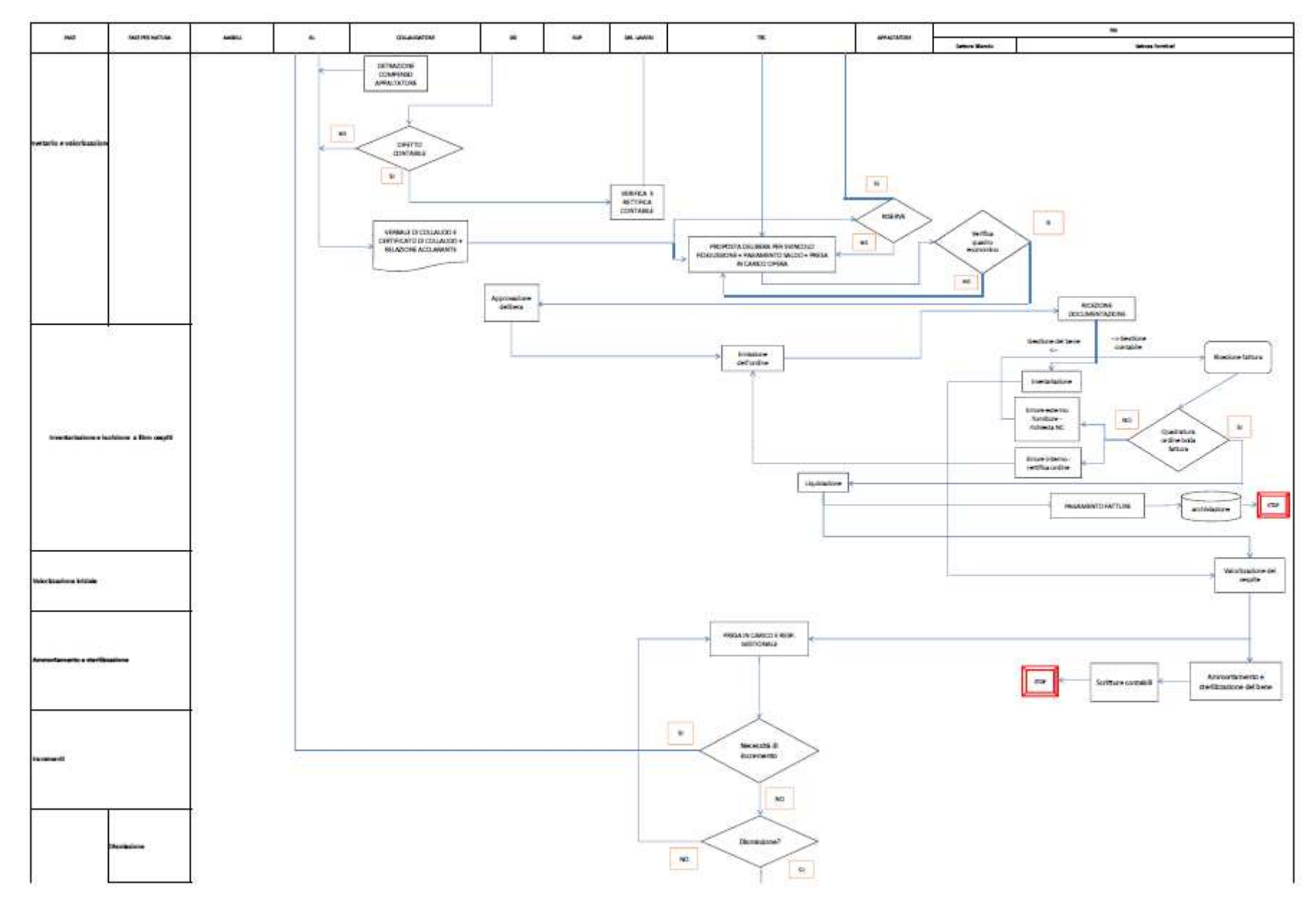

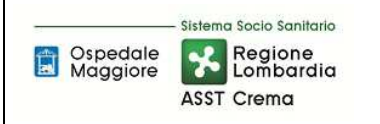

**AREA IMMOBILIZZAZIONI – D PROCEDURA P2 - Gestione beni immobili**

**Proceduta Organizzativa/tecnica** 

**PO/PT Rev. 01 del 17/05/2023**

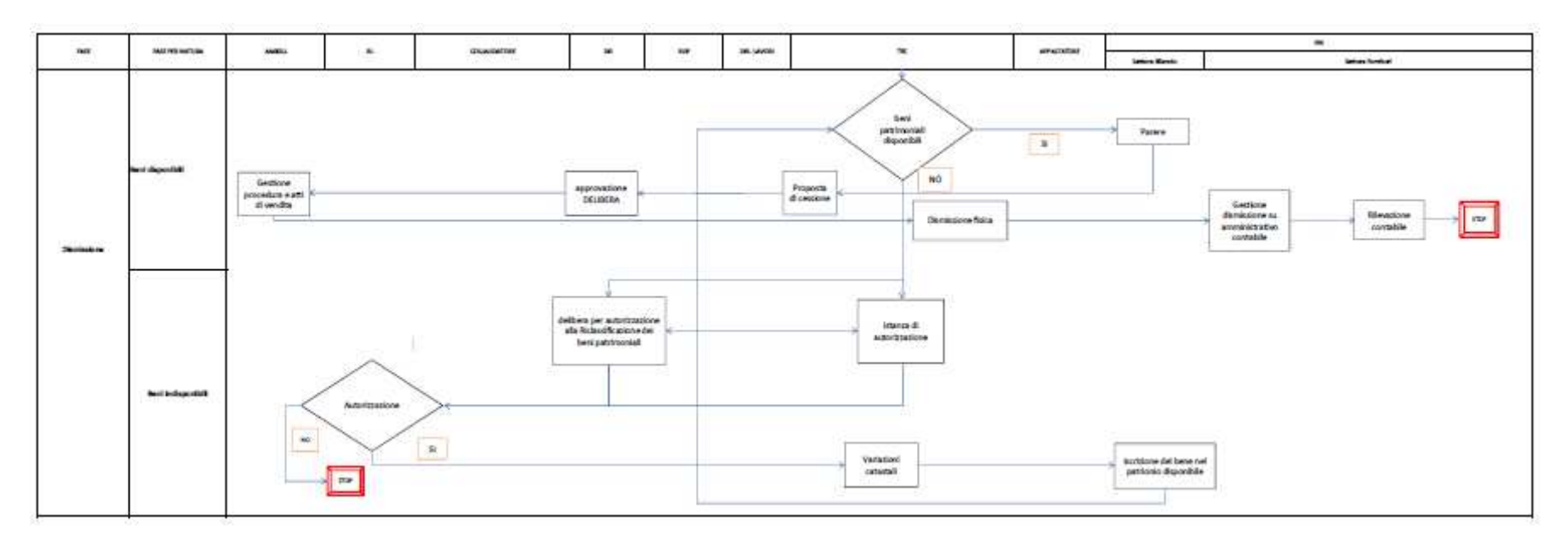

9. ALLEGATI<br>Non vi sono procedure operative correlate.

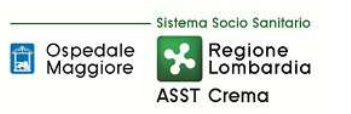

# **SOMMARIO**

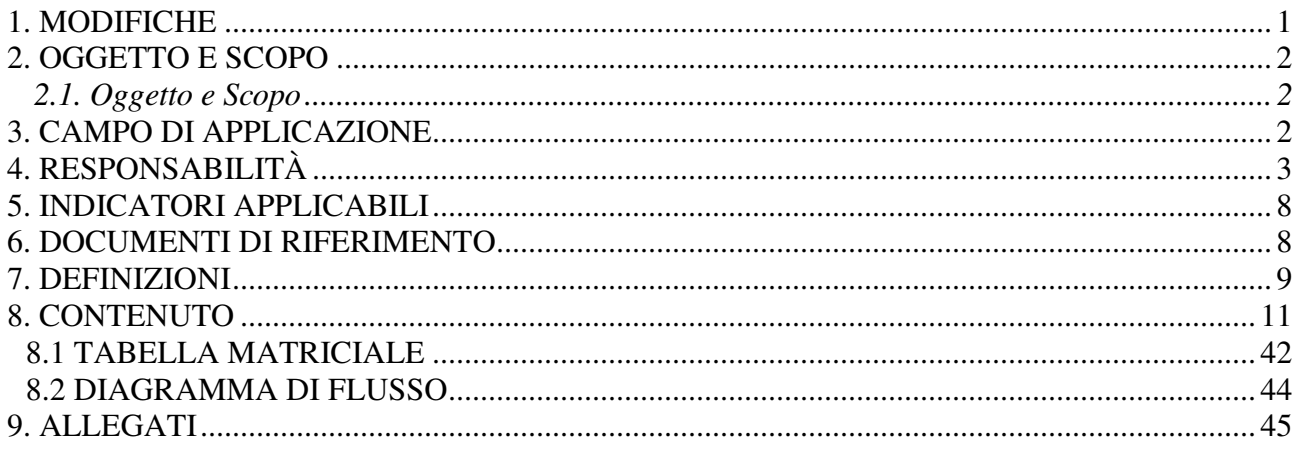

## **Gruppo di Lavoro:**

Direttore U.O.C. Bilancio Programmazione Finanziaria e Contabilità Settore Fornitori U.O.C. Bilancio Programmazione Finanziaria e Contabilità U.O. Farmacia U.O. SIA UO Ufficio Tecnico UO Acquisti Internal Audit Aziendale

#### **Referente della procedura:**

Direttore U.O. Farmacia

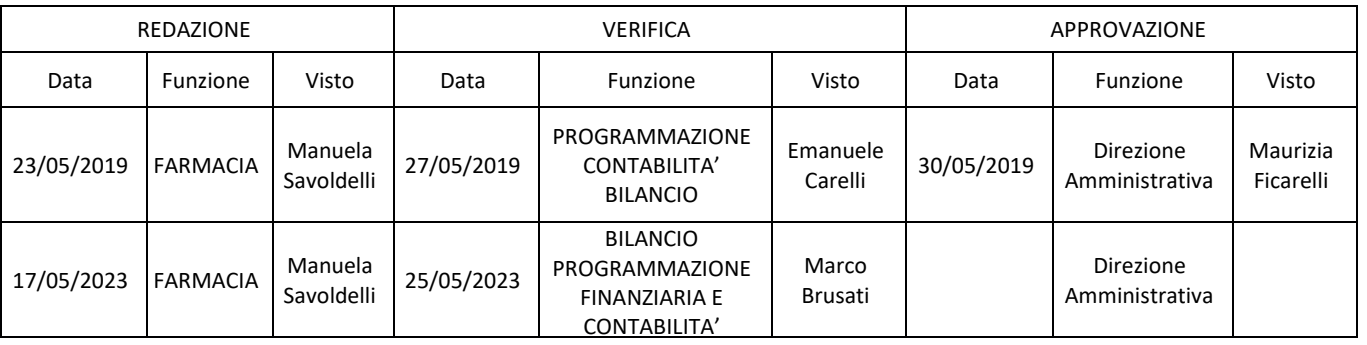

## **1. MODIFICHE**

Prima elaborazione. Documento non ancora oggetto di modifiche e/o revisioni.

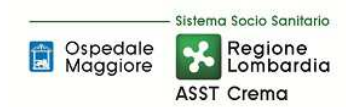

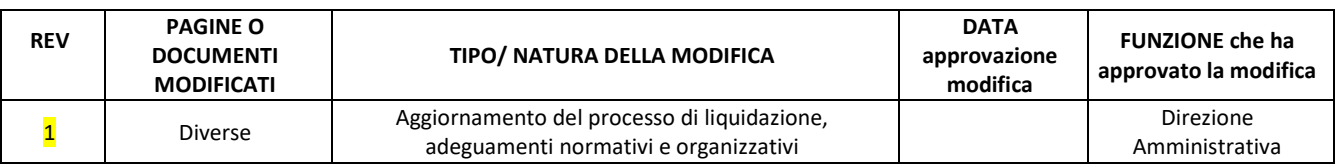

## **2. OGGETTO E SCOPO**

## **2.1. Oggetto e Scopo**

La procedura descrive le responsabilità, le tempistiche, le modalità autorizzative e operative relative alla gestione del magazzino farmaceutico ed economale. In particolare, la procedura nasce allo scopo di disciplinare, da un punto di vista contabile-amministrativo, la gestione dei beni in oggetto dal momento del loro ingresso in azienda sino a quello della loro uscita dai magazzini di primo livello. Nello specifico, descrive le fasi di ricezione e accettazione del bene, di carico nel sistema di contabilità sezionale di magazzino, di stoccaggio e conservazione, di prelievo e scarico del bene dal sistema di contabilità sezionale di magazzino per movimentazione del bene ad altre articolazioni organizzative (magazzini di secondo livello), reso o scaduto. In particolare, con riferimento a quest'ultima fattispecie, la procedura deve disciplinare il monitoraggio periodico e la gestione dei prodotti obsoleti, a lenta rotazione, difettosi e scaduti. La procedura deve, inoltre, garantire l'allineamento tra il sistema di contabilità sezionale di magazzino e la contabilità generale.

## **3. CAMPO DI APPLICAZIONE**

La procedura interessa tutte le attività operative riguardanti:

- Il controllo del sottoscorta
- L'emissione dell'ordine
- Il ricevimento e l'accettazione dei beni
- Il Carico a magazzino
- Lo stoccaggio e la conservazione
- La movimentazione dei beni
- La consegna dei beni ai magazzini di secondo livello
- La gestione dei resi a fornitore
- La gestione dei resi da magazzini di secondo livello
- La gestione dei prodotti scaduti
- La gestione di eventuali prestiti tra aziende
- I controlli periodici
- La conservazione della documentazione

La presente procedura è applicata a tutti i magazzini aziendali di primo livello che gestiscono movimentazioni di beni di consumo, di seguito il dettaglio per ufficio di competenza:

FARMACEUTICO: FAR – FAD - FAT

SIA: SIA – SIT

TECNICO: TEC – TER

ACQUISTI: ACQ – ACT – ALC – ALR - ALT

Per le specifiche dei suddetti magazzini vedasi punto 7. DEFINIZIONI

## **4. RESPONSABILITÀ**

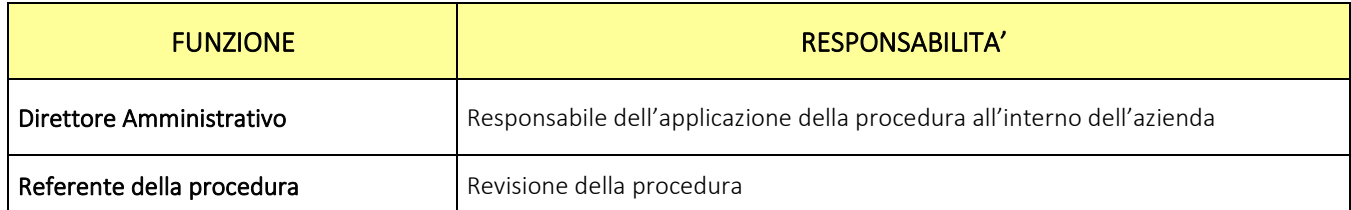

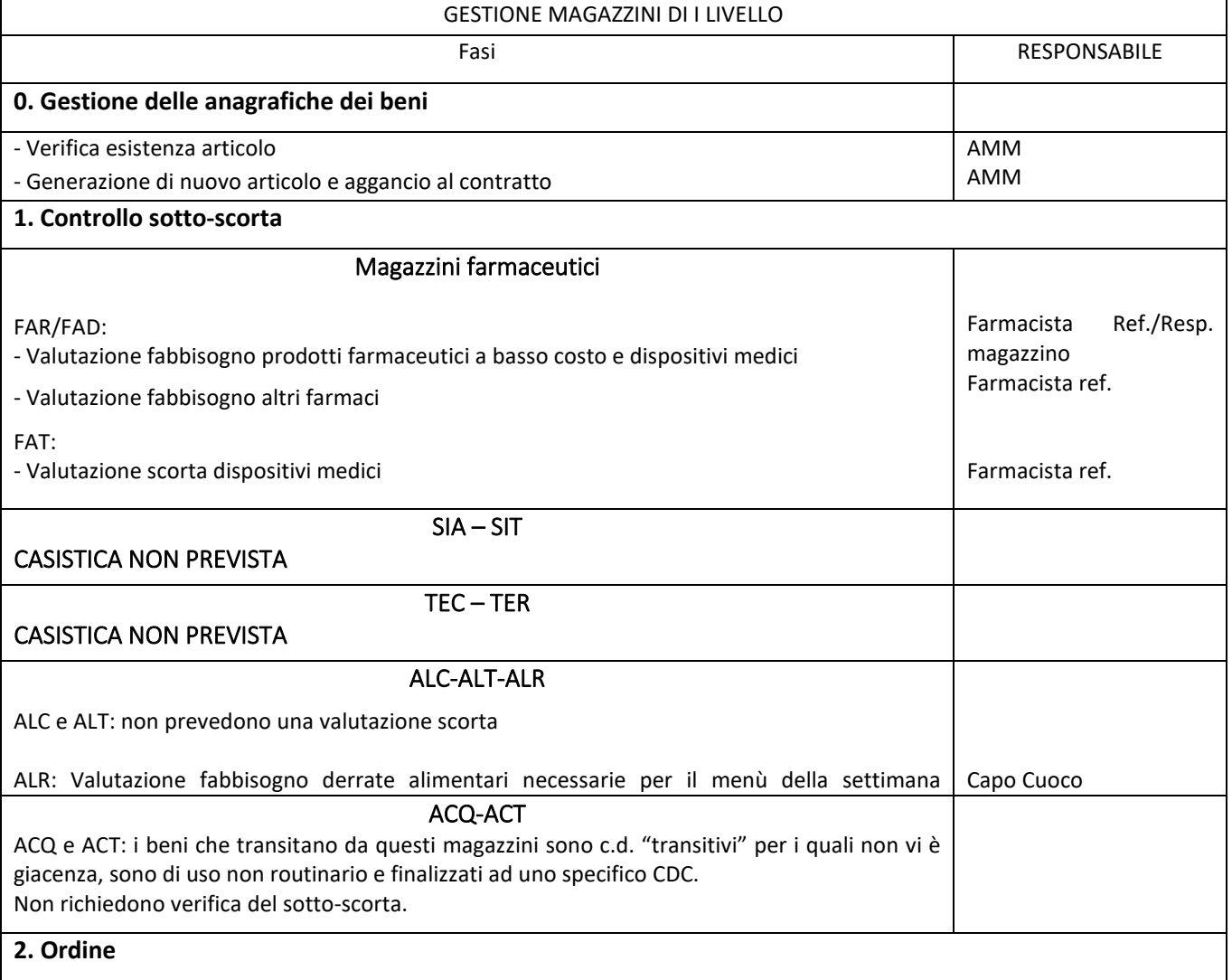

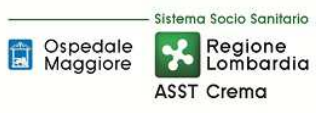

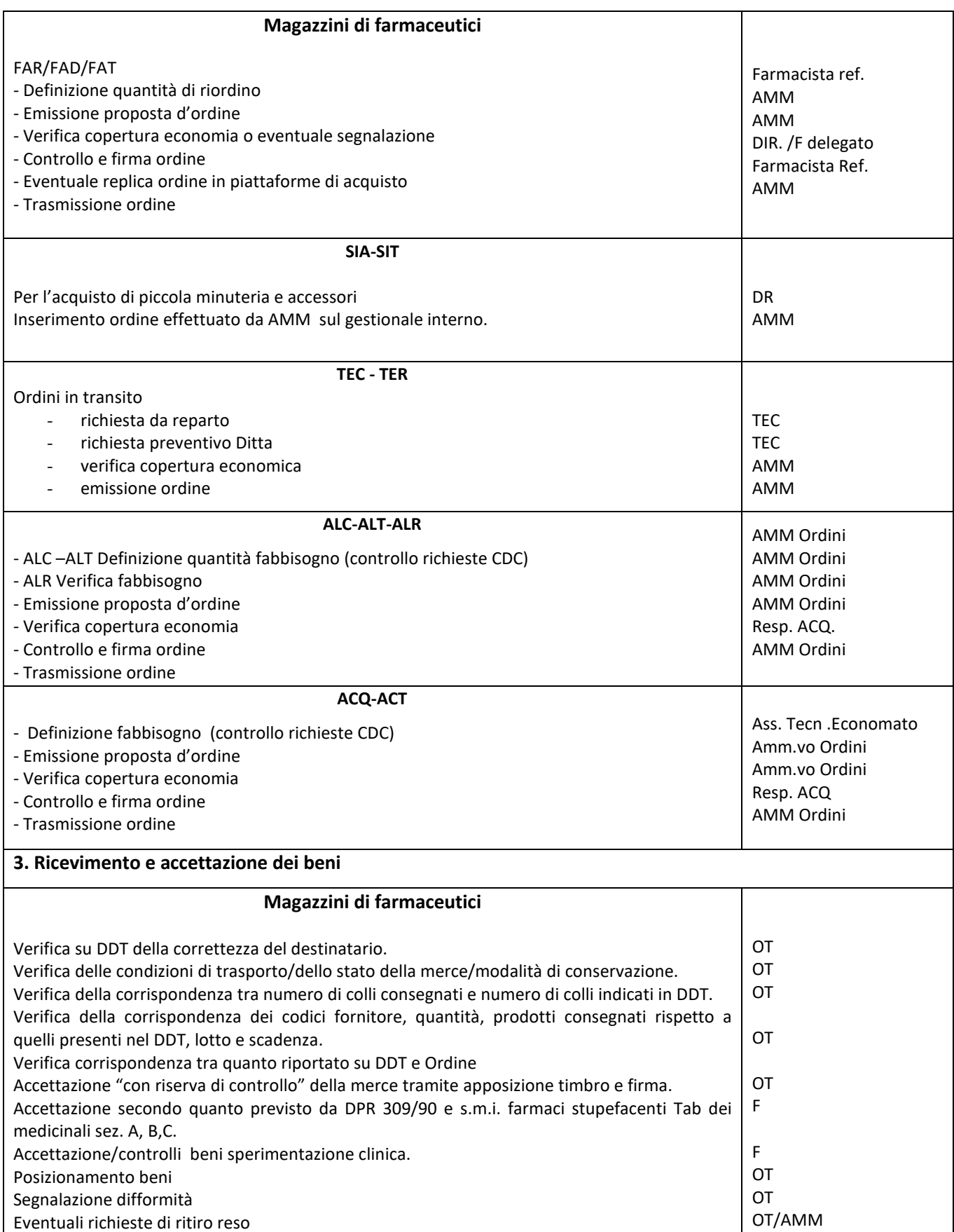

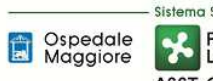

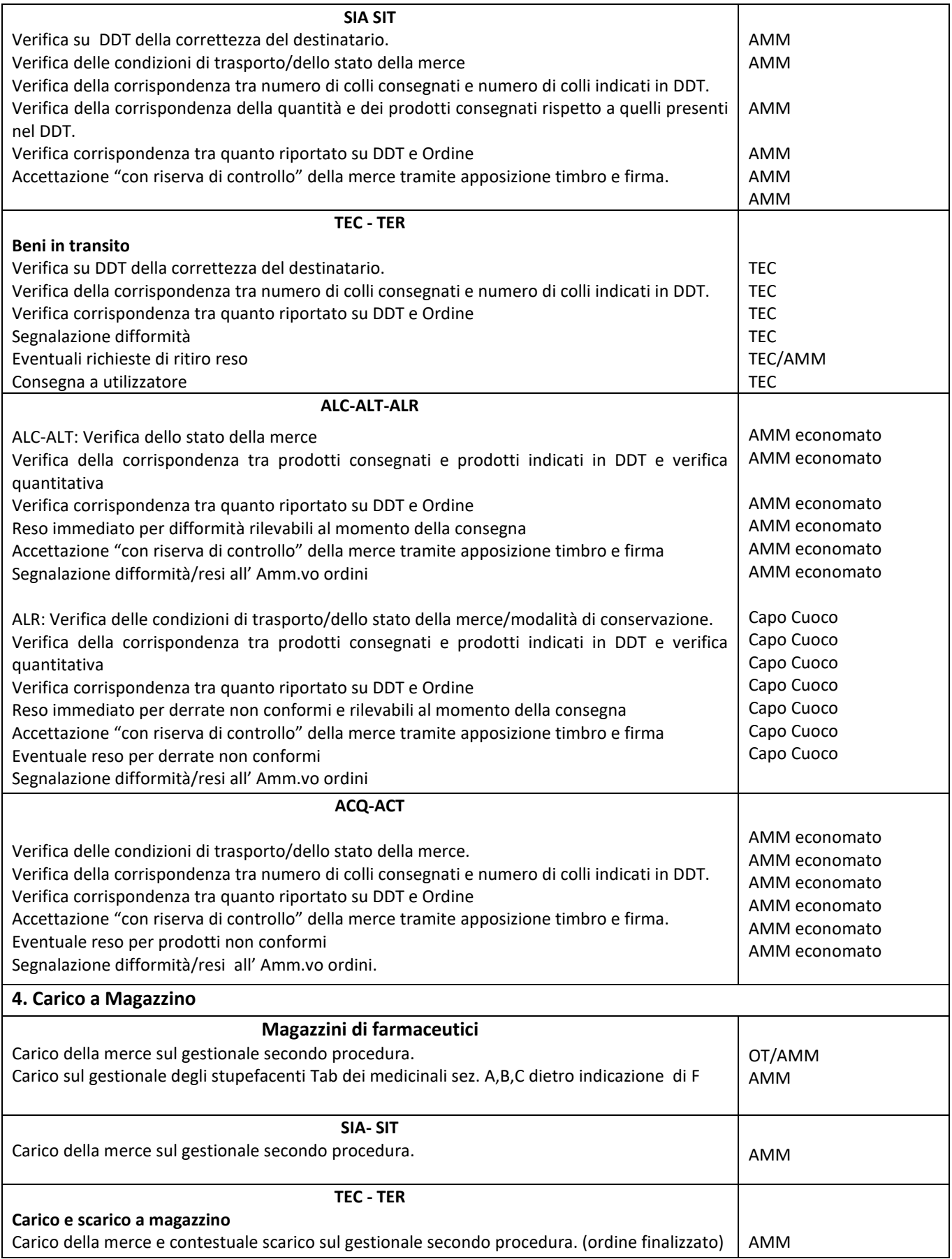

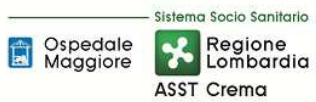

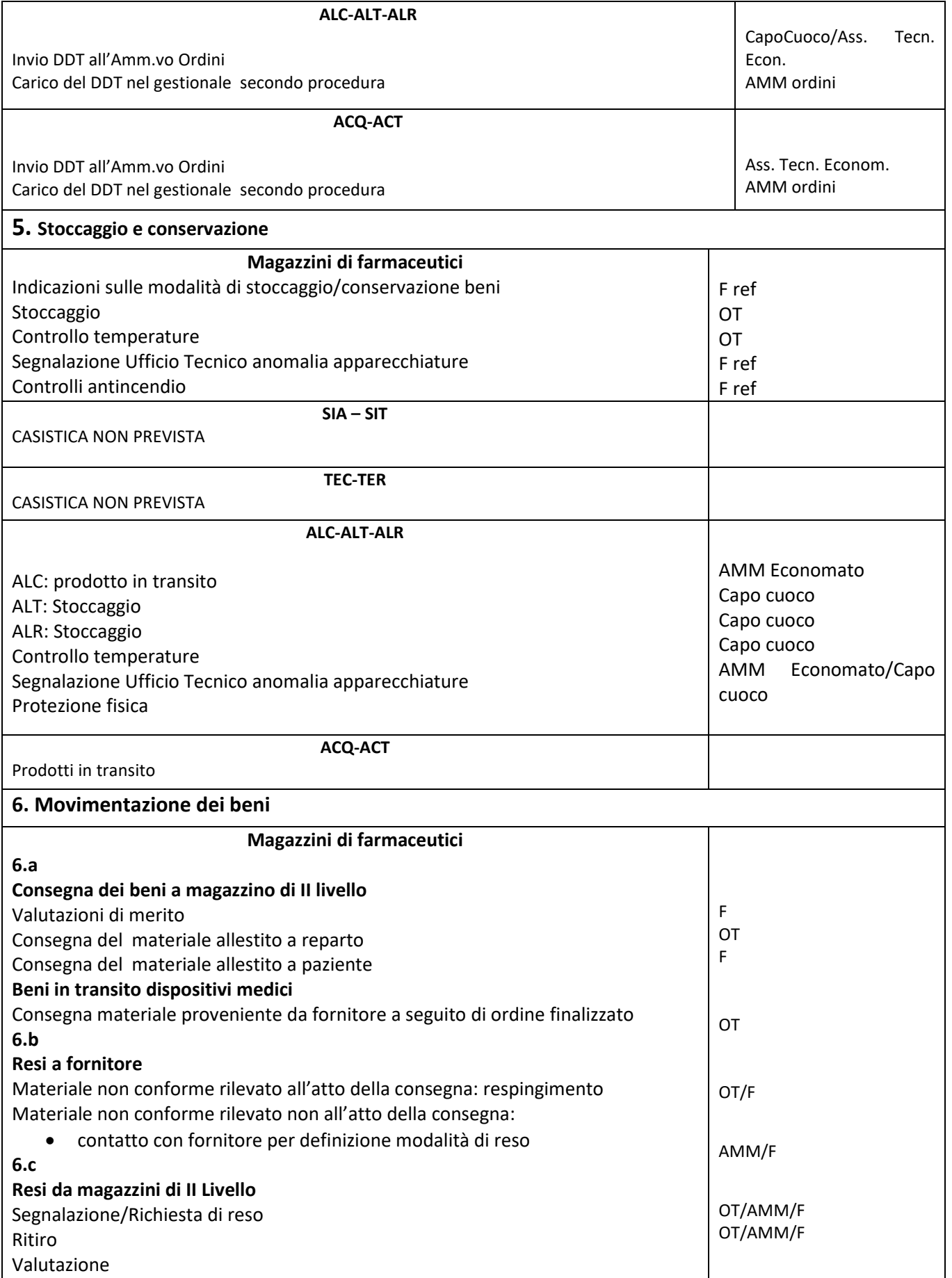

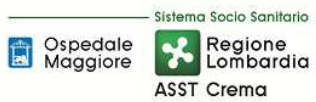

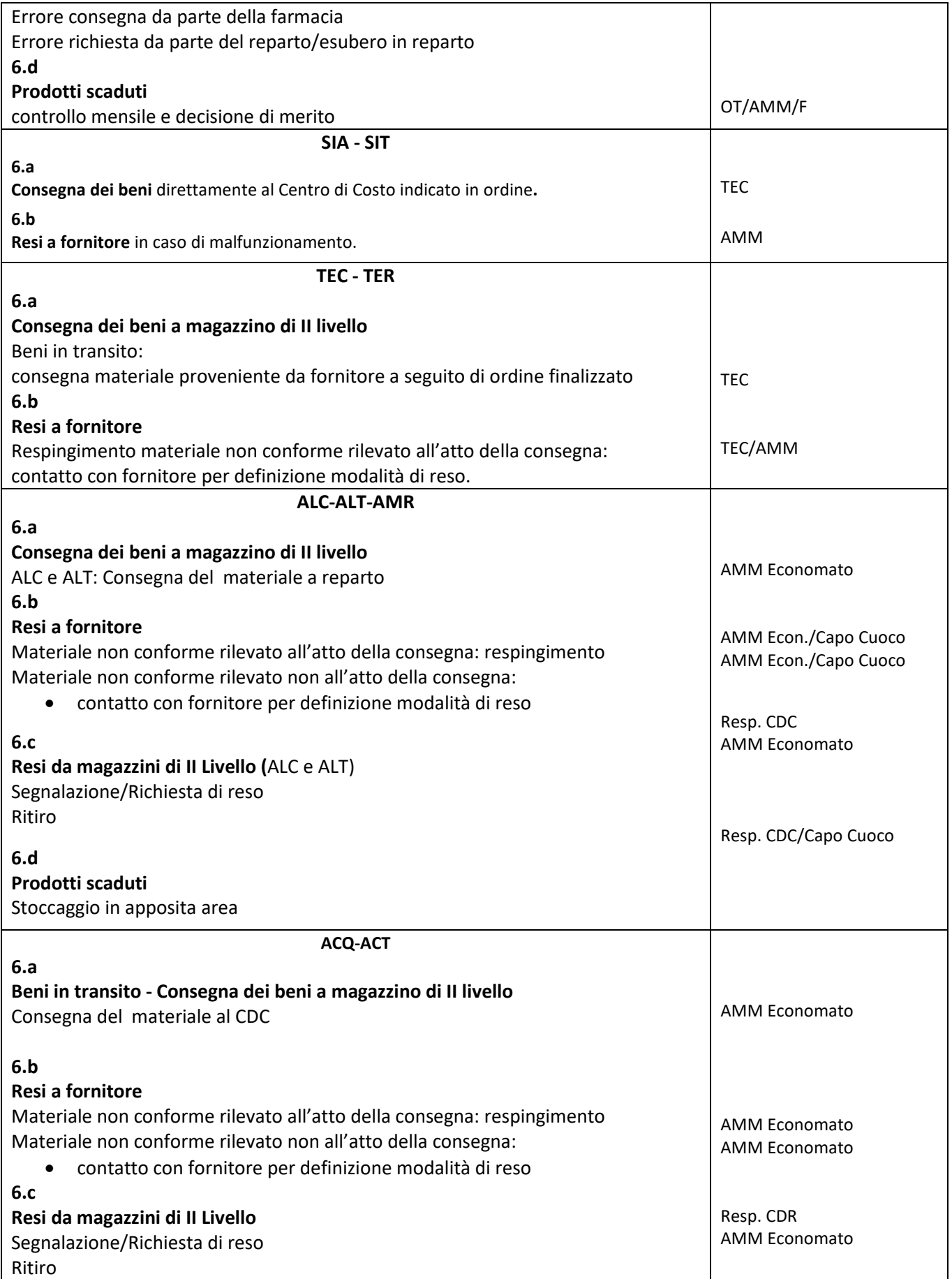

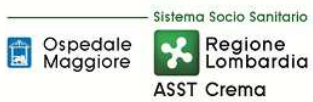

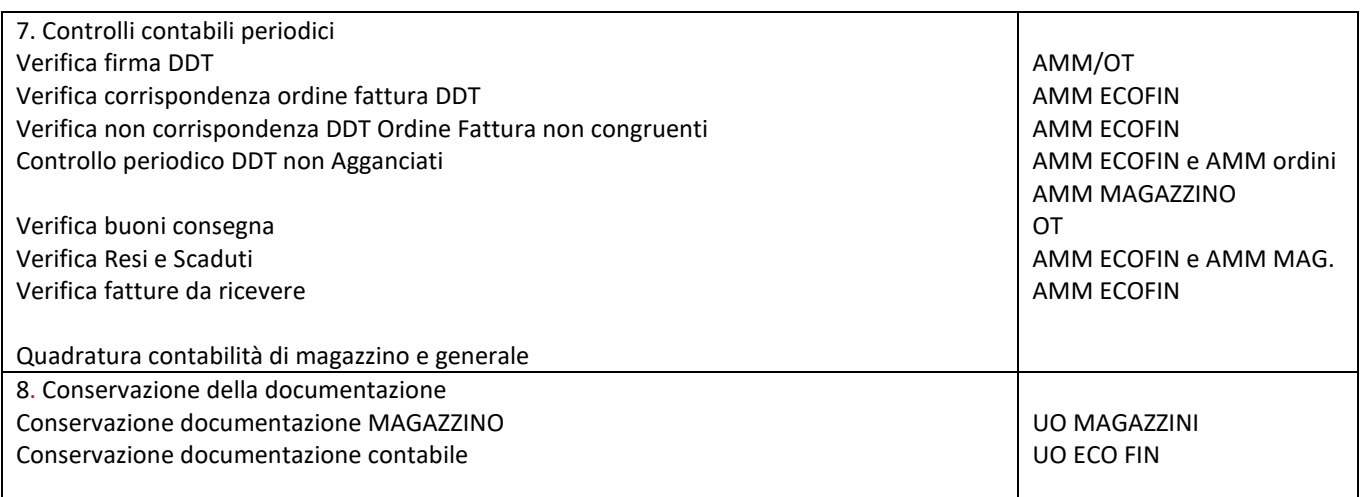

## **5. INDICATORI APPLICABILI**

٦

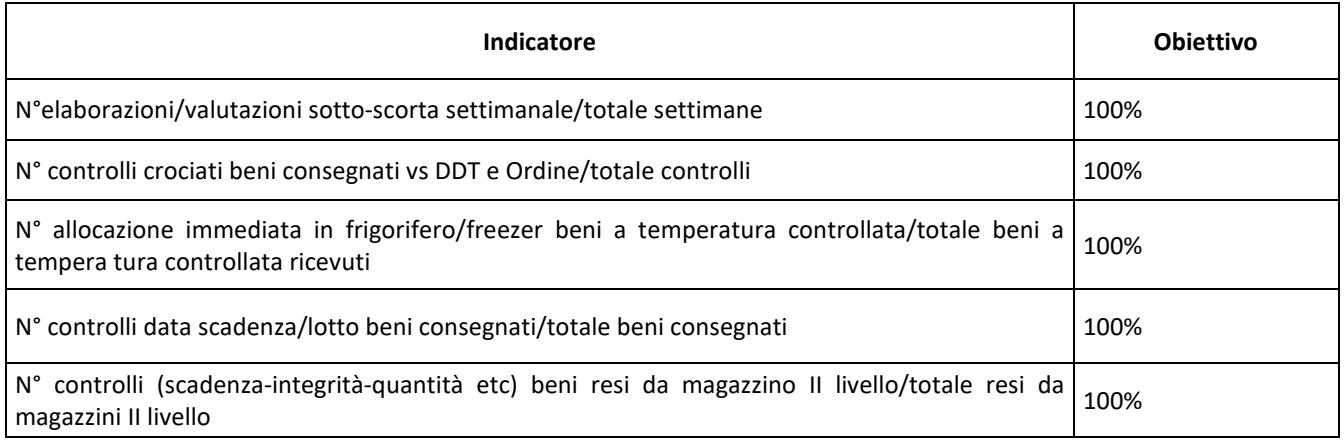

## **6. DOCUMENTI DI RIFERIMENTO**

D.lgs. n. 118/2011 "Disposizioni in materia di armonizzazione dei sistemi contabili e degli schemi di bilancio delle Regioni, degli enti locali e dei loro organismi, a norma degli articoli 1 e 2 della legge 5 maggio 2009, n. 42" e s.m.i.

D.M. 15/06/2012: "Nuovi modelli di rilevazione economica «Conto economico» (CE) e «Stato patrimoniale» (SP) delle aziende del Servizio sanitario nazionale"

D.M. 17/9/2012 Disposizioni in materia di certificabilità dei bilanci e relativa casistica applicativa

D.M. 1/3/2013 Definizione Percorsi Attuativi Certificabilità

D.M. 20/03/2013: "Modifica degli schemi dello Stato patrimoniale, del Conto economico e della Nota integrativa delle Aziende del Servizio Sanitario nazionale"

Codice civile, articoli 2423 - 2428

Principio Contabile Nazionale OIC n. 13 "Rimanenze"

Principio Contabile Nazionale OIC n. 29 "Cambiamenti di principi contabili, cambiamenti di stime contabili, correzione di errori, fatti intervenuti dopo la chiusura dell'esercizio"

L.R. n. 23/2015 "Evoluzione del sistema sociosanitario lombardo: modifiche al Titolo I e al Titolo II della legge

regionale 30 dicembre 2009, n. 33 (Testo unico delle leggi regionali in materia di sanità)";

DGR n. X/325 del 27/06/2013 "Approvazione del titolario e massimario del Sistema Sanitario e Sociosanitario di Regione Lombardia" e s.m.i.;

Delibera ASST di Crema n. 405 del 31/12/2014 avente ad oggetto "APPROVAZIONE DEL PERCORSO ATTUATIVO DELLA CERTIFICABILITA' DEI BILANCI DELL'AZIENDA OSPEDALIERA "OSPEDALE MAGGIORE" DI CREMA"

Delibera ASST di Crema n. 296 del 17 Agosto 2017 avente ad oggetto "APPROVAZIONE DEL PERCORSO ATTUATIVO DELLA CERTIFICABILITA' DEI BILANCI DELL'AZIENDA SOCIO SANITARIA TERRITORIALE DI CREMA"

## **7. DEFINIZIONI**

- AMM= Personale Amministrativo
- ACQ = U.O. Gestione Acquisti
- BES = Bilancio Consuntivo
- CdC = Centro di Costo
- DA = Direzione Amministrativa
- DG = Direzione Generale
- D.Lgs. = Decreto Legislativo
- D.M. = Decreto Ministeriale
- DMPO = Direzione Medica di Presidio
- DR = Dirigente Responsabile
- DS = Direzione Sanitaria
- DSS = Direzione Socio Sanitaria
- ECO FIN = UO Bilancio Programmazione Finanziaria e Contabilità
- ERP = Enterprise resource planning
- F= Dirigente Farmacista
- HTA = Health Tecnology Assessment
- I= Infermiere FARMACIA
- NPT= nutrizione parenterale totale
- OIC = Organismo Italiano Contabilità
- OT= Operatore Tecnico FARMACIA
- RISK = Risk Managemente Area Sicurezza
- RDD = Riesame di Direzione
- SIA = U.O. Sistemi Informativi Aziendali
- SIC = Servizio di Ingnegneria Clinica
- TEC= Personale Tecnico-TECNICO
- TL= Tecnico Laboratorio FARMACIA
- UMACA= Unità Manipolazione Chemioterapici Antiblastici-FARMACIA
- UO = Unità Organizzativa
- UT = Tecnico Patrimoniale

#### Magazzini:

Magazzino di primo livello: si intendono quei magazzini che ricevono beni direttamente dal fornitore, rilevano sistematicamente carichi e scarichi e consegnano i beni ad altre UU.OO.

Magazzino di secondo livello: si intendono quei magazzini che effettuano richieste di approvvigionamento ai magazzini di primo livello e non sono necessariamente dotati di un sistema per la rilevazione di carichi e scarichi.

- ALR = Magazzino alimentari Rivolta
- ALC = Magazzino alimentari Crema SAN
- ALT = Magazzino Alimentari Territorio
- ACQ = Magazzino prodotti in transito Crema SAN (non esternalizzato)
- ACT = Magazzino prodotti in transito Territorio (non esternalizzato)

FAR magazzino farmaceutico: magazzino farmaceutico relativo a farmaci/dispositivi destinati alla gestione intraospedaliera (reparti/servizi/distribuzione diretta/dimissioni) e farmaci destinati a pazienti territoriali situato all'esterno del presidio ospedaliero e più precisamente in Via Dogali.

FAD (magazzino farmaceutico ospedaliero): raggruppamento dei vari sotto magazzini farmaceutici presenti presso il presidio ospedaliero centrale di Crema.

Il magazzino FAD si compone a sua volta nei seguenti sotto magazzini:

- Distribuzione diretta: stoccaggio e consegna di farmaci relativi alla consegna diretta ai pazienti doppio canale-primo ciclo
- Laboratorio di Galenica Clinica Centro Compounding: magazzino laboratorio UMACA (farmaci chemioterapici/dm/diluenti per allestimenti antiblastici)- magazzino laboratorio galenico per allestimenti galenica magistrale/officinale e galenica clinica per allestimento nutrizione parenterale
- Stupefacenti tab A,B,C,D: magazzino presso cassaforte dedicata
- Infiammabili: presso area dedicata così come previsto da normativa cogente

FAT (magazzino farmaceutico territoriale): magazzino farmaceutico relativo a dispositivi/integratori destinati alla gestione dei pazienti territoriali fisicamente presenti in armadi dedicati presso il magazzino di via Dogali.

SIA = Magazzino SIA relativo ad accessori e piccola minuteria destinati alla gestione intraospedaliera (reparti, servizi, ambulatori) .

SIT = Magazzino Territoriale relativo ad accessori e piccola minuteria destinati alla gestione dei servizi territoriali

TEC = Magazzino Tecnico relativo a ricambistica, accessori e piccola minuteria destinati alla gestione intraospedaliera (Reparti-Servizi-Ambulatori)

TER = Magazzino Tecnico territoriale relativo a ricambistica, accessori e piccola minuteria destinati alla gestione dei servizi territoriali

## **8. CONTENUTO**

La presente procedura di Gestione dei Magazzini di I Livello si inserisce nell'area delle RIMANENZE, area costituita da 6 procedure come di seguito riepilogate:

- E.P1 Gestione magazzini di primo livello
- E.P2 Rilevazioni inventariali presso i magazzini di primo livello
- E.P3 Gestione e rilevazioni inventariali presso i centri utilizzatori
- E.P4 Gestione dei beni in conto deposito
- E.P5 Gestione dei beni in conto visione
- E.P6 Gestione dei beni di proprietà dell'azienda presso terzi

Il processo di gestione dei magazzini di I Livello si articola nelle seguenti 8 fasi:

- E.P1.F0 Gestione delle anagrafiche dei beni
- E.P1.F1 Controllo sottoscorta
- E.P1.F2 Ordine
- E.P1.F3 Ricevimento e accettazione dei beni
- E.P1.F4 Carico a magazzino
- E.P1.F5 Stoccaggio e conservazione
- E.P1.F6 Movimentazione dei beni
- E.P1.F6A Consegna dei beni ai magazzini di secondo livello
- E.P1.F6B Resi a fornitore
- E.P1.F6C Resi da magazzini di secondo livello
- E.P1.F6D Prodotti scaduti
- E.P1.F6E Eventuali prestiti tra aziende
- E.P1.F7 Controlli contabili periodici
- E.P1.F8 Conservazione della documentazione

## E.P1.F0\_ Gestione delle anagrafiche dei beni

*E.P1.F0.1\_Processo* 

## *Tutti i magazzini*

Successivamente alla formalizzazione del rapporto giuridico con il fornitore o simile, AMM del magazzino di afferenza procede a verificare se la tipologia del bene/i è già presente nell'anagrafica con le medesime caratteristiche dell'area di appartenenza dell'ERP :

- Se l'articolo/i è già presente nell'anagrafica AMM provvede ad associare l'articolo al contratto rendendolo "utilizzabile".
- Nel caso l'articolo non risulti presente provvede a generare un nuovo articolo con la nomenclatura utilizzata per la specifica area e ad assegnare allo stesso tutti i campi fondamentali per la piena tracciabilità nei processi aziendali:
	- Descrizione
	- Conto economico
	- Fattore produttivo
	- $-$  AIC
	- ATC
	- CND
	- Codice Repertorio
	- Tipologia
	- Unità di misura
	- Aliquota IVA

Nel caso venga reputato non più utilizzabile un articolo di magazzino, AMM procede ad inserire causale di blocco sull'amministrativo contabile al fine di evitare la richiedibilità delle UU.OO.

## *E.P1.F0.2\_Responsabilità*

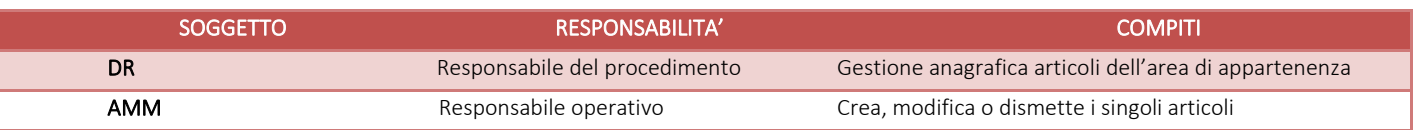

## *E.P1.F0.2\_Tempistiche*

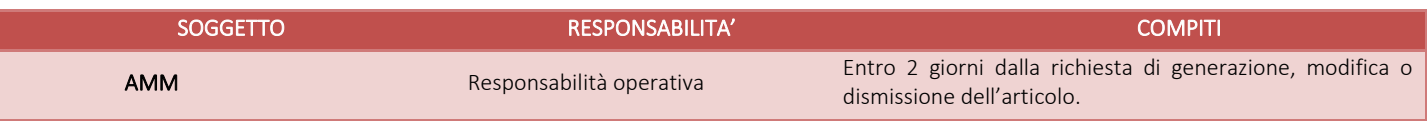

## E.P1.F1\_ Controllo sotto-scorta

## *E.P1.F1.1\_Processo*

## *Magazzini farmaceutici*

A) Per i prodotti farmaceutici/dm/diagnostici presenti nel magazzino esterno di Via Dogali (FAR), nel magazzino interno infiammabili (FAD), magazzino interno Distribuzione Diretta farmaci basso costo(FAD), magazzino interno cassaforte stupefacenti Tab dei medicinali sez. D (FAD), l'elaborazione del sotto-scorta avviene mediante procedura gestionale ERP la richiesta al sistema viene effettuata settimanalmente (martedì) da F incaricato. L'elenco offerto dal gestionale mette in evidenza tutti gli articoli di magazzino che necessitano di riordino in quanto con giacenza inferiore alla scorta minima impostata a sistema. (Vedi IO allegata: IO1-EP1:Elaborazione sotto-scorta/stampa elenco-UO Farmacia.)

L'avviso dell'ERP della diminuzione in fase di emissione dello scarico a magazzino di secondo livello completa

l'informazione circa la necessità o meno di procedere con ordine successivo.

- B) Magazzino interno cassaforte stupefacenti Tab dei medicinali sez. A,B,C. La valutazione della scorta minima ( sulla base dei consumi e delle richieste contingenti) viene effettuata da F ogni qualvolta si effettui uno scarico su registro cartaceo di entrata/uscita delle Sostanze Stupefacenti/Psicotrope.
- C) Farmaci ad alto costo finalizzati alla dispensazione in Distribuzione Diretta. La valutazione della scorta minima viene effettuata dal farmacista referente del settore con cadenza settimanale sulla base:
	- della programmazione di consegna ai pazienti, la programmazione viene inviata dai diversi ambulatori/reparti;
	- dell'elenco su foglio di calcolo per farmaci HCV e sclerosi multipla aggiornato per ogni nuovo inserimento in caso di entrata e con chiusura ad ogni conclusione/passaggio ad altra terapia.
- D) Farmaci destinati a pazienti territoriali previa autorizzazione ad avviare il ciclo di cura da parte delle Cure Primarie. La valutazione della scorta minima viene effettuata dal farmacista referente con cadenza settimanale, sulla base della programmazione delle terapie. F referente predispone/aggiorna un elenco su foglio di calcolo con:
	- i dati relativi al paziente (nome cognome/patologia);
	- alla terapia (farmaco/posologia);
	- data ultima dispensazione;
	- data previsione prossima dispensazione.

L'elenco viene aggiornato sempre con nuovo inserimento in caso di entrata e con chiusura in caso di conclusione/passaggio ad altra terapia. Questa procedura non si applica alla gestione pazienti affetti da fibrosi cistica in quanto non è mai standardizzata né la terapia né la posologia. La prescrizione con validità di 90 giorni può variare di volta in volta, pertanto non è possibile nessuna programmazione. Non esiste pertanto giacenza standard a magazzino. Viene fatta una valutazione di reintegro con cadenza trimestrale, in base al criterio di utilizzo del prodotto da parte di diversi pazienti.

#### E) Magazzino interno laboratorio UMACA farmaci chemioterapici per infusione.

Settimanalmente (lunedì) F referente effettua estrazione dal programma CYTOSIFO del piano di lavoro dell'intera settimana successiva. Sulla base del risultato proposto effettua valutazione delle fiale necessarie a copertura degli allestimenti programmati. La valutazione è diversa a seconda che si tratti di farmaci ad alto costo o meno:

- Per i farmaci a basso costo la scorta minima si basa sullo storico a copertura di un mese.
- Per i farmaci ad alto costo si valuta attentamente la programmazione delle terapie in atto allo scopo di garantire la copertura della settimana successiva con minima ulteriore scorta.

F) Magazzino interno laboratorio UMACA farmaci chemioterapici orali. Analoga procedura di cui sopra sulla base delle richieste File F inviate con anticipo di Almeno una settimana, dal DH oncologico.

G) Magazzino interno laboratorio galenico. Mensilmente (fine mese) TL/I del laboratorio galenico effettua controllo delle scadenze di tutti i prodotti presenti nello stesso, quali: farmaci per allestimento NPT e Materie Prime/dispositivi medici per allestimento NPT/Chemioterapie/galenica magistrale (così come da procedura interna "controllo scadenze"). Contestualmente a questo controllo registra su modulo preposto la giacenza reale dei prodotti da reintegrare. Alla luce dei risultati del suddetto elaborato, F referente del settore, effettua la valutazione della scorta minima sulla base della movimentazione annuale/mensile e avvia l'iter per l'eventuale/necessario riordino.

H) FAT : magazzino esterno Via Dogali integratori/dispositivi pazienti territoriali. Data la cadenza trimestrale viene valutato in prossimità della consegna ai pazienti il reintegro necessario.

Nel processo sotto-scorta rimangono esclusi i dispositivi medici/farmaci in transito richiesti dai reparti con la modalità di richiesta finalizzata cartacea esclusivi per il reparto richiedente.

#### ALC-ALT-ALR

ALC e ALT, per la loro specificità ed esiguità non prevedono una valutazione del sotto-scorta. Infatti questi magazzini prevedono la movimentazione di prodotti alimentari richiesti dai CDC autorizzati. I prodotti che transitano da ALC sono c.d. "transitivi"

ALR: Settimanalmente il Capo Cuoco della Cucina di Rivolta effettua una valutazione fabbisogno derrate alimentari necessarie per il menù della settimana successiva.

Per i restanti magazzini non viene svolto il sottoscorta.

## *E.P1.F1.2\_Responsabilità*

## *Magazzini farmaceutici*

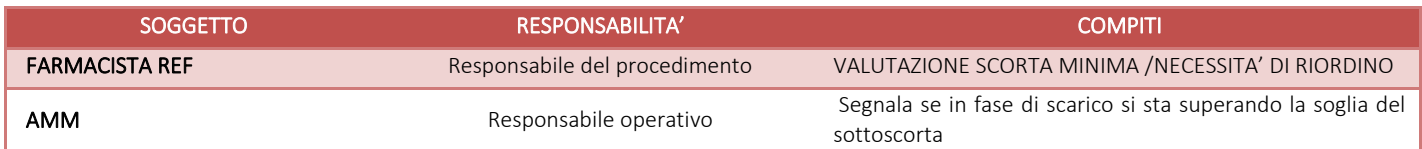

## ALC-ALT-ALR -ACQ-ACT

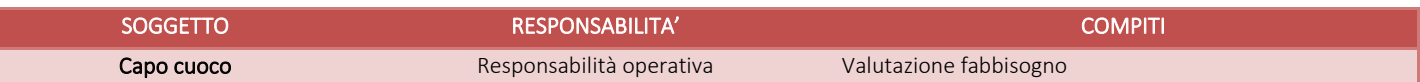

## *E.P1.F1.2\_Tempistiche*

## *Magazzini farmaceutici*

F referente logistica: entro al massimo due giorni dall'elaborazione del sotto-scorta F definisce, dopo le opportune verifiche, le necessità di riordino e quindi da indicazioni al personale amministrativo per l'inserimento degli ordini.

F referente UMACA/NPT/FAR TER/DISTRIBUZIONE DIRETTA: dopo valutazione contestuale definizione quantità di riordino e indicazione a AMM a procedere

F referente Magazzino Galenico: valutazione mensile e contestuale definizione quantità di riordino.

Tutti i F dirigenti dopo valutazione all'atto dello scarico su registro entrata/uscita sostanze stupefacenti/Psicotrope Tab dei medicinali sez A,B,C contestuale definizione quantità di riordino.

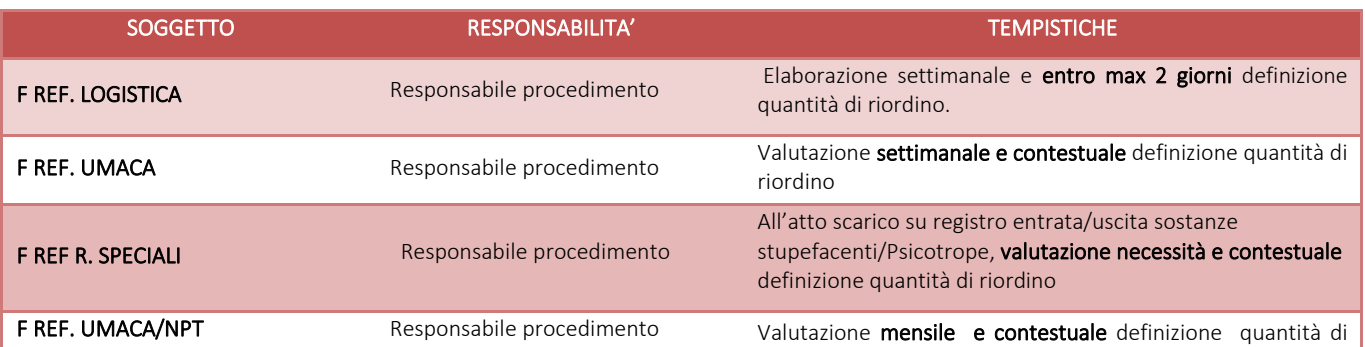

#### ALC-ALT-ALR-ACQ-ACT

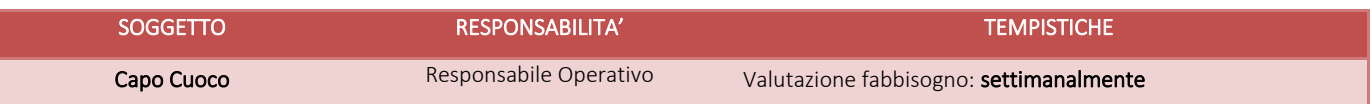

## E.P1.F2\_ Ordine

## *E.P1.F2.1\_Processo*

## Magazzini farmaceutici

#### Fase preliminare

Per i farmaci/dispositivi presenti presso il magazzino Via Dogali/magazzino infiammabili /distribuzione diretta farmaci basso costo/ magazzino interno cassaforte stupefacenti Tab dei medicinali sez. D, l'indicazione a procedere con emissione di ordine è a capo di F referente Logistica /suo delegato.

Per i farmaci ad alto costo finalizzati alla dispensazione in Distribuzione Diretta/per i farmaci destinati a pazienti territoriali /per i chemioterapici per infusione/orali presenti presso magazzino interno UMACA/per farmaci-Materie Prime-Dispositivi presenti presso magazzino galenico, l'indicazione a procedere con emissione di ordine è a capo di F referente del settore specifico/suo delegato.

#### Fase operativa

Dopo l'autorizzazione a procedere da parte di F con l'indicazione del prodotto/articolo e delle relative quantità, il personale amministrativo designato, inserisce secondo procedura gestionale in essere, l'elenco degli articoli con le quantità indicate da F generando proposte d'ordine che vengono confermate solo dopo riprova della certezza della copertura economica come disciplinato dalle procedure del ciclo passivo. Successivamente alla conferma, l'ordine viene stampato e validato con controllo dal Direttore di Farmacia o F delegato. Giornalmente, AMM provvede all'invio al fornitore secondo le modalità in uso (NSO/NRO, tramite portali ARCA/CONSIP/NECA/DAFNE, fax ed e-mail).

In caso di ordini in riferimento ad adesioni a convenzioni ARCA/CONSIP, AMM dietro indicazione di F procede, come sopra, sul gestionale amministrativo contabile quindi F procede all'inserimento direttamente dal portale dedicato e consegna ad AMM l'ordine così generato: si generano pertanto due ordini speculari fisicamente abbinati/archiviati dopo controllo crociato sulle quantità inserite.

Per i farmaci stupefacenti Tab. dei medicinali sez. A,B,C. la generazione dell'ordine sul gestionale informatico deve seguire la procedura indicata dal DPR 309/90 e s.m.i.

Sulla base della normativa cogente il direttore di farmacia/suo delegato deve infatti:

• Compilare il modello di Buono Acquisto (BA) in quattro copie per richieste singole o cumulative conformemente a quanto previsto dal Decreto ministeriale 18 dicembre 2006. La numerazione dei BA è progressiva annuale comincia all'inizio dell'anno e termina con la chiusura di fine anno,

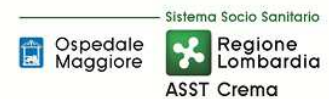

coerentemente con il registro di entrata e uscita corrispondente. Tale prescrizione deve essere datata e firmata dal farmacista

• Trattenere una copia e inviare le altre al Fornitore a mezzo di raccomandata con avviso di ricevimento, contestualmente all'ordine generato da AMM sul gestionale dopo indicazione di F

#### Ordini prodotti in transito (FAR)

La richiesta di dispositivi/diagnostici/farmaci non a giacenza presso i magazzini farmaceutici viene effettuata attraverso compilazione ad opera del reparto richiedente di modulo cartaceo preposto secondo modello MT 14/DM -01 RICHIESTA SPECIALE PER DISPOSITIVI NON IN GIACENZA IN FARMACIA (procedura aziendale PT14).

Per ogni singolo reparto richiedente, il modulo prevede già precompilata l'indicazione:

- dell'UO Richiedente-Centro di Costo
- Codice interno prodotti
- ditta fornitrice
- descrizione prodotto
- codice ditta.

Il reparto è tenuto a compilare i campi:

- data richiesta
- quantità giacente in reparto
- quantità richiesta (per un fabbisogno massimo di 2 mesi)
- firma coordinatore infermieristico/suo delegato e firma direttore UO/ suo delegato

Il modulo viene consegnato direttamente in Farmacia e, trattandosi di prodotti in transito, l'emissione dell'ordine segue la valutazione della richiesta speciale da parte di F entro massimo 3 giorni lavorativi dalla ricezione della richiesta.

Per questi ordini finalizzati già in fase di ordine è inserito il Centro di prelievo/magazzino di secondo livello.

#### Ordini prodotti in transito (FAT)

Assimilabile agli ordini finalizzati FAR

#### Modalità di Gestione ordini su ERP

Vedi IO-3 EP1\_Gestione Ordini\_ UO Farmacia

#### SIA - SIT

#### Fase preliminare

Per l'acquisto di piccola minuteria e accessori l'indicazione a procedere è a capo del Dirigente Responsabile (DR), a seguito della valutazione dell'effettiva necessità tecnica.

#### Fase operativa

Dopo l'autorizzazione a procedere da parte di DR e dopo verifica della copertura economica l'Amministrativo, inserisce l'ordine sul gestionale interno con le verifiche di cui sopra.

Tutti gli ordini prima di essere inviati al fornitore secondo le modalità in uso (NSO/NRO, tramite portali ARCA/CONSIP/NECA/DAFNE, fax ed e-mail) vengono stampati e validati ad opera di DR.

#### TEC - TER

## Ordini prodotti in transito

### La richiesta di articoli/accessori/materiale per riparazione viene effettuata attraverso compilazione ad opera del Reparto richiedente di modulo con le seguenti indicazioni:

- dell'UO Richiedente-Centro di Costo;
- descrizione prodotto;
- data richiesta;
- quantità richiesta;
- firma coordinatore infermieristico/suo delegato e firma direttore UO/ suo delegato;

Il modulo perviene all' U.O. Tecnico Patrimoniale e, trattandosi di prodotti in transito, l'emissione dell'ordine segue la valutazione della richiesta da parte del RUP.

Per questi ordini finalizzati già in fase di ordine è inserito il Centro di prelievo/magazzino di secondo livello.

Si rimanda alle precedenti descrizioni per quanto concerne la verifica della copertura economica e all'iter di stampa e trasmissione al fornitore secondo le modalità in uso (NSO/NRO, tramite portali ARCA/CONSIP/NECA/DAFNE, fax ed e-mail).

## ALC-ALT-ALR

ALR: I fabbisogni settimanali definiti dal Capo Cuoco della Cucina di Rivolta d'Adda, vengono trasmessi all'Amm.vo Ordini, tramite mail, che emette proposta d'ordine. Il gestionale consente questa operazione solo in presenza dalla relativa copertura economica.

Il Resp. ACQ, verificata la regolarità formale dell'ordine, provvede alla firma dello stesso di norma entro un giorno dall'emissione.

L'Amm.vo Ordini ricevuti gli ordini firmati, di norma entro un giorno, provvede alla trasmissione dell'ordinativo alla ditta, secondo le modalità in uso (NSO/NRO, tramite portali ARCA/CONSIP/NECA/DAFNE, fax ed e-mail).

.

.

ALC: I CDC autorizzati inoltrano all'Amm.vo Ordine, tramite modulo cartaceo, le richieste di fornitura. L'Amm.vo verifica il fabbisogno ed emette la proposta d'ordine. Il gestionale consente questa operazione solo in presenza dalla relativa copertura economica.

Il Resp. ACQ, verificata la regolarità formale dell'ordine, provvede alla firma dello stesso di norma entro un giorno dall'emissione.

L'Amm.vo Ordini ricevuti gli ordini firmati, di norma entro un giorno, provvede alla trasmissione dell'ordinativo alla ditta, secondo le modalità in uso (NSO/NRO, tramite portali ARCA/CONSIP/NECA/DAFNE, fax ed e-mail).

## ACQ-ACT

L'Ass. Tecnico Economato controlla le richieste pervenute dai CDC e le trasmette all'Amm.vo ordini per l'emissione proposta d'ordine. L'Amm.vo verifica il fabbisogno ed emette la proposta d'ordine. Il gestionale consente questa operazione solo in presenza dalla relativa copertura economica.

Il Resp. ACQ, verificata la regolarità formale dell'ordine, provvede alla firma dello stesso di norma entro un giorno dall'emissione.

L'Amm.vo Ordini ricevuti gli ordini firmati, di norma entro un giorno, provvede alla trasmissione

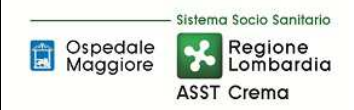

dell'ordinativo alla ditta, secondo le modalità in uso (NSO/NRO, tramite portali ARCA/CONSIP/NECA/DAFNE, fax ed e-mail).

## *E.P1.F2.2\_Responsabilità*

*Magazzini farmaceutici* 

.

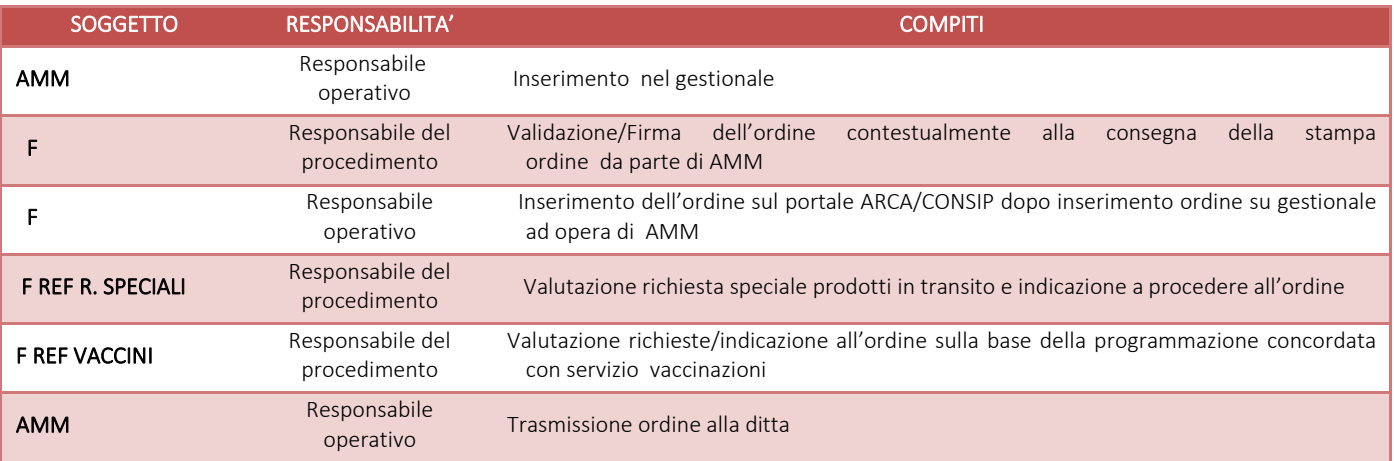

#### *SIA -SIT*

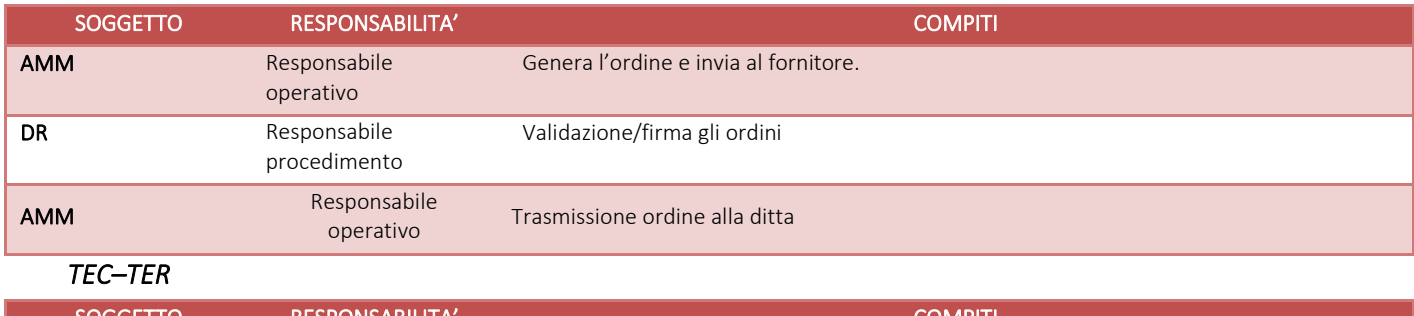

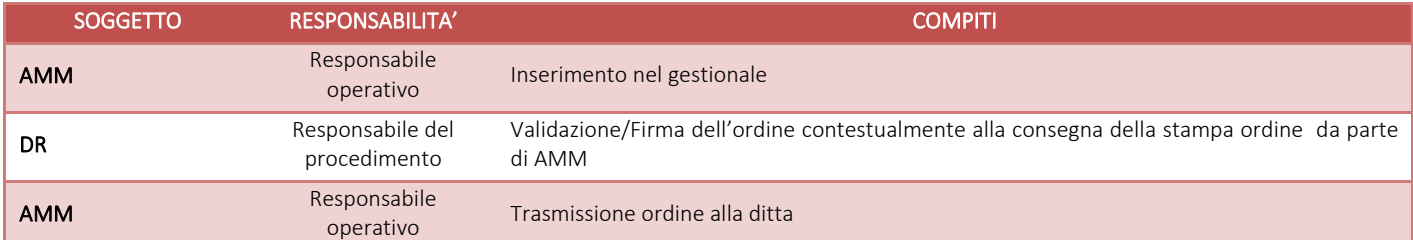

*ALC-ALT-ALR* 

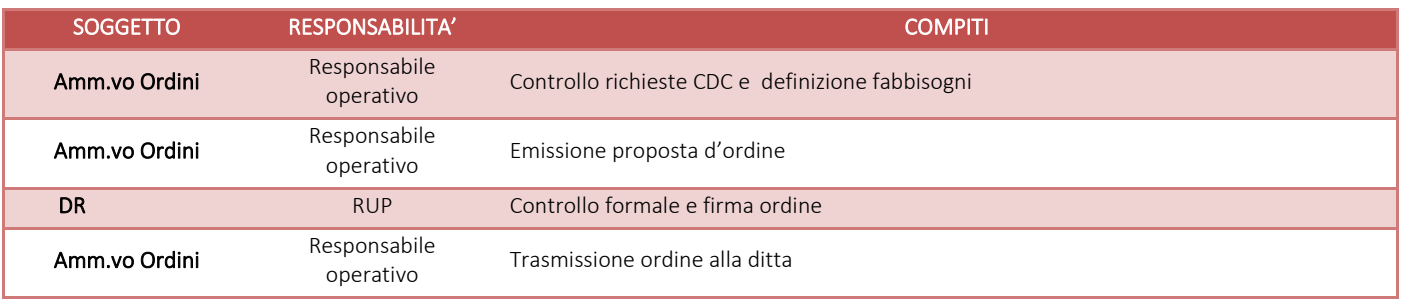

## *ACQ-ACT*

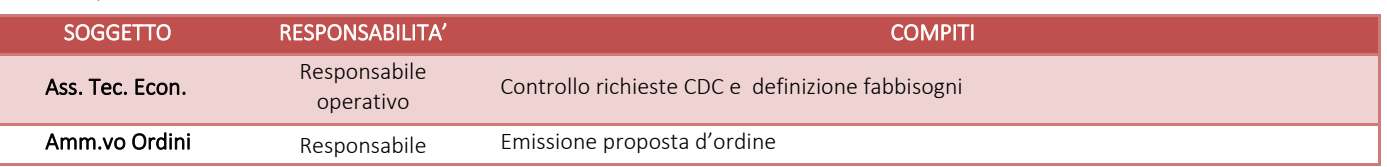

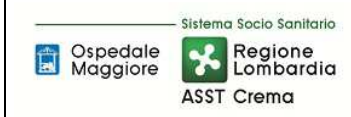

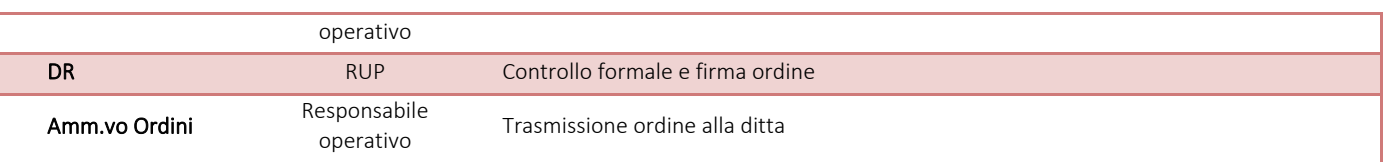

## *E.P1.F2.3\_Tempistiche*

## *Magazzini farmaceutici*

Gli ordini degli articoli a seguito di indicazioni del farmacista dopo le opportune valutazioni di merito (vedi EP1.F1), vengono inseriti da AMM nel gestionale , validati/firmati da F ed inviati ai fornitori da AMM entro max il giorno successivo rispetto all'indicazione a procedere da parte di F.

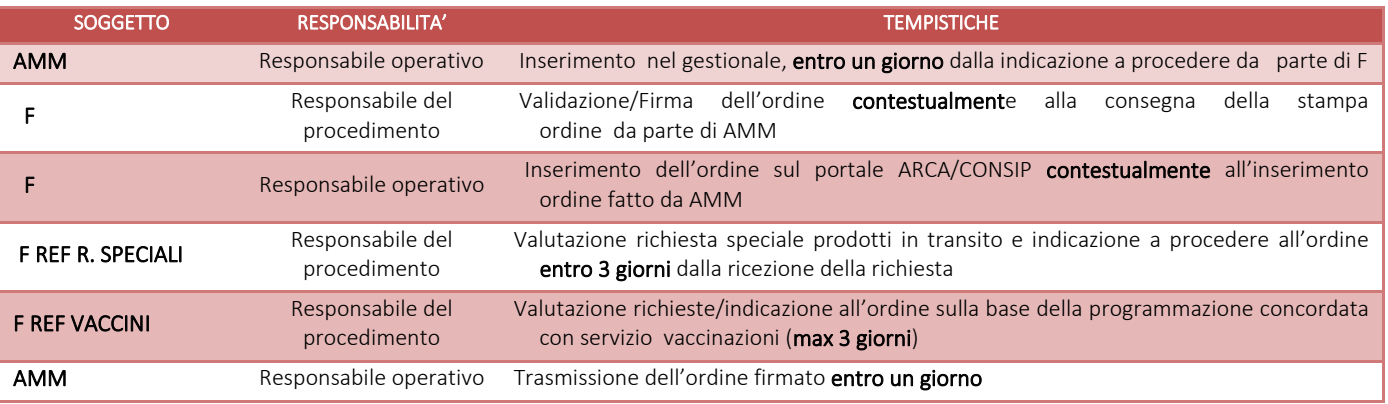

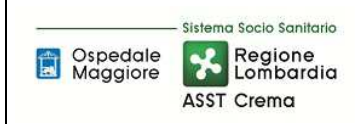

## *SIA-SIT*

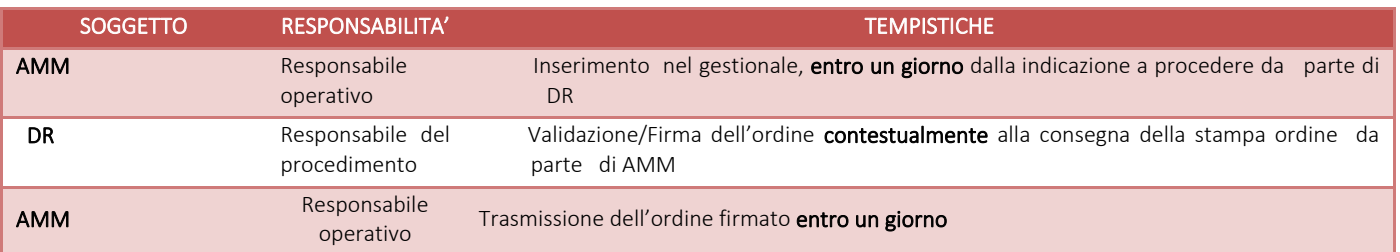

## *TECNICO SAN –TECNICO TER*

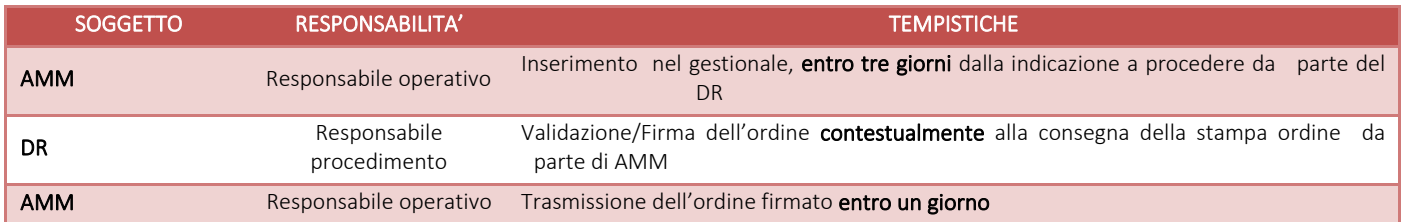

## *ALC-ALT-ALR*

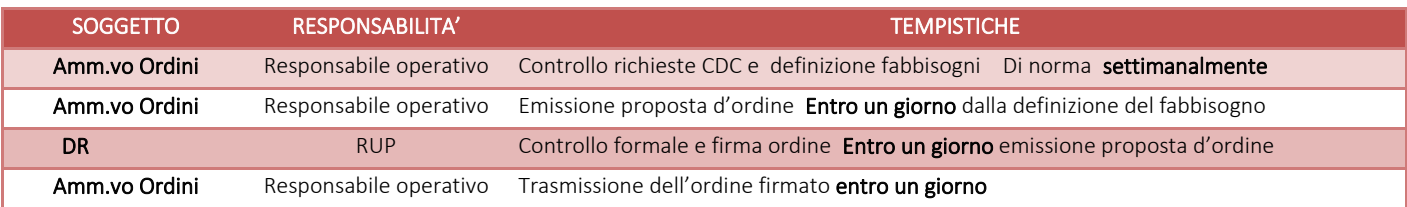

#### *ACQ–ACT*

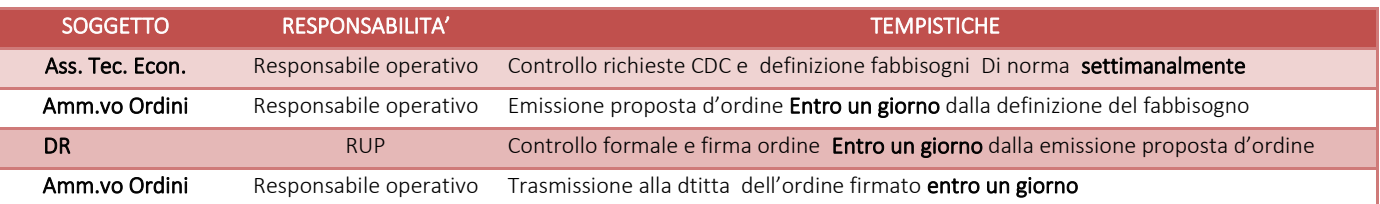

## E.P1.F3\_Ricevimento e accettazione dei beni

## *E.P1.F3.1\_Processo*

## *Magazzini farmaceutici*

Contestualmente al ricevimento dei beni farmaceutici consegnati dai fornitori OT addetto alla ricezione, effettua le verifiche di seguito elencate nella specifica area dedicata allo smistamento materiale:

- Controllo sul DDT che accompagna la merce, della corrispondenza della destinazione dei prodotti (destinatario- sede di consegna) e verifica della presenza dell'etichettatura del produttore su ogni collo.
- Verifica della corrispondenza tra le quantità del materiale pervenuto e le quantità indicate sul DDT (numero di colli).
- Verifica qualora si tratti di articoli che prevedono temperatura controllata (deperibili) che gli stessi siano stati trasportati con automezzo refrigerato.
- Verifica dell'integrità dell'imballo esteriore.

• Verifica che le modalità di scarico siano adeguate alle esigenze di conservazione e di manipolazione dei prodotti.

Nel caso in cui l'imballo e/o il materiale presentino tracce di danneggiamento, o le modalità di trasporto e scarico non risultino essere conformi ai requisiti indicati nelle specifiche fornite dal produttore, OT incaricato della ricezione della merce contesta al trasportatore il danno rilevato e lo annota sul DDT facendolo sottoscrivere dal trasportatore stesso(si rimanda al paragrafo 6B per la specifica trattazione)

Se il presente controllo ha esito positivo l'addetto alla ricezione appone sul DDT timbro riportante intestazione aziendale, data e dicitura "materiale ritirato con riserva di controllo".

Successivamente il personale incaricato dello stoccaggio della merce provvede all'apertura dei colli, ed effettua operazioni di controllo quali-quantitativo verificando:

- l'integrità della confezione e del materiale,
- la corrispondenza tra quanto contenuto e quanto riportato nel DDT (corrispondenza del nome commerciale e della quantità),
- il lotto e la scadenza confrontando tra quanto riportato sulle confezioni e quanto presente nel DDT,
- verifica che l'AIC riportato su DDT corrisponda a quanto riportato sulla scatola, nel caso di specialità medicinali,
- confronta che il codice del fornitore sulla confezione sia identico a quello riportato su DDT, nel caso di dispositivi medici,
- la scadenza del materiale che non deve essere inferiore ai 2/3 di validità del prodotto (ove applicabile) e comunque non inferiore a 6 mesi.
- le caratteristiche e le quantità del materiale, confrontando quanto consegnato con quanto richiesto sull'ordine di acquisto e quanto riportato sul documento di trasporto attraverso il richiamo del numero di ordine sul gestionale informatico per l'evasione dell'ordine oggetto di consegna.

Gli articoli da frigorifero/freezer, a garanzia del rispetto della catena del freddo, vengono immediatamente stoccati e i controlli sopra descritti avvengono solo successivamente nel momento di apertura dei colli.

Nel caso di esito negativo dei controlli con rilevazione di difformità di qualità, quantità e codice la merce viene identificata ed accantonata in attesa di contattare il fornitore per i chiarimenti del caso o restituzione.

Di seguito le anomalie riscontrabili:

- 1. merce consegnata in quantità minore rispetto a quella indicata sulla bolla: OT ricezione merce dopo aver informato il farmacista referente provvede a contattare la ditta fornitrice per verificare i tempi di completa evasione dell'ordine.
- 2. merce consegnata in quantità superiore a quella indicata sulla bolla: OT ricezione merce informa il farmacista referente che sulla base di valutazioni legate alla movimentazione dell'articolo decide se trattenere o viceversa rendere l'eccedenza al fornitore che viene immediatamente contatto. In entrambi i casi il materiale viene stoccato in area preposta in attesa:
	- del nuovo DDT di consegna riportante il quantitativo eccedente consegnato (in attesa AMM ha emesso nuovo ordine a copertura dell'eccedenza)
	- di reso al fornitore della quota eccedente con bolla di reso
- 3. la merce eccede rispetto alla quantità ordinata: OT addetto alla ricezione avvisa il Farmacista

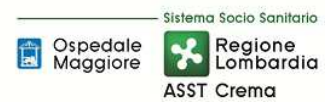

referente che se decide di accettare l'eccedenza, fa emettere da AMM un ordine integrativo al carico a sistema; se decide invece di non accettare l'eccedenza fa contattare il fornitore per il reso del caso.

4. la merce è inferiore rispetto alla quantità ordinata: OT ricezione merce dopo aver informato il farmacista referente provvede a contattare la ditta fornitrice per verificare i tempi di completa evasione dell'ordine.

In caso di esito positivo delle verifiche di accettazione, l'addetto alla ricezione provvederà alla registrazione sul sistema informatico gestionale del carico.

Per i medicinali stupefacenti sez. A,B,C oltre a quanto descritto sopra tutte le operazioni di cui sotto sono effettuate da F secondo quanto previsto da DPR 309/90 e s.m.i., e vengono di seguito sintetizzate. F dovrà:

- Verificare che sulla bolla di consegna sia indicato il corretto numero di B.A. (Buono Acquisto) e la data in cui esso è stato spedito;
- Verificare la corrispondenza quali-quantitativa, lotto e scadenza, tra quanto indicato in bolla e la merce consegnata;
- Caricare i farmaci consegnati alla relativa pagina del Registro di entrata/uscita delle sostanze stupefacenti e psicotrope;
- Fare copia della bolla di consegna per il carico della merce e relativa liquidazione da inviare in U.O. Programmazione Bilancio e Contabilità;
- Conservare la copia originale della Bolla di accompagnamento insieme al relativo B.A. in attesa della fattura. Al ricevimento della scansione della fattura da ECOFIN, la copia originale della bolla viene inviata ad ECOFIN per la liquidazione.
- Accertarsi che la quarta copia del BA compilata dal cedente con la specifica dei quantitativi consegnati sia presente all'atto della consegna del materiale. Il cedente non sempre inoltra la quarta copia contestualmente alla consegna del materiale ma in un momento successivo. Comunque tale copia dovrà essere conservata insieme alla documentazione di cui al punto sopra.

Se tutte le verifiche danno esito positivo il farmaco viene adeguatamente stoccato in cassaforte. Qualora fosse riscontrata qualche non corrispondenza tra la merce pervenuta e quanto riportato nel DDT o nel buono acquisto: si effettua lo stesso il carico sul registro degli stupefacenti, così come previsto dal DPR 309/90 e s.m.i., si contatta telefonicamente quanto prima la ditta per spiegare l'accaduto e concordare quali provvedimenti attuare. Nel frattempo si accantona il farmaco nel suo imballaggio originario con su scritto: " DA NON USARE, IN ATTESA DI INDICAZIONI DALLA DITTA".

Per i prodotti (farmaci/dispositivi) in sperimentazione clinica le operazioni di accettazione/controllo sono effettuate da F secondo quanto indicato da ogni peculiare percorso previsto dalla sperimentazione stessa. Vengono effettuati i controlli previsti dalla sperimentazione senza registrazione su ERP, ma sul portale informatico della ditta sperimentatrice.

## SIA - SIT

Contestualmente al ricevimento dei beni consegnati dai fornitori / trasportatori AMM addetto alla ricezione, effettua le verifiche di seguito elencate:

- Controllo sul DDT che accompagna la merce, della corrispondenza della destinazione dei prodotti (destinatario- sede di consegna).
- Verifica della corrispondenza tra le quantità del materiale pervenuto e le quantità indicate sul DDT

(numero di colli).

- Verifica dell'integrità dell'imballo esteriore.
- Verifica di coerenza tra DDT e Ordine

Nel caso in cui l'imballo e/o il materiale presentino tracce di danneggiamento, AMM incaricato della ricezione della merce contesta al trasportatore il danno rilevato e lo annota sul DDT facendolo sottoscrivere dal trasportatore stesso.

Se il presente controllo ha esito positivo l'addetto alla ricezione appone sul DDT timbro riportante intestazione aziendale, data e dicitura "materiale ritirato con riserva di controllo".

Nel caso di esito negativo dei controlli di quantità e codice prodotto la merce viene accantonata ed identificata in attesa di contattare il fornitore per i chiarimenti del caso/restituzione.

Nel caso la merce consegnata sia in quantità minore rispetto a quella indicata sulla bolla, AMM provvede a contattare la ditta fornitrice per verificare i tempi di completa evasione dell'ordine.

Nel caso in cui la merce sia eccedente rispetto alla quantità ordinata AMM contatta il fornitore per il reso del caso.

## TEC - TER

Contestualmente al ricevimento dei beni consegnati dai fornitori il TEC addetto alla ricezione, effettua le verifiche di seguito elencate:

- Controllo sul DDT che accompagna la merce, della corrispondenza della destinazione dei prodotti (destinatario- sede di consegna).
- Verifica della corrispondenza tra le quantità del materiale pervenuto e le quantità indicate sul DDT (numero di colli).
- Verifica dell'integrità dell'imballo esteriore.
- Verifica di coerenza tra DDT e Ordine

Nel caso in cui l'imballo e/o il materiale presentino tracce di danneggiamento, l' incaricato della ricezione della merce contesta al trasportatore il danno rilevato e lo annota sul DDT facendolo sottoscrivere al trasportatore stesso.

Se il presente controllo ha esito positivo l'addetto alla ricezione appone sul DDT timbro riportante intestazione aziendale e firma o firma su dispositivo digitale.

Nel caso di esito negativo dei controlli con rilevazione di difformità di quantità e codice prodotto ,la merce viene identificata ed accantonata in attesa di contattare il fornitore per i chiarimenti del caso o restituzione.

Nel caso la merce consegnata sia in quantità minore rispetto a quella indicata sulla bolla, TEC provvede a contattare la Ditta Fornitrice per verificare i tempi di completa evasione dell' ordine.

Nel caso in cui la merce sia eccedente rispetto alla quantità ordinata, TEC contatta il Fornitore per il reso.

## ALC-ALT-ALR

Per il Magazzino ALC (Alimentari San) e per il Magazzino ALT (Alimentari Territorio), l'Amm.vo Economato verifica lo stato della merce consegnata. Procede altresì alla verifica quali/quantitativa tra prodotti consegnati e prodotti indicati nel DDT e alla corrispondenza tra quanto riportato nel DDT e quanto presente nell'Ordinativo di fornitura. L'Amm.vo Economato provvede al reso immediato dei prodotti la cui non conformità è rilevata al momento della consegna. La merce è comunque sempre accettata con "con riserva di controllo", tramite apposizione di timbro e firma.

L' Amm.vo ordini riceve dall'Amm.vo Economato le segnalazioni delle difformità e dei resi.

Per il Magazzino ALR (Alimentari Rivolta), il Capo Cuoco verifica le condizioni di trasporto, lo stato delle derrate consegnata nonché le modalità di conservazione. Procede altresì alla verifica quali/quantitativa tra

prodotti consegnati e prodotti indicati nel DDT e alla corrispondenza tra quanto riportato nel DDT e quanto presente nell'Ordinativo di fornitura. Il Capo Cuoco provvede al reso immediato delle derrate la cui non conformità è rilevata al momento della consegna. I prodotti sono comunque sempre accettati con "con riserva di controllo", tramite apposizione di timbro e firma.

L' Amm.vo ordini riceve dal Capo Cuoco le segnalazioni delle difformità e dei resi.

## ACQ-ACT

L'Amm.vo Economato verifica lo stato della merce consegnata, procede altresì alla verifica quali/quantitativa tra prodotti consegnati e prodotti indicati nel DDT e alla corrispondenza tra quanto riportato nel DDT e quanto presente nell'Ordinativo di fornitura. L'Amm.vo Economato provvede al reso immediato dei prodotti la cui non conformità è rilevata al momento della consegna. La merce è comunque sempre accettata con "con riserva di controllo", tramite apposizione di timbro e firma.

L' Amm.vo ordini riceve dall'Amm.vo Economato le segnalazioni delle difformità e dei resi.

## *E.P1.F3. 2\_Responsabilità Magazzini farmaceutici*

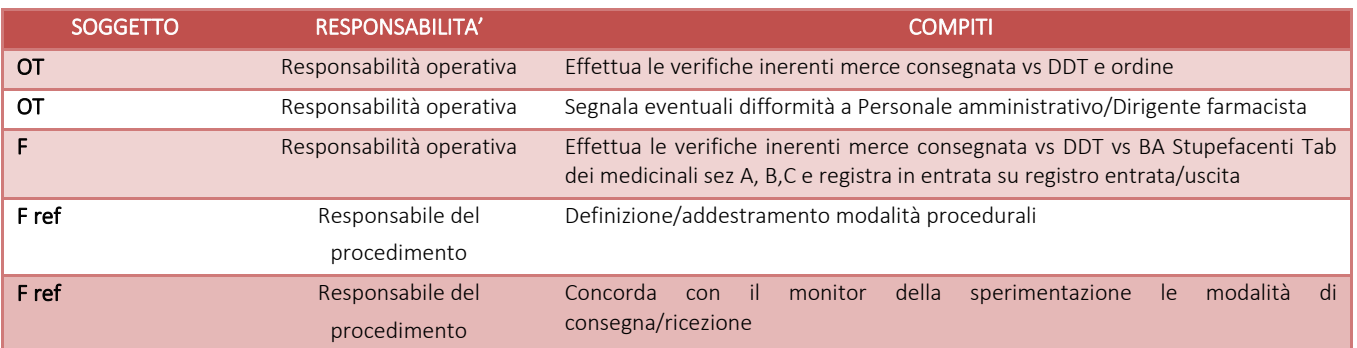

## *SIA - SIT*

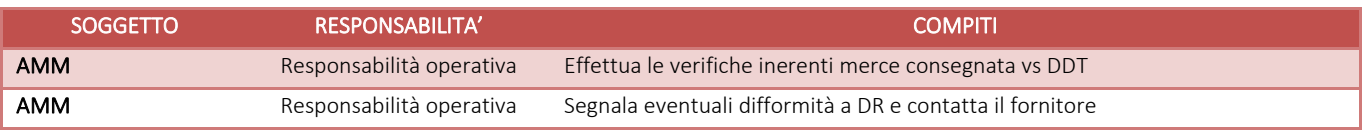

## *TEC-TER*

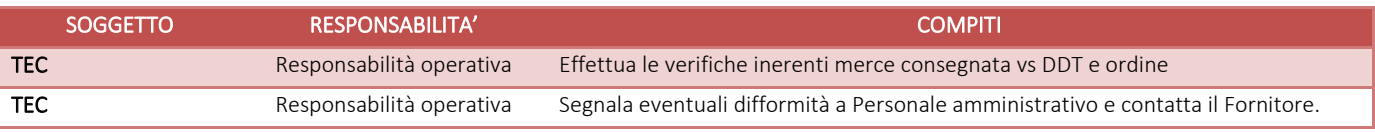

## *ALC-ALT-ALR*

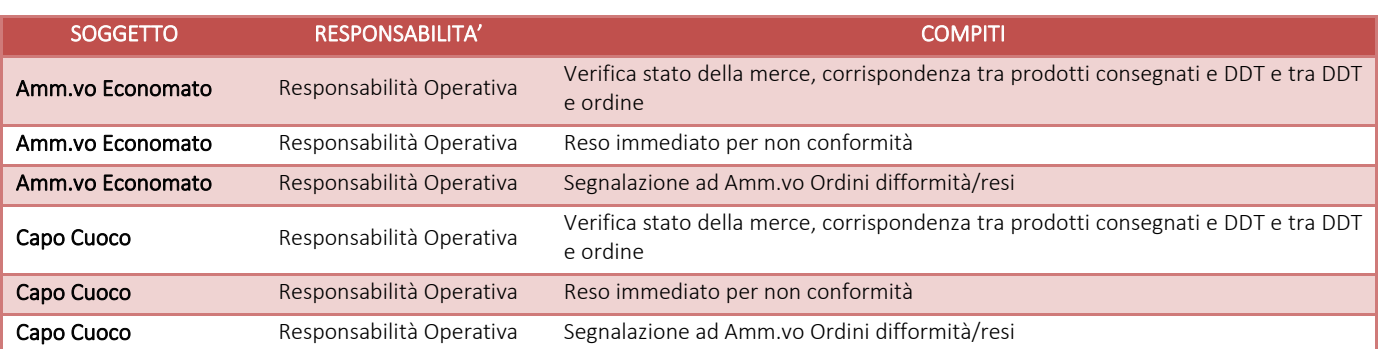

## *ACQ-ACT*

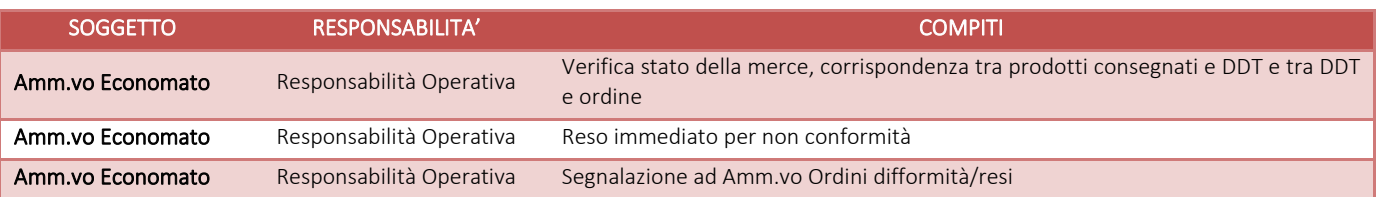

## *E.P1.F3.3\_Tempistiche*

## *Magazzini farmaceutici*

Tutte le operazioni di controllo ricevimento ed accettazione beni sono effettuate da OT addetto alla ricezione merci per tutti i prodotti consegnati presso il magazzino esterno di Via Dogali; tali operazioni vengono concluse entro al massimo 1 giorno dalla ricezione.

Per quanto attiene invece i farmaci Stupefacenti Tab. dei medicinali sez. A, B,C le operazioni così come sopra descritto son effettuate dal farmacista contestualmente alla ricezione. Anche la accettazione prodotti legata alla sperimentazione clinica è di competenza del farmacista ed è effettuata contestuALCente al ricevimento

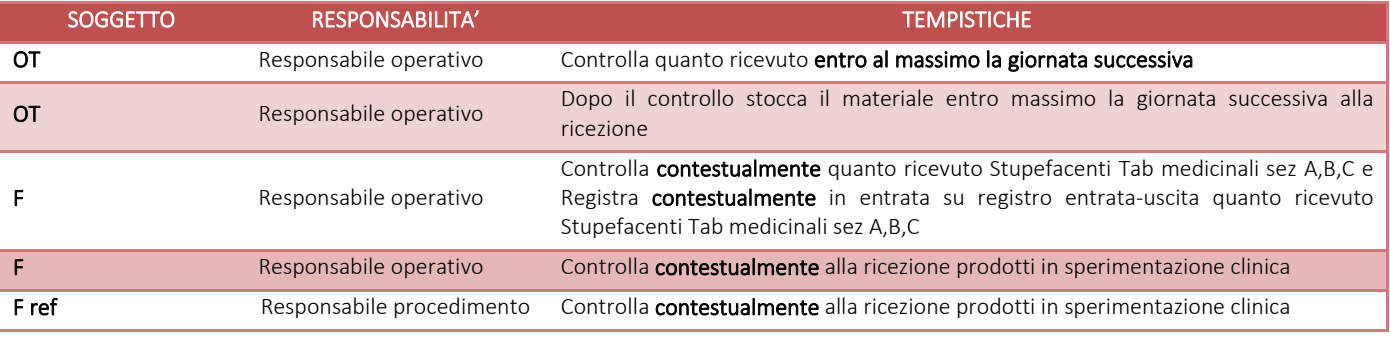

#### *SIA - SIT*

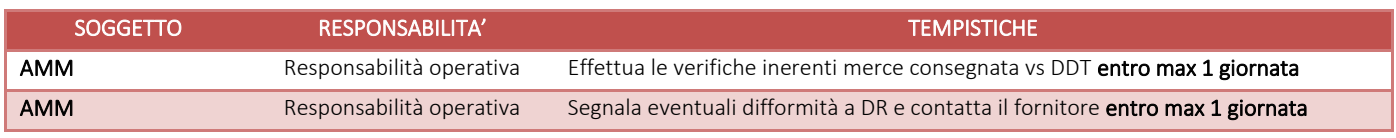

#### *TEC– TER*

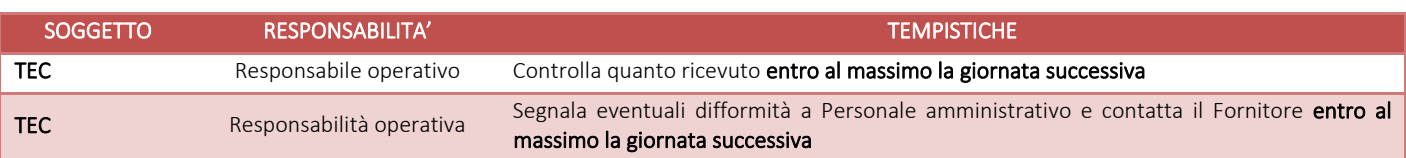

#### *ALC-ALT-ALR*

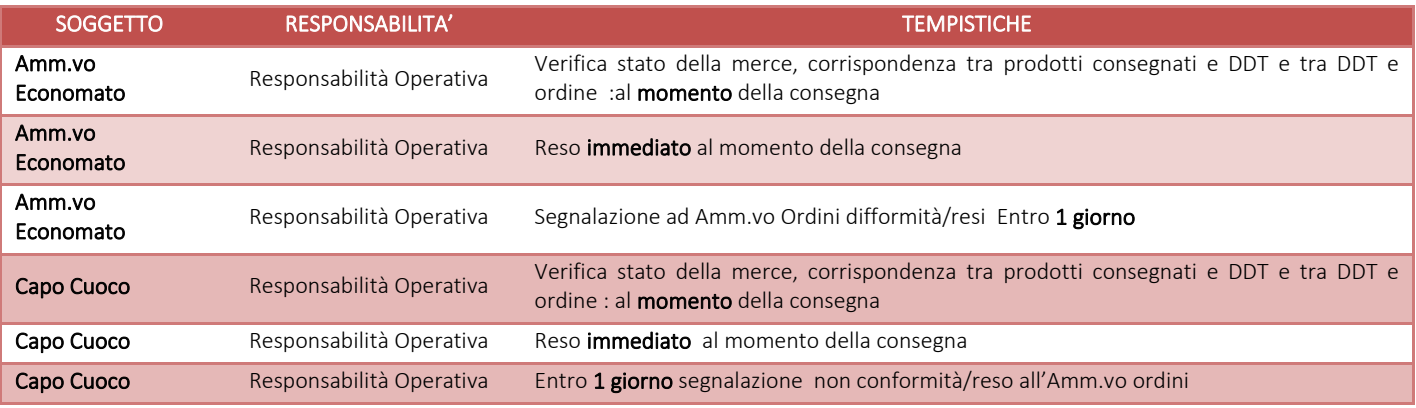

## *ACQ – ACT*

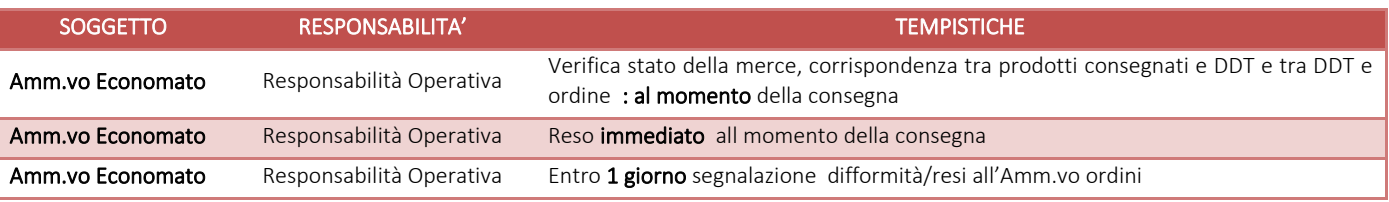

## E.P1.F4\_ Carico a magazzino

## *E.P1.F4.1\_Processo*

## *Magazzini farmaceutici*

Una volta appurata la conformità di quanto ricevuto OT addetto alla ricezione procede al carico della merce nel gestionale di magazzino attraverso l'inserimento del DDT in procedura con la conseguente creazione del documento di carico, e l'aggiornamento della quantità dei prodotti presenti sul gestionale di magazzino.

Il gestionale informatico, richiamando il numero di ordine, propone in automatico l'evasione del documento con la specifica delle singole righe da evadere. OT procede a compilare i seguenti campi obbligatori:

- numero di riferimento DDT fornitore,
- data,
- riferimento nostro ordine interno,
- quantità (ponendo attenzione all'unità di misura),
- lotto e scadenza del bene

Per i farmaci Stupefacenti Tab dei medicinali sez A, B,C vengono effettuate dietro indicazione di F , da AMM le medesime operazioni di carico sul gestionale informatico, così come sopra descritto.

La codifica degli articoli di magazzino viene gestita da F ref di ogni singola area di responsabilità. In merito alla gestione della creazione dell'anagrafica articoli su ERP si rimanda a IO-2-E.P1\_Gestione Anagrafica Articoli\_UO Farmacia.

## SIA -SIT

Una volta appurata la conformità di quanto ricevuto AMM addetto alla ricezione procede al carico della merce nel gestionale di magazzino attraverso l'inserimento del DDT in procedura con la conseguente creazione del documento di carico.

#### TEC - TER

#### Carico e scarico a magazzino.

Una volta appurata la conformità di quanto ricevuto AMM procede al carico della merce nel gestionale di magazzino attraverso l'inserimento del DDT in procedura con la conseguente creazione del documento di carico e contestuale scarico.

Il gestionale informatico, richiamando il numero di ordine, propone in automatico l'evasione del documento con la specifica delle singole righe da evadere. AMM procede a compilare i seguenti campi obbligatori:

- numero di riferimento DDT fornitore,
- data,
- riferimento nostro ordine interno,
- quantità (ponendo attenzione all'unità di misura)

## ALC-ALT-ALR

ALC – ALT: L'Ass. Tec. Economato, ad avvenuta consegna dei prodotti, provvede all'invio del DDT, debitamente firmato e timbrato, di norma entro 2 giorni all'Amm.vo Ordini per il carico a magazzino. L'Amm.vo Ordini vi provvede di norma entro 2 giorni.

ALR: Il Capo cuoco, ad avvenuta consegna delle derrate provvede all'invio del DDT, debitamente firmato e timbrato, di norma entro 2 giorni all'Amm.vo Ordini per il carico a magazzino. L'Amm.vo Ordini vi provvede di norma entro 2 giorni.

## ACQ-ACT

L'Ass. Tec. Economato, ad avvenuta consegna dei prodotti provvede all'invio del DDT, debitamente firmato e timbrato, di norma entro 2 giorni all'Amm.vo Ordini per il carico a magazzino. L'Amm.vo Ordini vi provvede di norma entro 2 giorni.

## *E.P1.F4. 2\_Responsabilità*

## *Magazzini farmaceutici*

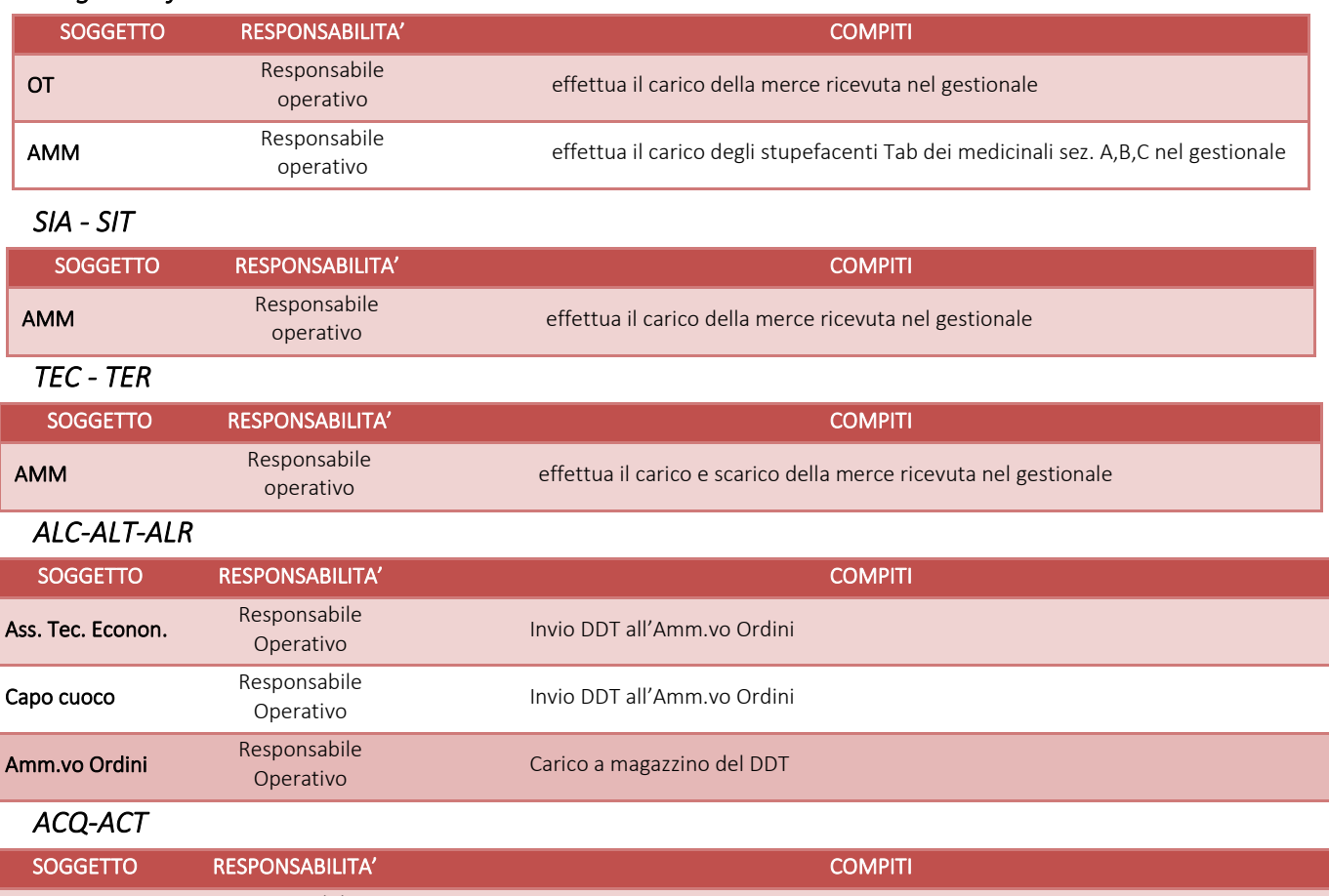

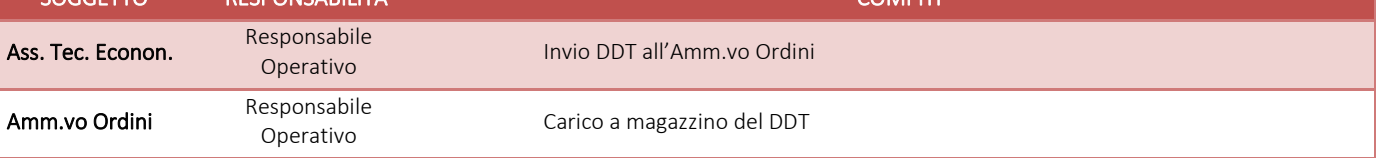

# *E.P1.F4. 3\_Tempistiche*

## *Magazzini farmaceutici*

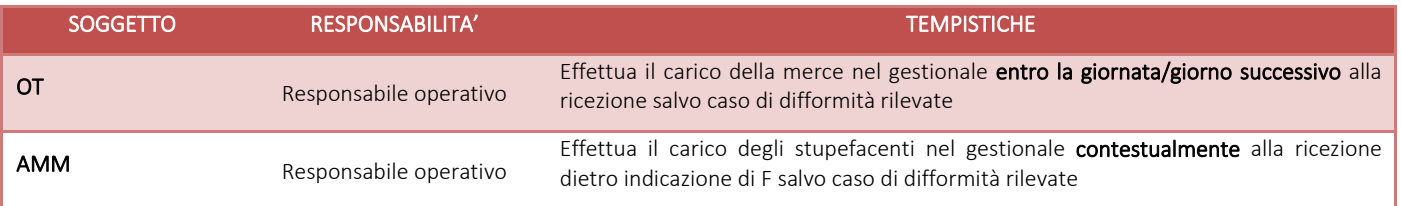
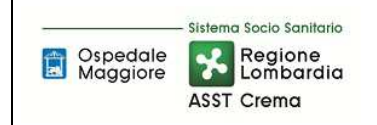

#### *SIA - SIT*

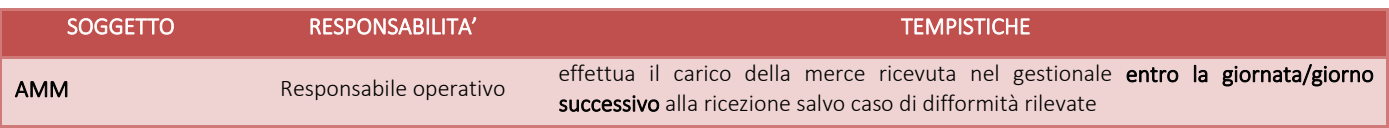

#### *TEC –TER*

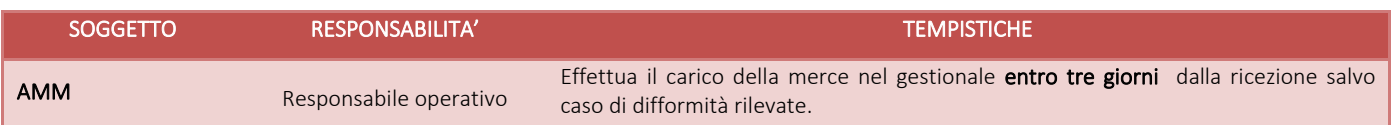

#### *ALC-ALT-ALR*

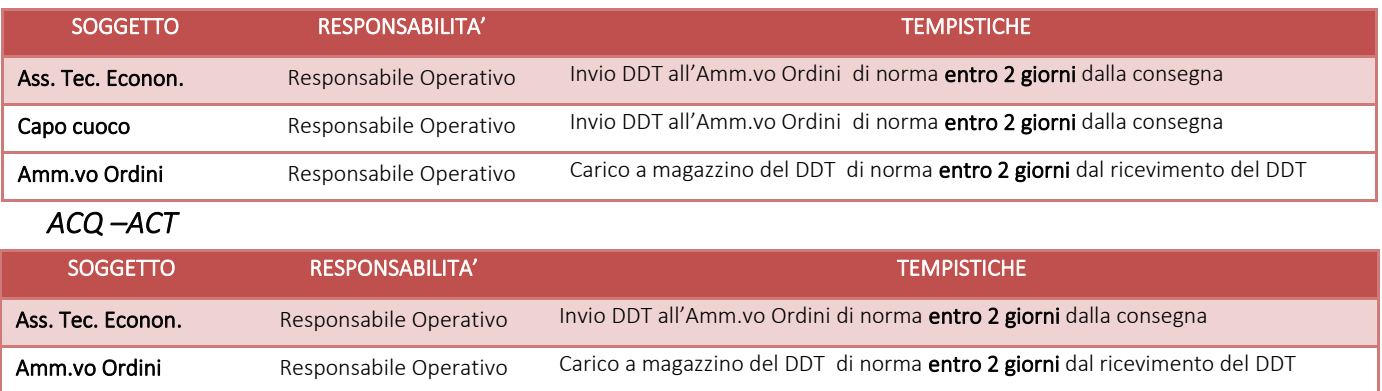

## E.P1.F5\_Stoccaggio e Conservazione

## *E.P1.F5.1\_Processo*

## *Magazzini farmaceutici*

Il materiale ricevuto da OT viene adeguatamente immagazzinato secondo le procedure tecniche previste per lo stoccaggio di farmaci, dispositivi e diagnostici in magazzino entro 24 ore dalla ricezione dello stesso.

Il personale del magazzino è responsabile dell'integrità fisica delle giacenze e della corretta collocazione/conservazione dei beni presso il magazzino dietro le direttive di F. La corretta conservazione dei farmaci riguarda sia il luogo in cui questi vengono posti (cargo, armadio, scaffali, frigorifero), sia le condizioni ambientali (luce, temperatura, umidità, tempo), questi fattori assicurano l'integrità del prodotto farmaceutico e di conseguenza la sua efficacia terapeutica. Il corretto stoccaggio previene i rischi di errore evitando, ad esempio, di confondere tra loro farmaci con confezioni o nomi simili.

Al fine di garantire una corretta conservazione dei farmaci: i cargo e gli armadi devono essere ben puliti, al riparo dalla luce solare diretta e lontano da fonti di calore, disposti in locali idonei, ben areati, con temperatura controllata < 25° C ( termometro murale), non umidi e non facilmente accessibili a fornitori, pazienti e/o visitatori.

Le regole di stoccaggio impostate da F referente e seguite da OT prevedono che:

- 1) i farmaci/dm vengano collocati nel cargo/armadio/scaffale di pertinenza secondo l'ordine alfabetico in base al principio attivo e dopo verifica della data di scadenza, secondo la regola "first in first out" (Fi-Fo), cioè ponendo avanti il farmaco/dm con scadenza più prossima. Qualora il prodotto scada entro 12 mesi dalla data di ricezione, deve essere annotato nello scadenziario (nome commerciale e numero di confezioni in scadenza), in corrispondenza del mese di scadenza del prodotto.
- 2) La definizione della allocazione, attività governata da F referente, segue la logica di evitare le mescolanze di tipologie di beni (esempio medicinali con materiale di medicazione).
- 3) le forme farmaceutiche diverse (forme iniettabili, forme orali, i topici e i colliri) vengono tenute separate nella allocazione preposta così come i dosaggi diversi dello stesso principio attivo; ( lo stesso vale per D.M. di misura diversa).
- 4) i medicinali con confezioni, nomi o etichette simili "farmaci LASA/SALA ("look-alike/sound-alike") con particolare cura per quelli " ad alto livello di attenzione, vengono tenuti separati tra di loro ed opportunamente etichettati così come previsto dalla raccomandazione di merito (vedi IOI/02 Istruzione Operativa Indipendente per la prevenzione degli errori di terapia)
- 5) Se lo spazio nello scaffale non è sufficiente, i prodotti a scadenza più lunga vanno stoccati negli appositi scaffali riservati alle scorte annotando sulla contenitore esterno:
	- nome commerciale del prodotto, data di scadenza e quantità di confezioni stoccate.
- 6) Per i farmaci stupefacenti Tab. dei medicinali A,B,C la corretta modalità di conservazione e custodia prevede la custodia in armadio chiuso a chiave (obbligatoriamente distinto da quello dei veleni) distintamente dagli altri medicinali, le cui chiavi devono essere personalmente custoditi dal Direttore di farmacia/ suo delegato.

Per il controllo della temperatura ambientale e da frigorifero OT/I/TL seguono quanto previsto dall'istruzione interna "CONTROLLO TEMPERATURE FRIGORIFERI E AMBIENTE OPERAZIONE DI CHIUSURA FINE GIORNATA". Le check-list relative compilate dopo avvenuto controllo della temperatura ambientale o da frigorifero vengono conservate nel settore di competenza per 1 anno.

## Tutela dei beni:

• i magazzini (FAR -FAT) di Via Dogali sono protetti negli orari di chiusura da sistema allarmato inserito dall'ultimo OT in uscita, dopo verifica della corretta chiusura di tutti gli accessi e controllo della chiusura delle celle frigorifere (come da procedura interna).

L'apertura delle porte allarmate viene effettuata nei turni di lavoro da F. o da uno OT di cui sopra.

- il magazzino (FAD) di L.go U. Dossena è protetto negli orari di chiusura da porta blindata e sistema allarmato inserito automaticamente in uscita da addetto alle pulizie senza conoscenza del codice che, invece, è obbligatorio utilizzare in entrata.
- durante la Reperibilità le operazioni di cui sopra sono espletate da F reperibile.
- i cargo di Via dogali sono sottoposti a manutenzione ordinaria-straordinaria.
- tutti i magazzini sono provvisti di estintori sottoposti ai controlli previsti dalla norma ed in prossimità dell'accesso di tutti i magazzini anche di manichetta
- polizza aziendale all-risks a tutela dei beni presenti gestita dall'ufficio Affari Generali e Legali.

#### ALC-ALT-ALR

ALC: I prodotti che transitano dal magazzino sono c.d. "in transito". Lo stoccaggio viene effettuato nei magazzini dei CDC (Magazzini di 2° livello).

ALT: Lo stoccaggio dei prodotti che transitano dal magazzino viene effettuato in apposito locale idoneo a garantirne la corretta conservazione e protezione fisica a cura dell'Amm.vo Economato contestualmente alla consegna.

ALR: Lo stoccaggio delle derrate che transitano dal magazzino viene effettuata in apposito locale o celle frigorifere, idonei a garantirne la corretta conservazione e protezione fisica a cura del Capo Cuoco contestualmente alla consegna.

Trimestralmente, tramite scarico informatico dati delle sonde di rilevazione delle temperature delle celle frigorifere, l'Amm.vo Economato verifica eventuali anomalie e, entro 1 giorno, riferisce al Capo Cuoco. Il Capo Cuoco prontamente mette in atto gli accorgimenti per risolvere anomalie conseguenti a comportamenti inadeguati ( es. molteplici aperture ravvicinate delle celle) oppure richiede urgente intervento di manutenzione all'Ufficio Tecnico.

#### Altri magazzini

I restanti magazzini non prevedono tale fase in quanto i prodotti che afferiscono loro son in "transito".

## *E.P1.F5. 2\_Responsabilità*

## *Magazzini farmaceutici*

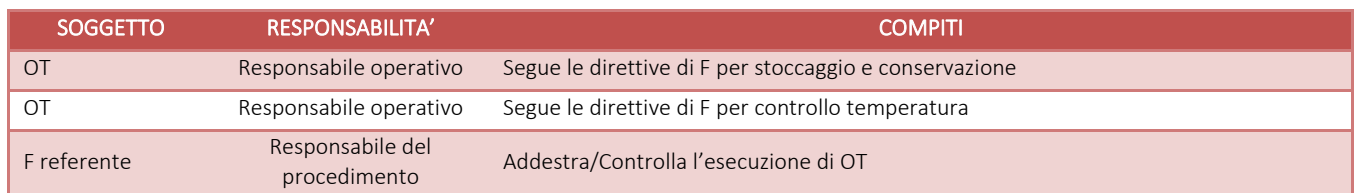

## *ALC –ALT- ALR*

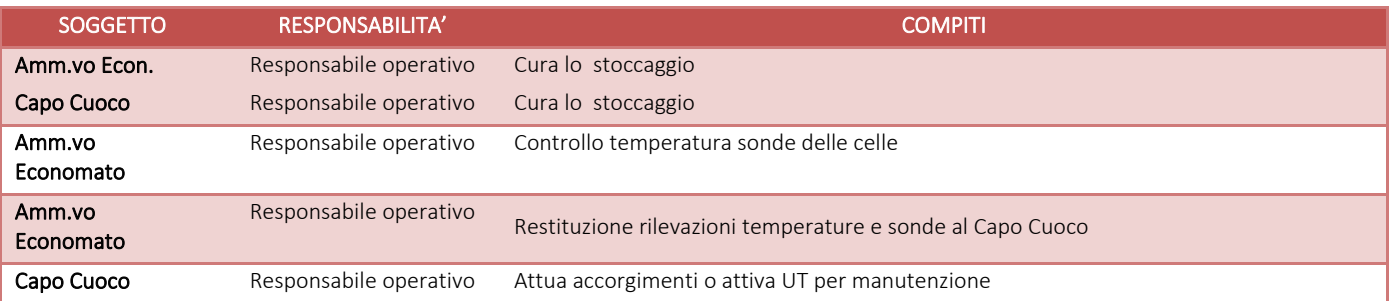

# *E.P1.F5. 3\_Tempistiche*

## *Magazzini farmaceutici*

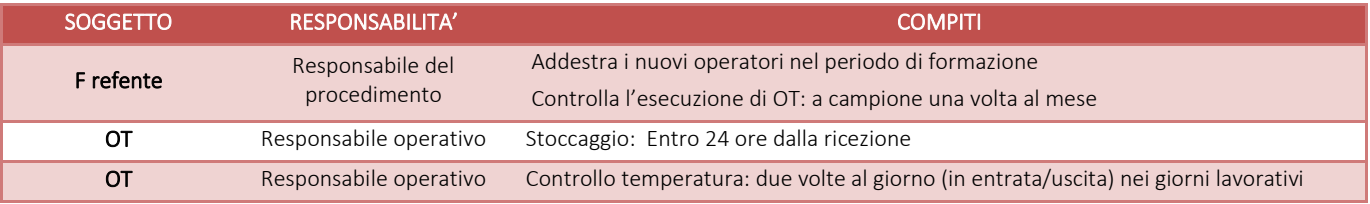

## *ALC –ALT- ALR*

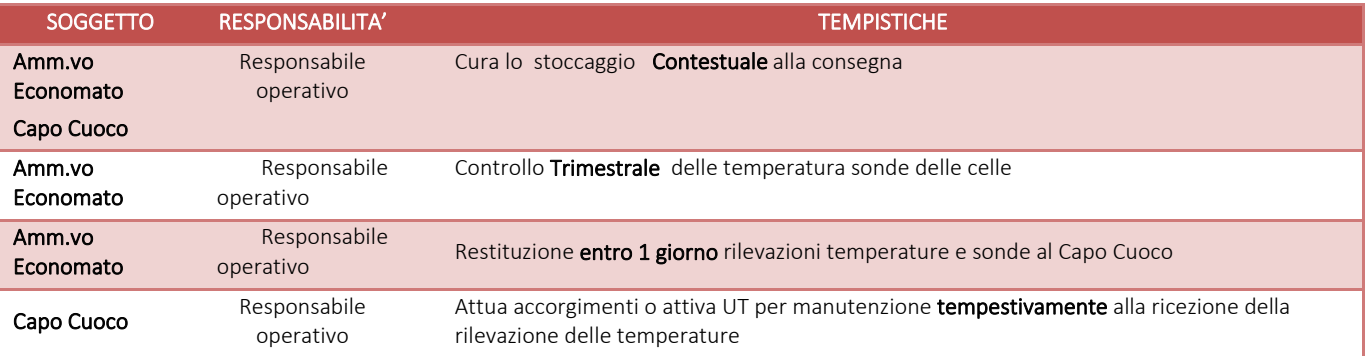

## E.P1.F6\_ movimentazione dei beni *E.P1.F6.1\_Processo*

## *Magazzini farmaceutici*

• Le richieste di farmaci, dispositivi e diagnostici a giacenza presso il magazzino di Via Dogali sono formulate secondo richiesta informatizzata (interfaccia /SILOR): il reparto inoltra di norma la richiesta informatica secondo calendario/tempistica prevista (il giorno prima rispetto alla consegna). F referente dopo aver effettuato le verifiche quali/quantitative procede con la validazione generando la stampa della proposta di allestimento consegnata e la consegna a OT.

OT incaricato, sulla base della proposta, predispone il materiale in apposito contenitore "cesta" o carrelli con indicazione del centro di prelievo; annota sulla proposta le reali quantità messe in consegna effettuando eventuali correzioni (ex. quantità) e appone la propria sigla.

OT quindi procede ad effettuare copia della proposta con le annotazioni di merito, tale copia viene consegnata ad AMM per lo scarico a CdC, mentre l'originale accompagna la merce in uscita.

AMM procede allo scarico dei prodotti, dal magazzino al centro di costo richiedente, nella procedura informatizzata di gestione delle richieste (trasformazione della proposta in scarico), entro 24 dalla consegna dei beni.

- Per le richieste finalizzate/motivate (dm/farmaci) vedi EP1F2.
- Le richieste di preparati Galenici avvengono mediante un modulo per richiesta motivata personalizzata (galenici magistrali - nutrizione parenterale) o precompilata (galenici officinali) o attraverso il programma di gestione informatizzata delle terapie antiblastiche CytoSIFO-Prescrivoweb.

Gli elementi fondamentali necessari, affinché possa essere evasa la richiesta sono i seguenti:

- 1. Identificazione della destinazione del bene (codice del centro di costo);
- 2. Data di emissione della richiesta;
- 3. Descrizione dei prodotti richiesti;
- 4. Indicazione terapeutica;
- 5. Durata del trattamento;

Sistema Socio Sanitario

Regione ASST Crema

Spedale<br>Maggiore

6. Firma del medico richiedente.

Si rimanda a Ulteriori specifiche per antiblastici come da PO02 "PROCEDURA ORGANIZZATIVA per la gestione Prescrizione / Somministrazione TERAPIE ONCOLOGICHE".

- FILE F formulati secondo normativa cogente:
	- 1. Per farmaci relativi ad allestimenti chemioterapici ev (Tip. 3/5): il referente di reparto redige il modulo cartaceo File F e lo consegna a F referente dopo avvenuta somministrazione nel primo pomeriggio del giorno previsto
	- 2. Per farmaci relativi a somministrazione intravitreale: modulo cartaceo File F/scheda AIFA consegnato a F Distribuzione Diretta dopo avvenuta somministrazione sala operatoria oculistica (storno da reparto).
	- 3. Per farmaci immunosoppressori per trattamento morbo di CROHN presenti in reparto come da programmazione concordata (mensile): il referente di reparto redige modulo cartaceo e lo consegna a F Distribuzione diretta dopo somministrazione in ambulatorio gastroenterologico nei giorni stabiliti (storno da reparto).
	- 4. Per tossina botulinica presenti in reparto come da programmazione concordata (mensile): il referente di reparto redige modulo cartaceo e lo consegna a F Distribuzione diretta dopo somministrazione in ambulatorio neurologico.
	- 5. Per farmaci relativi a primo ciclo di terapia (tipologia 11), chemioterapici orali (tipologia 1/6), farmaci PHT (tipologia 6): il referente di reparto redige modulo cartaceo e lo consegna direttamente dal paziente a F referente distribuzione diretta per dispensazione contestuale.
	- 6. Per farmaci relativi a primo ciclo di terapia (tipologia 11) consegnati direttamente da reparto durante gli orari di chiusura della farmacia: il referente di reparto redige modulo cartaceo e lo invia via posta interna dal reparto che ha consegnato direttamente al paziente alla Distribuzione Diretta per dispensazione contestuale.

Nelle casistiche sopra menzionante in cui viene riportato lo "storno da reparto", attraverso la generazione della scheda di file f il sistema amministrativo contabile elabora uno "storno scarico" (causale SS) che riaccredita il prodotto nel magazzino di primo livello e contestualmente emette uno scarico file f (causale FS). Per tutte le altre tipologie viene eseguito uno scarico di tipo "file f" (FS) già al momento della prima consegna al reparto richiedente.

#### Prima dell'evasione, tutte le richieste di cui sopra vengono validate da F sotto il profilo di appropriatezza prescrittiva e quali/quantitativo entro 24 ore dalla ricezione.

#### A \_Consegna dei beni ai magazzini di secondo livello

In tutti i casi in cui avviene una consegna di magazzino di primo livello ad un magazzino di secondo livello, AMM provvede ad eseguire il movimento di scarico (SC) con indicazione del cdc (per i movimenti file f si rimanda ai punti precedenti) che va ad alimentare la contabilità d magazzino e la contabilità analitica.

#### • Farmaci/dm a scorta presso magazzino esterno Via Dogali (Richiesta informatizzata)

La Farmacia garantisce la consegna del bene al destinatario nei giorni prestabiliti o secondo accordi, in caso di urgenza. La consegna viene effettuata da OT incaricato. All'atto della consegna OT addetto al trasporto deposita il materiale in apposita area dedicata e concordata con il Coordinatore infermieristico, facendo controfirmare la copia dei documenti per accettazione. Dal momento della consegna decorrono i termini-massimo 48 ore – per il controllo del contenuto dei colli consegnati: eventuali difformità e/o non conformità devono essere segnalate immediatamente alla Farmacia e al Magazzino che adotteranno i provvedimenti del caso (sostituzione /restituzione).

• richieste finalizzate/motivate per dm/farmaci (richiesta cartacea)

La merce in transito viene controllata come indicato in E.P1.F3.1 ma dal momento che l'ordine relativo individua il Centro di prelievo/magazzino di secondo livello destinatario, OT del magazzino di Via Dogali qualora il controllo abbia esito positivo predispone per la consegna (vedi sopra) al reparto di interesse. Il materiale quindi non viene stoccato ma depositato in area preposta in attesa di consegna.

• Chemioterapici ev allestiti presso laboratorio UMACA

La modalità di consegna è definito in PO02 "PROCEDURA ORGANIZZATIVA per la gestione Prescrizione / Somministrazione TERAPIE ONCOLOGICHE" *8.3.3 Consegna delle terapie* 

#### *oncologiche al reparto*

così come tutte le fasi preliminari alla stessa:

#### *8.2 PRESCRIZIONE INFORMATIZZATA*

## *8.2.***1 INSERIMENTO DELLA PRESCRIZIONE INFORMATIZZATA (Foglio Unico di Terapia Giornaliera/PRESCRIZIONE)**

#### *8.***2.2 Protocolli**

#### **8.3 PIANIFICAZIONE DELLE ATTIVITÀ**

## *8.3.1 Tracciabilità*

#### *8.3.2 Allestimento*

Le scritture di contabilità di magazzino avvengono con le modalità del punto precedente.

• Nutrizioni parenterali personalizzate/galenica magistrale Dopo valutazione/validazione della richiesta cartacea da parte di F lo stesso inserisce nel software dedicato (CLinus) i parametri nutrizionali generando documenti/q-code/etichetta al fine dell'allestimento sul miscelatore Pinnacle:

#### F coordina:

- 1. l'allestimento ad opera di I/TL
- 2. la consegna a reparto ad opera di OT incaricato
- 3. la sottoscrizione da parte del ricevente dell'avvenuta consegna tracciata da modulo cartaceo predisposto da Clinus dopo la fase di inserimento quotidiano; modulo nel quale compare CdC richiedente nome e cognome del/dei pazienti/nome della dieta (lotto di produzione)
- 4. il modulo sottoscritto viene conservato in farmacia per 1 mese

Le scritture di contabilità di magazzino avvengono con le modalità del punto precedente.

• Galenica magistrale/officinale

Dopo valutazione della richiesta da parte di F lo stesso coordina:

- 1. l'allestimento ad opera di I/TL,
- 2. il carico a magazzino del prodotto allestito/ scarico dello stesso, in duplice copia, a reparto richiedente
- 3. la consegna a reparto ad opera di OT incaricato
- 4. la sottoscrizione su copia modulo di scarico da parte del ricevente dell'avvenuta consegna
- 5. il modulo sottoscritto viene conservato in farmacia per 1 mese

Le scritture di contabilità di magazzino avvengono con le modalità del punto precedente.

• Soluzioni elettrolitiche concentrate di potassio

La consegna è disciplinata da regolamento interno secondo PT20 PROCEDURA TECNICA

PER LA GESTIONE delle SOLUZIONI CONCENTRATE DI POTASSIO è effettuata direttamente a Coordinatore infermieristico/infermiere dopo valutazione quali/quantitativa da parte di F della richiesta prevista MT 20/01. La consegna viene preceduta da scarico su sezionale di magazzino informatico, ad opera di AMM dietro indicazione di F. Per avvenuta consegna Coordinatore infermieristico/infermiere firma il modulo cartaceo di scarico trattenuto insieme all'originale della richiesta in farmacia per 1 anno così come previsto dalla istruzione operativa di cui sopra. La consegna viene effettuata secondo calendario prestabilito fatta eccezione per urgenze non differibili.

• Stupefacenti tab. dei medicinali sez A,B,C

La consegna è disciplinata dal DPR 309/90 ed è effettuata in farmacia (ufficio centrale) direttamente a Coordinatore infermieristico/infermiere dopo valutazione quali/quantitativa da parte di F di richiesta secondo modulo ministeriale firmato dal Responsabile della U.O. vidimato dalla Direzione Sanitaria di Presidio. La consegna previa compilazione dei campi di merito sul modulo di richiesta ministeriale è seguita da scarico su registro entrata/uscita della quantità consegnata ad opera di F e scarico su sezionale di magazzino informatico, ad opera di AMM dietro indicazione di F. La consegna viene effettuata secondo calendario prestabilito fatta eccezione per urgenze non differibili.

• Stupefacenti tab. dei medicinali sez D

La consegna è disciplinata da regolamento interno secondo IOT24/02: Istruzione Operativa per la GESTIONE degli STUPEFACENTI Tabella dei medicinali – Sezione D ed è effettuata in farmacia (ufficio centrale) direttamente a Coordinatore infermieristico/infermiere dopo valutazione quali/quantitativa da parte di F della richiesta prevista MT 24/01. La consegna viene preceduta da scarico su sezionale di magazzino informatico, ad opera di AMM dietro indicazione di F. Per avvenuta consegna Coordinatore infermieristico/infermiere firma il modulo cartaceo di scarico trattenuto insieme all'originale della richiesta in farmacia per 1 anno così come previsto dalla istruzione operativa di cui sopra. L'erogazione viene effettuata secondo calendario prestabilito fatta eccezione per urgenze non differibili.

• FILE F:

Lo scarico è sempre effettuato da F, su sezionale di magazzino, entro 24 ore dalla ricezione salvo per la situazione di cui il punto 6 ma comunque sempre nel mese di competenza (data di consegna).

B\_ Resi a fornitore

Quando la rilevazione di non conformità viene fatta all'atto della consegna (EP1.F3.1) OT dopo aver informato ed ottenuto la approvazione di F, procede alla non accettazione quindi sigla il DDT con dicitura RESPINTO.

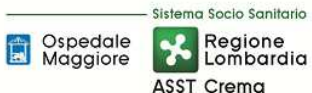

Quando invece trattasi di non conformità rilevate successivamente all'atto della consegna, i beni vengono contrassegnati e stoccati in un'area delimitata da OT, AMM contatta il fornitore per i chiarimenti del caso e concorda sulle modalità di reso, sostituzione ed eventuale nota di credito. In caso di reso e in attesa del ritiro da parte del trasportatore indicato dal fornitore, AMM procede alla compilazione del DDT di reso e contestualmente all'emissione della bolla di reso e relativo scarico dal gestionale dando opportuna informazione anche ad AMM ECOFIN.

#### C Resi da magazzini di secondo livello

Per la modalità di reso da parte dei reparti si rimanda al pto 8.6 PT14" **PROCEDURA TECNICA DI RICHIESTA CONSERVAZIONE E GESTIONE DI FARMACI, DISPOSITIVI MEDICI, DIAGNOSTICI E ALTRO MATERIALE SANITARIO NELLE UNITA' OPERATIVE**".

I resi, fatta eccezione per soluzioni elettrolitica concentrate di potassio/gli stupefacenti tab dei medicinali sez. A,B,C., sono indirizzati al magazzino esterno di Via Dogali corredati da **Buono di reso** (MT14/Log-10) firmato e debitamente compilato con l'indicazione della motivazione del reso e la dichiarazione che il prodotto è stato conservato correttamente.

Il materiale in attesa di valutazione, viene allocato in area preposta del magazzino. Eccezioni:

- soluzioni concentrate di potassio: il reso per mancato utilizzo (il prodotto scaduto segue il percorso aziendale degli scaduti per il reparto) viene effettuato direttamente negli uffici della farmacia da Coordinatore/infermiere direttamente a F utilizzando buono di reso/copia modulo di richiesta con annotazione del reso. F effettua controllo in merito alla congruità tra quanto dichiarato e quanto presentato. Sigla il modulo e lo archivia per un anno nel faldone preposto nello spazio dedicato al reparto cedente, contestualmente da indicazioni a AMM per procedere al carico su ERP previo storno da reparto e ricolloca il reso nell'armadio dedicato per la conservazione delle soluzioni elettrolitiche concentrate di potassio.
- Tab. dei medicinali sez. A,B,C: così come indicato da PT24 ( PROCEDURA TECNICA per la gestione degli STUPEFACENTI Tabella dei medicinali sez. A, B, C ) paragrafo 8.5.2 BOLLETTARIO MODULI-RESTITUZIONE e paragrafo 8.6 CUSTODIA, il reso di questa tipologia di farmaci è regolato dalla DPR 309/90 e s.m.i. Il farmaco può essere reso o a seguito di scadenza o a seguito di mancato utilizzo. In entrambe le situazioni il farmaco reso viene consegnato in farmacia da coordinatore infermieristico/suo delegato, corredato da Buono di restituzione di farmaco stupefacente correttamente compilato. Il farmacista effettua i controlli di congruità tra quanto dichiarato sul Buono e quanto presentato e sulla correttezza di compilazione di tutti i campi previsti; sottoscrive il Buono rende la matrice al reparto e trattiene la sezione seconda e terza del Buono. Di seguito esegue le operazioni di carico sul registro di entrata/uscita della quantità resa, conserva/archivia le sezioni di competenza del buono (seconda e terza), colloca il farmaco reso in cassaforte nello spazio dedicato (scaduti se trattasi di scaduto o area scorta se trattasi di non scaduto). Su ERP viene preso in carico solo il farmaco reso non scaduto.

A seconda della motivazione indicata dal reparto del reso la modalità procedurale si diversifica:

- reso per errore di consegna da parte della farmacia (richiesto un prodotto-scaricato il prodotto richiesto ma consegnato un altro) : OT controlla corrispondenza (specifiche del prodotto - lotto e scadenza) tra quanto dichiarato sul buono di reso (MT 14/Log-10) e il/i prodotto/i restituito/i e l'integrità del reso. In caso di esito negativo contatta il reparto per i chiarimenti di merito. In caso di esito positivo OT accetta il reso e sigla per presa consegna; successivamente AMM:
	- o verifica i movimenti a video relativi al prodotto,
	- o appura quale prodotto era stato effettivamente richiesto,
	- o da informazione a F,

o provvede a far arrivare a destinazione quanto dovuto.

Se il prodotto reso è integro viene caricato in EPR previo storno dal reparto e riallocato a scaffale e qualora invece il prodotto non fosse integro viene restituito al reparto con il relativo Buono di reso su cui viene indicato: "SI RICORDA CHE LA FARMACIA ACCETTA SOLO RESI IN CONFEZIONE INTEGRA"

reso per errore richiesta da parte del reparto/esubero in reparto/mancato utilizzo: OT controlla corrispondenza (specifiche del prodotto- lotto e scadenza) tra quanto dichiarato sul buono di reso (MT 14/Log-10) e il/i prodotto/i restituito/i e l'integrità del reso. In caso di esito negativo contatta il reparto per i chiarimenti di merito. In caso di esito positivo accetta il reso e sigla per presa consegna ; AMM verifica i movimenti a video relativi al prodotto, storna dal reparto la quantità resa se prodotto integro. Viceversa come sopra.

A operazioni concluse, il Buono di reso a cui viene allegata copia dello storno da reparto a video, viene archiviato e per la tempistica prevista a norma di legge.

Il reso di reparto viene registrato da AMM su ERP attraverso il movimento di "Reso di Reparto" (RR) che alimenta sia la contabilità di magazzino che quella analitica.

#### D Prodotti scaduti

Come da ISTRUZIONE OPERATIVA INTERNA: "CONTROLLO SCADENZE FARMACI/DISPOSITIVI MEDICI/NPT/MATERIE PRIME/DIAGNOSTICI", OT di ogni magazzino di Farmacia effettua anche diversi controlli durante lo stesso mese ma registra su modulo preposto l'avvenuto controllo una volta al mese. I farmaci/dm in scadenza nel corso dell'anno solare vengono segnalati a F ref per le valutazioni del caso e contrassegnati con "etichetta con data di scadenza" a tre mesi dalla stessa. F cercherà, dove possibile, di favorire l'utilizzo dei farmaci con scadenza a breve o in particolari circostanze (merce ricevuta con scadenza inferiore ai due terzi della validità ma accettata con clausola di reso in caso di non utilizzo), ne proverà a chiedere la sostituzione o la nota di credito alla ditta produttrice.

Qualora si riesca a renderne possibile l'utilizzo OT segnala in maniera evidente che trattasi di prodotto a scadenza molto ravvicinata previa comunicazione a Coordinatore/suo delegato.

Negli ultimi giorni del mese OT si occuperà di far prelevare dagli scaffali tutti i farmaci in scadenza nel mese successivo per spostarli nell'area preposta degli scaduti presente in Farmacia. Alla scadenza OT effettua lo scarico al centro di costo creato per designare la merce scaduta della farmacia e procede allo smaltimento fisico nei contenitori dedicato secondo procedura aziendale. Il foglio di scarico viene siglato da F ref e archiviato in apposito faldone.

## SIA –SIT

#### 6.a Consegna dei beni ai magazzini di secondo livello

TEC consegna ed installa i beni ricevuti, direttamente al Centro di Costo indicato in ordine. Le registrazioni di contabilità di magazzino e analitica avvengono come da paragrafi precedenti.

#### 6.b Resi a fornitore

AMM rende al fornitore i beni ricevuti riscontrati guasti o non conformi all'ordine. Procede dopo consultazioni con la Ditta alla riconsegna con DDT.

#### TEC - TER

#### 6.a Consegna dei beni a magazzini di secondo livello

Beni in transito

Consegna materiale proveniente da fornitore a seguito di ordine finalizzato.

Il TEC consegna ed installa i beni ricevuti direttamente al Centro di Costo indicato in ordine.

Le registrazioni di contabilità di magazzino e analitica avvengono come da paragrafi precedenti.

#### 6.b Resi a Fornitori

Respingimento materiale non conforme rilevato all' atto della consegna: contatto con fornitore per definizione modalità di reso.

Il TEC/AMM rende al fornitore i beni ricevuti riscontrati non conformi all' ordine e procede con modalità concordate con la Ditta alla riconsegna con redazione del DDT.

## ALC-ALT-ALR

**6.a Consegna dei beni a magazzino di II livello:** ALC e ALT - L'Amm.vo Economato, ad avvenuta consegna, si attiva per far pervenire i beni ai CDC richiedenti di norma entro 1 giorno.

Le registrazioni di contabilità di magazzino e analitica avvengono come da paragrafi precedenti.

#### **6.b Resi a fornitore**

Se all'atto della consegna viene immediatamente rilevata la presenza di prodotti non conforme, il Capo Cuoco (per ALR) e l'Amm.vo Economato (per ALC e ALT): provvedono all'immediato respingimento e dello stesso viene data evidenza sul DDT.

Se, al contrario, la non conformità dei prodotti viene rilevata in un secondo momento, il Capo Cuoco (per ALR) e l'Amm.vo Economato (per ALC e ALT) contattano il fornitore per definire le modalità di reso. Di ciò viene data comunicazione all'Amm.vo Ordini, di norma entro 1 giorno.

#### **6.c Resi da magazzini di II Livello (**ALC e ALT)

Se il Resp. CDC ravvisa una non conformità dei prodotti consegnati inoltra, di norma entro 1 giorno, la segnalazione o la richiesta di reso all'Amm.vo Economato.

L'Amm.vo Economato organizza il ritiro presso il CDC, di norma entro 2 giorni.

Le registrazioni di contabilità di magazzino e analitica avvengono come da paragrafi precedenti.

#### **6.d Prodotti scaduti**

ALC – Trattandosi di prodotto "in transito" il Resp. CDC, qualora rileva che la data di scadenza dei prodotti consegnati è troppo ravvicinata rispetto alle tempistiche di utilizzo, provvede allo stoccaggio in apposita area e contatta, di norma entro 1 giorno, l'Amm.vo Ordini per il reso alla ditta.

ALT – L'Amm.vo Economato, qualora rileva che la data di scadenza dei prodotti consegnati è troppo ravvicinata rispetto alle tempistiche di utilizzo, provvede allo stoccaggio in apposita area e contatta, di norma entro 1 giorno, la ditta per il reso. L'Amm.vo Economato ne da comunicazione all'Amm.vo Ordini.

ALR – Il Capo Cuoco, qualora rileva che la data di scadenza delle derrate consegnate è troppo ravvicinata rispetto alle tempistiche di utilizzo, provvede allo stoccaggio in apposita area e contatta, di norma entro 1 giorno, l'Amm.vo Ordini per il reso alla ditta.

#### ACQ - ACT

#### **6.a Consegna dei beni a magazzino di II livello:**

I prodotti gestiti dai Magazzini in argomento sono " in transito" poiché sono prodotti destinati ad uno specifico CDC, non sono prodotti di uso ruotinario e non hanno giacenza.

L'Amm.vo Economato, ad avvenuta consegna, si attiva per far pervenire i beni ai CDC richiedenti entro 1 giorno.

Le registrazioni di contabilità di magazzino e analitica avvengono come da paragrafi precedenti.

#### **6.b Resi a fornitore:**

Se all'atto della consegna viene immediatamente rilevata la presenza di prodotti non conforme, l'Amm.vo

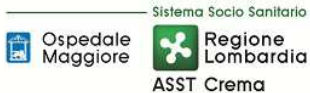

Economato provvede all'immediato respingimento e dello stesso viene data evidenza sul DDT. Se, al contrario, la non conformità dei prodotti viene rilevata in un secondo momento, viene gestita come descritto al successivo punto 6.c.

#### **6.c Resi da magazzini di II Livello :**

Se il Resp. CDC ravvisa una non conformità dei prodotti consegnati inoltra, ,di norma entro 1 giorno, la segnalazione o la richiesta di reso all'Amm.vo Economato.

L'Amm.vo Economato organizza, di norma entro 2 giorni, il ritiro presso il CDC.

Le registrazioni di contabilità di magazzino e analitica avvengono come da paragrafi precedenti.

#### **6.d Prodotti scaduti:**

Trattandosi di prodotto "in transito" il Resp. CDC, qualora rileva che la data di scadenza dei prodotti consegnati è troppo ravvicinata rispetto alle tempistiche di utilizzo, provvede allo stoccaggio in apposita area e contatta, di norma entro 1 giorno, l'Amm.vo Economato per il reso alla ditta. L'Amm.vo Economato ne da comunicazione all'Amm.vo Ordini.

#### *E.P1.F6. 2\_Responsabilità*

#### *Magazzini farmaceutici*

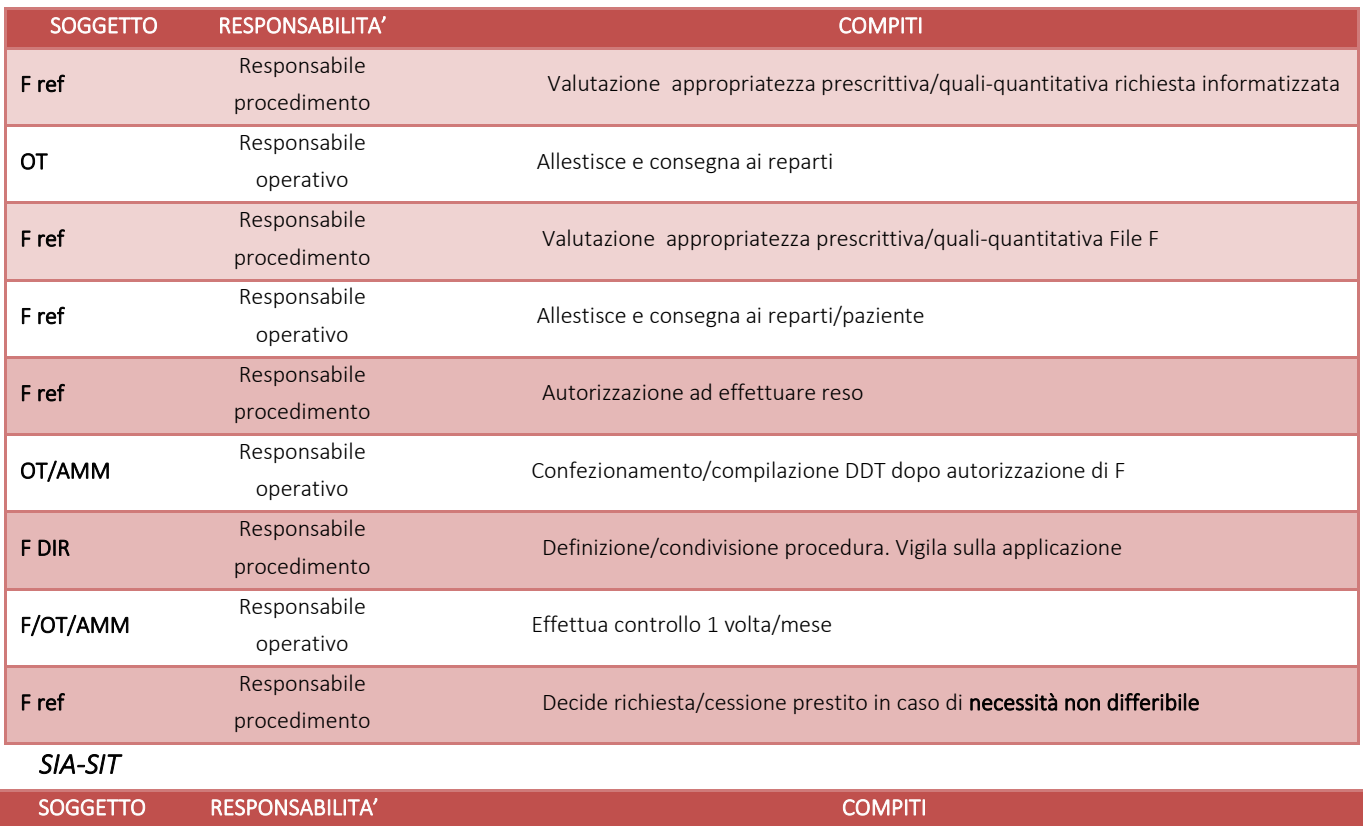

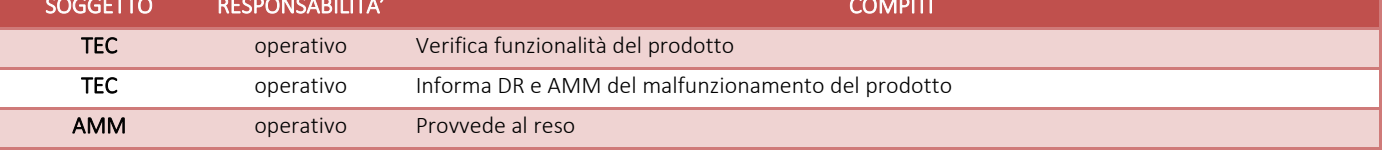

#### *TEC -TER*

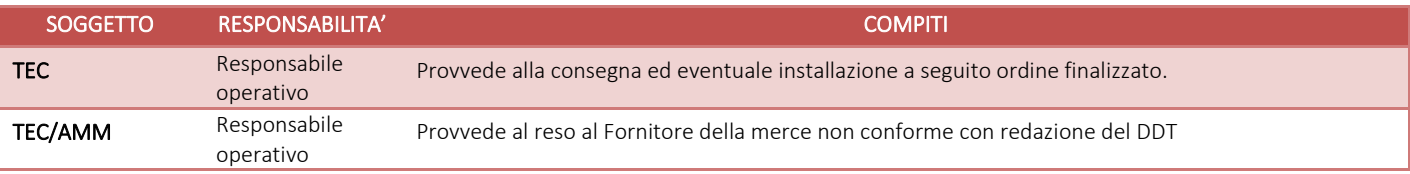

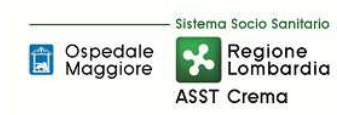

#### **AREA RIMANENZE E PROCEDURA P1 – Gestione Magazzini di I Livello**

#### *ALC-ALT-ALR*

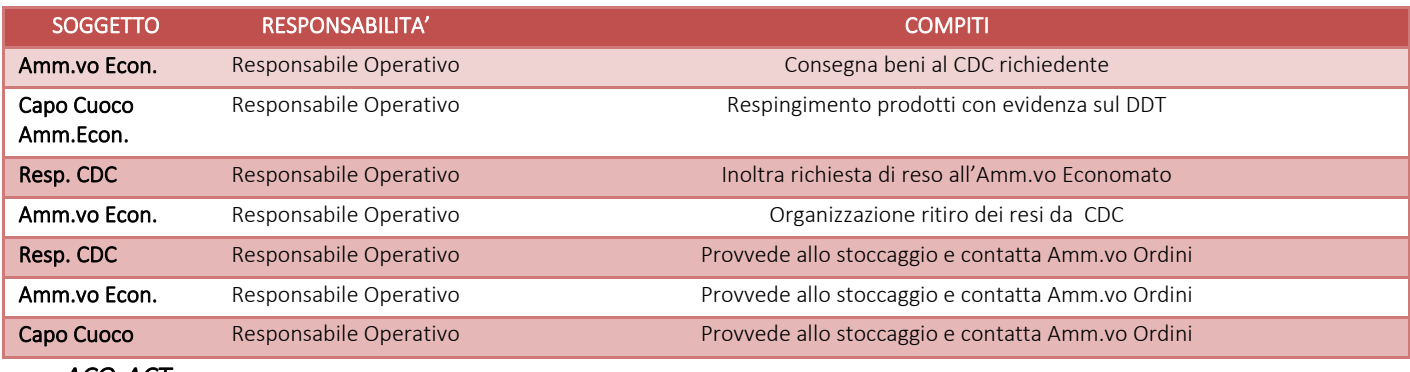

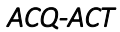

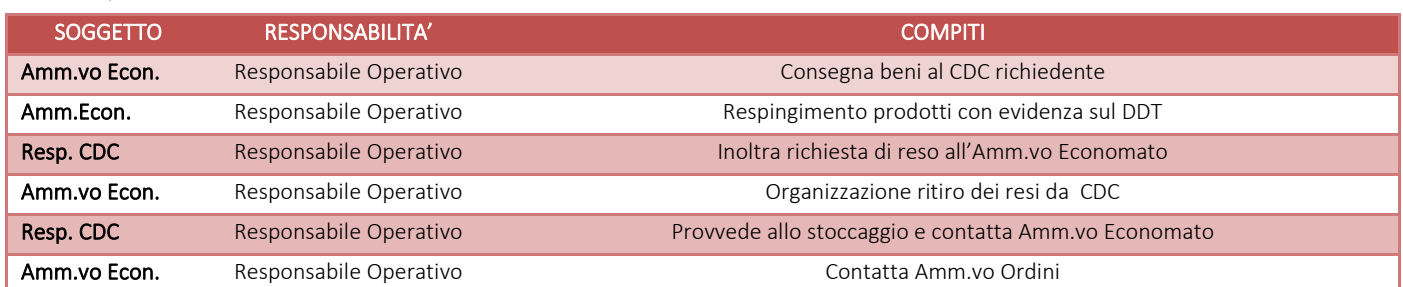

## *E.P1.F5. 3\_Tempistiche*

## *Magazzini farmaceutici*

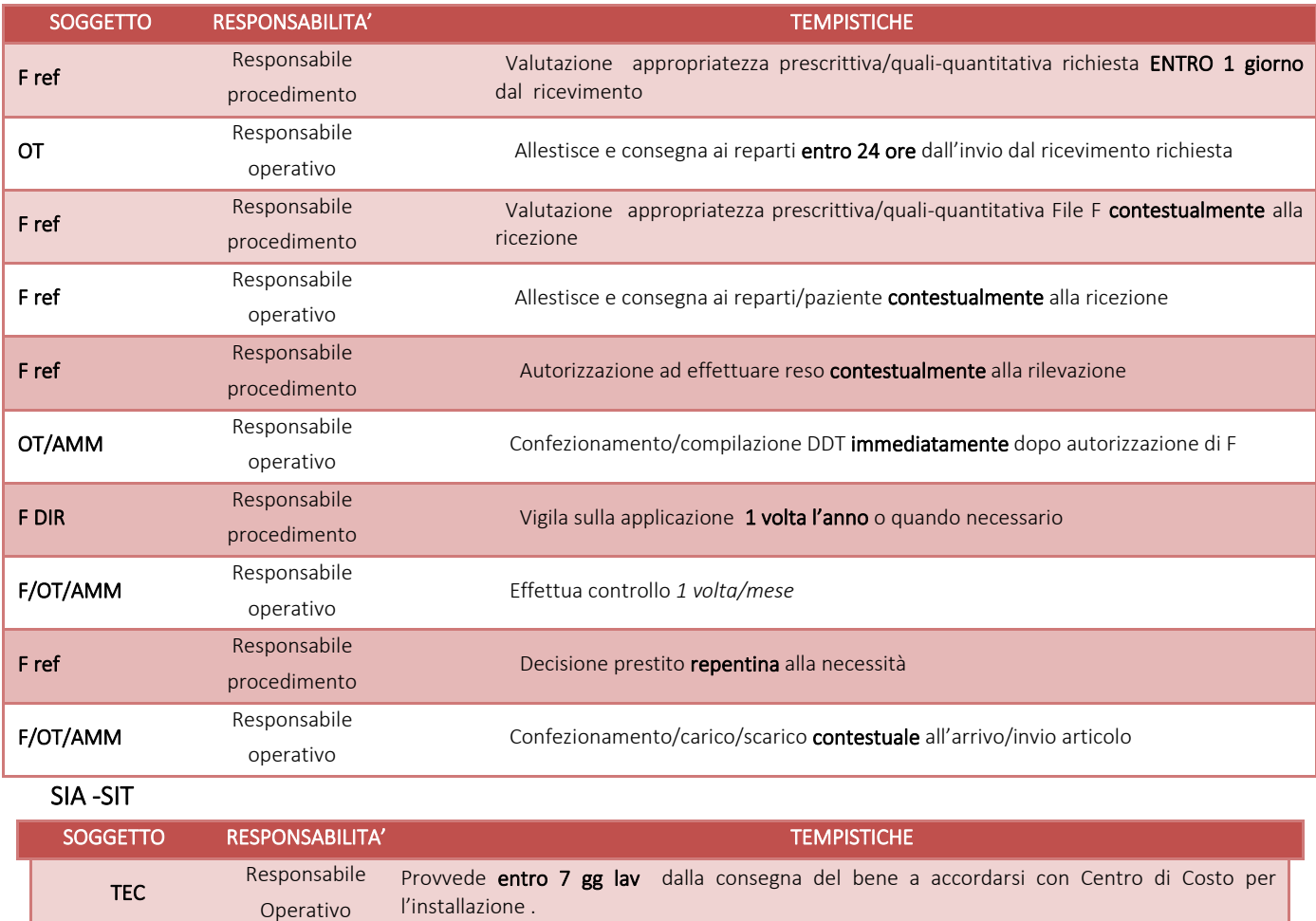

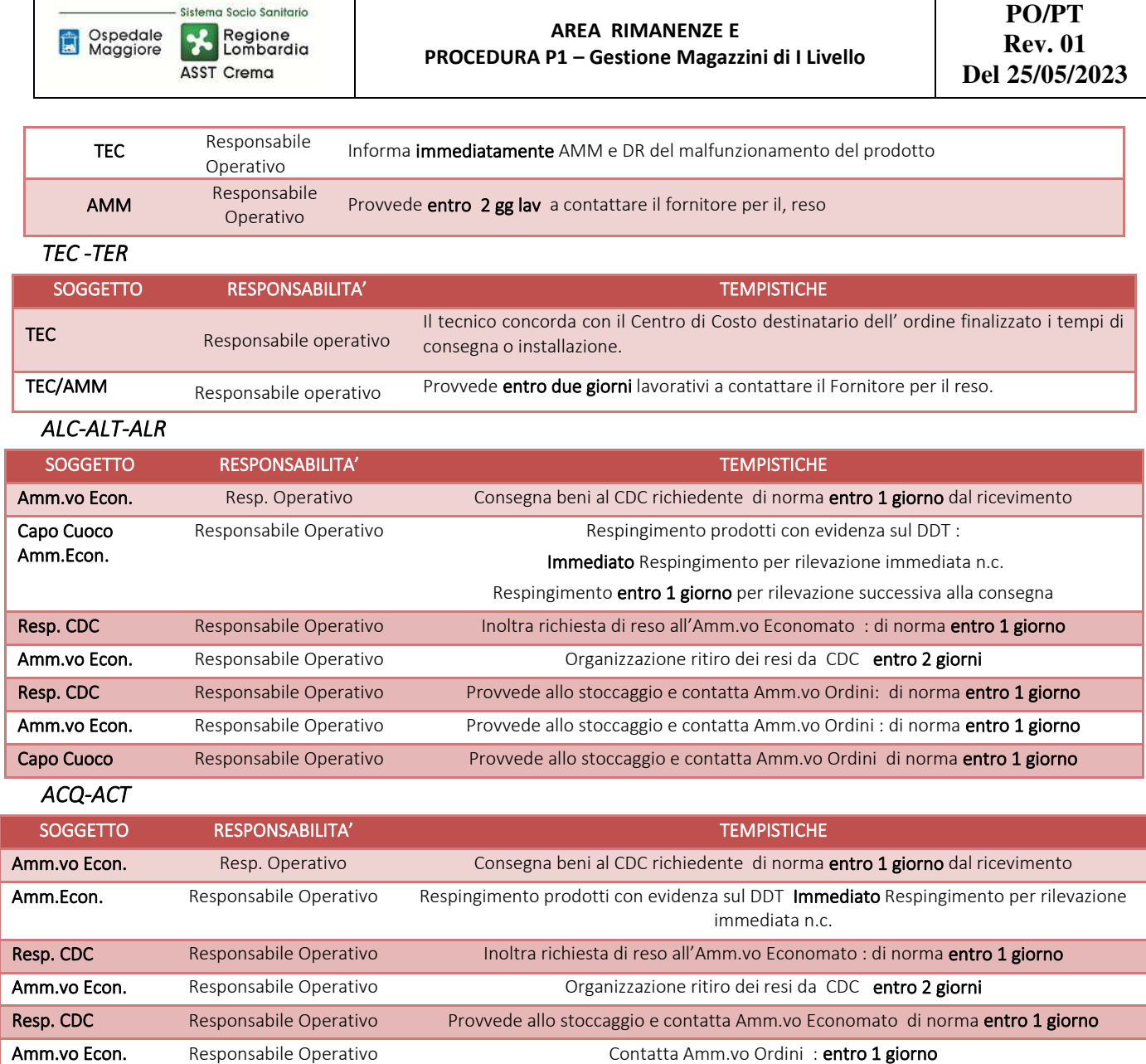

## E.P1.F7\_ Controlli contabili periodici

Di seguito vengono illustrati i controlli contabili periodici. I controlli sono inseriti nel piano dell'internal auditor aziendale.

## *E.P1.F7.1\_Verifica, anche a campione, dell'apposizione della firma sui DDT.*

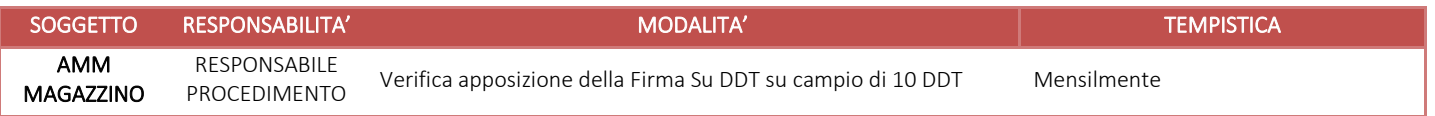

## *E.P1.F7.2\_Verifica, anche a campione, della presenza dell'evidenza del controllo effettuato dagli uffici liquidatori sulla corrispondenza fra ordine, fattura e DDT.*

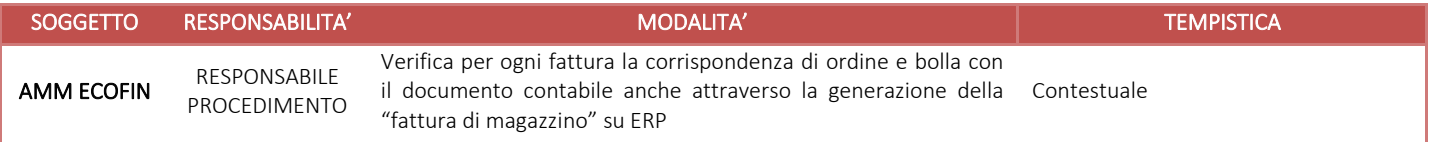

#### *E.P1.F7.3\_ Verifica, anche a campione, della corrispondenza tra DDT non congruenti con ordine/fattura e richieste di note di credito.*

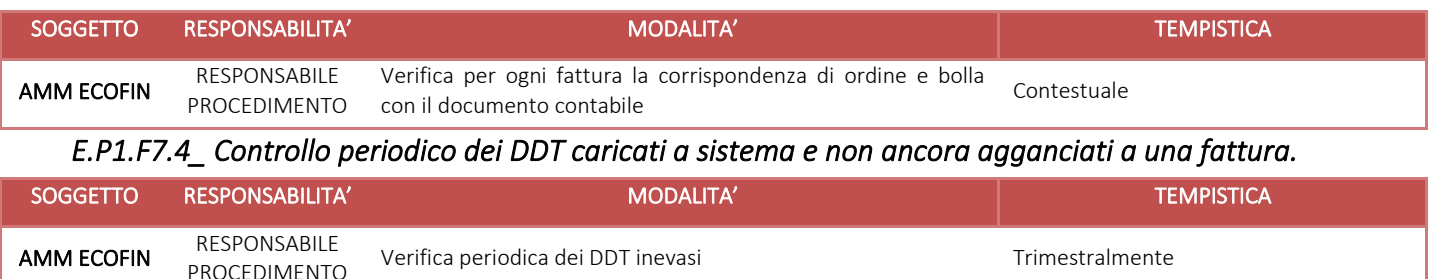

*E.P1.F7.5\_ Verifica, anche a campione, della documentazione relativa a consegna dei beni da parte dei magazzini di primo livello ai magazzini di secondo livello (es. verifica che la documentazione di consegna a centro utilizzatore sia firmata).* 

Verifica periodica dei DDT inevasi and anno 1992 and 1993. Trimestralmente

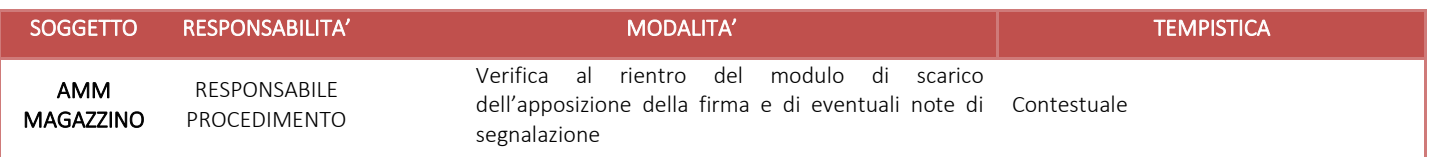

*E.P1.F7.6\_ Verifica, anche a campione, della documentazione relativa a resi e scaduti (es. verifica della causale di scarico).* 

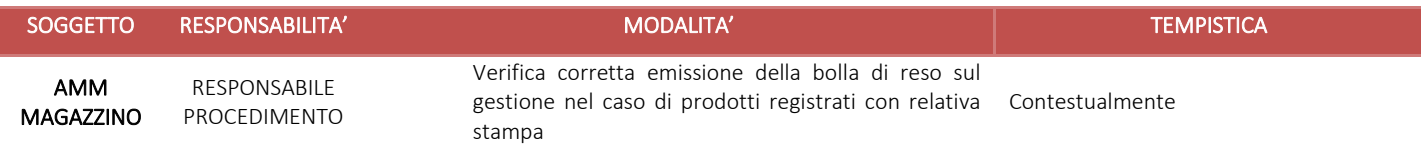

#### *E.P1.F7.7\_ riscontro della corrispondenza tra ordini evasi con DDT e non fatturati e registrazione delle fatture da ricevere al 31/12.*

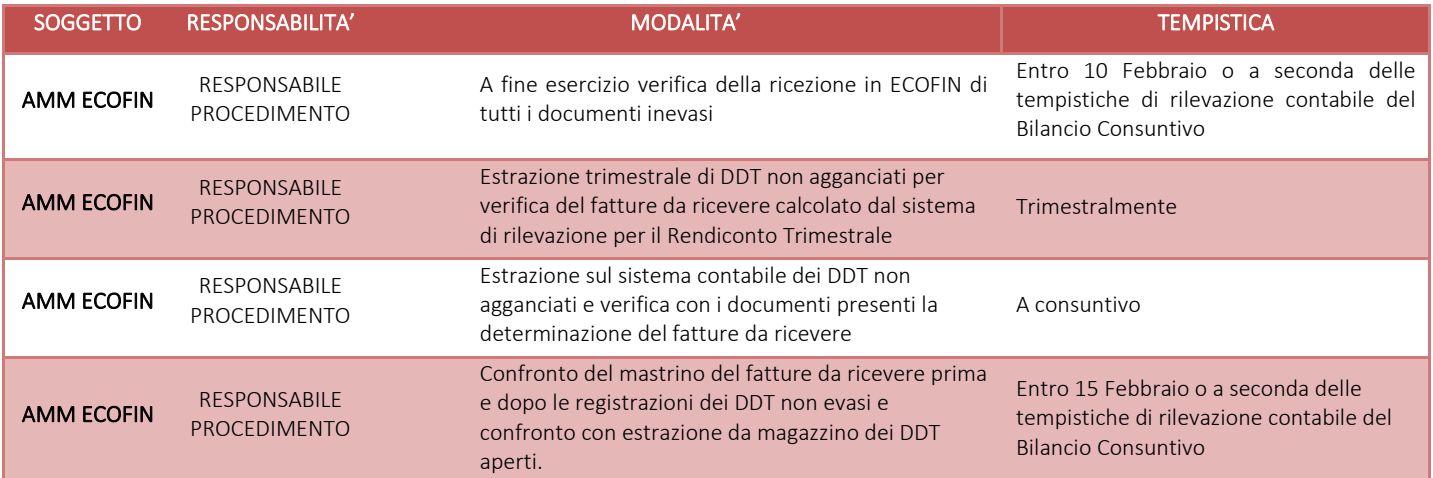

#### *E.P1.F7.8\_ Quadratura tra contabilità sezionale di magazzino e contabilità generale.*

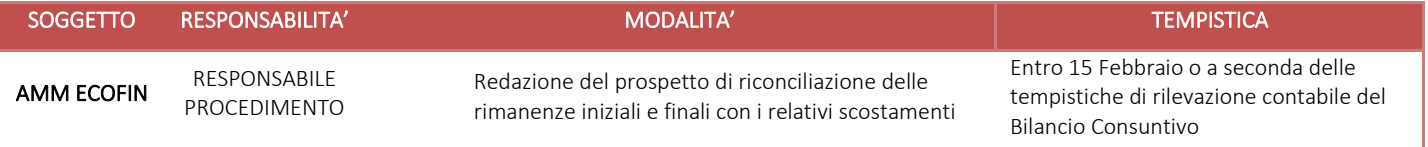

## E.P1.F8 Conservazione della documentazione

AMM ECOFIN

La tipologia di documento da conservare e il termine di conservazione sono specificati dal Massimario regionale, cui si rinvia.

Le carte di lavoro sono conservate agli atti dei servizi interessati riportati in procedura.

I Responsabili di ogni struttura hanno la responsabilità di stabilire la tipologia dei documenti utilizzati e la loro gestione.

I responsabili, i referenti di settore e i collaboratori di ogni struttura in funzione della tipologia dei documenti e di quanto previsto nel massimario regionale devono correttamente gestire la documentazione.

La documentazione deve essere conservata e smaltita secondo le modalità di cui alla deliberazione aziendale n 414 del 01/12/2017 e s.m.i.

E' cura del Responsabile dell'UO Controllo Atti Protocollo coordinare la raccolta, l'archiviazione e lo smaltimento della documentazione aziendale.

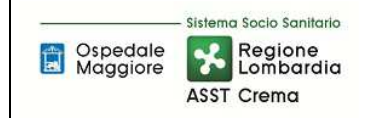

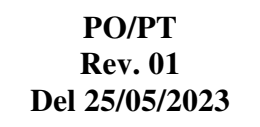

## **8.1 TABELLA MATRICIALE**

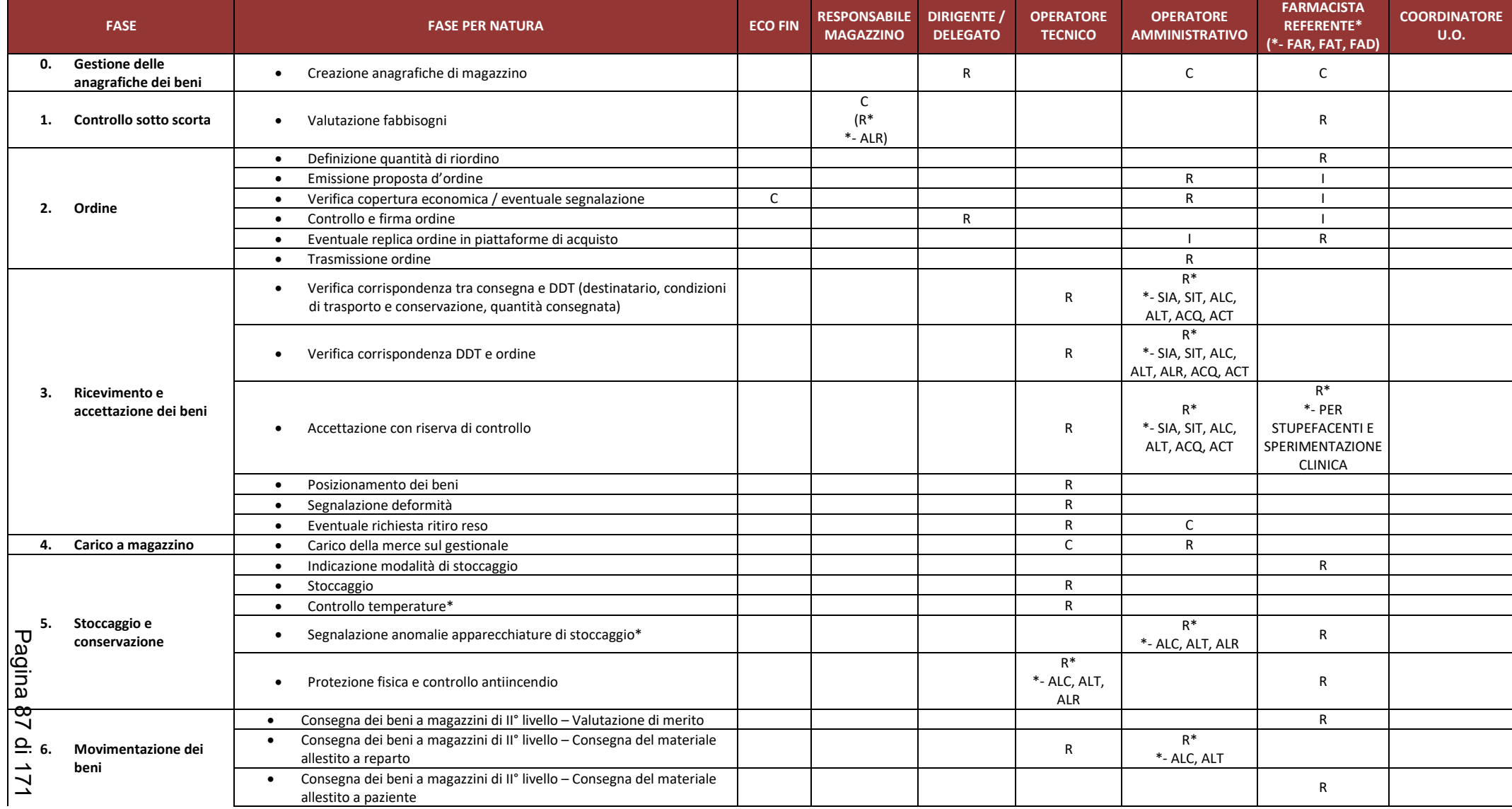

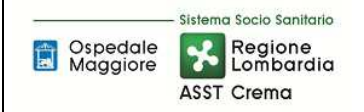

#### **AREA RIMANENZE E PROCEDURA P1 – Gestione Magazzini di I Livello**

**PO/PT Rev. 01 Del 25/05/2023** 

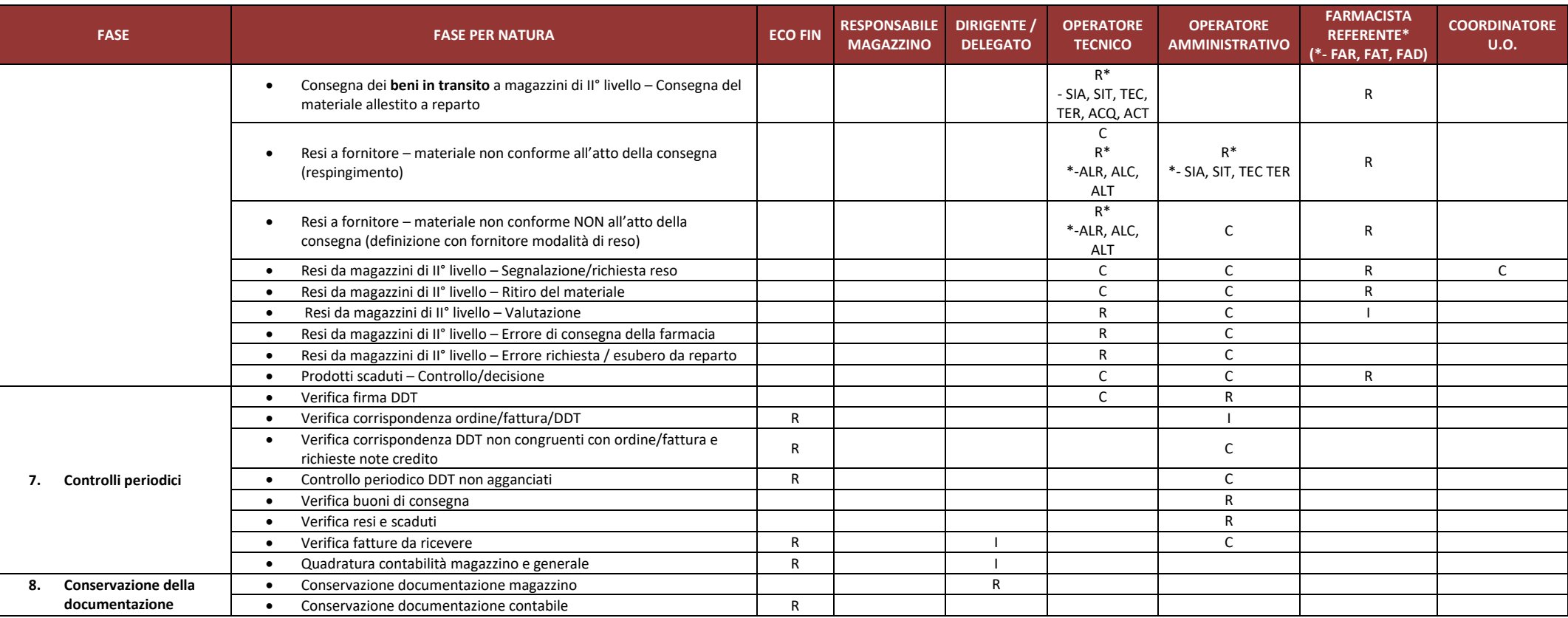

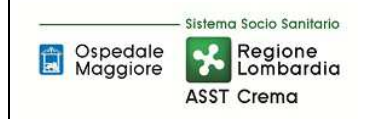

**PO/PT Rev. 01 Del 25/05/2023** 

## **8.2 DIAGRAMMA DI FLUSSO**

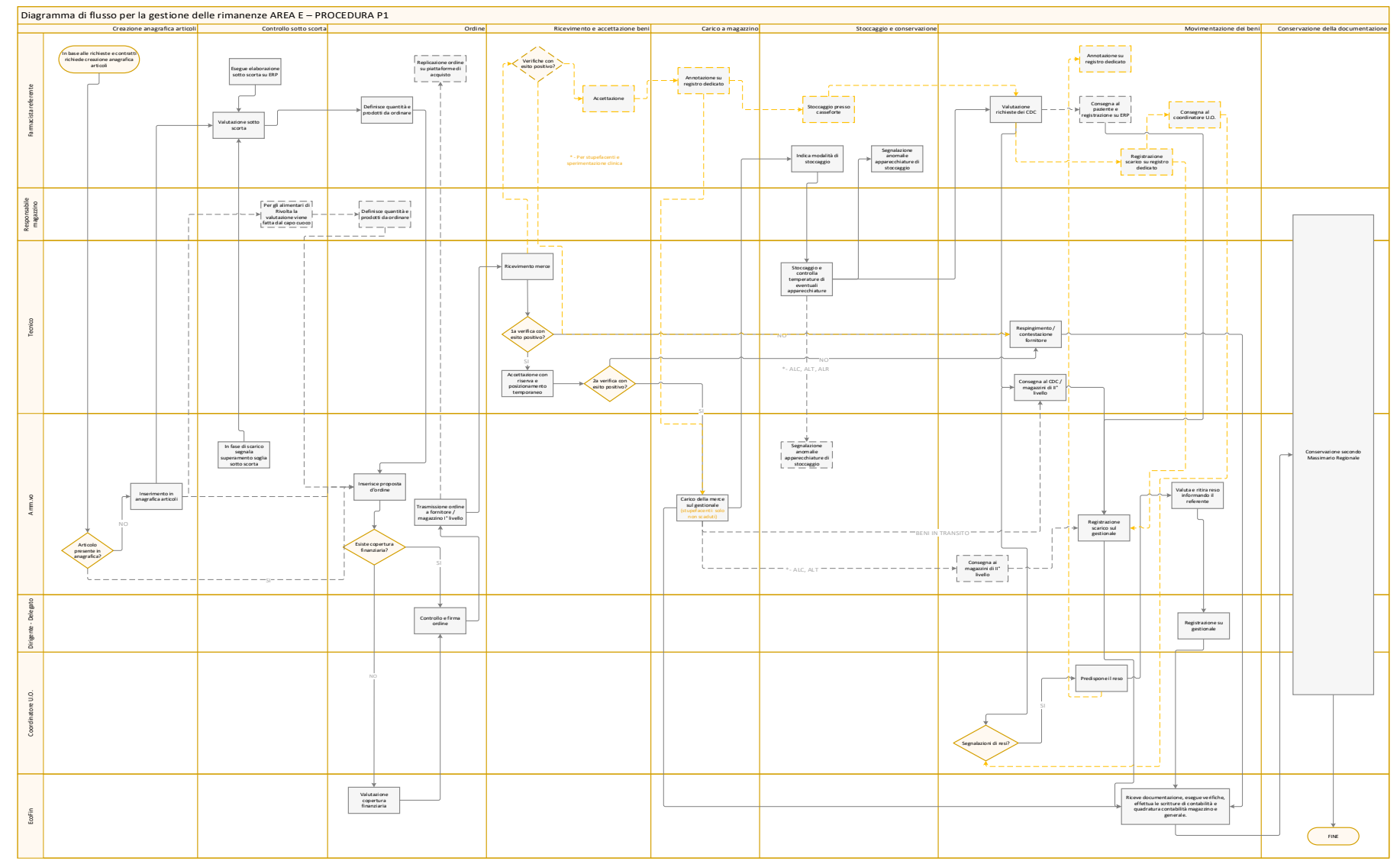

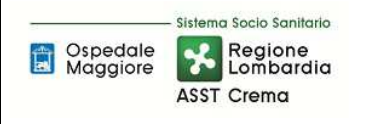

## **9. ALLEGATI**

- IO-1-EP1 Elaborazione sottoscorta-stampa elenco-UO Farmacia
- IO-2-E.P1 Gestione Anagrafica Articoli-UO Farmacia
- IO-3-E.P1 Gestione Gestione Ordini-UO Farmacia

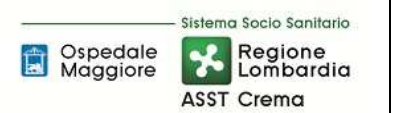

## **SOMMARIO**

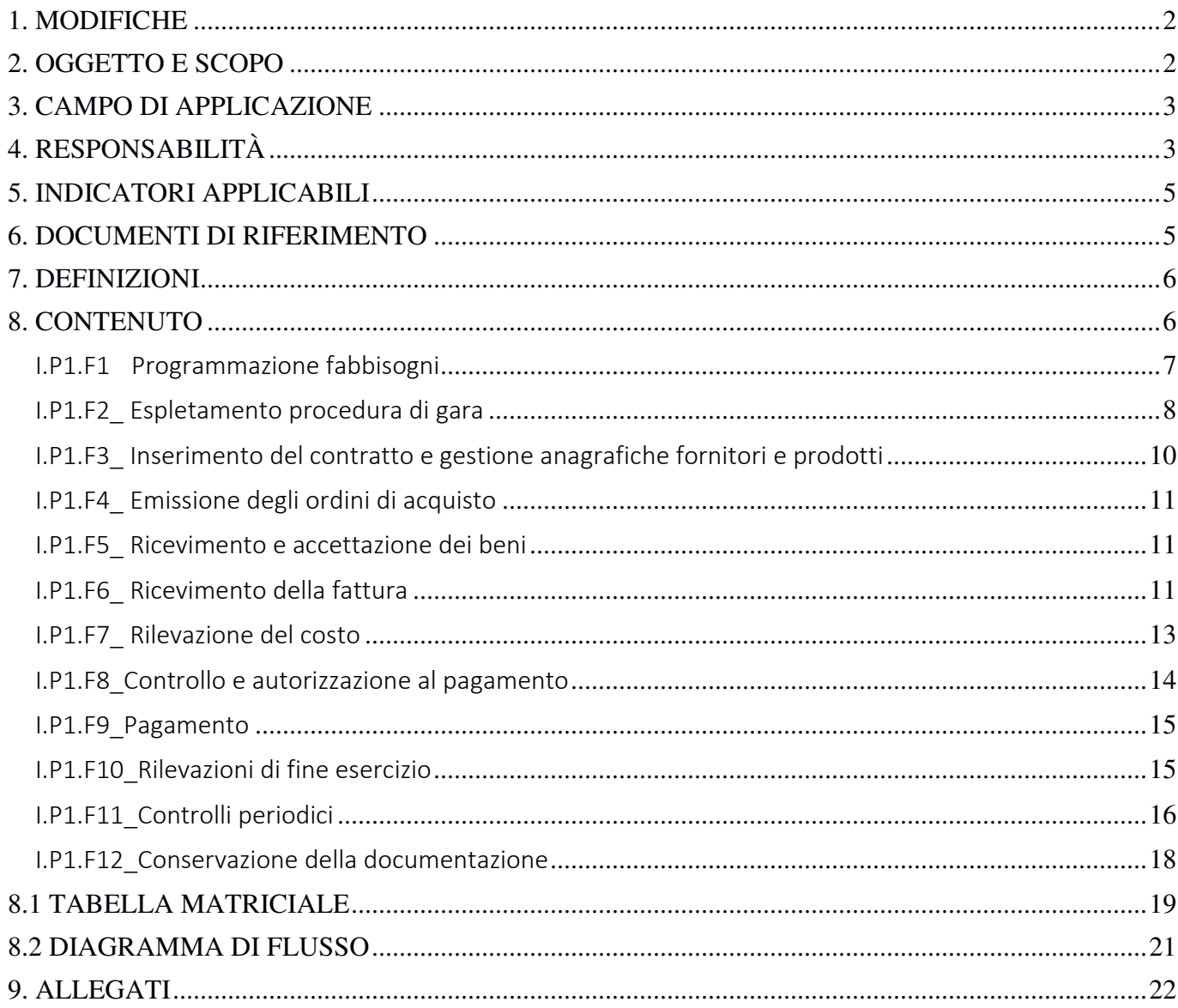

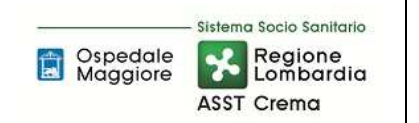

#### **Gruppo di Lavoro:**

U.O.C. Bilancio Programmazione Finanziaria e Contabilità

U.O.C. Gestione Acquisti

U.O.C. Affari Generali e Legali

#### **Referente della procedura:**

DIRIGENTE U.O. GESTIONE ACQUISTI

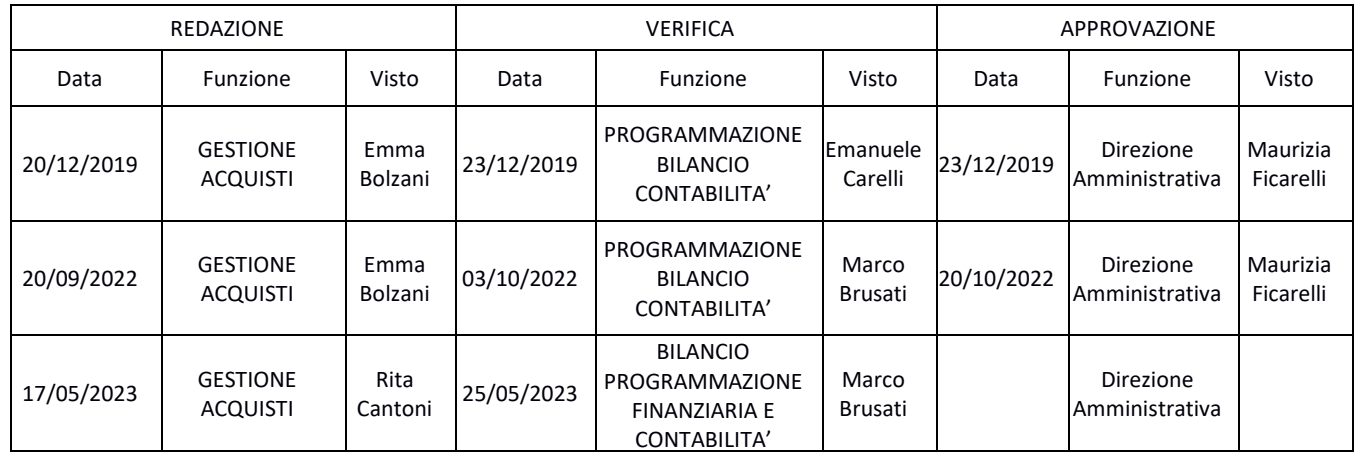

## **1. MODIFICHE**

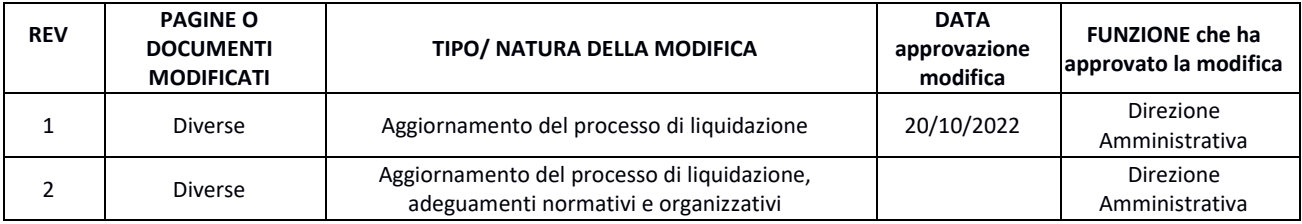

#### **2. OGGETTO E SCOPO** 2.1 Oggetto

Il focus della presente procedura è quello di definire e descrivere la funzioni, i compiti e le responsabilità delle figure coinvolte nelle attività connesse all'acquisto di beni di consumo, nella parte residuale non compresa nelle procedure dell'Area Rimanenze.

#### 2.2 Scopo

Lo scopo è quello di assicurare:

- che acquisiti di beni siano effettuati nel rispetto del budget e con appropriate autorizzazioni
- che tutte le transazioni registrate siano effettivamente avvenute
- la possibilità di procedere ad una corretta e tempestiva valorizzazione contabile dei valori economici dei beni acquistati
- la rilevazione dei costi e dei debiti nel periodo di competenza, come definito dai principi contabili
- che i costi ed i debiti siano rappresentati in bilancio in conformità ai corretti principi contabili, con particolare riferimento alla loro classificazione e descrizione ed alla completezza delle informazioni integrative.

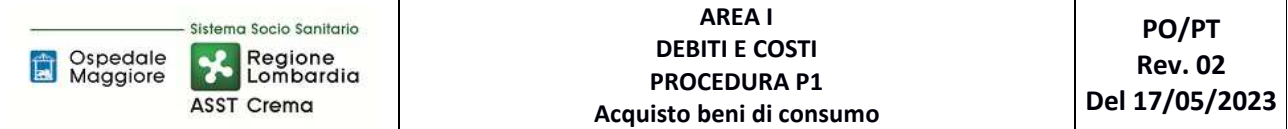

#### **3. CAMPO DI APPLICAZIONE**

La procedura interessa tutte le attività operative riguardanti:

- Programmazione dei fabbisogni aziendali
- Espletamento delle procedure di gara
- Inserimento contratto nel gestionale gestione anagrafiche fornitori gestione anagrafiche prodotti
- Emissione ordini di acquisto
- Ricevimento e accettazione del bene
- Ricezione fattura
- Rilevazione del costo
- Controllo e autorizzazione al pagamento delle fatture
- Pagamento fatture
- Controlli periodici
- Conservazione della documentazione

## **4. RESPONSABILITÀ**

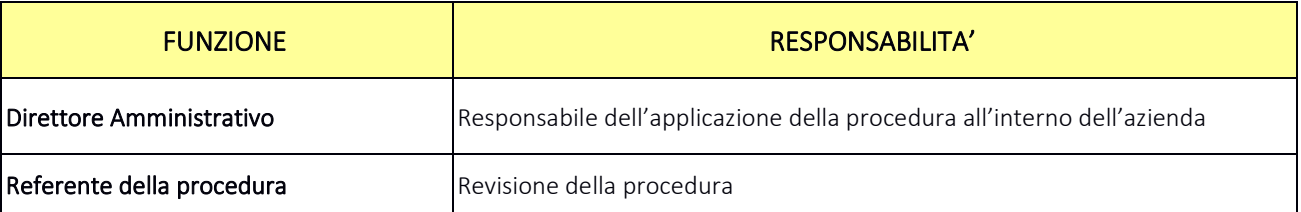

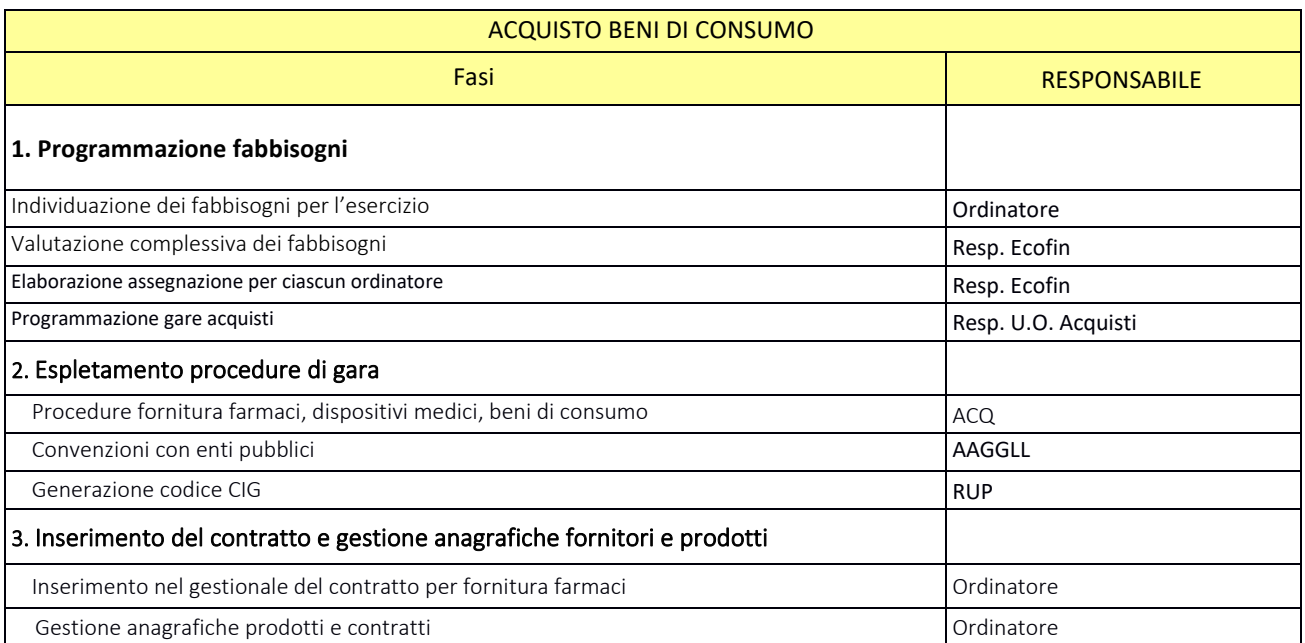

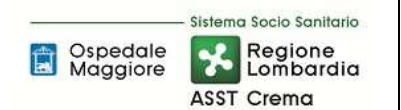

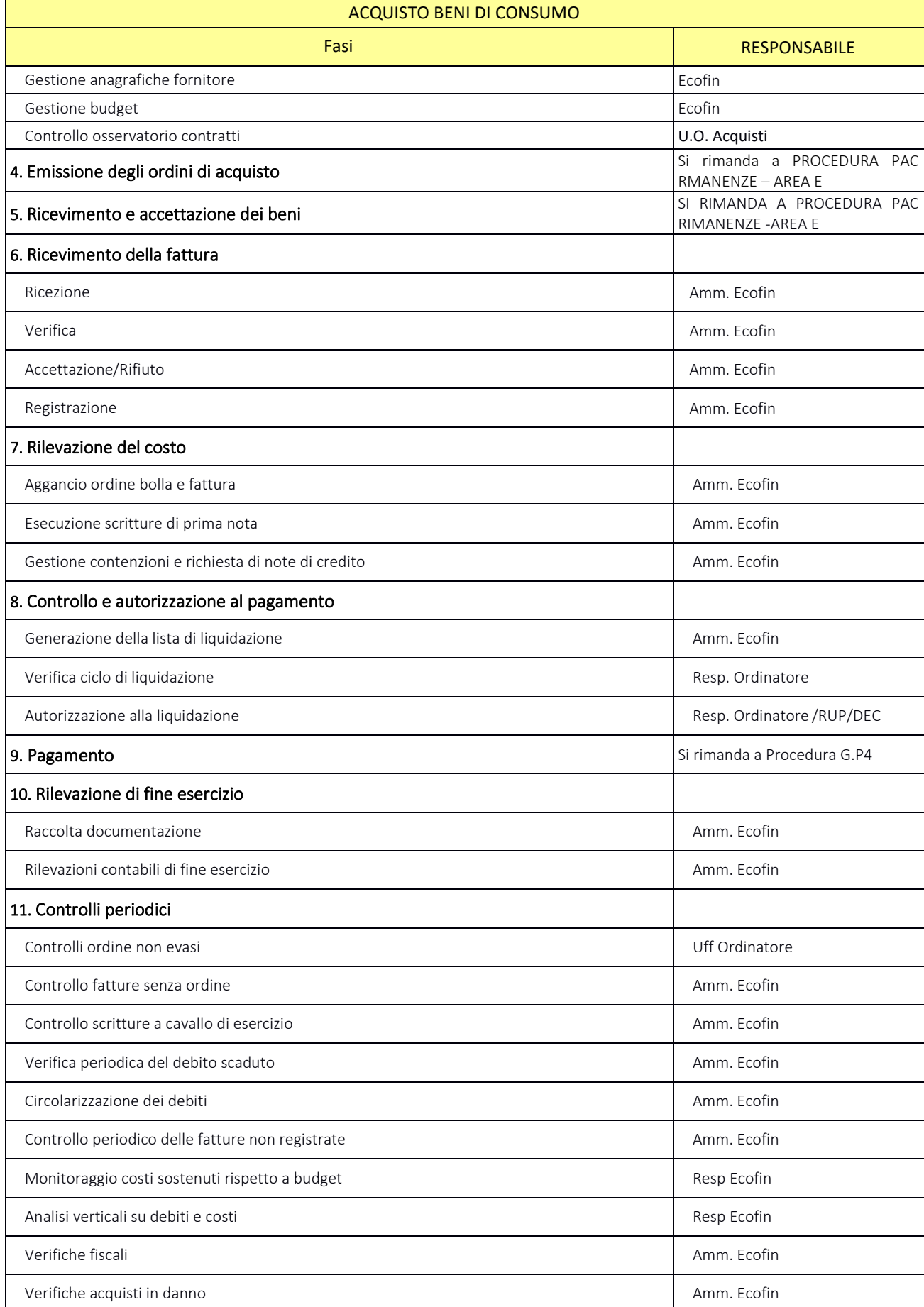

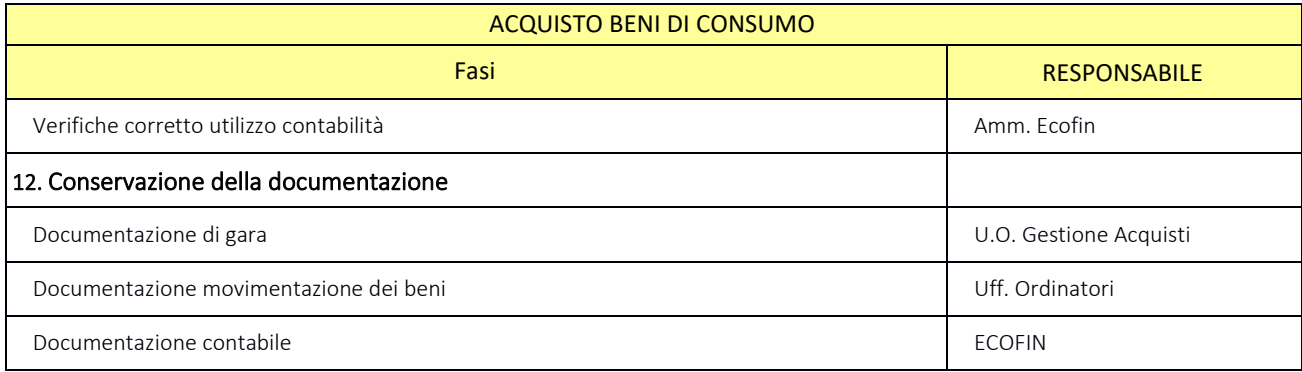

## **5. INDICATORI APPLICABILI**

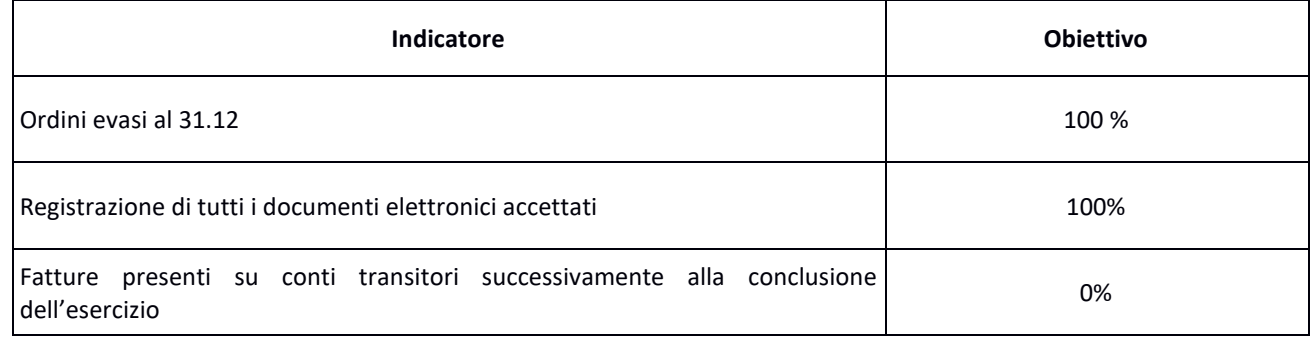

#### **6. DOCUMENTI DI RIFERIMENTO**

- D.lgs. n. 118/2011 "Disposizioni in materia di armonizzazione dei sistemi contabili e degli schemi di bilancio delle Regioni, degli enti locali e dei loro organismi, a norma degli articoli 1 e 2 della legge 5 maggio 2009, n. 42" e s.m.i.;
- D.M. 15/06/2012: "Nuovi modelli di rilevazione economica «Conto economico» (CE) e «Stato patrimoniale» (SP) delle aziende del Servizio sanitario nazionale";
- D.M. 20/03/2013: "Modifica degli schemi dello Stato patrimoniale, del Conto economico e della Nota integrativa delle Aziende del Servizio Sanitario nazionale";
- Delibera Presidente del Consiglio dei Ministri 30 aprile 2019 che autorizza, ai sensi dell'art. 3, c. 3 del D.Lgs. 28/8/1997, n. 281, l'adozione del decreto del Ministro della Salute di concerto con il Ministro dell'Economia e delle Finanze, recante adozione dei nuovi modelli di rilevazione economica Conto Economico (CE), Stato Patrimoniale (SP), dei costi dei Livelli essenziali di Assistenza (LA) e Conto del Presidio (CP) degli enti del Servizio Sanitario Nazionale (SSN), unitamente alle relative linee guida;
- Codice civile, articoli 2423 2428;
- Principio Contabile Nazionale OIC n. 11 "Bilancio d'esercizio finalità e postulati";
- Principio Contabile Nazionale OIC n. 19 "I debiti";
- Linea guida regionale "Crediti e Ricavi";
- Linea guida regionale "Disponibilità Liquide";
- Linea guida regionale "Immobilizzazioni";
- Linea guida regionale "Rimanenze";
- Norme relative agli acquisti;
- Normativa relativa agli ordini elettronici;
- Norme relative al personale dipendente, assimilato e convenzionato (compresi i contratti collettivi nazionali, gli accordi collettivi nazionali e regionali, i contratti integrativi aziendali);
- Norme relative a specifiche tipologie di costo;
- Normativa fiscale;
- Normativa in materia di anticorruzione e trasparenza.

## **7. DEFINIZIONI**

D.Lgs. = Decreto Legislativo

D.M. = Decreto Ministeriale L.R. = Legge Regionale DGR – Delibera Giunta Regionale OIC = Organismo Italiano Contabilità U.O. = Unità Organizzativa CdC = Centro di Costo AMM = Personale Amministrativo ACQ = U.O. Gestione Acquisti BES = Bilancio Consuntivo ECO FIN = U.O.C. Bilancio, Programmazione finanziaria e Contabilità SIA = Sistemi informativi Aziendali AAGGLL = U.O.C. Affari Generali e Legali DMPO = Direzione medica di presidio TEC = U.O. Tecnico Patrimoniale DA = Direzione Amministrativa RUP = Responsabile unico procedimento DEC = Direttore esecuzione del contratto

CICLO DI LIQUIDAZIONE = processo attinente la liquidazione dei documenti passivi

LISTA DI LIQUIDAZIONE = documento predisposto per l'autorizzazione al pagamento

## **8. CONTENUTO**

La presente procedura si inserisce nell'area dei DEBITI E COSTI, area costituita da 8 procedure come di seguito riepilogate:

- I.P1 Acquisto beni di consumo
- I.P2 Acquisizioni di immobilizzazioni materiali ed immateriali in quanto:
	- Per le acquisizioni di immobilizzazioni materiali e immateriali si rimanda a quanto specificato nelle procedure relativa all'Area D, sia in termini di programmazioni che di gestione ed inventariazione dei beni e liquidazione;
	- Per quanto attiene le modalità di svolgimento delle procedure di gare, l'iter è analogo alla stipula di contratti per i beni di consumo e/o servizi (es: manutenzioni)

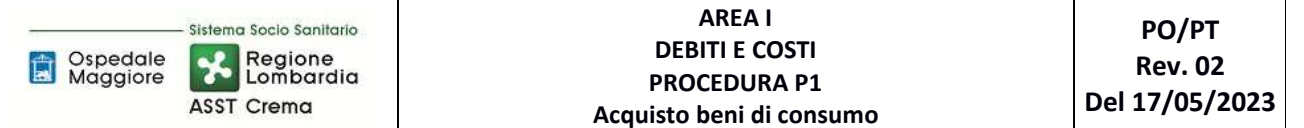

- Per quanto attiene alla gestione delle liquidazioni l'iter è assimilabile alle procedure I.P1 e  $I. P4.$
- I.P3 Acquisto di prestazioni sanitarie e sociosanitarie da parte di ATS (non prevista)
- I.P4 Acquisizione di servizi sanitari e non sanitari
- I.P5 Assegni, sussidi e contributi
- I.P6 Gestione del trattamento economico del personale dipendente
- I.P7 Gestione del trattamento economico del personale con rapporto di lavoro assimilato a lavoro dipendente
- I.P8 Gestione del trattamento economico del personale con rapporto di lavoro autonomo professionale o occasionale
- I.P9 Gestione del contratto di somministrazione di lavoro (ex lavoro interinale)
- I.P10 Gestione del trattamento economico del personale convenzionato

#### Il processo di Acquisto beni di consumo si articola nelle seguenti 12 fasi:

- I.P1.F1 Programmazione fabbisogni
- I.P1.F2 Espletamento procedura di gara
- I.P1.F3 Inserimento del contratto e gestione anagrafiche fornitori e prodotti
- I.P1.F4 Emissione degli ordini di acquisto
- I.P1.F5 Ricevimento e accettazione dei beni
- I.P1.F6 Ricevimento della fattura
- I.P1.F7 Rilevazione del costo
- I.P1.F8 Controllo e autorizzazione al pagamento
- I.P1.F9 Pagamento
- I.P1.F10 Rilevazioni di fine esercizio
- I.P1.F11 Controlli periodici
- I.P1.F12 Conservazione della documentazione

## I.P1.F1 Programmazione fabbisogni

#### *I.P1.F1.1\_Processo*

In concomitanza della conclusione dell'esercizio, entro il 01 Dicembre ECOFIN convoca i diversi punti ordinati per la definizione dei fabbisogni dell'esercizio successivo. I punti ordinanti, ciascuno per propria competenza, raccolgono i vari fabbisogni delle diverse UU.OO. dell'azienda e, in funzioni delle indicazioni ricevute dagli uffici di staff della direzione strategia e dalla direzione strategica stessa, elaborano il proprio piano dei fabbisogni economici in base anche all'andamento storico dei propri ambiti di spesa di competenza.

A seguito degli incontri mirati con ciascun ordinatore ed in funzione delle indicazioni ricevute dalla Direzione strategica il Resp. U.O. EcoFin o suo delegato raccoglie i fabbisogni complessivi e ne verifica la sostenibilità dal punto di vista economico finanziario.

Compatibilmente con le scadenze definite ai fini della predisposizione del Bilancio Preventivo Economico e all'assegnazione regionale il Resp. U.O. EcoFin o suo delegato definisce il finanziamento di ciascun ordinatore inviando il budget assegnato entro 5 giorni dalla presentazione del Bilancio Preventivo Economico Aziendale.

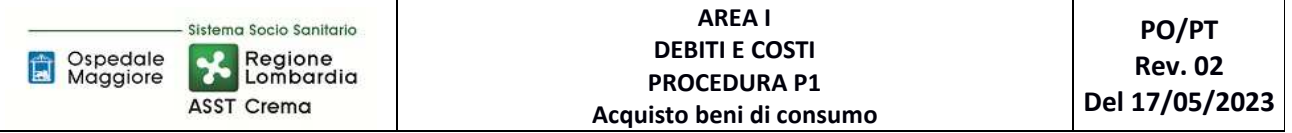

Coerentemente con l'assegnazione fornita, secondo le tempistiche regionali/ministeriali previste e per gli ambiti di spesa coinvolti il Resp. U.O. Acquisti redige ciascun anno i seguenti documenti di programmazione:

- entro il 31/3 il Programma Biennale di Forniture e Servizi (e i relativi aggiornamenti annuali), con l'indicazione degli acquisti di beni e servizi di importo unitario stimato pari o superiore a € 40.000,00;
- entro il 31/10 il Programma Biennale degli acquisti di Beni e Servizi di importo unitario stimato superiore a 1 milione di euro (e i relativi aggiornamenti annuali).

Entro il 31/3 il Resp. U.O. Tecnico Patrimoniale elabora il Programma Triennale dei Lavori Pubblici e delle manutenzioni (e i relativi aggiornamenti annuali), con l'indicazione dei lavori di importo unitario stimato pari o superiore a € 100.000,00.

Tutta la gestione della programmazione rientra successivamente nel "modulo budget" quale strumento di programmazione biennale aggiornato annualmente a seconda delle tempistiche regionali.

Tutti i documenti vengono approvati con specifico atto del Direttore Generale e ne viene data pubblicità come previsto dalla normativa in apposita sezione del sito web istituzionale.

Nel caso di scadenza di un contratto già esistente o in caso di avvio del nuovo servizio, entro le tempistiche utili per l'espletamento delle procedure di gara, U.O. Acquisti/U.O. Tecnico Patrimoniale avvia, per gli ambiti di spesa previsti, le procedure di individuazione dell'affidatario del servizio a seconda delle diverse di tipologie di gara previste da normativa (es: procedura autonoma, adesione a convenzione ARIA, adesione ad accordo quadro, ecc.); nel caso in cui l'approvvigionamento del servizio non preveda l'avvio di una procedura di gara (p.es: stipula di un convenzione) l'ordinatore avvia le azioni utili alla formalizzazione del servizio.

## *I.P1.F1.2\_Responsabilità*

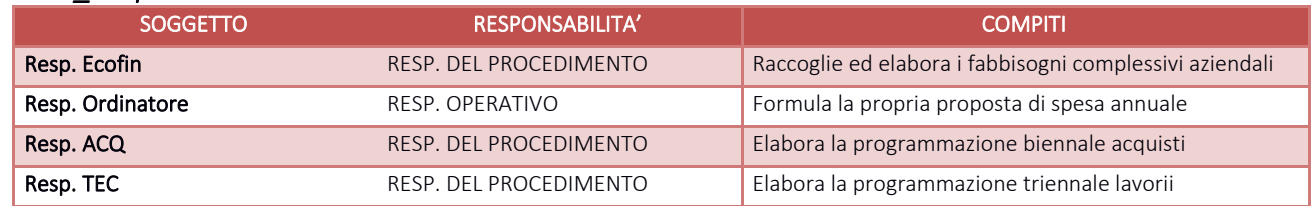

## *I.P1.F1.3\_Tempistiche*

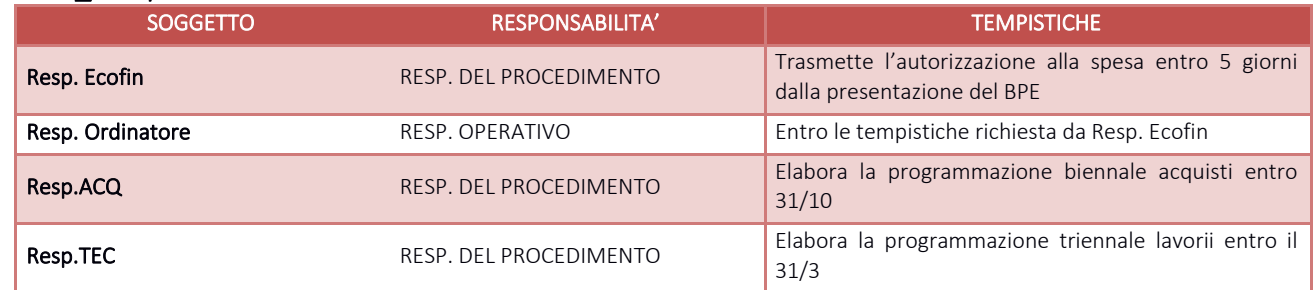

## I.P1.F2\_ Espletamento procedura di gara *I.P1.F2.1\_Processo*

Le procedure di gara sono espletate in base alla normativa nazionale e regionale, a disposizioni regionali ed ai regolamenti aziendali.

Le formule di espletamento delle procedure di gara si riassumono nelle seguenti:

• Adesione alle convenzioni quadro stipulate con le centrali di acquisto Aria o Consip;

- Adesioni ad aggiudicazione di altre aziende appartenenti al Consorzio (per procedure con clausola di estensione);
- Espletamento di procedure di gara aggregate con altre ATS/ASST/IRCCS;
- Espletamento di procedure di gara su piattaforme MEPA o SINTEL;
- Affidamenti diretti su piattaforme MEPA o SINTEL;
- Affidamenti diretti senza ricorso a piattaforme di cui al punto precedente.

L'U.O. Gestione Acquisti in caso di approvvigionamento di BENI, acquisisce dagli utilizzatori finali/ professionalità competenti, le specifiche tecniche e quantitativi dei prodotti da acquistare.

Se trattasi di beni di competenza ACQ di uso routinario, per lo più beni a magazzino, ACQ – UFF. ECO – elabora tramite il gestionale le "proiezioni di gara" e le "distinte di fabbisogno offerta"; queste ultime, sono oggetto di valutazione da parte del Resp. ACQ, prima del lancio della procedura.

In caso di acquisti tramite adesioni a Convenzioni dei soggetti aggregatori/adesioni successive a procedure di altre ASST, ACQ acquisisce solo i fabbisogni (in termini quantitativi) dei BENI di cui trattasi.

In caso di acquisti tramite procedure aggregate con altre ASST, possono essere forniti non solo fabbisogni ma anche specifiche tecniche.

Dopo aver definito il fabbisogno in termini economici e prima di espletare la gara/adesione il RUP "stacca" CIG da ANAC.

Il contratto, a seguito di aggiudicazione della procedura, è stipulato con soggetti aggiudicatari delle Convenzioni (ARIA/CONSIP), di aggiudicazione di gare aggregate, di gare di altre ASST (aggregazioni/adesioni) o a seguito di aggiudicazione di procedura di gara autonoma espletata in conformità alle disposizioni citate al primo cpv., come dettagliatamente riportato nel documento "Standard di Prodotto" redatto in conformità al Manuale Qualità.

Per l'acquisto di farmaci esteri si rimanda a specifica normativa nazionale e all'elenco dei farmaci carenti su territorio nazionale, che possono essere temporanei o per cessata produzione nel nostro paese, presente su sito AIFA cui l'U.O. Farmacia Ospedaliera e Territoriale deve fare riferimento.

Per le tipologie di beni che per assetto organizzativo regionale vengono già individuati i relativi contraenti, non vengono effettuate procedure di gara.

Le procedure sono espletate in base al piano programmatico come descritto al punto I.P1.F1 Programmazione fabbisogni e allo scadenziario

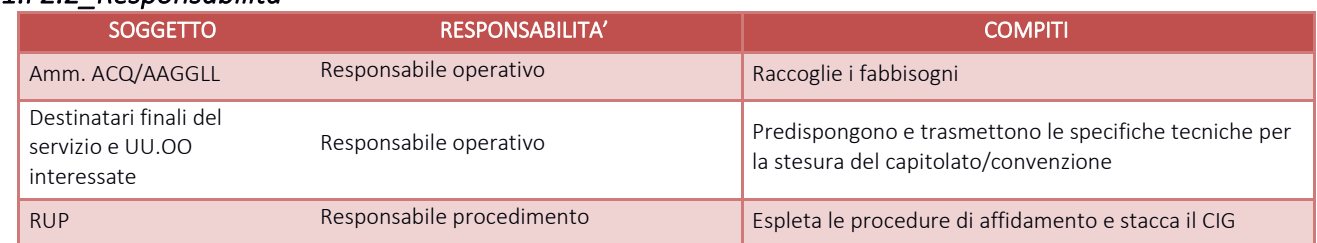

## *I.P1.F2.2\_Responsabilità*

## *I.P1.F2.3\_Tempistiche*

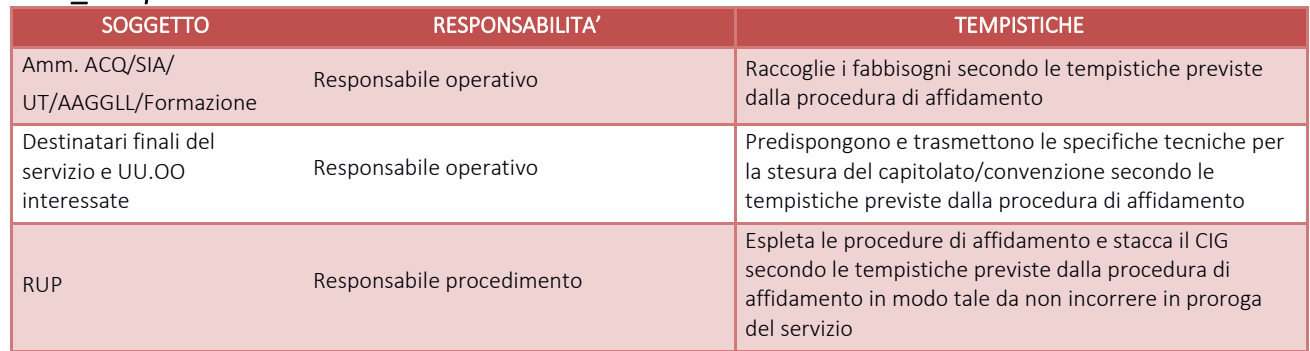

## I.P1.F3\_ Inserimento del contratto e gestione anagrafiche fornitori e prodotti *I.P1.F3.1\_Processo*

Espletata la gara, U.O. Gestione Acquisti:

- richiede all'ordinatore l'aggiornamento dell'anagrafica dei prodotti
- inserisce la gara sull'applicativo CSAMED per la generazione del codice gara (solamente per gare autonome)
- trasmette all'ordinatore il codice gara per l'inserimento del contratto sul gestionale amministrativo contabile oppure, qualora non sia stato generato il codice gara, trasmette tutti i dati necessari per l'inserimento manuale
- trasmette all'ECOFIN i dati per l'aggiornamento dell'anagrafica fornitori.

L'ECOFIN procede tempestivamente all'aggiornamento dell'anagrafica fornitori una volta ricevuta la richiesta di inserimento/aggiornamento dell'anagrafica fornitori e richiedendo al RUP o suo delegato tutte le informazioni utili alla generazione del fornitore nell'anagrafica, ivi compresa la dichiarazione relativa al conto corrente dedicato.

L'ordinatore procede:

- all'aggiornamento dell'anagrafica prodotti richiedendo preventivamente all'ECOFIN la conferma dell'aliquota IVA applicabile alla tipologia di servizio e dei conti economici su cui imputare la spesa;
- Aggancia il contratto al relativo codice di osservatorio regionale contratti
- entro il giorno 20 del mese successivo a quello di decorrenza contrattuale, all'inserimento del contratto sul gestionale amministrativo contabile ed alla correlazione dello stesso al budget assegnato e ne prevede la trasmissione ad osservatorio contratti nel caso in cui l'U.O. Gestione Acquisti abbia trasmesso in tempo utile tutti i dati necessari (codice gara o tipologia di gara indicata all'atto di acquisizione del CIG, codice prodotto, codice lotto, date contratto ecc.).

Periodicamente Amm. ACQ verifica il corretto invio dei contratti in osservatorio contratti.

Nel caso di acquisto da soggetto pubblico con o senza convenzione, l'ordinatore:

- trasmette all'ECOFIN i dati per l'aggiornamento dell'anagrafica fornitori analogamente al paragrafo precedente;
- procede all'aggiornamento dell'anagrafica prodotti richiedendo preventivamente all'ECOFIN la conferma dell'aliquota IVA applicabile alla tipologia di servizio e dei conti economici da utilizzare;
- inserisce manualmente il contratto sul gestionale amministrativo contabile correlandolo al budget assegnato.

All'inizio di ogni esercizio Amm.Ecofin procede a richiedere quali siano i budget da generare anche per il nuovo

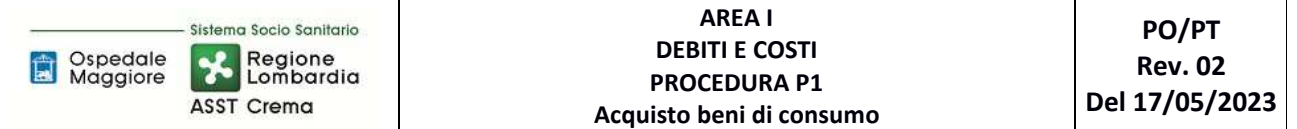

esercizio agli ordinatori e a duplicare i budget anche per il nuovo anno; l'ordinatore, a sua volta, procede ad agganciare a ciascun contratto che non si sia concluso nel precedente esercizio, il budget economico del nuovo esercizio. Nel caso in cui l'attività venga svolta dalla SWH dell'amministrativo contabile, sia ECOFIN che gli ordinatori, per i propri ambiti di competenza provvedono a verificare la corretta generazione del budget e del legame budget – contratto.

#### *I.P1.F3. 2\_Responsabilità*

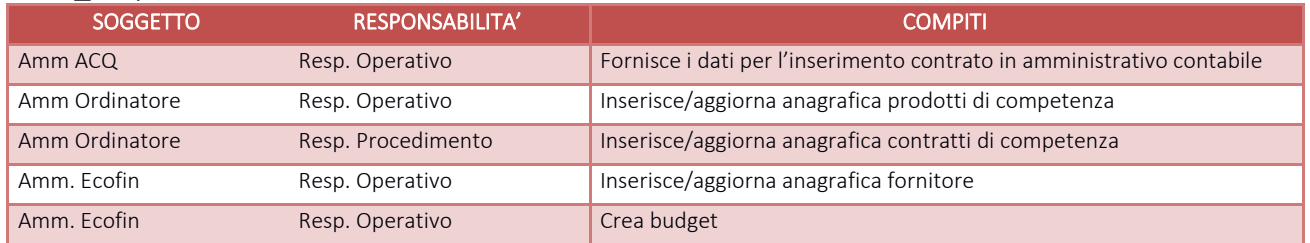

## *I.P1.F3.3\_Tempistiche*

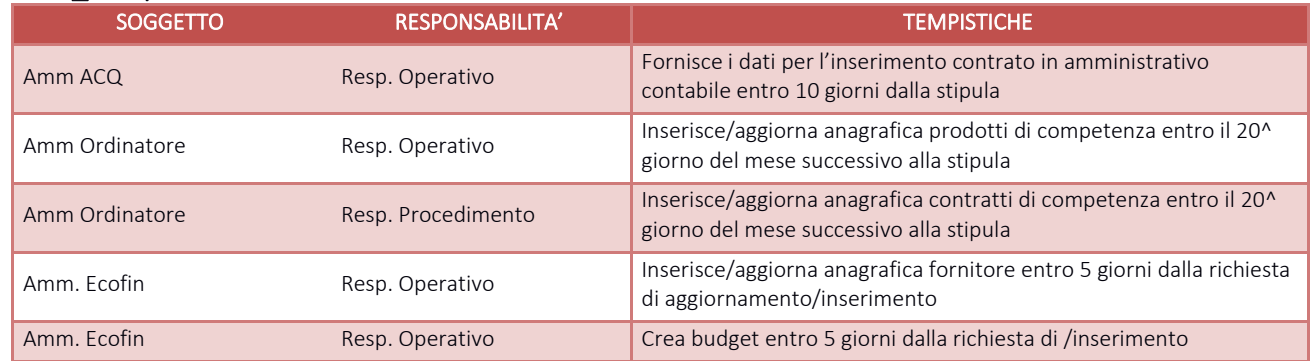

## I.P1.F4\_ Emissione degli ordini di acquisto *I.P1.F4.1\_Processo*

Si rimanda alla procedura AREA E RIMANENZE - **PROCEDURA P1 – Gestione Magazzini di I Livello –** allo specifico paragrafo E.P1.F2\_ Ordine

## I.P1.F5\_ Ricevimento e accettazione dei beni

#### *I.P1.F5.1\_Processo*

Si rimanda alla procedura AREA E RIMANENZE - **PROCEDURA P1 – Gestione Magazzini di I Livello** allo specifico paragrafo E.P1.F3\_Ricevimento e accettazione dei beni

## I.P1.F6\_ Ricevimento della fattura

#### *I.P1.F6.1\_Processo*

Amm.EcoFin settore fornitori giornalmente effettua lo scarico delle fatture in formato elettronico dall'HUB Regionale, e le importa su ERP di contabilità dopo aver effettuato i seguenti controlli:

- verifica Codice Univoco
- intestazione fattura e coerenza CF/PI con la nostra azienda
- verifica presenza CIG
- verifica presenza tipologia, valore e quantità AIC se farmaco
- verifica tipologia e valore DM se dispositivo medico
- verifica presenza numero ordine (NSO)

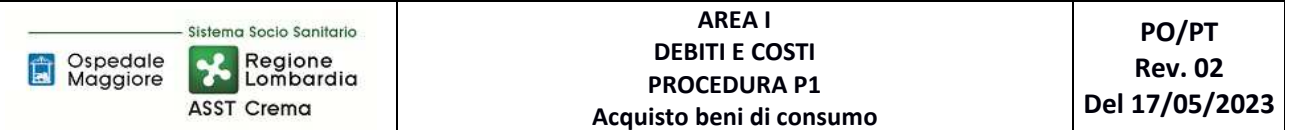

#### • Coerenza IVA e Split Payment

Le fatture che non superano tali verifiche sono respinte da Amm.EcoFin direttamente dal portale con una breve giustifica nella notifica per permettere l'eventuale modifica da parte dell'emettitore entro 15 giorni dalla data di ricezione.

Verificata la congruità Amm.EcoFin provvede, di norma in giornata, alla registrazione dei documenti sull'ERP di contabilità generale mediante un sistema di caricamento manuale con proposta automatizzata dei dati ed in particolare assegnando:

- Il codice fornitore (da anagrafica tramite CF/PI)
- L'ufficio di competenza
- L'importo
- Imponibile/IVA
- L'eventuale aggancio al documento di carico se presente
- Il budget
- Il conto
- La competenza
- La data di scadenza

I dati relativi al conto ed alla competenza sono direttamente imputati tramite il documento di carico (vedi procedura magazzini).

L'ERP automaticamente effettua una scrittura di assegnazione Protocollo e una scrittura di Prima Nota e la registrazione del documento sul Registro Iva nei sezionali di bilancio.

Nel caso non sia presente la Bolla di carico, Amm.EcoFin assegna al documento il conto transitorio senza collegamento al budget rimandando a successivo aggancio.

La data di scadenza della fattura si genera automaticamente calcolando i 30 o 60 giorni in base a quanto indicato nella scheda anagrafica del fornitore ed a partire dalla data di ricezione SDI (file di importazione).

Amm.EcoFin procede infine alla stampa cartacea del documento.

Al termine della registrazione delle fatture Amm.EcoFin provvede ad accettarle.

Le fatture sull'HUB Regionale non rifiutate o accettate entro 15 giorni dal ricevimento vengono accettate per decorrenza termini. Periodicamente Amm.EcoFin procede a verificare sull'HUB Regionale che non ci siano documenti non importati sull'ERP intervenendo per riallineare i dati.

Nel caso in cui si riscontrassero documenti in stato di "decorrenza termini" per i quali si renda necessario stornare, anche parzialmente, gli stessi Amm.EcoFin provvede alla richiesta dei documenti di rettifica.

Le fatture che non transitano tramite il Sistema Di Interscambio (per i casi previsti dalla normativa) possono giungere in azienda tramite:

- Posta ordinaria (al Protocollo Aziendale che successivamente le inoltra in ECOFIN)
- Posta elettronica e/o PEC
- Consegna manuale (al Protocollo, direttamente in ECOFIN o ufficio ricezione merci)

In questi casi Amm. ricevente appone timbro comprovante la data di ricezione sul documento cartaceo o stampa e-mail accompagnatoria.

Di norma entro la giornata lavorativa successiva Amm.EcoFin provvede a registrare questi documenti in contabilità secondo le modalità viste in precedenza ma senza l'ausilio della proposta dati a causa della mancanza del documento elettronico, mentre la data di scadenza si genera in automatico con le stesse modalità suindicate ma a seguito inserimento manuale della data ricezione.

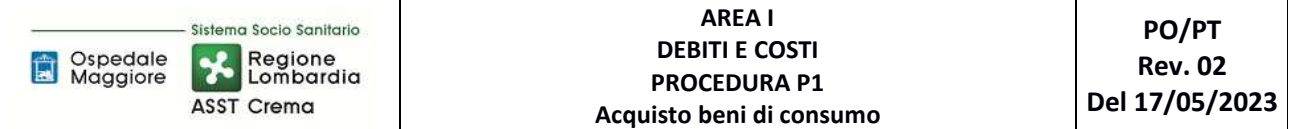

Per questi documenti viene effettuato il carico in PCC mediante il modello 002 ad opera sempre di Amm.EcoFin che ne effettua periodicamente la comunicazione sul portale.

Tutti i documenti (sia elettronici che non) sono poi suddivisi da Amm.EcoFin in appositi fascicoli per Ordinatore di spesa e detenuti in ECOFIN ad eccezione delle fatture di competenza dell'Ufficio Tecnico che vengono a quest'ultimo trasmesse con apposito elenco per la successiva fase di liquidazione.

#### *I.P1.F6. 2\_Responsabilità*

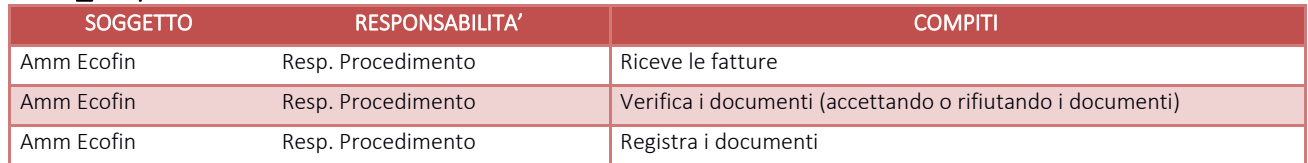

## *I.P1.F6. 3\_Tempistiche*

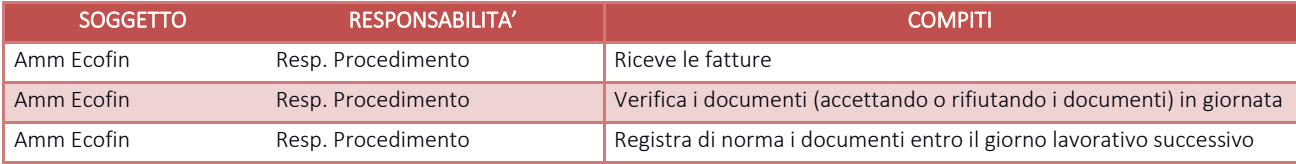

## I.P1.F7\_ Rilevazione del costo *I.P1.F7.1\_Processo*

Come già anticipato nella fase precedente la rilevazione del costo avviene direttamente tramite aggancio del documento fattura al o ai documenti di carico (vedasi procedura magazzini), l'aggancio con i documenti di magazzino fa si che l'amministrativo contabile proponga il budget e l'anno di competenza della spesa e successivamente il conto economico di imputazione.

Almeno settimanalmente Amm.EcoFin riceve la documentazione (DDT fornitore ordine e documento di carico) direttamente dai punti ordinanti e provvede ad effettuare le seguenti verifiche:

- Che i documenti ricevuti siano gli stessi presenti nell'elenco trasmissione
- Che il fornitore consegnatario della merce sia lo stesso presente su ordine e documento di carico
- Che l'ordine sia firmato

Se è tutto regolare Amm.EcoFin suddivide i documenti negli appositi faldoni, in caso contrario provvede a risolvere la problematica unitamente all'Amm. del magazzino interessato o a restituire la documentazione per le opportune modifiche.

Sempre Amm.EcoFin successivamente effettua l'aggancio cartaceo tra fattura e documento di carico/ordine utilizzando come guida le indicazioni presenti in fattura ed effettua un controllo visivo di quadratura degli stessi.

Se la fattura, in sede di registrazione, non era stata collegata al documento di carico Amm.EcoFin procede anche all'aggancio su ERP ma solo dopo aver verificato la quadratura.

I documenti per i quali vi è una sostanziale concordanza di valori sono quadrati automaticamente da ERP che emette un documento (fattura di magazzino) che chiude l'ordine e il documento di carico e le rende avviabili al ciclo di liquidazione.

Ordini e documenti di carico non quadrati sono controllati da Amm.EcoFin unitamente ad Amm responsabile dell'ordine/carico per identificare eventuali errori di prezzo e/o di quantità da parte del consegnatario o restituiti ai magazzini di afferenza per le opportune modifiche.

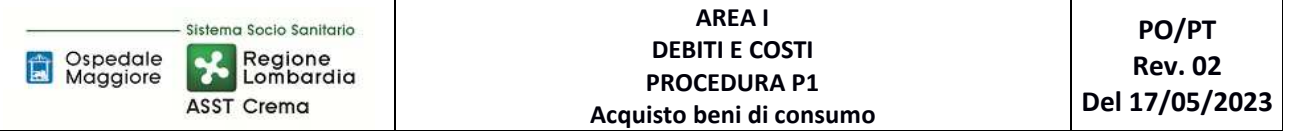

Ai fini della registrazione ed iscrizione a costo sono ammesse le tolleranze di scostamento tra bolla e fattura par al 2% dell'importo della fattura o comunque non superiori a 10 €.

Nel caso si ricontrassero delle anomalie di fatturazione, a seguito di confronto con Amm. Ordinante, Amm.EcoFin provvede anche a richiedere:

- Eventuali correzioni degli ordini o documenti di carico nel caso di errori di registrazione da parte dei servizi ordinatori;
- Eventuali note di credito o note debito e contestualmente sospende il pagamento e la decorrenza della scadenza della fattura registrando nel contempo una scrittura extra contabile di rettifica del costo.

Le fatture non quadrate non sono automaticamente avviabili al ciclo di liquidazione.

Nel caso in cui la fattura risulta in parziale contestazione, Amm.Ecofin provvede ad inserire il blocco parziale sull'amministrativo contabile e ad eseguire le scritture di attesa nota di credito; la parte di fattura corretta rientra invece nella predisposizione del ciclo di liquidazione di cui le fasi successive.

Periodicamente all'avvicinarsi della scadenza delle fatture, o settimanalmente in caso di fatture già scadute non in contestazione, Amm.Ecofin sollecita i punti ordinanti che non hanno ancora trasmesso la documentazione utile all'evasione della fattura per le fasi successive.

Periodicamente, con cadenza trimestrale, Amm.EcoFin sollecita i fornitori relativamente ai documenti inevasi (sia documenti di carico che attese note di credito e documenti in contestazione). Nel caso pervenga la documentazione richiesta provvede a registrare il documento come da fasi precedenti, nel caso in cui siano stati commessi errori di registrazioni nei precedenti esercizi provvede invece alla rilevazione della sopravvenienza/insussistenza attiva/passiva.

Entro i primi giorni di ciascun mese Amm.Ecofin procede ad elaborare ed inviare a ciascun ordinatore un prospetto di tutte le fatture scadenti e non ancora liquidate nel periodo immediatamente successivo onde evitare ritardi ingiustificati nei pagamenti.

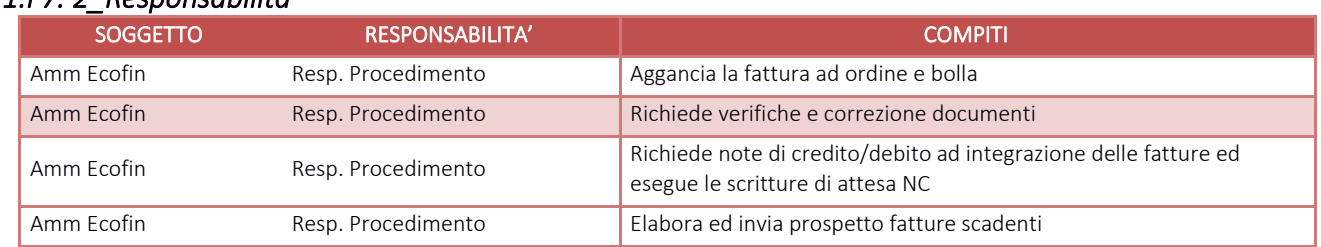

## *I.P1.F7. 2\_Responsabilità*

## *I.P1.F7. 3\_Tempistiche*

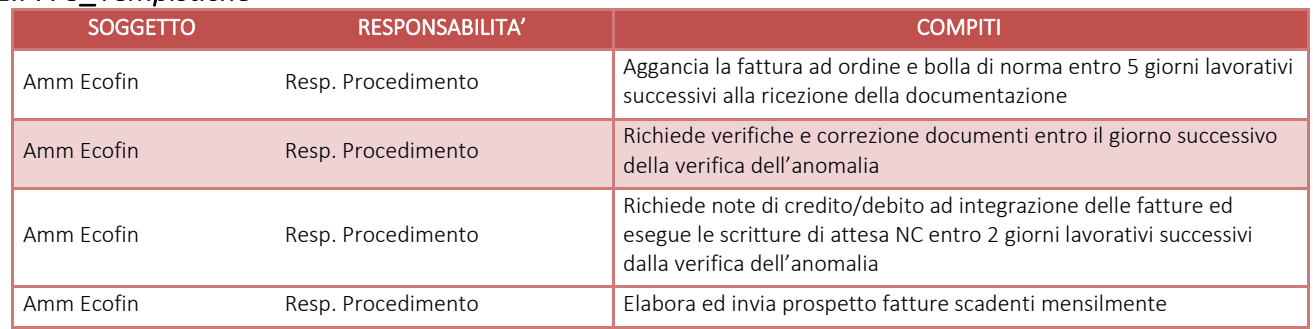

## I.P1.F8\_Controllo e autorizzazione al pagamento

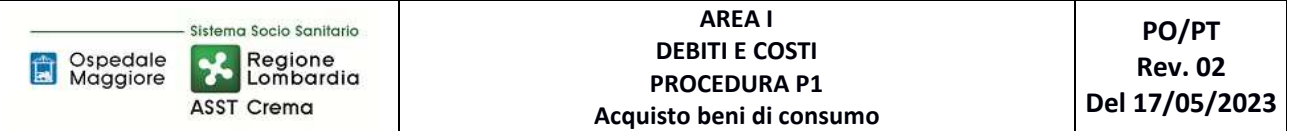

## *I.P1.F8.1\_Processo*

La lista di liquidazione, datata e numerata progressivamente, viene generata da Amm.EcoFin spuntando i documenti presenti su ERP coincidenti con il cartaceo sia per numero che per valori.

Automaticamente questa operazione rende le fatture liquidabili. Contestualmente alla creazione della lista viene inviata comunicazione mail al responsabile del punto ordinante circa la disponibilità della stessa per la firma digitale.

La lista di liquidazione unitamente all'ordine, alla bolla di carico ed alle attestazioni di conferma delle tipologie e dei quantitativi dei beni consegnati, sottoscritte dal DEC, ove pertinenti, viene resa disponibile dall'U.O.C Bilancio, Programmazione Finanziaria e Contabilità per le opportune verifiche da parte dell'ordinatore.

L'ordinatore verifica:

- La concordanza tra importo dell'ordine, della bolla di carico e della fattura;
- La concordanza dei quantitativi validati dal destinatario finale con quelli riportati nell'ordine;
- La presenza di attestazione del destinatario finale (DEC) di regolare fornitura e benestare al pagamento, ove pertinente;

procedendo a regolarizzare eventuali anomalie.

Le fatture o le quote di fattura non pagabili sono periodicamente verificate ed eventualmente viene sollecitata l'emissione di documenti di rettifica e/o integrazione sia agli ordinatori di spesa che alle ditte interessate.

A seguito di verifica positiva, entro tre giorni lavorativi data ricezione comunicazione mail, la lista di liquidazione viene firmata digitalmente dal responsabile del punto ordinante (o suo delegato) dandone contestualmente riscontro mediante risposta alla suddetta mail.

Una volta ricevuto riscontro dell'avvenuta firma digitale della lista di liquidazione l'Amm.EcoFin procede ad apporre, tramite procedura ERP, il benestare sulle fatture in essa contenute rendendole pagabili e selezionandole secondo le scadenze di ciascuna, come da relativa procedura delle disponibilità liquide G.P4.

Nel caso all'interno della lista di liquidazione vengano riscontrati documenti non conformi al pagamento, l'ordinatore segnala ad Amm.Ecofin la/le fattura/e da scorporare dalla lista di liquidazione e da sospendere per ulteriori verifiche; l'attività viene svolta contestualmente da Amm.Ecofin

#### *I.P1.F8.2\_Responsabilità*

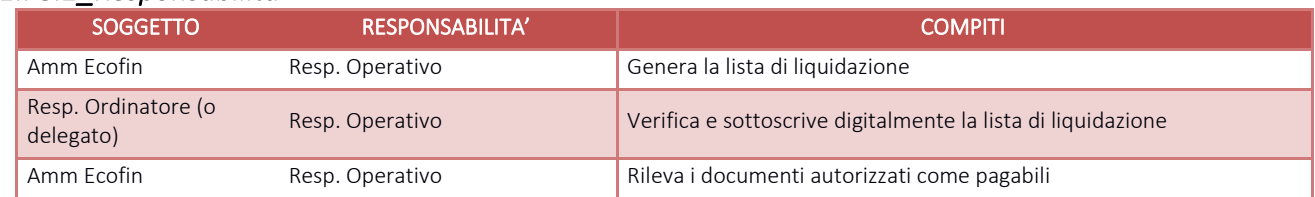

## *I.P1.F8.3\_Tempistiche*

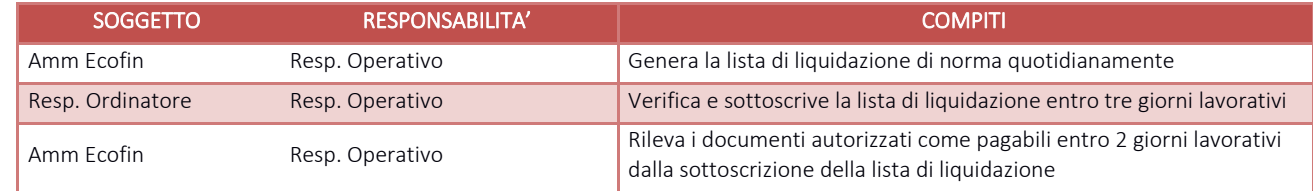

## I.P1.F9\_Pagamento

Si rimanda a quanto specificato nella procedura G.P4 – Gestione della Tesoreria

#### I.P1.F10\_Rilevazioni di fine esercizio

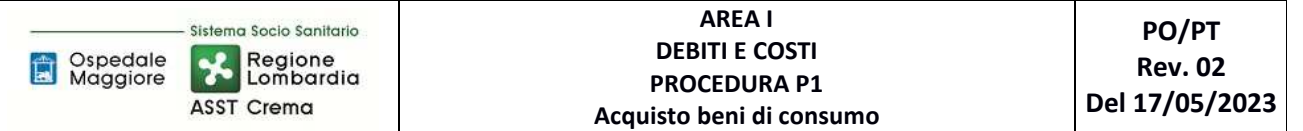

#### *I.P1.F10.1\_Processo*

Sino alle procedure di chiusura contabile per l'elaborazione del bilancio consuntivo dettate secondo le tempistiche regionali di predisposizione, al ricevimento di un documento di competenza del precedente esercizio Amm.Ecofin provvede, in fase di aggancio di ordine e bolla alla verifica ed alla conferma dell'esecuzione della doppia scrittura proposta da gestionale (anno precedente e anno in corso); la rilevazione della corretta competenza contabile viene assicurato mediante il corretto utilizzo del budget assegnato da parte dell'ordinatore in fase di emissione dell'ordine. Sulla contabilità generale dell'anno precedente imputa il costo e apre il debito per fatture da ricevere mentre sull'anno successivo chiude il debito per fatture da ricevere ed apre il debito v/fornitore.

Anche l'utilizzo dei ratei/risconti vede il ricorso al budget quale strumento utile per individuare la competenza economica del costo da registrare.

Successivamente, una volta definito il termine ultimo per le registrazioni sull'anno precedente, Amm.Ecofin verifica gli ordini ancora aperti e non evasi di concerto con gli Amm. Ordinatori (analogamente a quanto disciplinato nelle procedure di gestione magazzini).

Una volta chiusi tutti gli ordini inevasi o corrette le eventuali anomalie di carico da parte dei diversi punti ordinanti Amm.EcoFin procede all'estrazione dei documenti di carico che risultano ancora parzialmente o totalmente aperti e confronta le risultanze con la documentazione cartacea presente presso gli uffici ECOFIN e trasmessa da tutti gli ordinatori.

Per i documenti di carico per cui è stata accertata l'effettiva consegna e la contestuale mancanza di fattura Amm.EcoFin procede alle rilevazioni di fine esercizio analogamente a quanto suindicato per quanto attiene l'imputazione del costo sull'esercizio precedente. Le scritture extra contabili di attesa nota credito/nota debito effettuate durante l'anno e non cancellate a seguito di ricezione di documento sono trasformate dalla SH in scritture definitive e verificate da Amm.Ecofin.

Per ciascun ordinatore le procedure di chiusura dei magazzini e di rilevazione del "fatture da ricevere" vede le medesime modalità operative sia che si tratti di acquisti di beni che di servizi (salvo controllare che la giacenza dei prodotti a fine esercizio risulti pari a zero per i servizi), per quanto non espressamente disciplinato si rimanda quindi a quanto descritto nelle procedure di gestione dei magazzini fisici – Area E.

#### *I.P1.F10. 2\_Responsabilità*

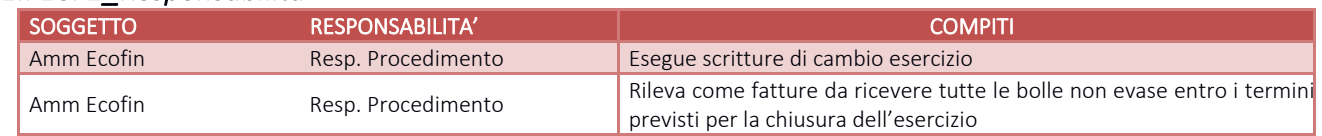

#### *I.P1.F10. 3\_Tempistiche*

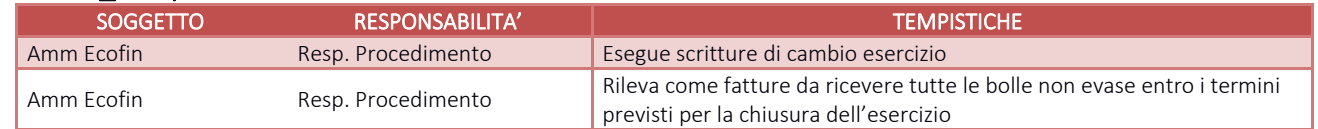

## I.P1.F11\_Controlli periodici

I.P1.F11.1\_ Controllo periodico degli ordini non evasi e dei movimenti di carico non collegati a fatture

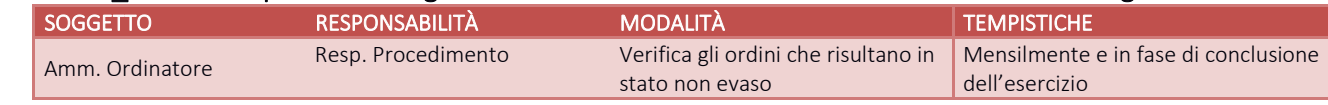

#### I.P1.F11.2\_ Controllo periodico delle fatture caricate in assenza di ordine

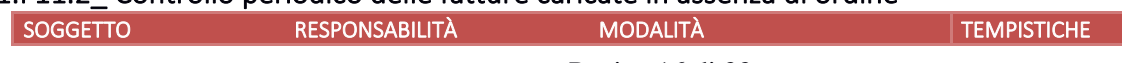

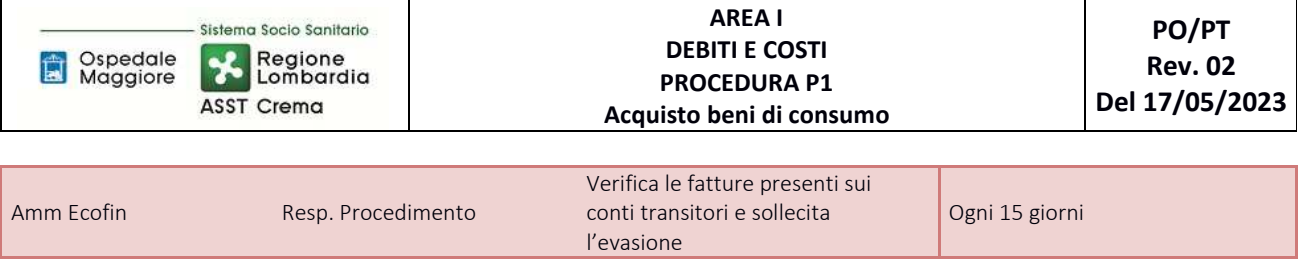

## I.P1.F11.3\_ Controllo incrociato tra fatture/note di credito da ricevere iscritte nei bilanci degli esercizi precedenti e relative fatture/note di credito registrate nel corso dell'esercizio

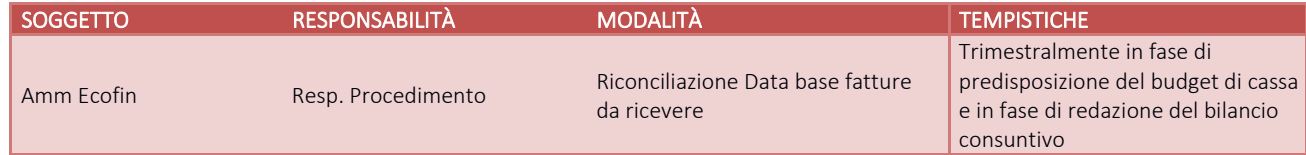

## I.P1.F11.4\_ Quadratura dei dati presenti nei diversi applicativi: quadratura tra fatture ricevute e registrate o da ricevere – quadratura tra ordini evasi e movimenti di carico

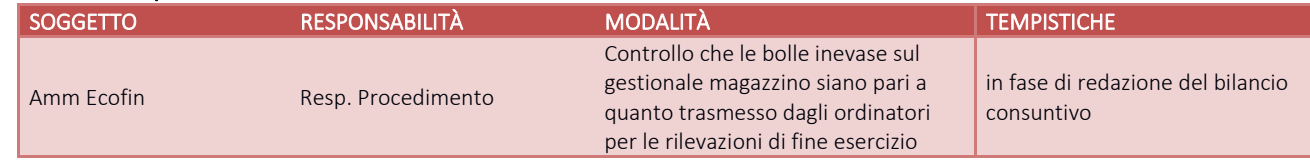

## I.P1.F11.5\_ Controllo dei debiti scaduti, (anche tramite confronto con Piattaforma dei Crediti Commerciali), analisi delle cause del mancato pagamento e delle iniziative intraprese a riguardo, valutazioni in merito alla determinazione del fondo oneri per interessi moratori

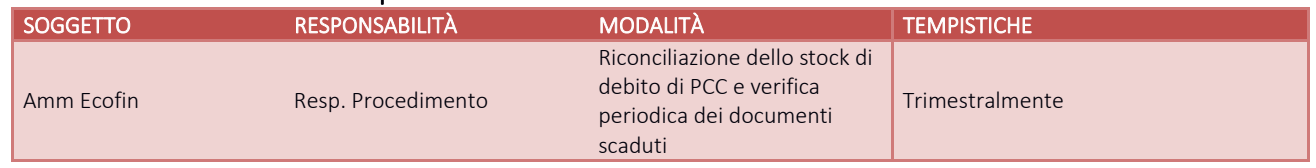

## I.P1.F11.6\_Controllo dei saldi dei debiti, anche attraverso circolarizzazione

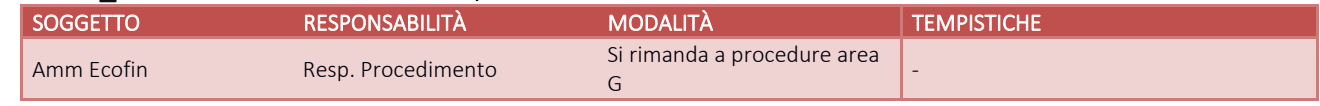

## I.P1.F11.7\_ Controllo periodico che la contabilizzazione dei documenti sia effettuata entro i termini di legge

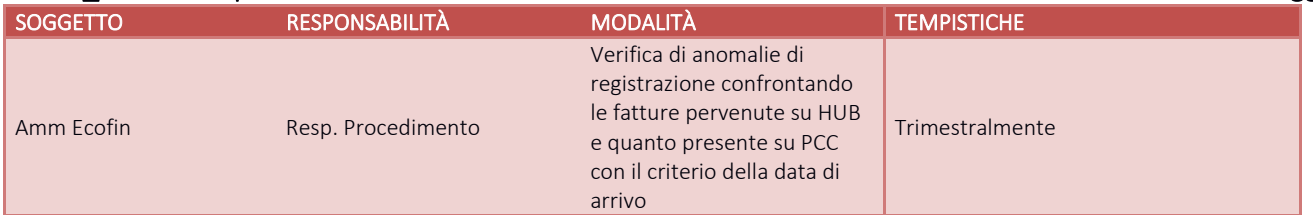

## I.P1.F11.8\_ Monitoraggio costante dei costi sostenuti, confrontandoli con quanto previsto a budget

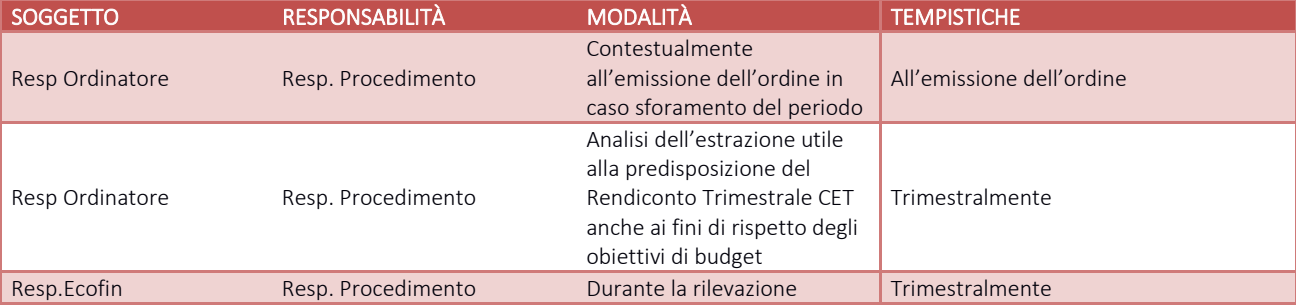

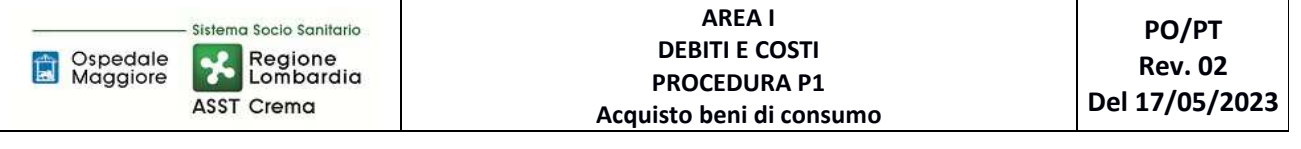

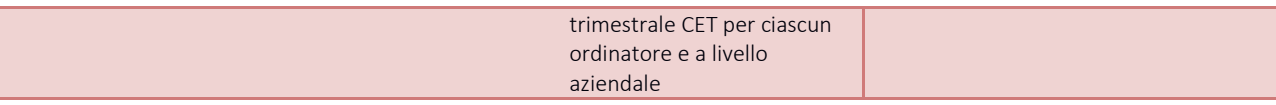

#### I.P1.F11.9\_ Analisi comparate dell'ammontare dei debiti e dei costi del periodo corrente, dell'anno precedente del bilancio di previsione

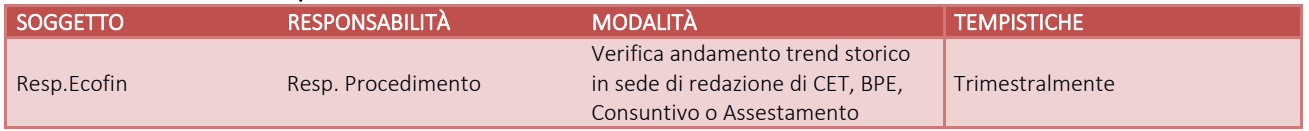

#### I.P1.F11.10\_ Controlli di natura fiscale sulla corretta applicazione della normativa di riferimento

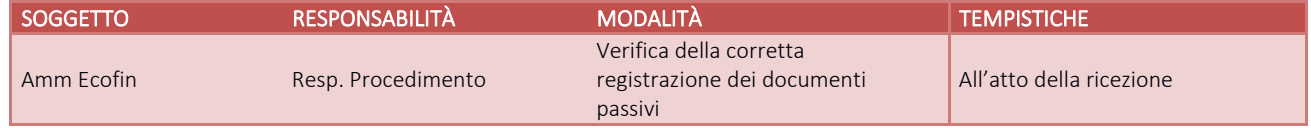

#### I.P1.F11.11\_ Verifica dell'avvenuta esecuzione delle procedure connesse agli acquisti in danno e delle penalità contrattuali

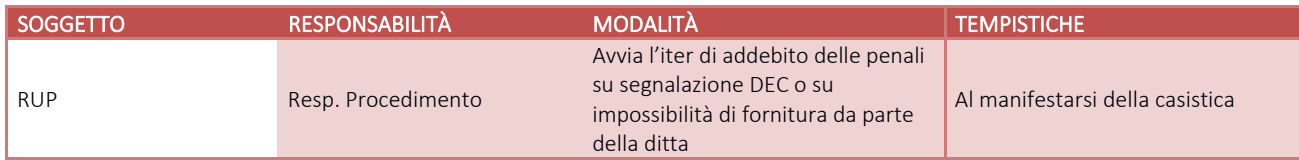

#### I.P1.F11.12\_ Verifica del corretto utilizzo dei conti dedicati alle contabilità separate e alle sezioni di bilancio

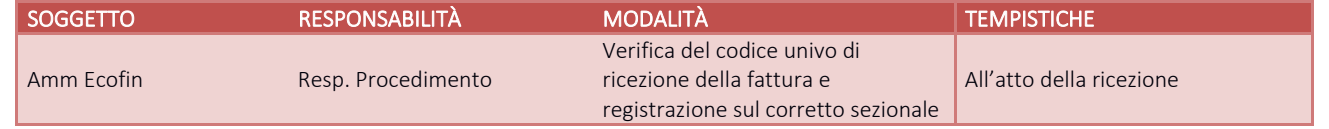

## I.P1.F12\_Conservazione della documentazione

La tipologia di documento da conservare e il termine di conservazione sono specificati dal Massimario regionale, cui si rinvia.

Le carte di lavoro sono conservate agli atti dei servizi interessati riportati in procedura.

I Responsabili di ogni struttura hanno la responsabilità di stabilire la tipologia dei documenti utilizzati e la loro gestione.

I responsabili, i referenti di settore e i collaboratori di ogni struttura in funzione della tipologia dei documenti e di quanto previsto nel massimario regionale devono correttamente gestire la documentazione.

La documentazione deve essere conservata e smaltita secondo le modalità di cui alla deliberazione aziendale n 414 del 01/12/2017 e s.m.i.

E' cura del Responsabile dell'UO Controllo Atti Protocollo coordinare la raccolta, l'archiviazione e lo smaltimento della documentazione aziendale.
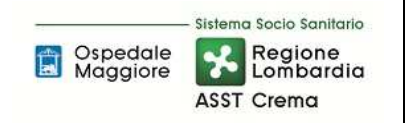

# **8.1 TABELLA MATRICIALE**

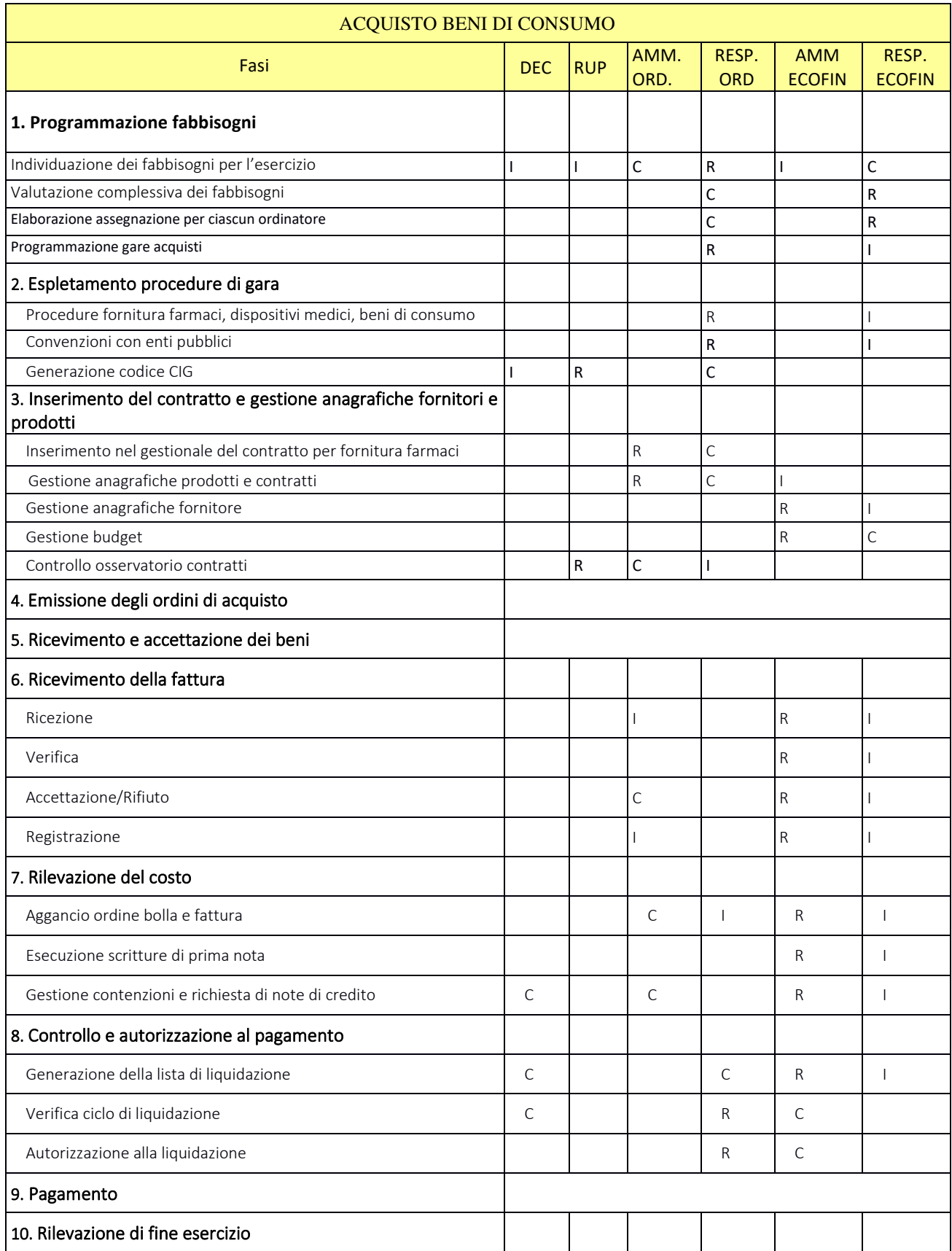

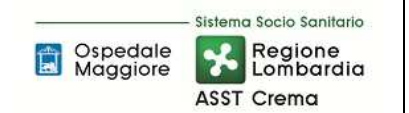

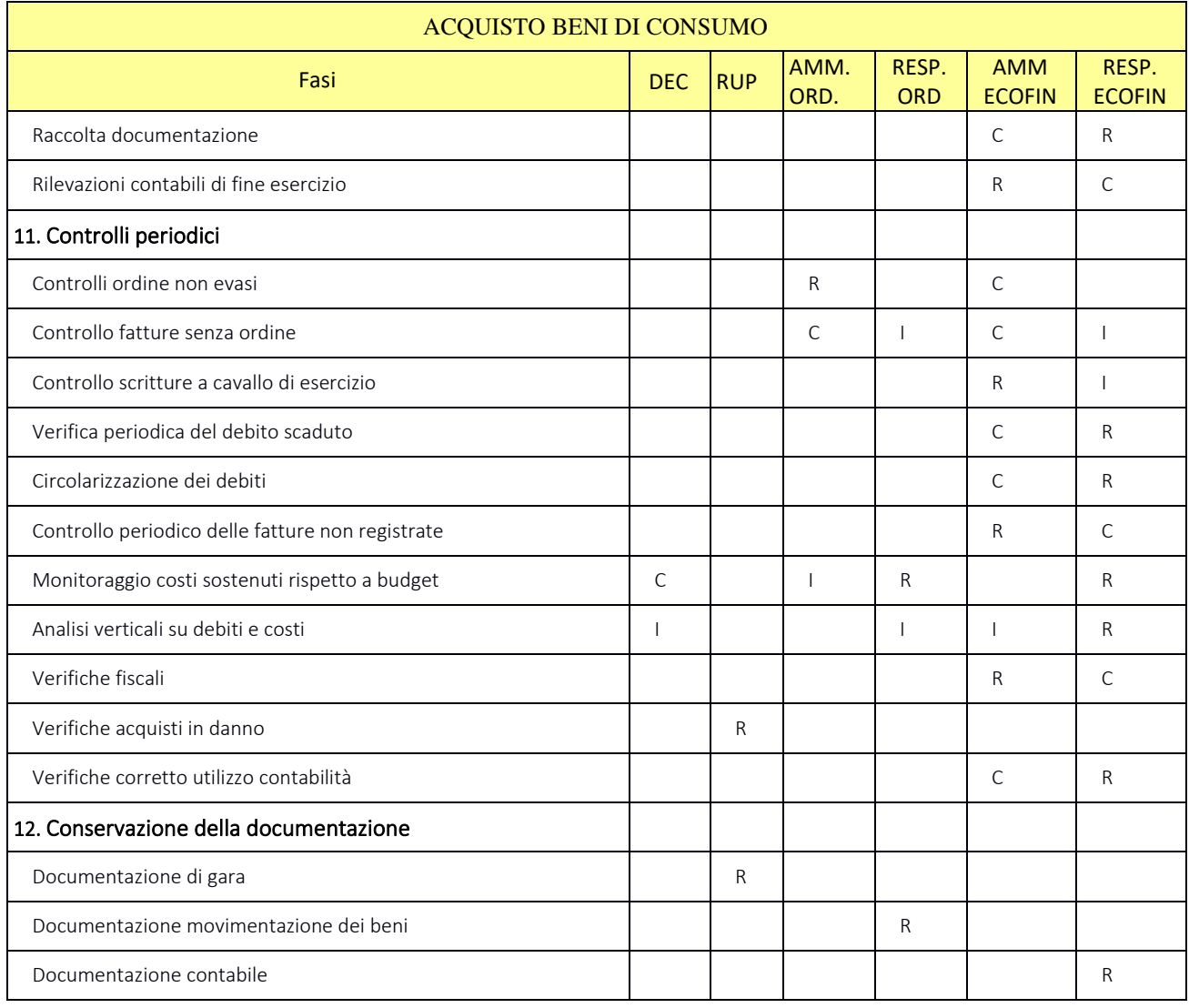

R= RESPONSABILE C=COINVOLTO I=INFORMATO

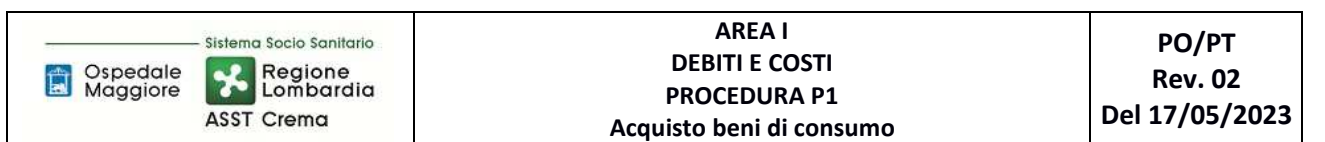

# **8.2 DIAGRAMMA DI FLUSSO**

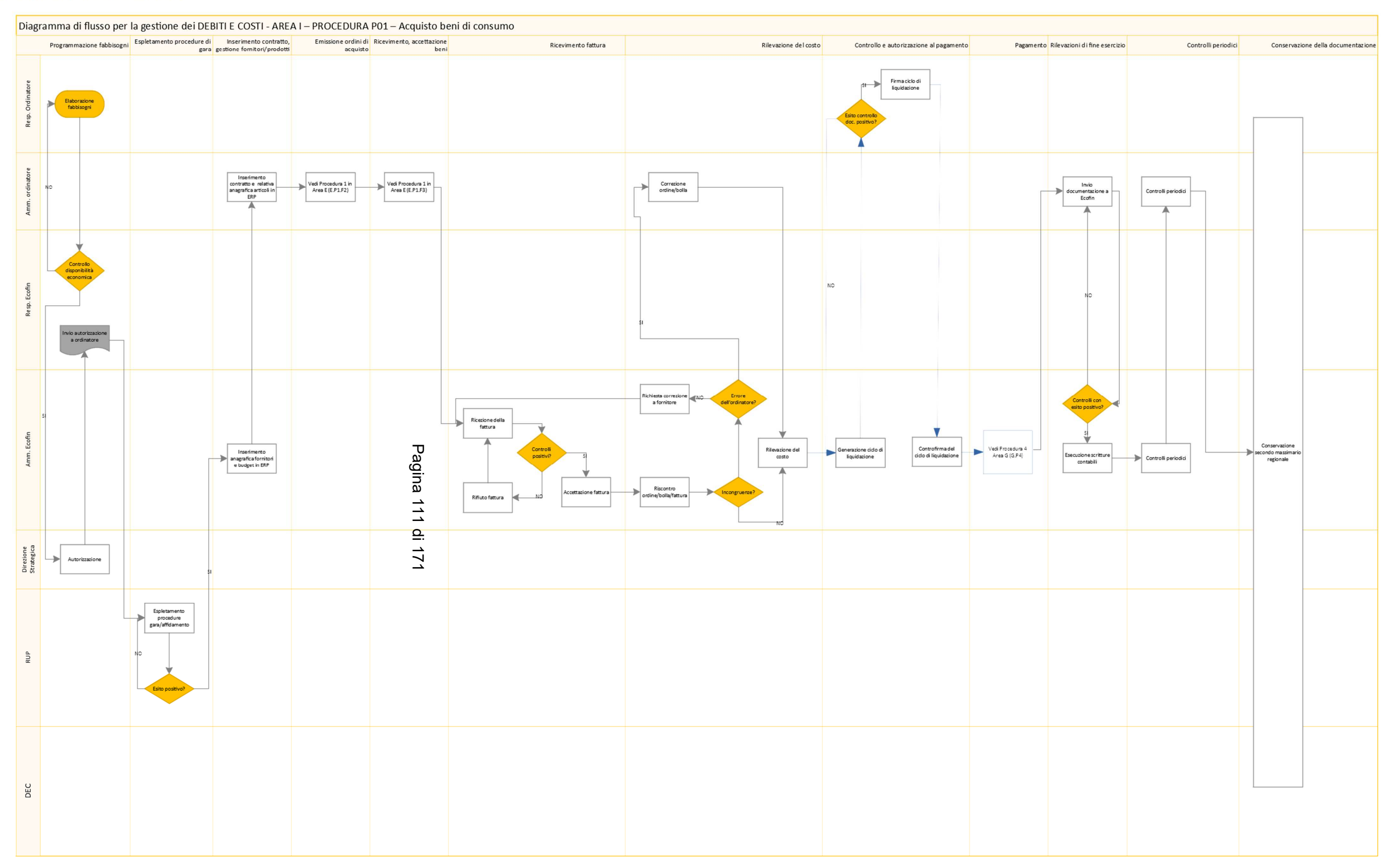

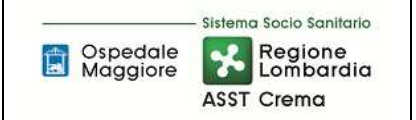

# **9. ALLEGATI**

Non vi sono procedure operative correlate.

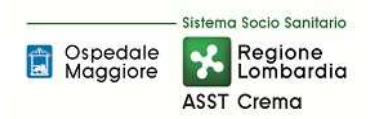

# **SOMMARIO**

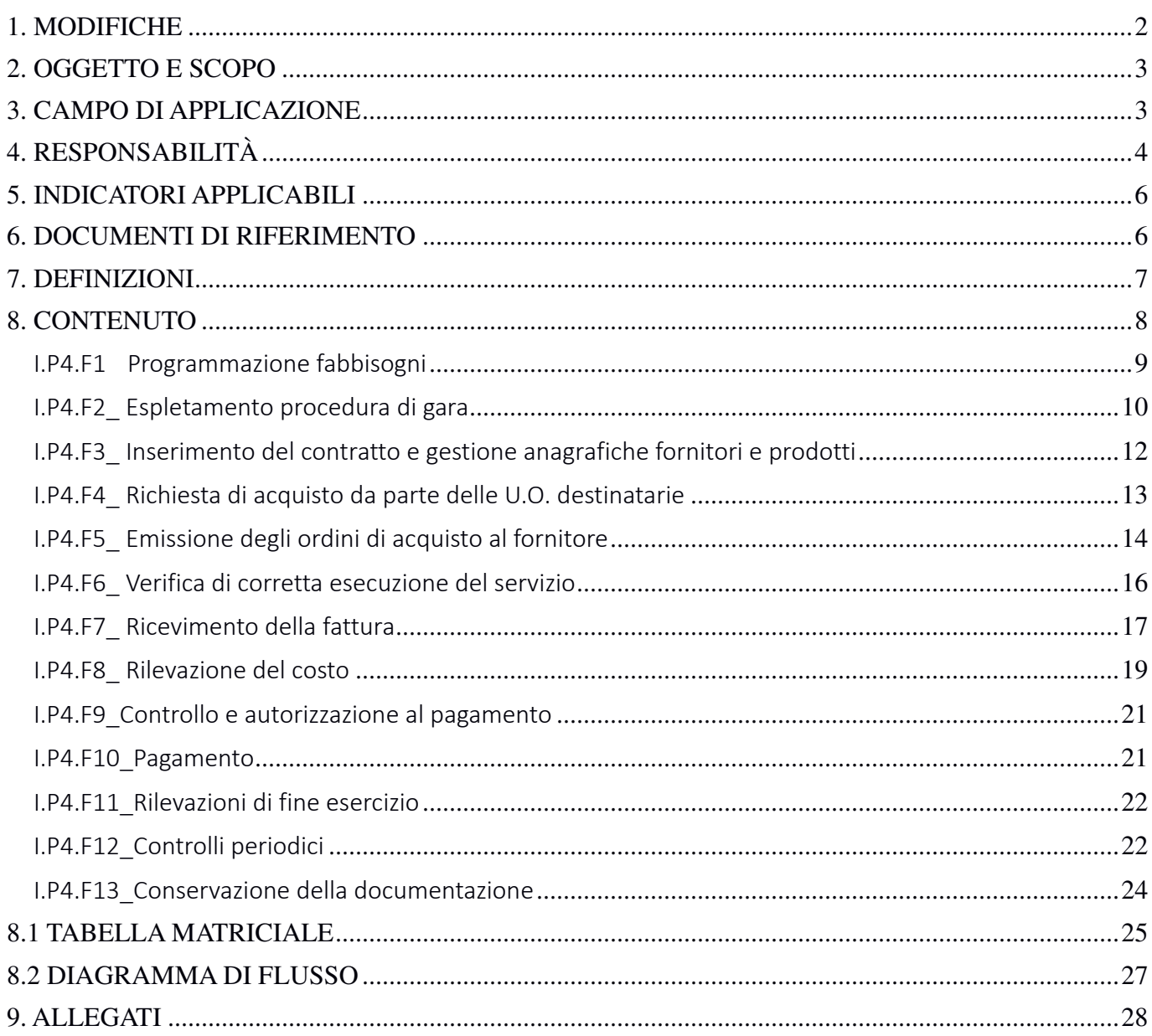

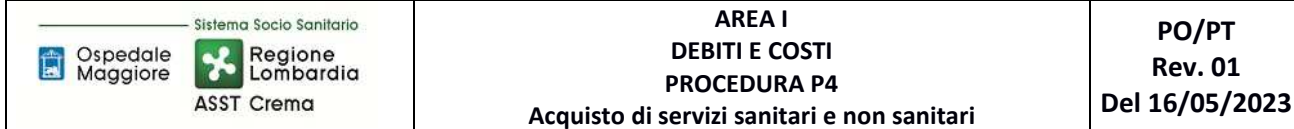

#### **Gruppo di Lavoro:**

U.O.C. Bilancio Programmazione Finanziaria e Contabilità U.O.C. Gestione Acquisti U.O.C. Affari Generali e Legali

### **Referente della procedura:**

# DIRIGENTE U.O.C. BILANCIO PROGRAMMAZIONE FINANZIARIA E CONTABILITÀ

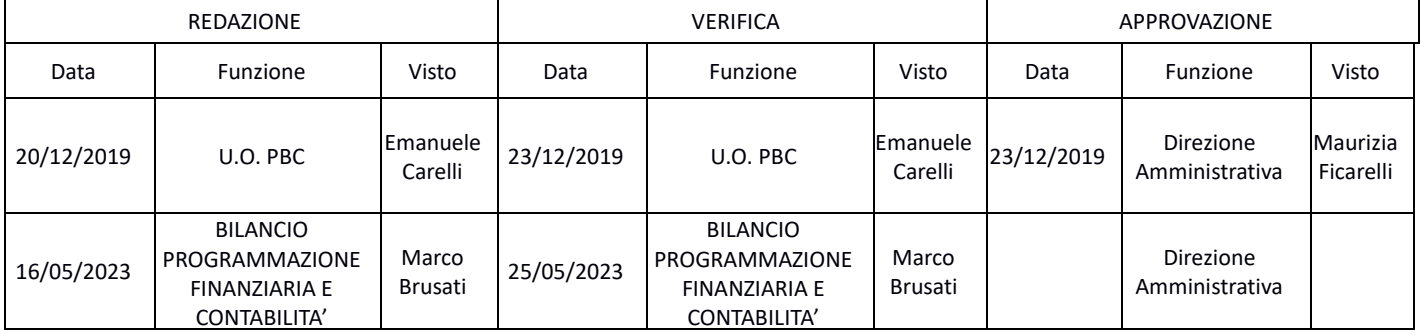

## **1. MODIFICHE**

Prima elaborazione. Documento non ancora oggetto di modifiche e/o revisioni.

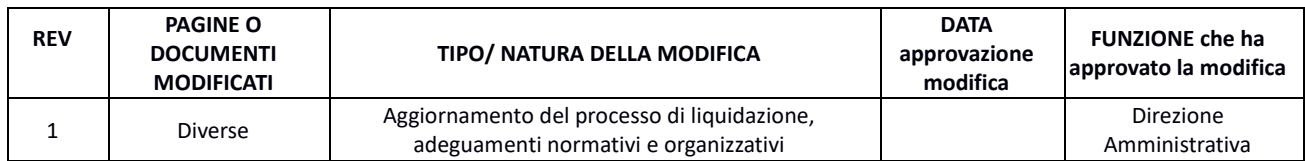

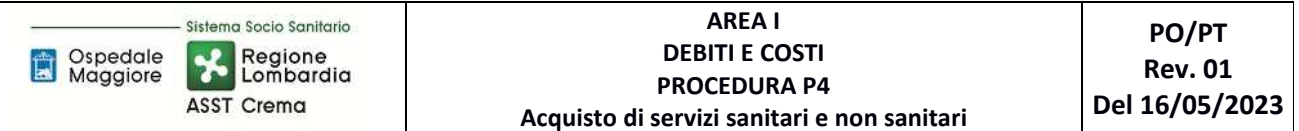

# **2. OGGETTO E SCOPO**

La procedura disciplina le modalità, le responsabilità e le tempistiche relative all'acquisto dei servizi sanitari e non.

In particolare la procedura descrive, da un punto di vista amministrativo-contabile, le fasi di programmazione dei fabbisogni, espletamento delle procedure di gara, inserimento a sistema del contratto e gestione dell'anagrafica fornitori, richiesta di acquisto da parte delle UU.OO. destinatarie, emissione degli ordini di acquisto, verifica di corretta esecuzione del servizio, ricevimento della fattura, rilevazione del costo, controllo e autorizzazione al pagamento, pagamento, rilevazioni di fine esercizio, controlli periodici.

La procedura è differenziata in base alla tipologia di servizio da acquisire distinguendo tra servizi **programmati** (ove sono predefinite le attività da erogare, le tariffe, le tempistiche e i quantitativi), servizi routinari non standardizzati (ove sono predefinite le attività da erogare, le tariffe, le tempistiche ma non i quantitativi), servizi routinari a richiesta (ove sono predefinite le attività da erogare e le tariffe ma non le tempistiche ed i quantitativi), servizi estemporanei a richiesta (ove non sono predefinite le attività da erogare, le tariffe, le tempistiche ed i quantitativi).

## **3. CAMPO DI APPLICAZIONE**

La procedura interessa tutte le attività operative riguardanti:

- Programmazione dei fabbisogni
- Espletamento procedure di acquisto (gara con privato convenzione con pubblico)
- Inserimento del contratto e gestione anagrafiche fornitori e prodotti
- Richiesta di acquisto da parte delle U.O. destinatarie
- Emissione degli ordini di acquisto al fornitore
- Verifica di corretta esecuzione del servizio
- Ricevimento della fattura
- Rilevazione del costo
- Controllo e autorizzazione al pagamento
- Pagamento
- Rilevazioni di fine esercizio
- Controlli periodici
- Conservazione della documentazione

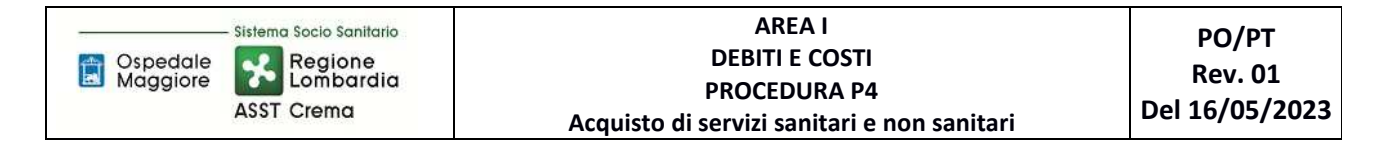

# **4. RESPONSABILITÀ**

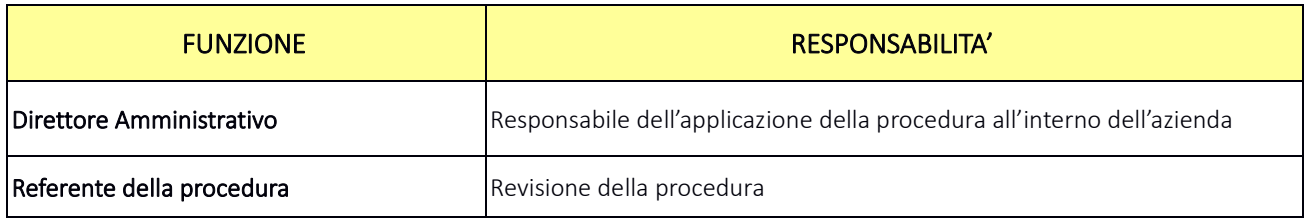

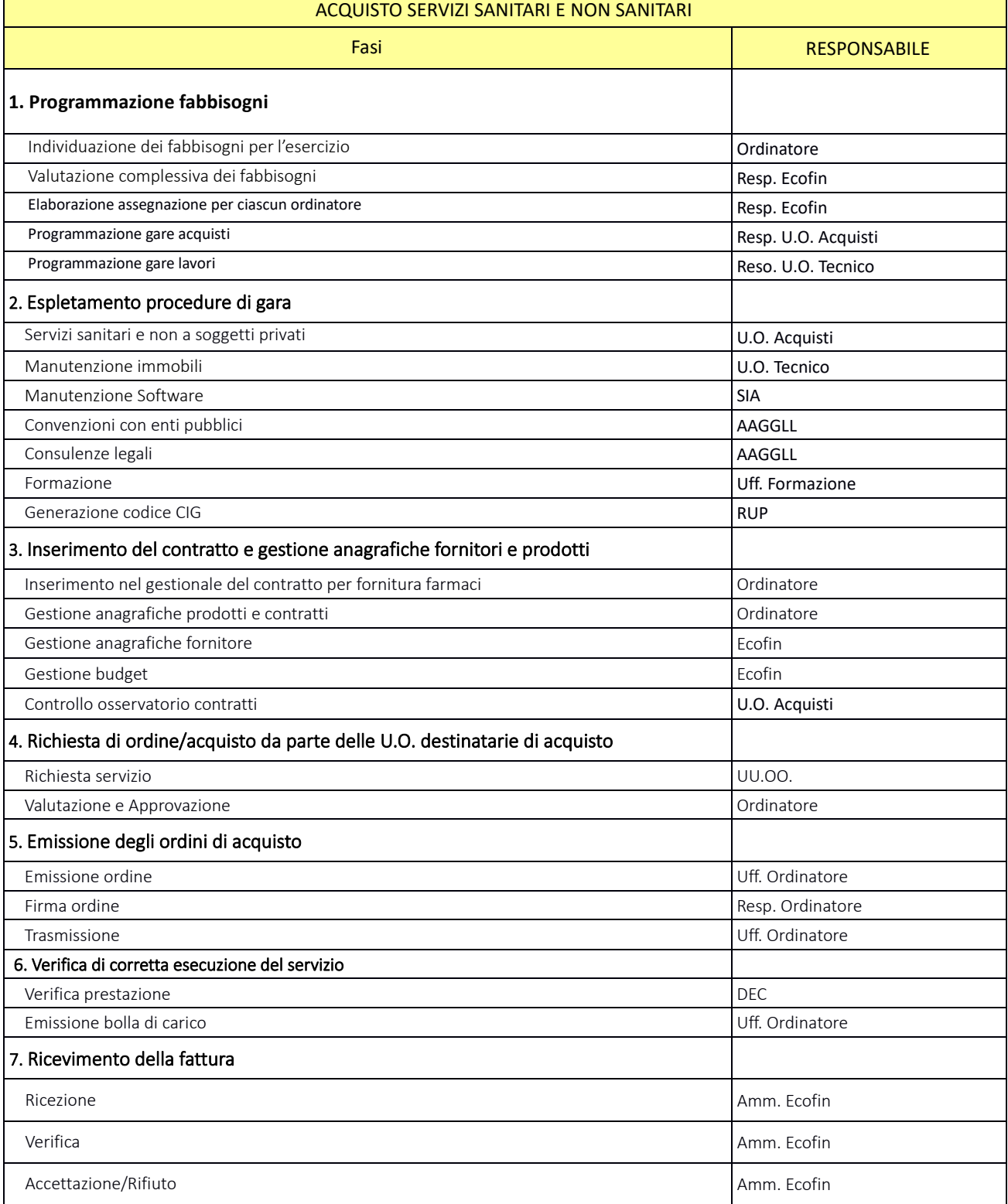

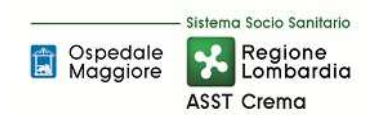

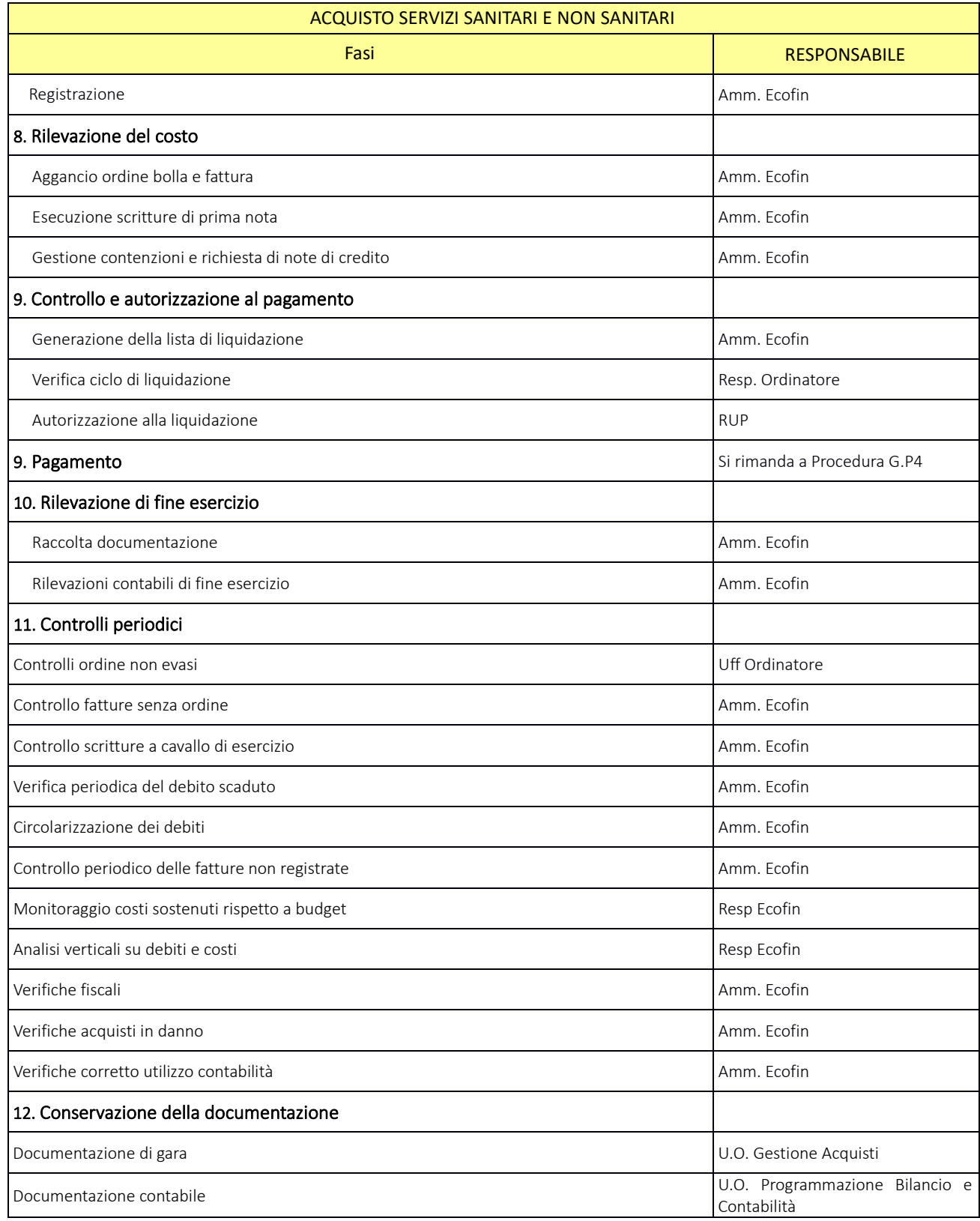

### **5. INDICATORI APPLICABILI**

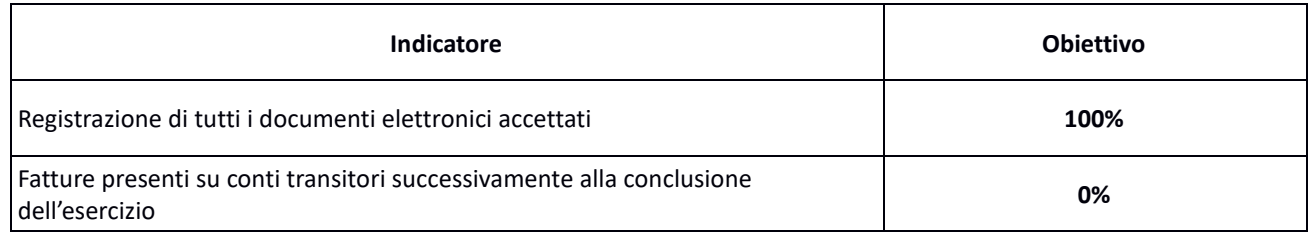

#### **6. DOCUMENTI DI RIFERIMENTO**

- D.lgs. n. 118/2011 "Disposizioni in materia di armonizzazione dei sistemi contabili e degli schemi di bilancio delle Regioni, degli enti locali e dei loro organismi, a norma degli articoli 1 e 2 della legge 5 maggio 2009, n. 42" e s.m.i.;
- D.M. 15/06/2012: "Nuovi modelli di rilevazione economica «Conto economico» (CE) e «Stato patrimoniale» (SP) delle aziende del Servizio sanitario nazionale";
- D.M. 20/03/2013: "Modifica degli schemi dello Stato patrimoniale, del Conto economico e della Nota integrativa delle Aziende del Servizio Sanitario nazionale";
- Delibera Presidente del Consiglio dei Ministri 30 aprile 2019 che autorizza, ai sensi dell'art. 3, c. 3 del D.Lgs. 28/8/1997, n. 281, l'adozione del decreto del Ministro della Salute di concerto con il Ministro dell'Economia e delle Finanze, recante adozione dei nuovi modelli di rilevazione economica Conto Economico (CE), Stato Patrimoniale (SP), dei costi dei Livelli essenziali di Assistenza (LA) e Conto del Presidio (CP) degli enti del Servizio Sanitario Nazionale (SSN), unitamente alle relative linee guida;
- Codice civile, articoli 2423-2428;
- Principio Contabile Nazionale OIC n. 11 "Bilancio d'esercizio finalità e postulati";
- Principio Contabile Nazionale OIC n. 19 "I debiti";
- Linea guida regionale "Crediti e Ricavi";
- Linea guida regionale "Disponibilità Liquide";
- Linea guida regionale "Immobilizzazioni";
- Linea guida regionale "Rimanenze";
- Norme relative agli acquisti;
- Normativa relativa agli ordini elettronici;
- Norme relative al personale dipendente, assimilato e convenzionato (compresi i contratti collettivi nazionali, gli accordi collettivi nazionali e regionali, i contratti integrativi aziendali);
- Norme relative a specifiche tipologie di costo;
- Normativa fiscale;
- Normativa in materia di anticorruzione e trasparenza.
- linee guida contabili e tecniche per la redazione del bilancio d'esercizio 2016 delle aziende socio sanitarie regionali (nota prot. a1.2017.0098008 del 09/05/2017)
- linee guida contabili e tecniche per la redazione del bilancio d'esercizio 2017 delle aziende socio sanitarie regionali (nota prot. a1.2018.0053813 del 04/04/2018)
- linee guida contabili e tecniche per la redazione del bilancio d'esercizio 2018 delle aziende socio

sanitarie regionali (nota prot. a1.2019.0175399 del 03/05/2019)

- Disposizioni regionali relative agli scambi infragruppo: note regionali relative al Partitario Intercompany, in particolare:
	- $\checkmark$  linee guida partitario intercompany I/C 2015 (rif. Nota prot. n. A1.2016.0055192 del 10/5/2016
	- $\checkmark$  linee guida partitario intercompany 2° CET 2016 (rif.: nota prot. n. A1.2016.0073489 del 27/6/2016)
	- $\checkmark$  attivazione Cruscotto Web per l'allineamento delle partite intercompany delle Aziende del Sistema Socio Sanitario Regionale e relativo manuale d'uso (rif.: nota prot. n. A1.2017.0327674 del 15/12/2017)

## **7. DEFINIZIONI**

- D.Lgs. = Decreto Legislativo
- D.M. = Decreto Ministeriale
- L.R. = Legge Regionale
- DGR Delibera Giunta Regionale
- OIC = Organismo Italiano Contabilità
- U.O. = Unità Organizzativa
- CdC = Centro di Costo
- AMM = Personale Amministrativo
- ACQ = U.O. Gestione Acquisti
- BES = Bilancio Consuntivo
- ECO FIN = UO Bilancio Programmazione Finanziaria e Contabilità
- SIA = Sistemi informativi Aziendali
- AAGGLL = Affari Generali e Legali
- DMPO = Direzione medica di presidio
- TEC = U.O. Tecnico Patrimoniale
- DA = Direzione Amministrativa
- RUP = Responsabile unico procedimento
- DEC = Direttore esecuzione del contratto

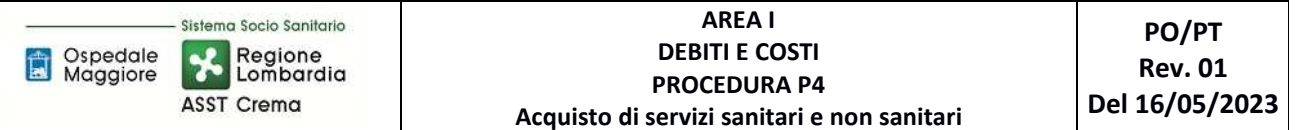

# **8. CONTENUTO**

La presente procedura si inserisce nell'area dei DEBITI E COSTI, area costituita da 8 procedure come di seguito riepilogate:

- I.P1 Acquisto beni di consumo
- I.P2 Acquisizioni di immobilizzazioni materiali ed immateriali in quanto:
	- Per le acquisizioni di immobilizzazioni materiali e immateriali si rimanda a quanto specificato nelle procedure relativa all'Area D, sia in termini di programmazioni che di gestione ed inventariazione dei beni e liquidazione;
	- Per quanto attiene le modalità di svolgimento delle procedure di gare, l'iter è analogo alla stipula di contratti per i beni di consumo e/o servizi (es: manutenzioni)
	- Per quanto attiene alla gestione delle liquidazioni l'iter è assimilabile alle procedure I.P1 e I.P4.
- I.P3 Acquisto di prestazioni sanitarie e sociosanitarie da parte di ATS (non prevista)
- I.P4 Acquisizione di servizi sanitari e non sanitari
- I.P5 Assegni, sussidi e contributi
- I.P6 Gestione del trattamento economico del personale dipendente
- I.P7 Gestione del trattamento economico del personale con rapporto di lavoro assimilato a lavoro dipendente
- I.P8 Gestione del trattamento economico del personale con rapporto di lavoro autonomo professionale o occasionale
- I.P9 Gestione del contratto di somministrazione di lavoro (ex lavoro interinale)
- I.P10 Gestione del trattamento economico del personale convenzionato

Il processo di Acquisto di servizi sanitari e non sanitari si articola nelle seguenti 13 fasi:

- I.P4.F1 Programmazione fabbisogni
- I.P4.F2 Espletamento procedura di gara
- I.P4.F3 Inserimento del contratto e gestione anagrafiche fornitori e prodotti
- I.P4.F4 Richiesta di acquisto da parte delle U.O. destinatarie
- I.P4.F5 Emissione degli ordini di acquisto al fornitore
- I.P4.F6 Verifica di corretta esecuzione del servizio
- I.P4.F7 Ricevimento della fattura
- I.P4.F8 Rilevazione del costo
- I.P4.F9 Controllo e autorizzazione al pagamento
- I.P4.F10 Pagamento
- I.P4.F11 Rilevazioni di fine esercizio
- I.P4.F12 Controlli periodici
- I.P4.F13 Conservazione della documentazione

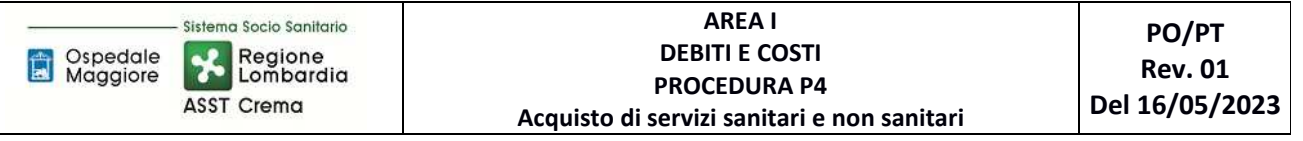

# I.P4.F1 Programmazione fabbisogni *I.P4.F1.1\_Processo*

In concomitanza della conclusione dell'esercizio, entro il 01 Dicembre U.O. ECOFIN convoca i diversi punti ordinati per la definizione dei fabbisogni dell'esercizio successivo. I punti ordinanti, ciascuno per propria competenza, raccolgono i vari fabbisogni delle diverse UU.OO. dell'azienda e, in funzioni delle indicazioni ricevute dagli uffici di staff della direzione strategia e dalla direzione strategica stessa, elaborano il proprio piano dei fabbisogni economici in base anche all'andamento storico dei propri ambiti di spesa di competenza.

A seguito degli incontri mirati con ciascun ordinatore ed in funzione delle indicazioni ricevute dalla Direzione strategica il Resp. EcoFin o suo delegato raccoglie i fabbisogni complessivi e ne verifica la sostenibilità dal punto di vista economico finanziario.

Compatibilmente con le scadenze definite ai fini della predisposizione del Bilancio Preventivo Economico e all'assegnazione regionale il Resp. U.O. EcoFin o suo delegato definisce il finanziamento di ciascun ordinatore inviando il budget assegnato entro 5 giorni dalla presentazione del Bilancio Preventivo Economico Aziendale.

Coerentemente con l'assegnazione fornita, secondo le tempistiche regionali/ministeriali previste e per gli ambiti di spesa coinvolti il Resp. U.O. Acquisti redige ciascun anno i seguenti documenti di programmazione:

- entro il 31/3 il Programma Biennale di Forniture e Servizi (e i relativi aggiornamenti annuali), con l'indicazione degli acquisti di beni e servizi di importo unitario stimato pari o superiore a € 40.000,00;
- entro il 31/10 il Programma Biennale degli acquisti di Beni e Servizi di importo unitario stimato superiore a 1 milione di euro (e i relativi aggiornamenti annuali).

Entro il 31/3 il Resp. U.O. Tecnico Patrimoniale elabora il Programma Triennale dei Lavori Pubblici e delle manutenzioni (e i relativi aggiornamenti annuali), con l'indicazione dei lavori di importo unitario stimato pari o superiore a € 100.000,00.

Tutta la gestione della programmazione rientra successivamente nel "modulo budget" quale strumento di programmazione biennale aggiornato annualmente a seconda delle tempistiche regionali.

Tutti i documenti vengono approvati con specifico atto del Direttore Generale e ne viene data pubblicità come previsto dalla normativa in apposita sezione del sito web istituzionale.

Nel caso di scadenza di un contratto già esistente o in caso di avvio del nuovo servizio, entro le tempistiche utili per l'espletamento delle procedure di gara, U.O. Acquisti/U.O. Tecnico Patrimoniale avvia, per gli ambiti di spesa previsti, le procedure di individuazione dell'affidatario del servizio a seconda delle diverse di tipologie di gara previste da normativa (es: procedura autonoma, adesione a convenzione ARIA, adesione ad accordo quadro, ecc.); nel caso in cui l'approvvigionamento del servizio non preveda l'avvio di una procedura di gara (p.es: stipula di un convenzione) l'ordinatore avvia le azioni utili alla formalizzazione del servizio.

# *I.P4.F1.2\_Responsabilità*

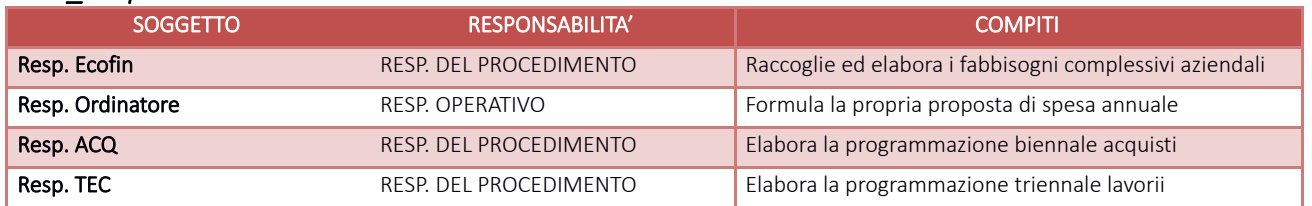

### *I.P4.F1.3\_Tempistiche*

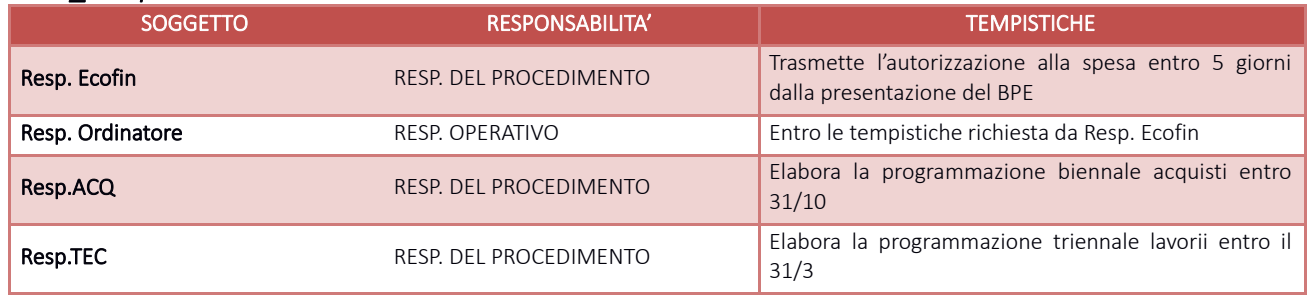

# I.P4.F2\_ Espletamento procedura di gara

## *I.P4.F2.1\_Processo*

I servizi affidati a soggetti privati in base a Dlgs 36/2023 vedono procedure di gara svolte da U.O. Tecnico Patrimoniale (per affidamenti di servizi riguardanti manutenzione immobili o loro pertinenze), da U.O. SIA (per manutenzione software) e da U.O. Acquisti (per tutte le altre tipologie); i servizi sanitari affidati tramite convenzione con soggetti pubblici vengono stipulati da U.O. AAGGLL; le prestazioni concernenti attività formative vengono svolte da Uff. Formazione mentre gli incari di consulenza legale vengono affidati da AAGGLL.

In caso di procedura di gara, successivamente al benestare da parte della Direzione strategica all'attivazione di un nuovo servizio o al rinnovo di un servizio già esistente, il RUP individuato per l'affidamento procede all'espletamento delle procedure di gara secondo la normativa nazionale e regionale in materia, formulando anche richiesta di generazione del codice CIG; le formule di espletamento delle procedure di gara si riassumono nelle seguenti:

- Adesione alle convenzioni/accordi quadro stipulate con le centrali di acquisto Aria o Consip;
- Adesioni ad aggiudicazione di altre aziende appartenenti al Consorzio AIPEL (per procedure con clausola di estensione);
- Espletamento di procedure di gara aggregate con altre ATS/ASST/IRCCS (di norma sempre nell'ambito del consorzio);
- Espletamento di procedure di gara su piattaforme MEPA o SINTEL;
- Affidamenti diretti su piattaforme MEPA o SINTEL;
- Affidamenti diretti senza ricorso a piattaforme di cui al punto precedente (sino ad un limite di € 1.000).

I servizi a cui l'Azienda può ricorrere si suddividono principalmente nelle seguenti categorie:

## SERVIZI PROGRAMMATI, ROUTINARI NON STANDARDIZZATI, ROUTINARI A RICHIESTA

L'U.O. Gestione Acquisti/Uff TEC/SIA in caso di approvvigionamento di servizi, acquisisce dagli utilizzatori finali/ professionalità competenti, le specifiche e quantitativi dei servizi da acquistare.

In caso di acquisti tramite adesioni a Convenzioni dei soggetti aggregatori/adesioni successive a procedure di altre ASST, il RUP acquisisce solo i fabbisogni (in termini quantitativi) dei servizi oggetto della convenzione di cui trattasi.

In caso di acquisti tramite procedure aggregate con altre ASST, possono essere forniti non solo fabbisogni ma anche specifiche tecniche.

Il contratto è stipulato con soggetti aggiudicatari delle Convenzioni (ARIA/CONSIP), aggiudicatarie di gare aggregate, di gare di altre ASST (aggregazioni/adesioni) o a seguito di aggiudicazione di procedura di gara

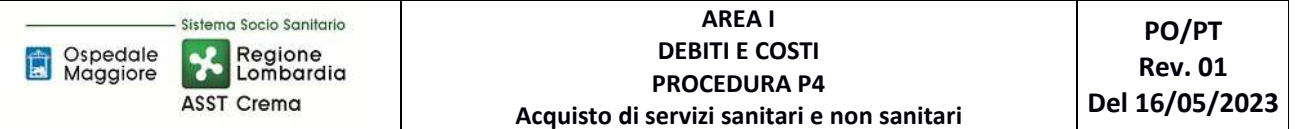

autonoma espletata in conformità alle disposizioni citate al primo cpv., come dettagliatamente riportato nel documento "Standard di Prodotto" redatto in conformità al Manuale Qualità.

Per le tipologie di servizi che per assetto organizzativo regionale vengono già individuati i relativi contraenti, non vengono effettuate procedure di gara.

Le richieste di attivazione da parte delle UU.OO e i relativi fabbisogni devono essere inoltrate in tempi utili per garantire la continuità del servizio.

Il contratto con soggetto privato è stipulato a seguito di procedura di gara espletata in conformità alle previsioni normative di cui al vigente Codice degli appalti (D. Lgs. 36/2023).

La convenzione con soggetto pubblico per l'acquisizione di servizi sanitari è stipulata, previo benestare della Direzione Strategica, ai sensi dell'art. 15 della L. 241/1990 e dell'art. 12, co. 1 lettera a, del D.Lgs 36/2023 prevedendo di norma la richiesta di preventivo a più enti salvo che l'U.O. Direzione Medica dei Presidi abbia approvato la richiesta del destinatario finale (DEC) di acquisizione del servizio da una specifica azienda pubblica.

L'assegnazione del servizio è formalizzata con delibera o determina secondo la regolamentazione aziendale.

## SERVIZI ESTEMPORANEI A RICHIESTA

I servizi estemporanei a richiesta sono richiesti all'ordinatore che in funzione del fornitore e del valore del servizio richiesto attiva le necessarie procedure per l'acquisizione di preventivo come di seguito indicato, previa verifica della disponibilità di budget o richiesta di integrazione all'U.O. Bilancio Programmazione Finanziaria e Contabilità.

Per servizi di valore superiore a euro 1.000, la procedura è espletata dall'U.O. Gestione Acquisti/Uff. TEC/SIA qualora il servizio debba essere acquisito da soggetto privato o, per i soli servizi sanitari, dalla U.O. AAGGLL qualora il servizio debba essere acquisito da soggetto pubblico; nel caso si tratti di servizio di valore inferiore a euro 1.000 la procedura viene espletata dall'ordinatore.

Salvo i casi di urgenza, la richiesta deve essere corredata di preventiva autorizzazione all'acquisizione da parte dell'U.O. Direzione Medica dei Presidi per le prestazioni sanitarie; per gli altri ambiti di spesa, se il valore risulta essere significativo l'ordinatore deve acquisire preventivamente il benestare da parte della Direzione Strategica, l'ordinatore dovrà poi redigere apposito atto di riepilogo e consuntivazione.

Per le prestazioni sanitarie, a seguito di autorizzazione dell'U.O. Direzione Medica dei Presidi oppure anche senza tale autorizzazione nelle situazioni di urgenza, il destinatario finale (DEC) può direttamente inoltrare richiesta al fornitore ed acquisire il servizio nelle more dell'espletamento della procedura per l'acquisizione di preventivo, prima della ricezione dello stesso e prima dell'emissione dell'ordine.

## *I.P4.F2.2\_Responsabilità*

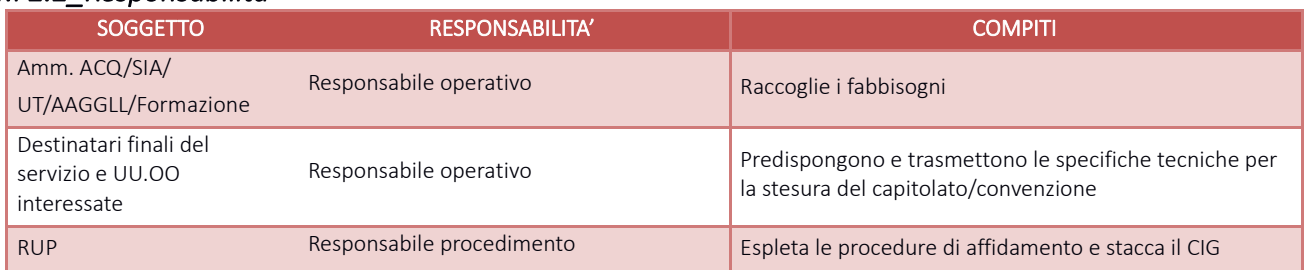

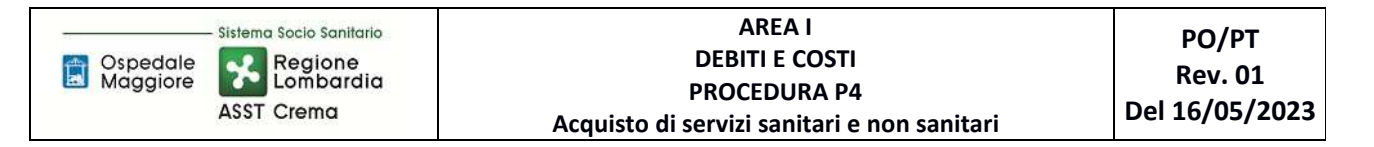

### *I.P4.F2.3\_Tempistiche*

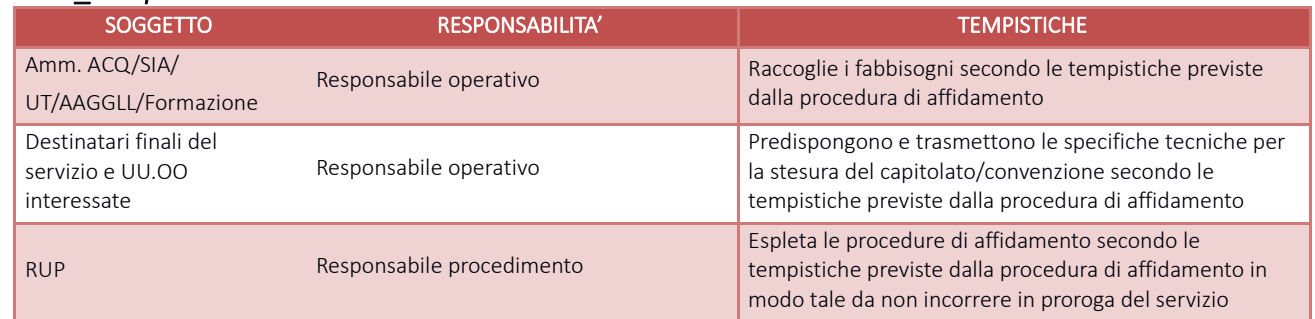

# I.P4.F3\_ Inserimento del contratto e gestione anagrafiche fornitori e prodotti *I.P4.F3.1\_Processo*

Espletata la gara, U.O. Gestione Acquisti:

- richiede all'ordinatore l'aggiornamento dell'anagrafica dei prodotti
- inserisce la gara sull'applicativo CSAMED per la generazione del codice gara (solamente per gare autonome)
- trasmette all'ordinatore il codice gara per l'inserimento del contratto sul gestionale amministrativo contabile oppure, qualora non sia stato generato il codice gara, trasmette tutti i dati necessari per l'inserimento manuale
- trasmette all'U.O. Bilancio Programmazione Finanziaria e Contabilità i dati per l'aggiornamento dell'anagrafica fornitori.

L'U.O. Bilancio Programmazione Finanziaria e Contabilità procede tempestivamente all'aggiornamento dell'anagrafica fornitori una volta ricevuta la richiesta di inserimento/aggiornamento dell'anagrafica fornitori e richiedendo al RUP o suo delegato tutte le informazioni utili alla generazione del fornitore nell'anagrafica, ivi compresa la dichiarazione relativa al conto corrente dedicato.

L'ordinatore procede:

- all'aggiornamento dell'anagrafica prodotti richiedendo preventivamente all'U.O. Bilancio Programmazione Finanziaria e Contabilità la conferma dell'aliquota IVA applicabile alla tipologia di servizio e dei conti economici su cui imputare la spesa;
- Aggancia il contratto al relativo codice di osservatorio regionale contratti
- entro il giorno 20 del mese successivo a quello di decorrenza contrattuale, all'inserimento del contratto sul gestionale amministrativo contabile ed alla correlazione dello stesso al budget assegnato e ne prevede la trasmissione ad osservatorio contratti nel caso in cui l'U.O. Gestione Acquisti abbia trasmesso in tempo utile tutti i dati necessari (codice gara o tipologia di gara indicata all'atto di acquisizione del CIG, codice prodotto, codice lotto, date contratto ecc.).

Periodicamente Amm. ACQ verifica il corretto invio dei contratti in osservatorio contratti.

Nel caso di acquisto da soggetto pubblico con o senza convenzione, l'ordinatore:

- trasmette all'U.O. Bilancio Programmazione Finanziaria e Contabilità i dati per l'aggiornamento dell'anagrafica fornitori analogamente al paragrafo precedente;
- procede all'aggiornamento dell'anagrafica prodotti richiedendo preventivamente all'U.O. Bilancio Programmazione Finanziaria e Contabilità la conferma dell'aliquota IVA applicabile alla tipologia di servizio e dei conti economici da utilizzare;
- inserisce manualmente il contratto sul gestionale amministrativo contabile correlandolo al budget assegnato.

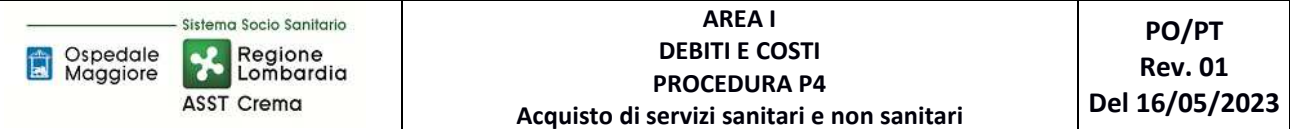

All'inizio di ogni esercizio AMM ECOFIN procede a richiedere quali siano i budget da generare anche per il nuovo esercizio agli ordinatori e a duplicare i budget anche per il nuovo anno; l'ordinatore, a sua volta, procede ad agganciare a ciascun contratto che non si sia concluso nel precedente esercizio, il budget economico del nuovo esercizio. Nel caso in cui l'attività venga svolta dalla SWH dell'amministrativo contabile, sia ECOFIN che gli ordinatori, per i propri ambiti di competenza provvedono a verificare la corretta generazione del budget e del legame budget – contratto.

### *I.P4.F3. 2\_Responsabilità*

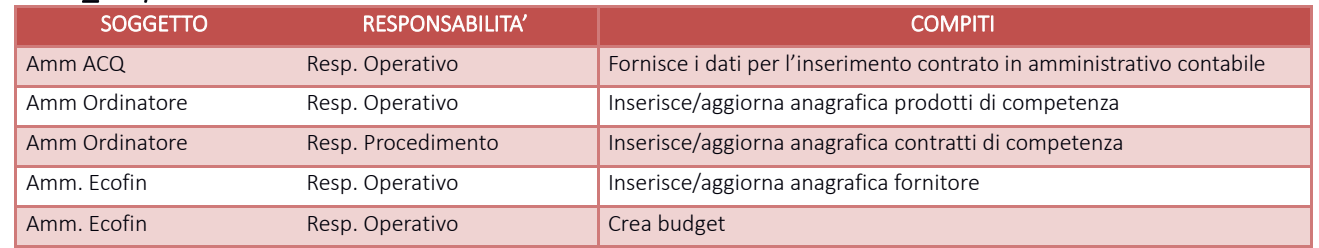

### *I.P4.F3.3\_Tempistiche*

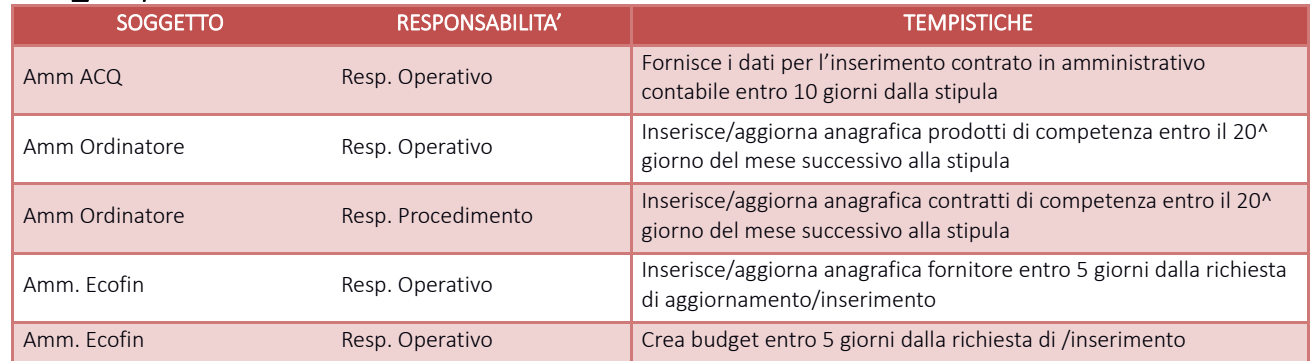

# I.P4.F4\_ Richiesta di acquisto da parte delle U.O. destinatarie *I.P4.F4.1\_Processo*

#### SERVIZI PROGRAMMATI

Per i servizi programmati presso un unico centro di costo e/o qualora il corrispettivo sia rappresentato da un canone periodico, il destinatario finale (DEC) non inoltra nessuna richiesta e l'ordine viene emesso prima del termine dell'esecuzione secondo la tempistica e la programmazione predefinita nel contratto o convenzione.

Per i servizi programmati con pluralità di centri di costo, il destinatario finale individuato come DEC inoltra all'ordinatore richiesta in formato cartaceo secondo la tempistica e la programmazione predefinita nel contratto o convenzione specificando i centri di costo destinatari delle singole prestazioni.

#### SERVIZI ROUTINARI NON STANDARDIZZATI

Per i servizi routinari non standardizzati, non è di norma prevista la richiesta del destinatario finale (DEC) essendo predeterminate le attività da svolgere e la tempistica di svolgimento; è prevista per contro da parte del destinatario finale (DEC) la rendicontazione a consuntivo dell'attività svolta secondo la periodicità predefinita essendo i quantitativi rilevabili esclusivamente a consuntivo.

#### SERVIZI ROUTINARI A RICHIESTA

Per i servizi routinari a richiesta, essendo stipulato un contratto o una convenzione che predetermina le attività ma non la tempistica, il destinatario finale (DEC) inoltra al bisogno la richiesta direttamente al fornitore qualora, per motivi di urgenza, sia impossibilito ad inoltrare la richiesta di emissione dell'ordine all'ordinatore. Il servizio può essere eseguito prima dell'emissione dell'ordine considerato che in tale casistica rientrano

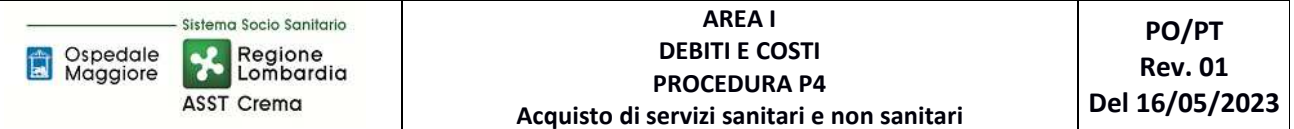

servizi sanitari da eseguire con urgenza o comunque in tempi rapidi e contenuti.

# SERVIZI ESTEMPORANEI A RICHIESTA

Per i servizi estemporanei a richiesta, non essendovi alcun contratto/accordo con il fornitore, la richiesta viene trasmessa dalla U.O. richiedente all'ordinatore responsabile della tipologia di servizio, il quale ne valuta la fattibilità e ne stima l'impatto economico, la coerenza con quanto assegnato. Nel caso la valutazione ha impatto positivo l'ordinatore avvia le procedure di acquisizione previste al paragrafo I.P4.F2.1. (Nel caso di prestazioni sanitari acquisite c/o altri soggetti U.O. AAGGLL che riceve la richiesta dalle UO richiedenti richiede autorizzazione a DMPO. Si rimanda a quanto previsto alla precedente fase I.P4.F2.1 relativamente alla possibilità per il destinatario finale di inoltrare direttamente la richiesta al fornitore ed acquisire il servizio nelle more dell'espletamento della procedura per l'acquisizione di preventivo, prima della ricezione dello stesso e prima dell'emissione dell'ordine, dopo aver acquisito l'autorizzazione dell'U.O. Direzione Medica dei Presidi oppure anche senza tale autorizzazione nelle situazioni di urgenza. In tale casistica rientrano infatti servizi sanitari da eseguire con urgenza o comunque in tempi rapidi e contenuti.)

Per le richieste di servizi non previste nella programmazione aziendale, la valutazione viene effettuata successivamente alla ricezione della richiesta, per le modalità si rimanda comunque a quanto disciplinato nei punti precedenti sia in termini di stima del fabbisogno sia di individuazione del contraente.

# *I.P4.F4. 2\_Responsabilità*

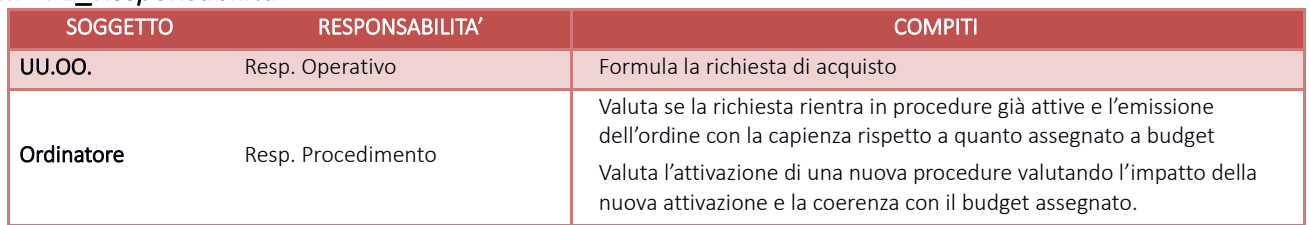

## *I.P4.F4. 3\_Tempistiche*

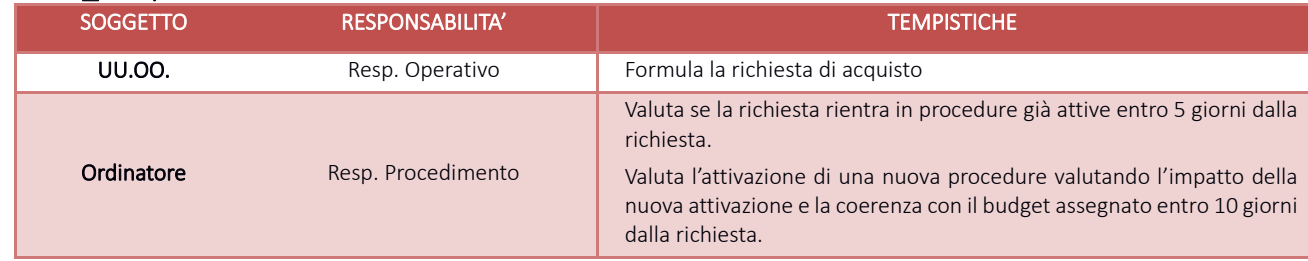

# I.P4.F5\_ Emissione degli ordini di acquisto al fornitore

# *I.P4.F5.1\_Processo*

In fase di emissione degli ordini, viene richiamato il contratto precedentemente inserito sul gestionale amministrativo contabile ed il budget ad esso collegato.

Il rispetto del budget è garantito dal gestionale amministrativo contabile che non consente l'emissione dell'ordine in caso di superamento dell'importo assegnato, l'erogazione del budget avviene con cadenza mensile o trimestrale a seconda delle necessità aziendali. Nel caso di superamento dell'importo autorizzato l'ordinatore può:

- non emettere l'ordine ed il servizio non viene eseguito;
- richiedere un anticipo dell'erogazione della spesa del periodo successivo;
- richiedere la variazione da un budget ad un altro per finanziare l'importo necessario;
- qualora il servizio sia già stato erogato, in mancanza di altra disponibilità richiedere all'U.O. EcoFin

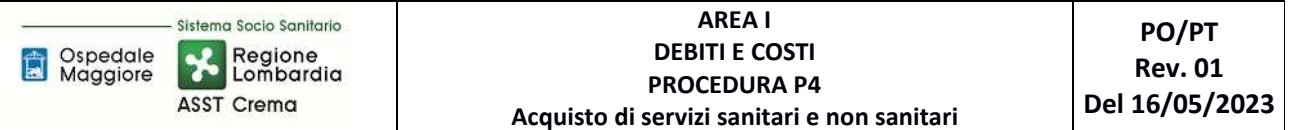

l'integrazione dell'importo autorizzato;

Si rimanda alla procedura AREA E RIMANENZE - PROCEDURA P1 – Gestione Magazzini di I Livello – allo specifico paragrafo E.P1.F2\_ Ordine

### SERVIZI PROGRAMMATI

Per i servizi programmati con unico centro di costo e/o qualora il corrispettivo sia rappresentato da un canone periodico, l'ordine viene emesso prima del termine dell'esecuzione secondo la tempistica e la programmazione prevista in contratto o convenzione (mensile, trimestrale, annuale).

Per i servizi programmati con più centri di costo, l'ordine viene predisposto preventivamente dall'ordinatore sulla base della richiesta inoltrata dal destinatario finale individuato come DEC.

In entrambi i casi l'ordine viene trasmesso al fornitore prima del termine dell'esecuzione del servizio ed il numero d'ordine deve essere riportato in fattura.

### SERVIZI ROUTINARI NON STANDARDIZZATI

L'ordine viene emesso dall'ordinatore a consuntivo, a seguito di esecuzione del servizio e di rilevazione dell'attività espletata, prima di emissione della fattura; di norma gli ordini relativi ai servizi a consuntivo devono essere emessi entro il giorno 12 del mese successivo salvo assenza/ritardo di dati per l'emissione di quanto previsto.

Di norma per i servizi è prevista emissione di ordini mensili a consuntivo; l'emissione dell'ordine presuppone di norma il completamento della registrazione dell'attività svolta e l'estrazione di appositi report.

L'ordine viene emesso a seguito di rilevazione dell'attività e trasmesso al fornitore; il numero d'ordine deve essere riportato in fattura.

#### SERVIZI ROUTINARI A RICHIESTA – SERVIZI ESTEMPORANEI A RICHIESTA

L'ordine viene emesso dall'ordinatore sulla base della richiesta inoltrata dal destinatario finale (DEC).

L'ordine viene trasmesso al fornitore ed il numero d'ordine deve essere riportato in fattura.

Considerato che in tale casistica rientrano servizi sanitari da eseguire con urgenza o comunque in tempi rapidi e contenuti, la richiesta può essere direttamente inoltrata al fornitore dal destinatario finale (DEC) prima dell'acquisizione del preventivo o dell'emissione dell'ordine.

È possibile per l'ordinatore emettere l'ordine a consuntivo anche dopo ricevimento fattura: tale modalità è prevista solo per specifiche casistiche dove sia impossibile determinare preventivamente l'onere del servizio (es: utenze) o dove per ragioni di urgenza il DEC procede direttamente alla richiesta di attivazione del servizio.

Per le prestazioni sanitarie, in tali circostanze ai fini dell'emissione dell'ordine a posteriori, viene acquisita dal destinatario finale (DEC) attestazione di avvenuta richiesta e di avvenuta esecuzione del servizio con benestare dell'U.O. Direzione Medica dei Presidi.

Ai fini delle procedure di liquidazione trattate successivamente l'ordinatore emette per qualsiasi modalità sopra descritta l'ordine (anche a consuntivo) sul software amministrativo contabile, i requisiti minimi dell'ordine sono i seguenti:

- Intestazione aziendale;
- Serie;
- Numero;
- Data;
- Fornitore;
- Contratto;

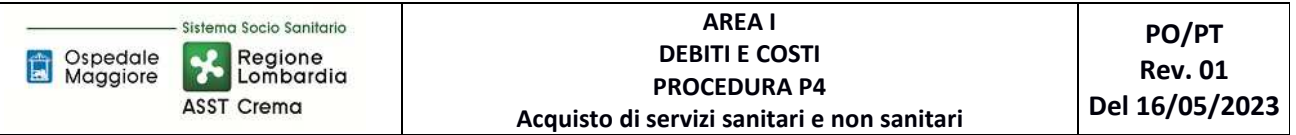

- Codice univo di fatturazione;
- Articolo (almeno uno);
- Descrizione articolo;
- Centro di Costo;
- CIG o causale esenzione CIG;
- Anno budget;
- Numero Budget;
- Provvedimento;
- Data Provvedimento;

### *I.P4.F5. 2\_Responsabilità*

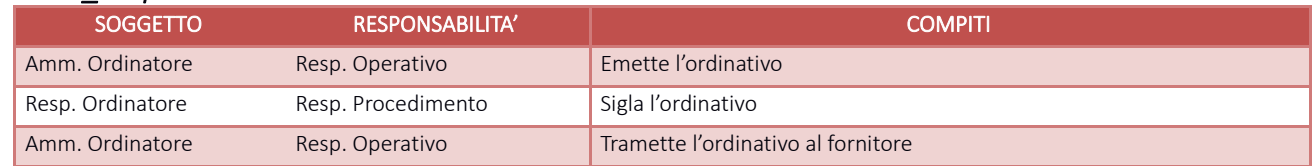

# *I.P4.F5. 3\_Tempistiche*

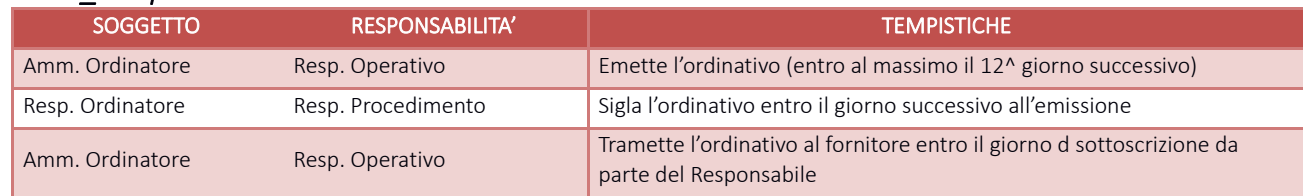

# I.P4.F6\_ Verifica di corretta esecuzione del servizio

## *I.P4.F6.1\_Processo*

L'emissione del documento di carico sul software amministrativo contabile è prevista per tutte le tipologie di servizio e avviene dopo la trasmissione all'ordinatore da parte del destinatario finale (DEC) di dichiarazione contenente le tipologie ed i quantitativi dei servizi erogati, l'attestazione di regolare esecuzione dei servizi ed il benestare al pagamento del servizio reso; la documentazione inerente i controlli effettuati presenti nel capitolato o disciplinati da normativa vigente, è conservata agli atti dal destinatario finale (DEC).

A seguito di emissione del documento di carico, tutta la pratica viene trasmessa all'U.O. Bilancio Programmazione Finanziaria e Contabilità.

#### SERVIZI PROGRAMMATI

A seguito di svolgimento dell'attività, il destinatario finale (DEC) trasmette all'ordinatore una dichiarazione analitica dei servizi ricevuti e dei corrispondenti quantitativi contenente l'attestazione di regolare esecuzione del servizio e benestare al pagamento del servizio reso.

Per i servizi remunerati a canone, è prevista esclusivamente l'attestazione di regolare esecuzione del servizio e benestare al pagamento.

## SERVIZI ROUTINARI NON STANDARDIZZATI

La rilevazione dell'attività svolta viene effettuata con differenti modalità per le diverse tipologie di servizio secondo le previsioni del capitolato, a titolo esemplificativo:

- tramite estrazione dati dai gestionali e dagli applicativi in uso (ReportSan, Camelia ecc),
- tramite rilevazioni manuali o griglie di controllo,
- sulla base della pre-fatturazione a cura del fornitore.

I dati rilevati (tipologie e quantitativi) sono sottoposti per la validazione al destinatario finale (DEC) che

Pagina 16 di 28

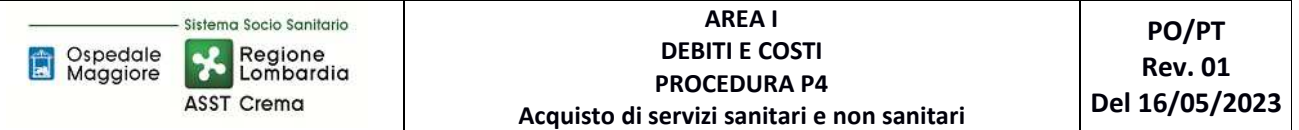

conferma la tipologia ed i quantitativi erogati, attesta la regolare esecuzione del servizio ed esprime benestare al pagamento di quanto rendicontato dopo aver effettuato i necessari controlli.

Per alcune tipologie di contratto – ad esempio il general contract di laboratorio analisi – può essere previsto un secondo livello di verifica delle tipologie e dei quantitativi a consuntivo a cura anche di altre UU.OO. - ad esempio U.O. Controllo di Gestione per il service di laboratorio analisi - cui è subordinata l'erogazione del saldo.

### SERVIZIO ROUTINARI A RICHIESTA – SERVIZI ESTEMPORANEI A RICHIESTA

A seguito di svolgimento di ciascun servizio, il destinatario finale (DEC) trasmette all'ordinatore apposita dichiarazione di avvenuta regolare esecuzione del servizio e benestare al pagamento del servizio reso.

Ciascuna attestazione di regolare esecuzione del servizio tramessa da parte del DEC deve pervenire entro una tempistica congrua al normale pagamento della fattura e di norma non supera i 15 giorni dall'esecuzione del servizio stesso, salvo irregolarità nell'esecuzione della prestazione. Ogni attestazione, a seconda di quanto previsto dal capitolato o dalla normativa vigente, deve attestare la conformità in termini qualità, quantità e tempistiche.

In caso di ritardi, disfunzioni o inadempimenti il DEC provvede a dare tempestiva comunicazione al RUP e all'ordinatore di spesa degli inadempimenti riscontrati. L'ordinatore provvede inoltre ad inviare comunicazione ad AMM ECOFIN per la sospensione delle fatture per contenzioso indicandone la data di inizio contestazione, nel caso in cui quest'ultima non viene riportata AMM Settore Uscite considera quale data inizio contestazione la data di ricezione della comunicazione.

#### *I.P4.F6. 2\_Responsabilità*

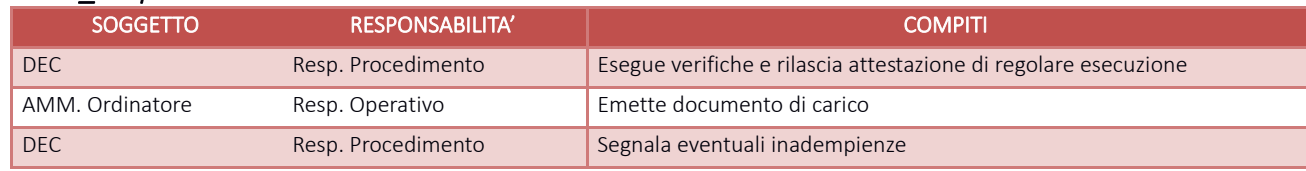

#### *I.P4.F6. 3\_Tempistiche*

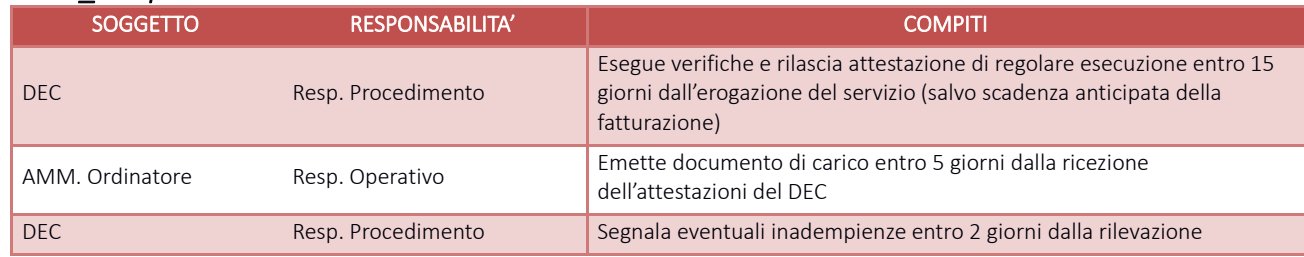

# I.P4.F7\_ Ricevimento della fattura

## *I.P4.F7.1\_Processo*

Amm.EcoFin settore fornitori giornalmente effettua lo scarico delle fatture in formato elettronico dall'HUB Regionale, e le importa su ERP di contabilità dopo aver effettuato i seguenti controlli:

- verifica Codice Univoco
- intestazione fattura e coerenza CF/PI con la nostra azienda
- verifica presenza CIG
- verifica presenza tipologia, valore e quantità AIC se farmaco
- verifica tipologia e valore DM se dispositivo medico
- verifica presenza numero ordine (NSO)
- Coerenza IVA e Split Payment

Le fatture che non superano tali verifiche sono respinte da Amm.EcoFin direttamente dal portale con una breve giustifica nella notifica per permettere l'eventuale modifica da parte dell'emettitore entro 15 giorni dalla data di ricezione.

Verificata la congruità Amm.EcoFin provvede, di norma in giornata, alla registrazione dei documenti sull'ERP di contabilità generale mediante un sistema di caricamento manuale con proposta automatizzata dei dati ed in particolare assegnando:

- Il codice fornitore (da anagrafica tramite CF/PI)
- L'ufficio di competenza
- L'importo
- Imponibile/IVA
- L'eventuale aggancio al documento di carico se presente
- Il budget
- Il conto
- La competenza
- La data di scadenza

I dati relativi al conto ed alla competenza sono direttamente imputati tramite il documento di carico (vedi procedura magazzini).

L'ERP automaticamente effettua una scrittura di assegnazione Protocollo e una scrittura di Prima Nota e la registrazione del documento sul Registro Iva nei sezionali di bilancio.

Nel caso non sia presente la Bolla di carico, Amm.EcoFin assegna al documento il conto transitorio senza collegamento al budget rimandando a successivo aggancio.

La data di scadenza della fattura si genera automaticamente calcolando i 30 o 60 giorni in base a quanto indicato nella scheda anagrafica del fornitore ed a partire dalla data di ricezione SDI (file di importazione).

Amm.EcoFin procede infine alla stampa cartacea del documento.

Al termine della registrazione delle fatture Amm.EcoFin provvede ad accettarle.

Le fatture sull'HUB Regionale non rifiutate o accettate entro 15 giorni dal ricevimento vengono accettate per decorrenza termini. Periodicamente Amm.EcoFin procede a verificare sull'HUB Regionale che non ci siano documenti non importati sull'ERP intervenendo per riallineare i dati.

Nel caso in cui si riscontrassero documenti in stato di "decorrenza termini" per i quali si renda necessario stornare, anche parzialmente, gli stessi Amm.EcoFin provvede alla richiesta dei documenti di rettifica.

Le fatture che non transitano tramite il Sistema Di Interscambio (per i casi previsti dalla normativa) possono giungere in azienda tramite:

- Posta ordinaria (al Protocollo Aziendale che successivamente le inoltra in ECOFIN)
- Posta elettronica e/o PEC
- Consegna manuale (al Protocollo, direttamente in ECOFIN o ufficio ricezione merci)

In questi casi Amm. ricevente appone timbro comprovante la data di ricezione sul documento cartaceo o stampa e-mail accompagnatoria.

Di norma entro la giornata lavorativa successiva Amm.EcoFin provvede a registrare questi documenti in contabilità secondo le modalità viste in precedenza ma senza l'ausilio della proposta dati a causa della mancanza del documento elettronico, mentre la data di scadenza si genera in automatico con le stesse modalità suindicate ma a seguito inserimento manuale della data ricezione.

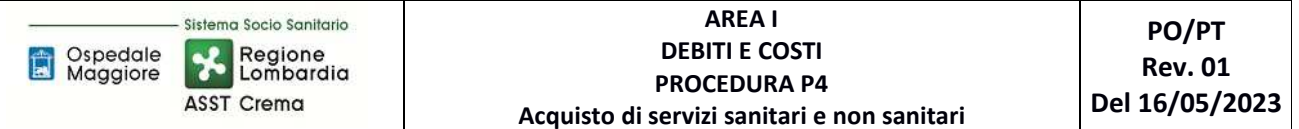

Per questi documenti viene effettuato il carico in PCC mediante il modello 002 ad opera sempre di Amm.EcoFin che ne effettua periodicamente la comunicazione sul portale.

Tutti i documenti (sia elettronici che non) sono poi suddivisi da Amm.EcoFin in appositi fascicoli per Ordinatore di spesa e detenuti in ECOFIN ad eccezione delle fatture di competenza dell'Ufficio Tecnico che vengono a quest'ultimo trasmesse con apposito elenco per la successiva fase di liquidazione.

# *I.P1.F7. 2\_Responsabilità*

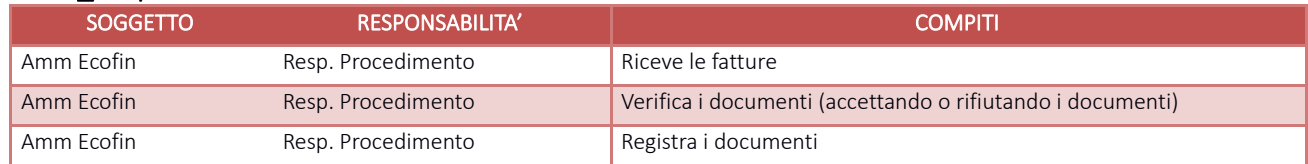

# *I.P1.F7. 3\_Tempistiche*

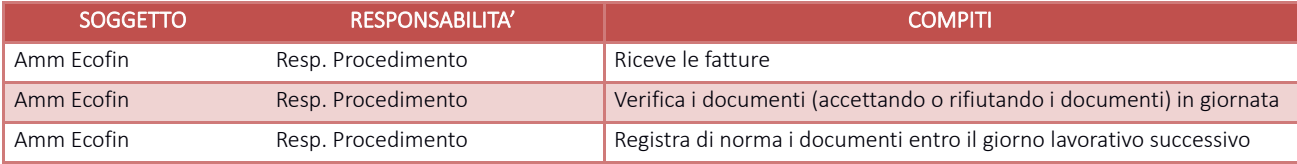

## I.P4.F8\_ Rilevazione del costo *I.P4.F8.1\_Processo*

Come già anticipato nella fase precedente la rilevazione del costo avviene direttamente tramite aggancio del documento fattura al o ai documenti di carico (vedasi procedura magazzini), l'aggancio con i documenti di magazzino fa si che l'amministrativo contabile proponga il budget e l'anno di competenza della spesa e successivamente il conto economico di imputazione.

Almeno settimanalmente Amm.EcoFin riceve la documentazione (DDT fornitore ordine e documento di carico) direttamente dai punti ordinanti e provvede ad effettuare le seguenti verifiche:

- Che i documenti ricevuti siano gli stessi presenti nell'elenco trasmissione
- Che il fornitore consegnatario della merce sia lo stesso presente su ordine e documento di carico
- Che l'ordine sia firmato

Se è tutto regolare Amm.EcoFin suddivide i documenti negli appositi faldoni, in caso contrario provvede a risolvere la problematica unitamente all'Amm. del magazzino interessato o a restituire la documentazione per le opportune modifiche.

Sempre Amm.EcoFin successivamente effettua l'aggancio cartaceo tra fattura e documento di carico/ordine utilizzando come guida le indicazioni presenti in fattura ed effettua un controllo visivo di quadratura degli stessi.

Se la fattura, in sede di registrazione, non era stata collegata al documento di carico Amm.EcoFin procede anche all'aggancio su ERP ma solo dopo aver verificato la quadratura.

I documenti per i quali vi è una sostanziale concordanza di valori sono quadrati automaticamente da ERP che emette un documento (fattura di magazzino) che chiude l'ordine e il documento di carico e le rende avviabili al ciclo di liquidazione.

Ordini e documenti di carico non quadrati sono controllati da Amm.EcoFin unitamente ad Amm responsabile dell'ordine/carico per identificare eventuali errori di prezzo e/o di quantità da parte del consegnatario o restituiti ai magazzini di afferenza per le opportune modifiche.

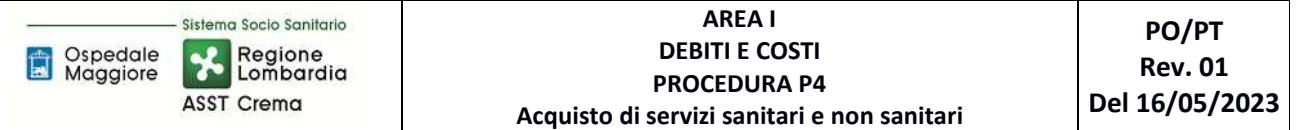

Ai fini della registrazione ed iscrizione a costo sono ammesse le tolleranze di scostamento tra bolla e fattura par al 2% dell'importo della fattura o comunque non superiori a 10 €.

Nel caso si ricontrassero delle anomalie di fatturazione, a seguito di confronto con Amm. Ordinante, Amm.EcoFin provvede anche a richiedere:

- Eventuali correzioni degli ordini o documenti di carico nel caso di errori di registrazione da parte dei servizi ordinatori;
- Eventuali note di credito o note debito e contestualmente sospende il pagamento e la decorrenza della scadenza della fattura registrando nel contempo una scrittura extra contabile di rettifica del costo.

Le fatture non quadrate non sono automaticamente avviabili al ciclo di liquidazione.

Nel caso in cui la fattura risulta in parziale contestazione, Amm.Ecofin provvede ad inserire il blocco parziale sull'amministrativo contabile e ad eseguire le scritture di attesa nota di credito; la parte di fattura corretta rientra invece nella predisposizione del ciclo di liquidazione di cui le fasi successive.

Periodicamente all'avvicinarsi della scadenza delle fatture, o settimanalmente in caso di fatture già scadute non in contestazione, Amm.Ecofin sollecita i punti ordinanti che non hanno ancora trasmesso la documentazione utile all'evasione della fattura per le fasi successive.

Periodicamente, con cadenza trimestrale, Amm.EcoFin sollecita i fornitori relativamente ai documenti inevasi (sia documenti di carico che attese note di credito e documenti in contestazione). Nel caso pervenga la documentazione richiesta provvede a registrare il documento come da fasi precedenti, nel caso in cui siano stati commessi errori di registrazioni nei precedenti esercizi provvede invece alla rilevazione della sopravvenienza/insussistenza attiva/passiva.

Entro i primi giorni di ciascun mese Amm.Ecofin procede ad elaborare ed inviare a ciascun ordinatore un prospetto di tutte le fatture scadenti e non ancora liquidate nel periodo immediatamente successivo onde evitare ritardi ingiustificati nei pagamenti.

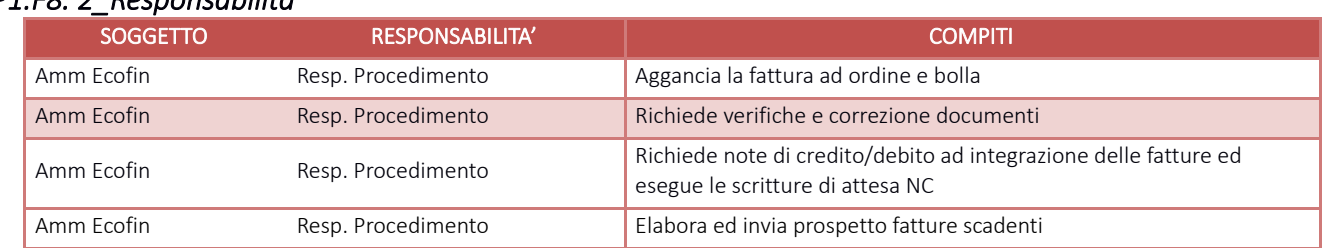

## *I.P1.F8. 2\_Responsabilità*

## *I.P1.F8. 3\_Tempistiche*

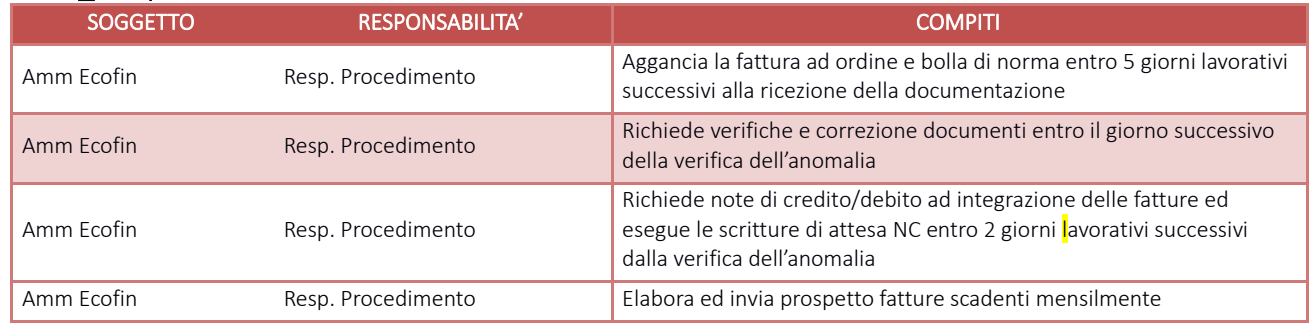

# I.P4.F9\_Controllo e autorizzazione al pagamento *I.P4.F9.1\_Processo*

La lista di liquidazione, datata e numerata progressivamente, viene generata da Amm.EcoFin spuntando i documenti presenti su ERP coincidenti con il cartaceo sia per numero che per valori.

Automaticamente questa operazione rende le fatture liquidabili. Contestualmente alla creazione della lista viene inviata comunicazione mail al responsabile del punto ordinante circa la disponibilità della stessa per la firma digitale.

La lista di liquidazione unitamente all'ordine, alla bolla di carico ed alle attestazioni di conferma delle tipologie e dei quantitativi dei beni consegnati, sottoscritte dal DEC, ove pertinenti, viene resa disponibile dall'U.O.C Bilancio, Programmazione Finanziaria e Contabilità per le opportune verifiche da parte dell'ordinatore.

L'ordinatore verifica:

- La concordanza tra importo dell'ordine, della bolla di carico e della fattura;
- La concordanza dei quantitativi validati dal destinatario finale con quelli riportati nell'ordine;
- La presenza di attestazione del destinatario finale (DEC) di regolare fornitura e benestare al pagamento, ove pertinente;

procedendo a regolarizzare eventuali anomalie.

Le fatture o le quote di fattura non pagabili sono periodicamente verificate ed eventualmente viene sollecitata l'emissione di documenti di rettifica e/o integrazione sia agli ordinatori di spesa che alle ditte interessate.

A seguito di verifica positiva, entro tre giorni lavorativi data ricezione comunicazione mail, la lista di liquidazione viene firmata digitalmente dal responsabile del punto ordinante (o suo delegato) dandone contestualmente riscontro mediante risposta alla suddetta mail.

Una volta ricevuto riscontro dell'avvenuta firma digitale della lista di liquidazione l'Amm.EcoFin procede ad apporre, tramite procedura ERP, il benestare sulle fatture in essa contenute rendendole pagabili e selezionandole secondo le scadenze di ciascuna, come da relativa procedura delle disponibilità liquide G.P4.

Nel caso all'interno della lista di liquidazione vengano riscontrati documenti non conformi al pagamento, l'ordinatore segnala ad Amm.Ecofin la/le fattura/e da scorporare dalla lista di liquidazione e da sospendere per ulteriori verifiche; l'attività viene svolta contestualmente da Amm.Ecofin

## *I.P1.F9.2\_Responsabilità*

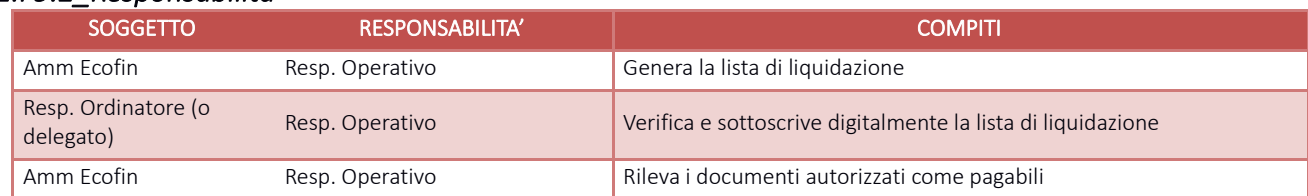

## *I.P1.F9.3\_Tempistiche*

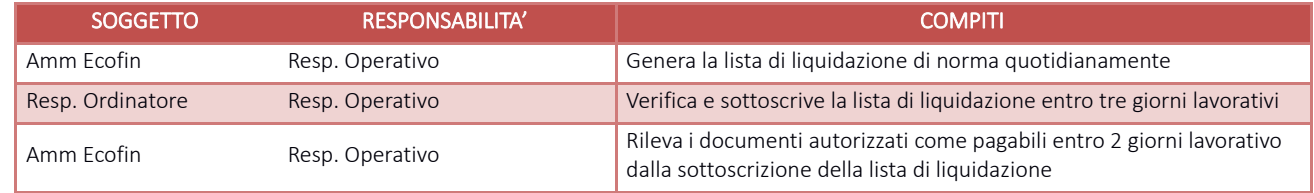

## I.P4.F10\_Pagamento

Si rimanda a quanto specificato nella procedura G.P4 – Gestione della Tesoreria

# I.P4.F11\_Rilevazioni di fine esercizio *I.P4.F11.1\_Processo*

Sino alle procedure di chiusura contabile per l'elaborazione del bilancio consuntivo dettate secondo le tempistiche regionali di predisposizione, al ricevimento di un documento di competenza del precedente esercizio Amm.Ecofin provvede, in fase di aggancio di ordine e bolla alla verifica ed alla conferma dell'esecuzione della doppia scrittura proposta da gestionale (anno precedente e anno in corso); la rilevazione della corretta competenza contabile viene assicurato mediante il corretto utilizzo del budget assegnato da parte dell'ordinatore in fase di emissione dell'ordine. Sulla contabilità generale dell'anno precedente imputa il costo e apre il debito per fatture da ricevere mentre sull'anno successivo chiude il debito per fatture da ricevere ed apre il debito v/fornitore.

Anche l'utilizzo dei ratei/risconti vede il ricorso al budget quale strumento utile per individuare la competenza economica del costo da registrare.

Successivamente, una volta definito il termine ultimo per le registrazioni sull'anno precedente, Amm.Ecofin verifica gli ordini ancora aperti e non evasi di concerto con gli Amm. Ordinatori (analogamente a quanto disciplinato nelle procedure di gestione magazzini).

Una volta chiusi tutti gli ordini inevasi o corrette le eventuali anomalie di carico da parte dei diversi punti ordinanti Amm.EcoFin procede all'estrazione dei documenti di carico che risultano ancora parzialmente o totalmente aperti e confronta le risultanze con la documentazione cartacea presente presso gli uffici EcoFin e trasmessa da tutti gli ordinatori.

Per i documenti di carico per cui è stata accertata l'effettiva consegna/erogazione del servizio e la contestuale mancanza di fattura Amm.EcoFin procede alle rilevazioni di fine esercizio analogamente a quanto suindicato per quanto attiene l'imputazione del costo sull'esercizio precedente. Le scritture extra contabili di attesa nota credito/nota debito effettuate durante l'anno e non cancellate a seguito di ricezione di documento sono trasformate dalla SH in scritture definitive e verificate da Amm.Ecofin.

Per ciascun ordinatore le procedure di chiusura dei magazzini e di rilevazione del "fatture da ricevere" vede le medesime modalità operative sia che si tratti di acquisti di beni che di servizi (salvo controllare che la giacenza dei prodotti a fine esercizio risulti pari a zero per i servizi), per quanto non espressamente disciplinato si rimanda quindi a quanto descritto nelle procedure di gestione dei magazzini fisici – Area E.

## *I.P4.F11. 2\_Responsabilità*

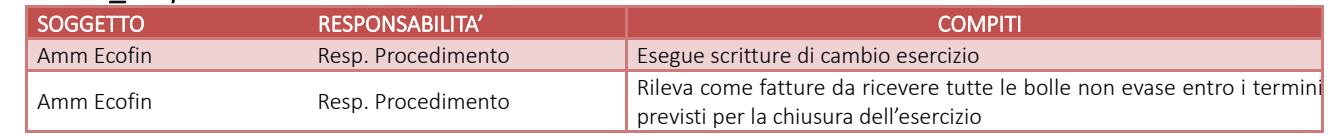

#### *I.P4.F11. 3\_Tempistiche*

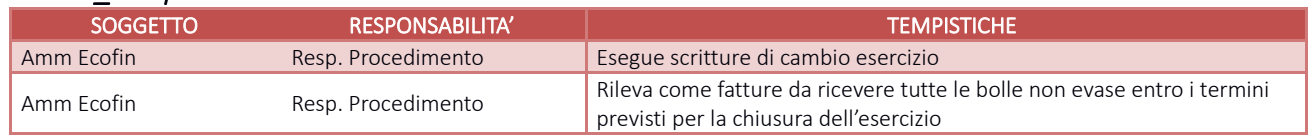

# I.P4.F12\_Controlli periodici

#### I.P4.F12.1\_ Controllo periodico degli ordini non evasi e dei movimenti di carico non collegati a fatture

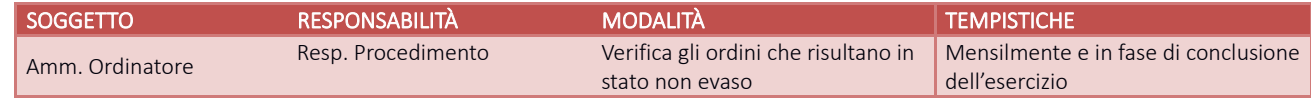

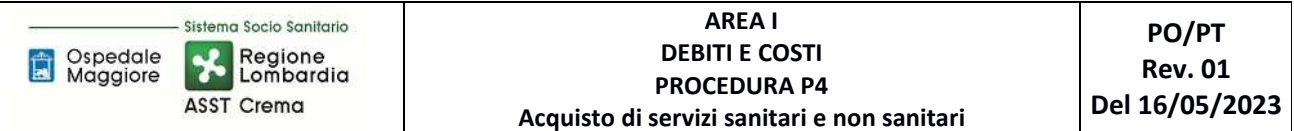

#### I.P4.F12.2\_ Controllo periodico delle fatture caricate in assenza di ordine

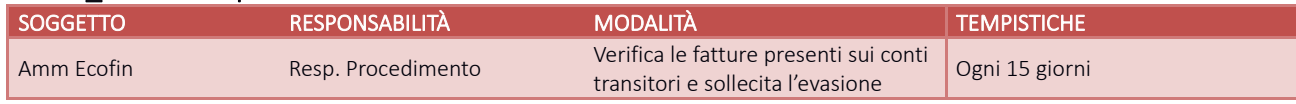

### I.P4.F12.3\_ Controllo incrociato tra fatture/note di credito da ricevere iscritte nei bilanci degli esercizi precedenti e relative fatture/note di credito registrate nel corso dell'esercizio

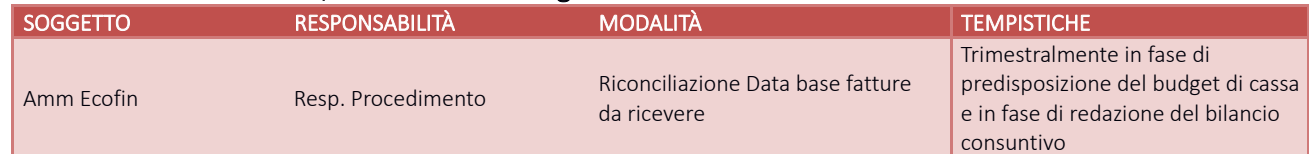

## I.P4.F12.4\_ Quadratura dei dati presenti nei diversi applicativi: quadratura tra fatture ricevute e registrate o da ricevere – quadratura tra ordini evasi e movimenti di carico

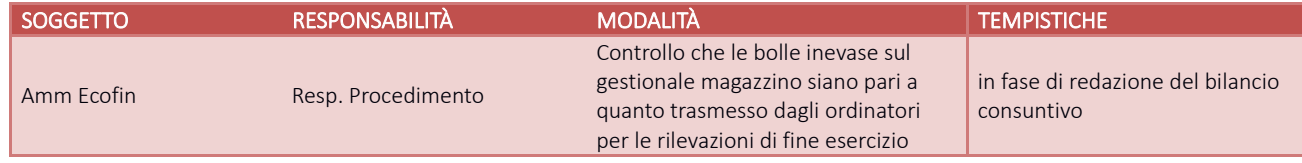

# I.P4.F12.5\_ Controllo dei debiti scaduti, (anche tramite confronto con Piattaforma dei Crediti Commerciali), analisi delle cause del mancato pagamento e delle iniziative intraprese a riguardo, valutazioni in merito alla determinazione del fondo oneri per interessi moratori

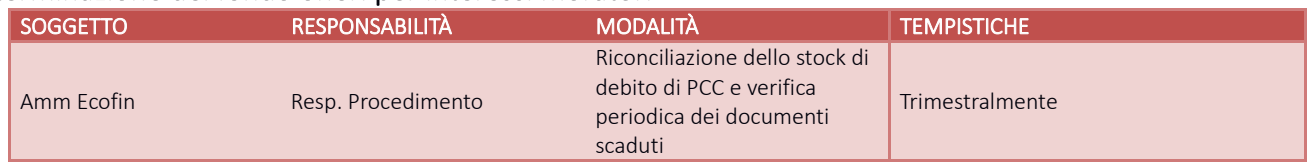

#### I.P4.F12.6\_Controllo dei saldi dei debiti, anche attraverso circolarizzazione

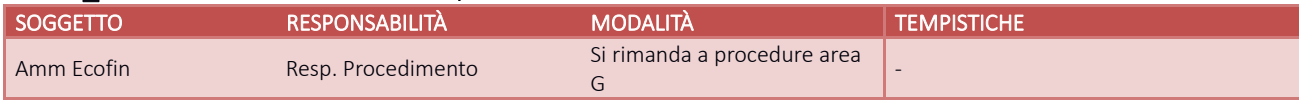

#### I.P4.F12.7\_ Controllo periodico che la contabilizzazione dei documenti sia effettuata entro i termini di legge

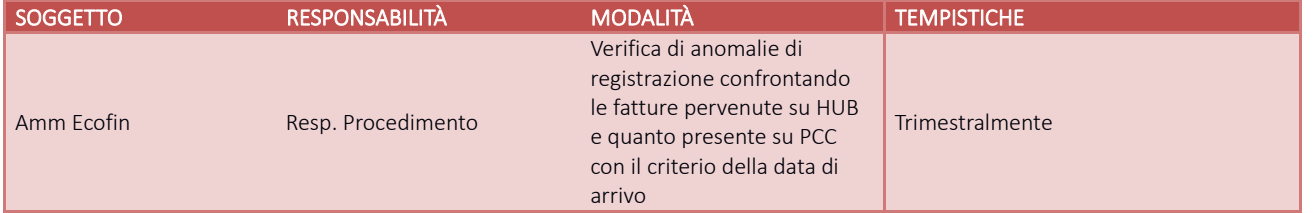

#### I.P4.F12.8\_ Monitoraggio costante dei costi sostenuti, confrontandoli con quanto previsto a budget

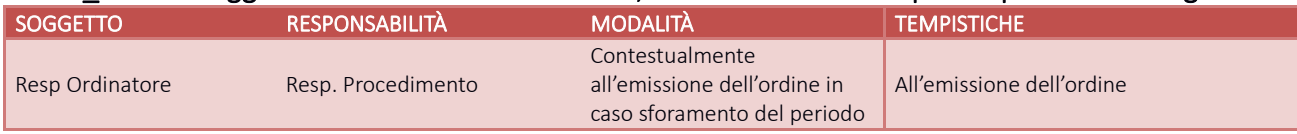

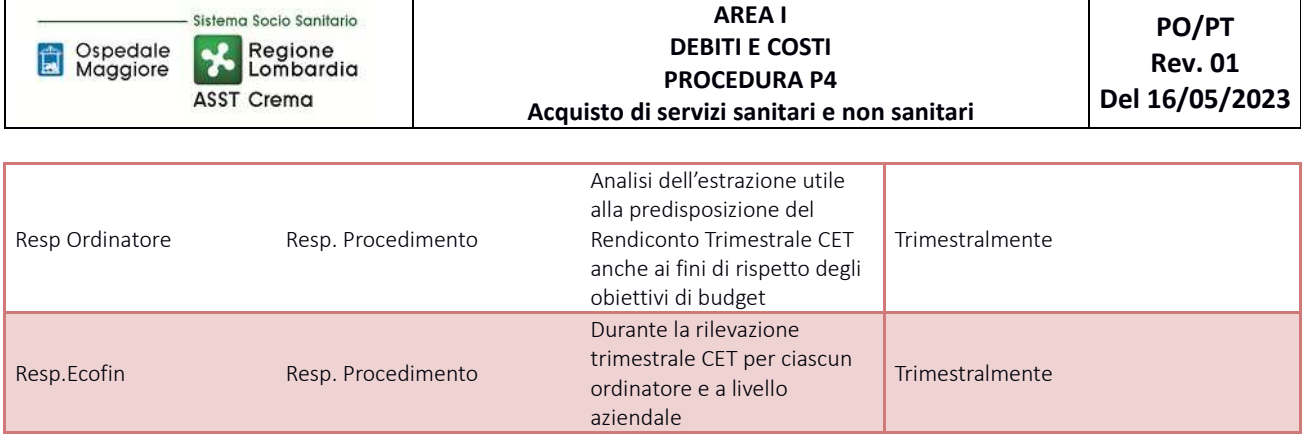

# I.P4.F12.9\_ Analisi comparate dell'ammontare dei debiti e dei costi del periodo corrente, dell'anno precedente del bilancio di previsione

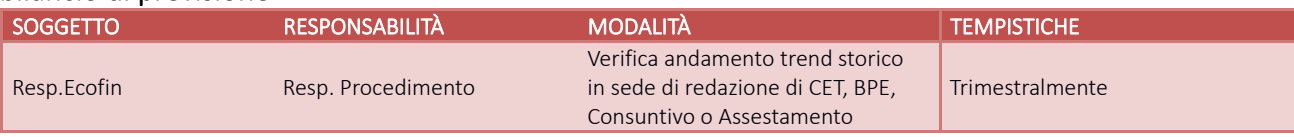

#### I.P4.F12.10\_ Controlli di natura fiscale sulla corretta applicazione della normativa di riferimento

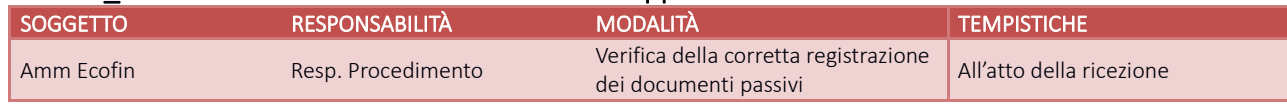

#### I.P4.F12.11\_ Verifica dell'avvenuta esecuzione delle procedure connesse agli acquisti in danno e delle penalità contrattuali

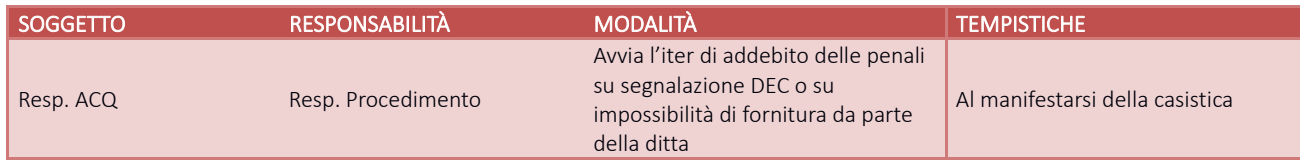

#### I.P4.F12.12\_ Verifica del corretto utilizzo dei conti dedicati alle contabilità separate e alle sezioni di bilancio

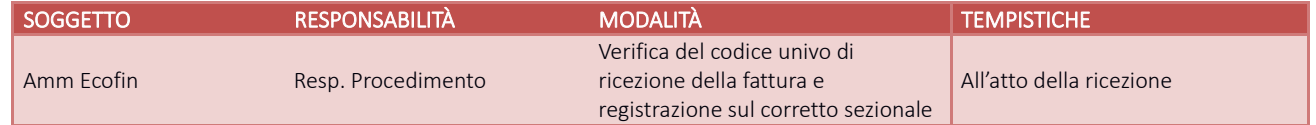

## I.P4.F13\_Conservazione della documentazione

La tipologia di documento da conservare e il termine di conservazione sono specificati dal Massimario regionale, cui si rinvia.

Le carte di lavoro sono conservate agli atti dei servizi interessati riportati in procedura.

I Responsabili di ogni struttura hanno la responsabilità di stabilire la tipologia dei documenti utilizzati e la loro gestione.

I responsabili, i referenti di settore e i collaboratori di ogni struttura in funzione della tipologia dei documenti e di quanto previsto nel massimario regionale devono correttamente gestire la documentazione.

La documentazione deve essere conservata e smaltita secondo le modalità di cui alla deliberazione aziendale n 414 del 01/12/2017 e s.m.i.

E' cura del Responsabile dell'UO Controllo Atti Protocollo coordinare la raccolta, l'archiviazione e lo smaltimento della documentazione aziendale.

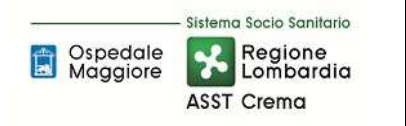

# **8.1 TABELLA MATRICIALE**

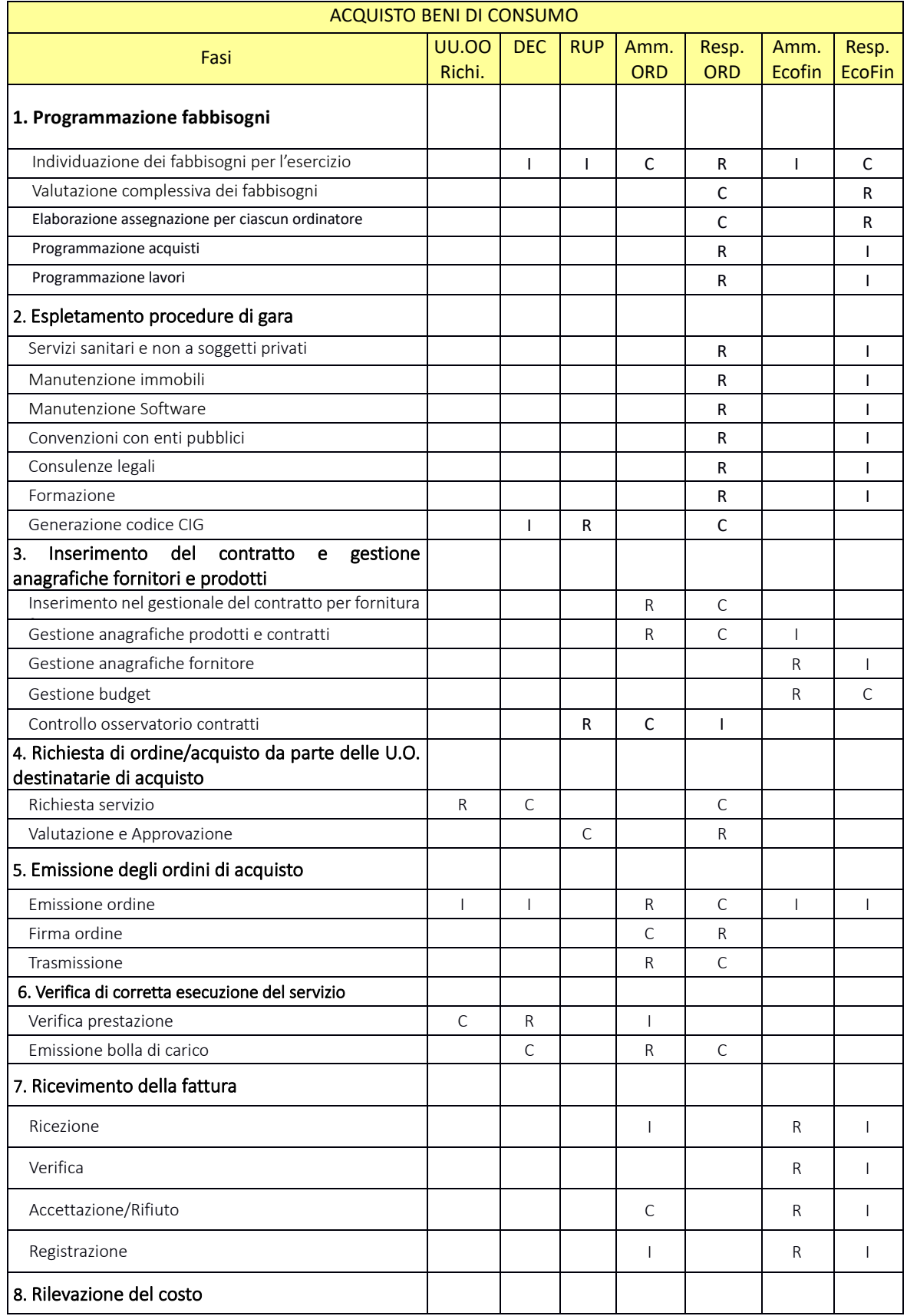

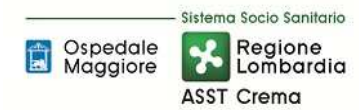

#### **AREA I DEBITI E COSTI PROCEDURA P4 Acquisto di servizi sanitari e non sanitari**

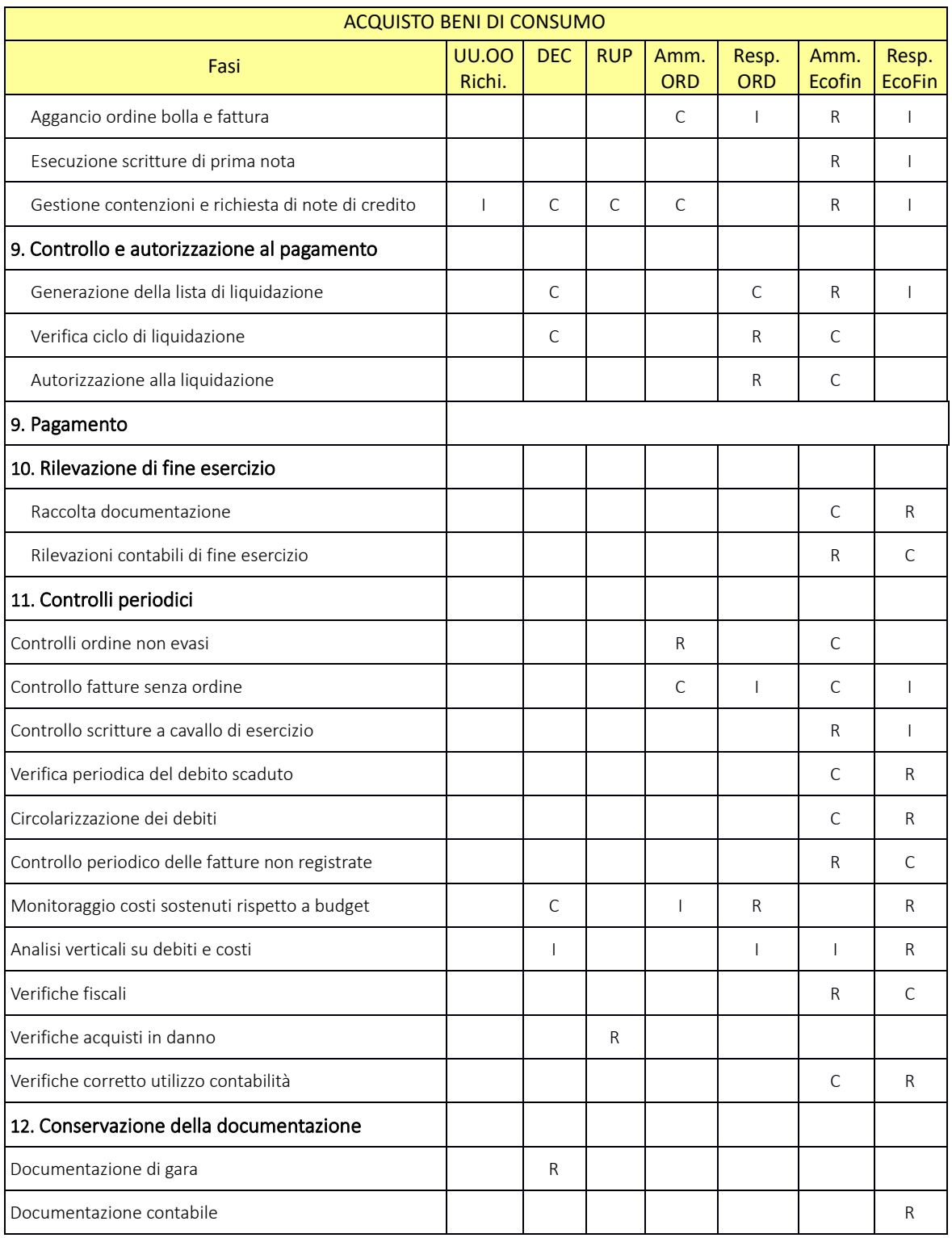

R= RESPONSABILE C=COINVOLTO I=INFORMATO

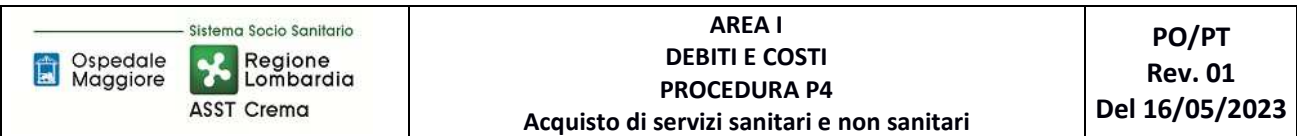

# **8.2 DIAGRAMMA DI FLUSSO**

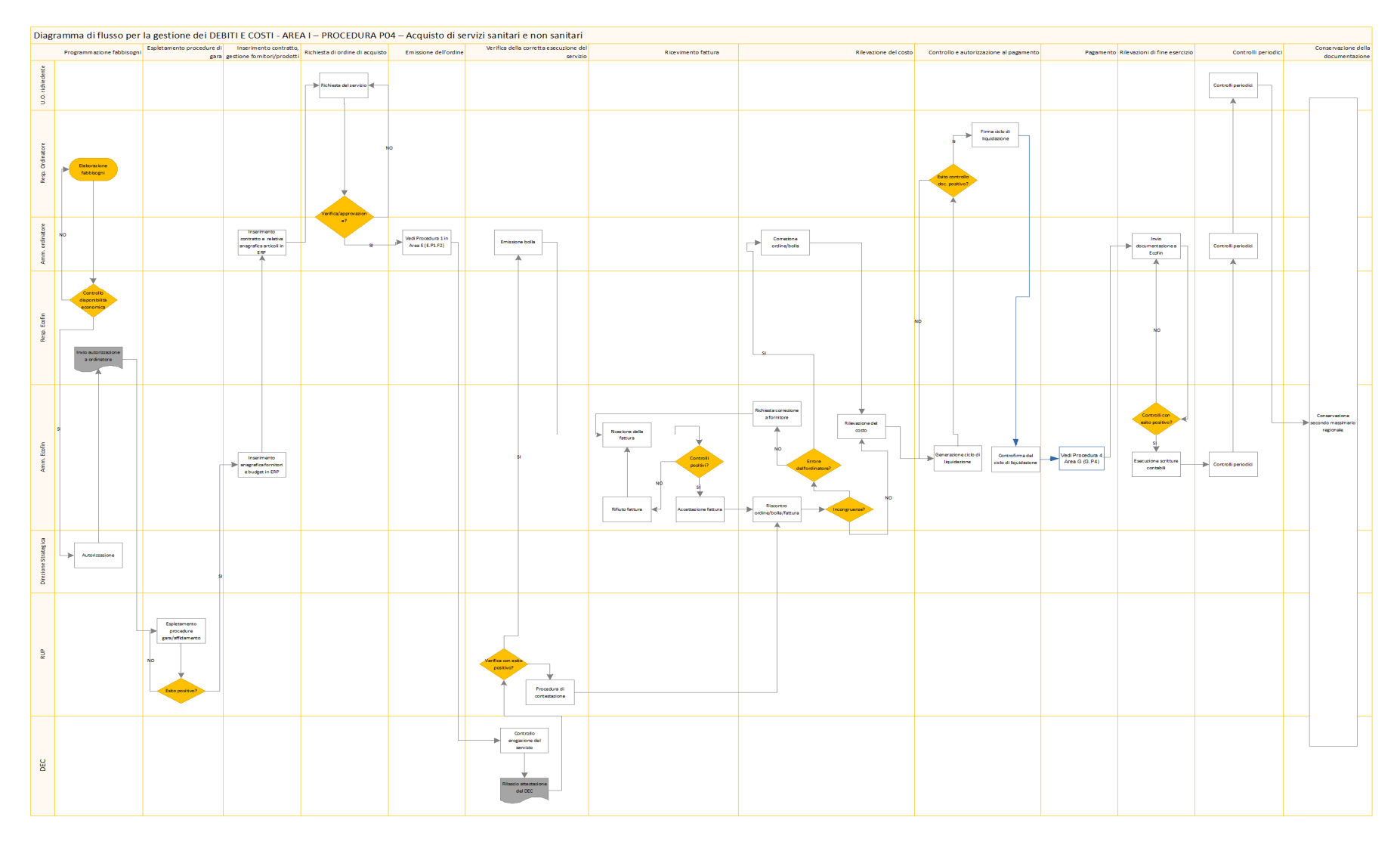

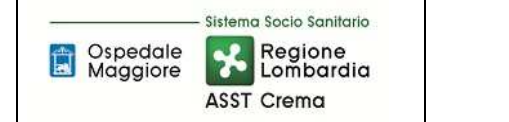

# **9. ALLEGATI**

Non vi sono procedure operative correlate.

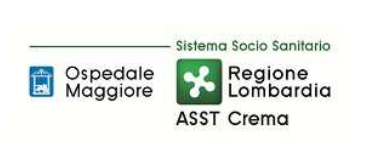

**AREA I** 

**DEBITI E COSTI** 

**PROCEDURA P5** 

**Rev. 01** 

Assegni, sussidi e contributi

# **SOMMARIO**

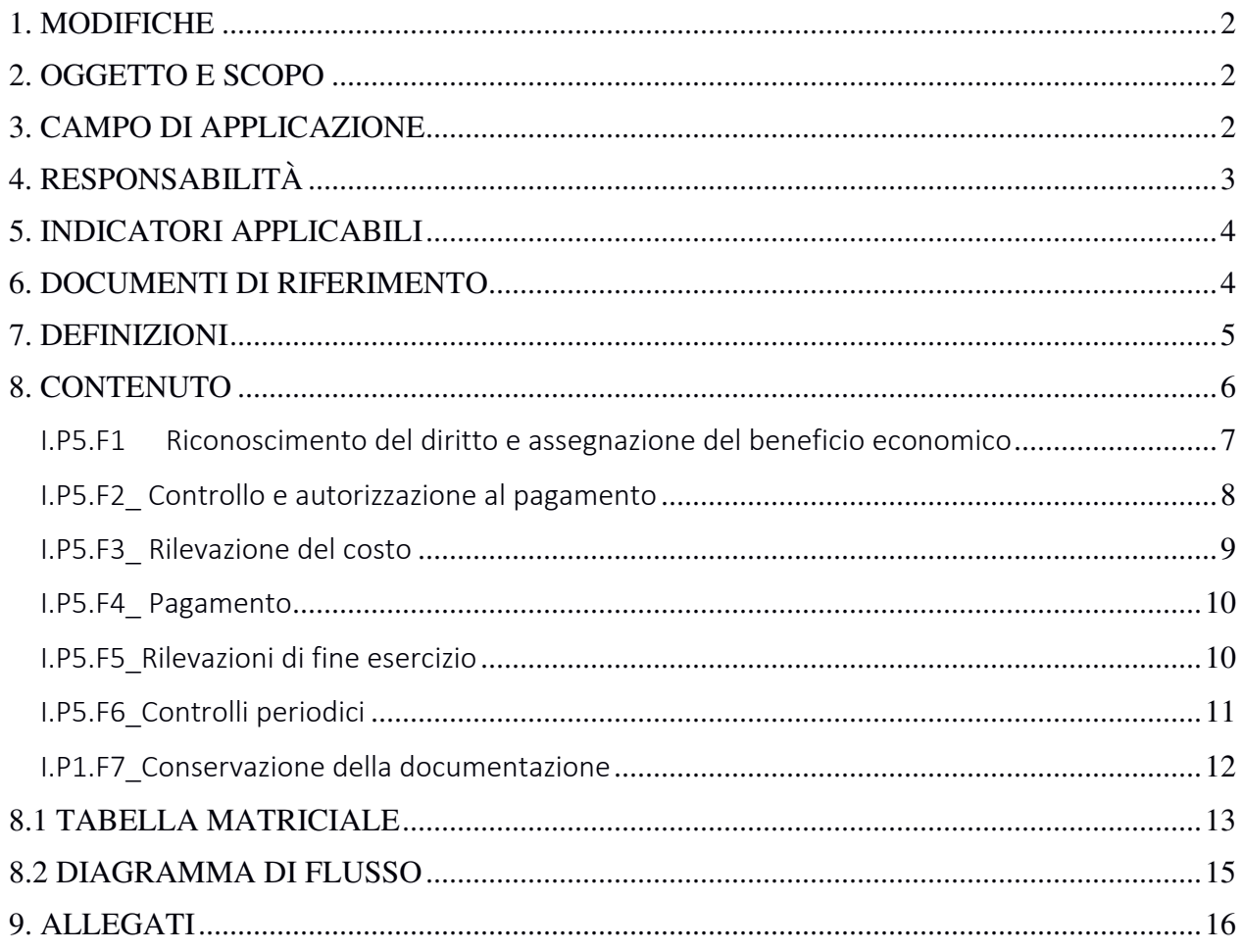

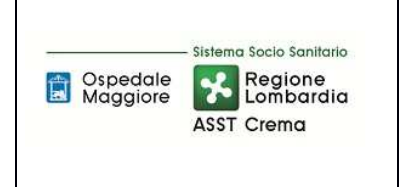

**AREA I** 

**DEBITI E COSTI** 

**PROCEDURA P5** 

**PO/PT** 

**Rev. 01** 

**Assegni, sussidi e contributi** 

# **Gruppo di Lavoro:**

U.O.C. Bilancio Programmazione Finanziaria e Contabilità

# **Referente della procedura:**

DIRIGENTE U.O. GESTIONE ACQUISTI

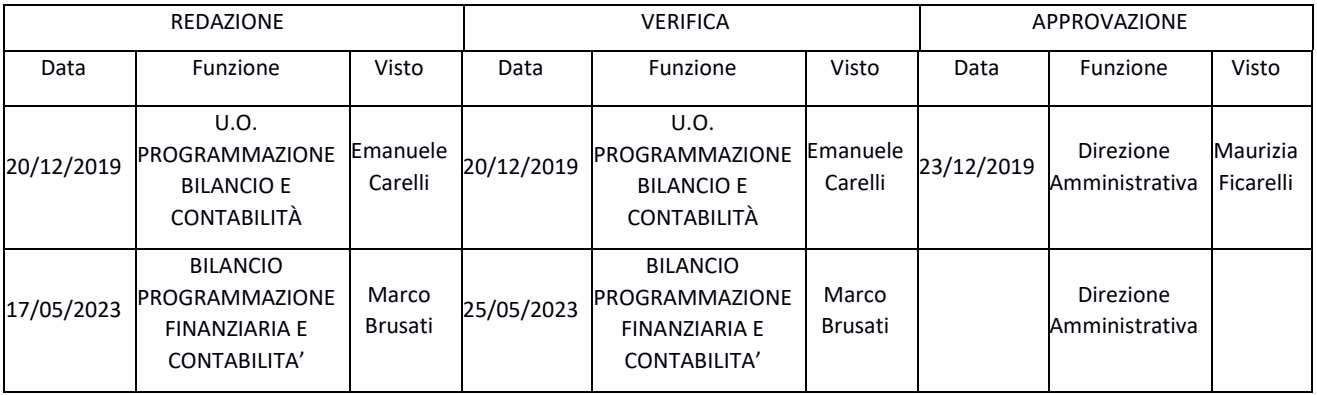

# **1. MODIFICHE**

Prima elaborazione. Documento non ancora oggetto di modifiche e/o revisioni.

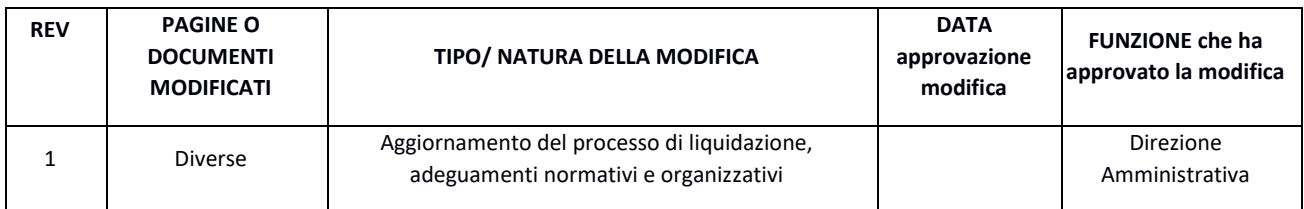

# **2. OGGETTO E SCOPO**

Il focus della presente procedura è quello di definire e descrivere le modalità, le responsabilità e le tempistiche relative all'erogazione di assegni, sussidi, contributi o altri trasferimenti di denaro privi di controprestazione. In particolare, la procedura descrive, da un punto di vista amministrativocontabile, le fasi di: riconoscimento del diritto e assegnazione del beneficio economico, controllo e autorizzazione al pagamento, rilevazione del costo, pagamento, rilevazioni di fine esercizio, controlli periodici

# **3. CAMPO DI APPLICAZIONE**

La procedura interessa tutte le attività operative riguardanti:

• Riconoscimento del diritto e assegnazione del beneficio economico

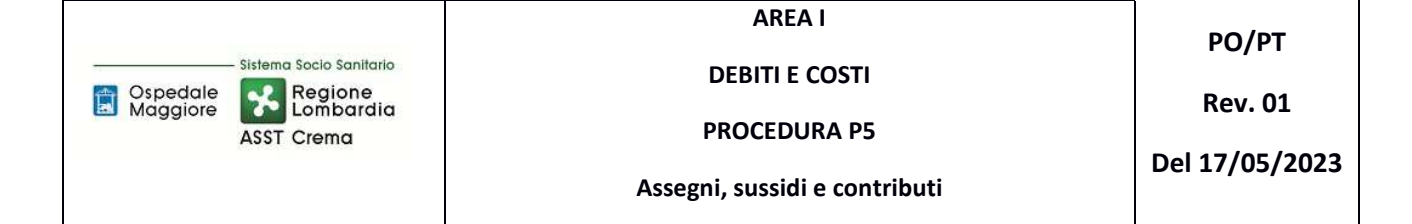

- Controllo e autorizzazione al pagamento
- Inserimento contratto nel gestionale gestione anagrafiche fornitori gestione anagrafiche prodotti
- Rilevazione del costo
- Pagamento
- Rilevazioni di fine esercizio
- Controlli periodici
- Conservazione della documentazione

### **4. RESPONSABILITÀ**

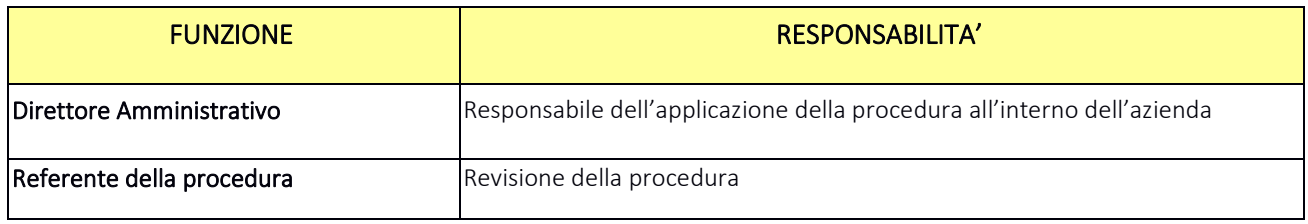

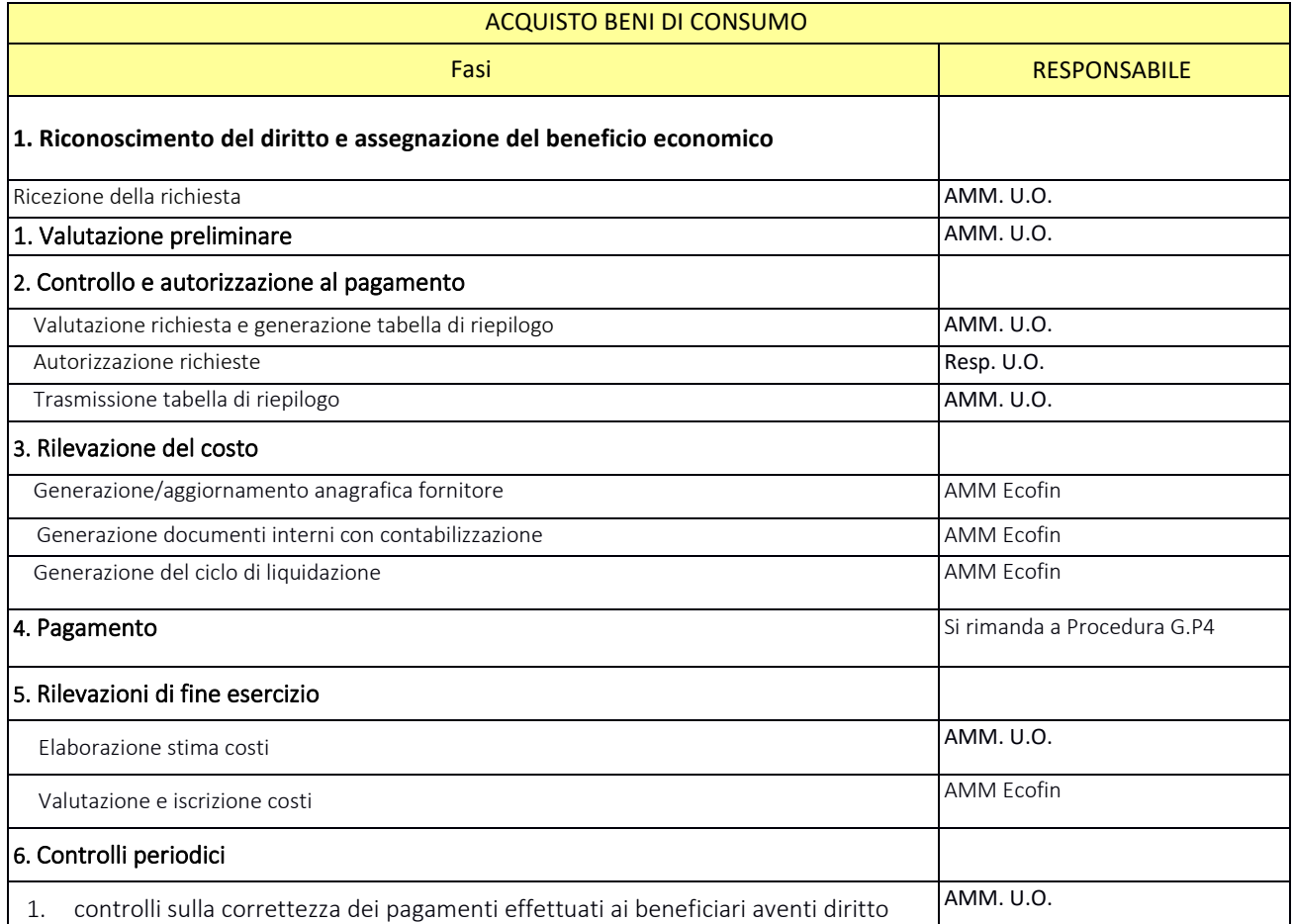

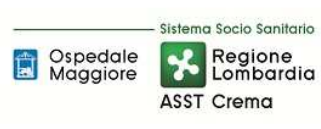

**AREA I** 

**DEBITI E COSTI** 

**PROCEDURA P5** 

**Assegni, sussidi e contributi** 

**PO/PT** 

**Rev. 01** 

**Del 17/05/2023** 

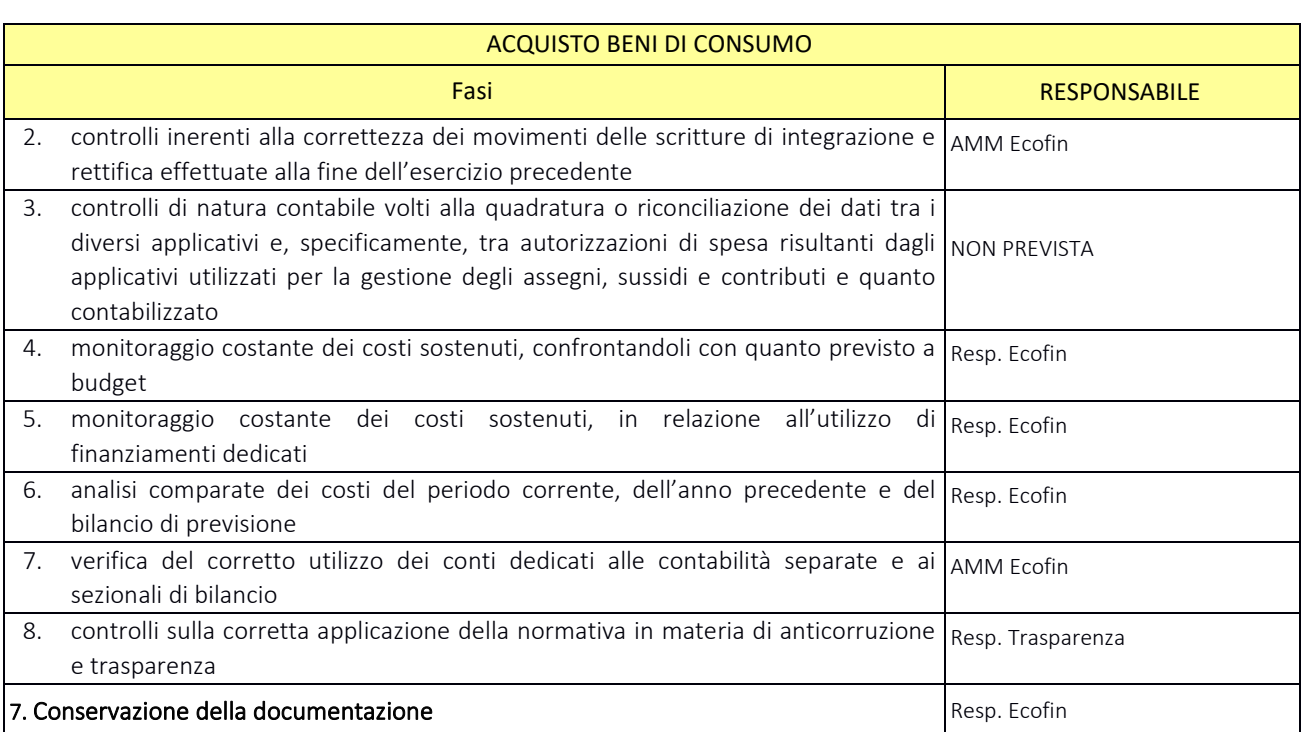

#### **5. INDICATORI APPLICABILI**

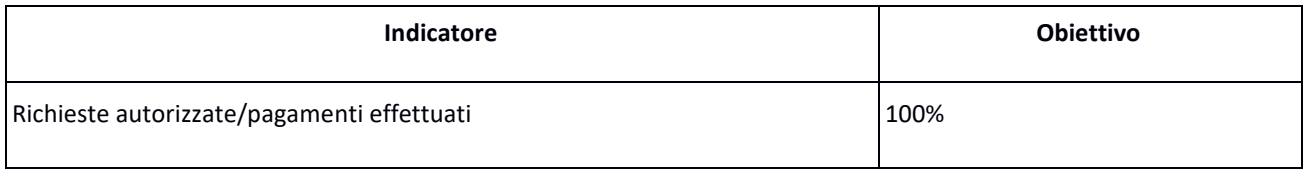

#### **6. DOCUMENTI DI RIFERIMENTO**

- D.lgs. n. 118/2011 "Disposizioni in materia di armonizzazione dei sistemi contabili e degli schemi di bilancio delle Regioni, degli enti locali e dei loro organismi, a norma degli articoli 1 e 2 della legge 5 maggio 2009, n. 42" e s.m.i.;
- D.M. 15/06/2012: "Nuovi modelli di rilevazione economica «Conto economico» (CE) e «Stato patrimoniale» (SP) delle aziende del Servizio sanitario nazionale";
- D.M. 20/03/2013: "Modifica degli schemi dello Stato patrimoniale, del Conto economico e della Nota integrativa delle Aziende del Servizio Sanitario nazionale";
- Delibera Presidente del Consiglio dei Ministri 30 aprile 2019 che autorizza, ai sensi dell'art. 3, c. 3 del D.Lgs. 28/8/1997, n. 281, l'adozione del decreto del Ministro della Salute di concerto con il Ministro dell'Economia e delle Finanze, recante adozione dei nuovi modelli di rilevazione economica Conto Economico (CE), Stato Patrimoniale (SP), dei costi dei Livelli essenziali di Assistenza (LA) e Conto del Presidio (CP) degli enti del Servizio Sanitario Nazionale (SSN), unitamente alle relative linee guida;

Pagina 4 di 16
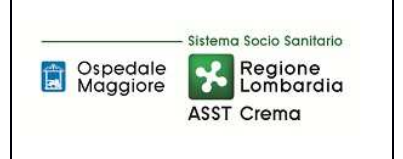

**PROCEDURA P5** 

- Codice civile, articoli 2423 2428;
- Principio Contabile Nazionale OIC n. 11 "Bilancio d'esercizio finalità e postulati";
- Principio Contabile Nazionale OIC n. 19 "I debiti";
- Linea guida regionale "Crediti e Ricavi";
- Linea guida regionale "Disponibilità Liquide";
- Linea guida regionale "Immobilizzazioni";
- Linea guida regionale "Rimanenze";
- Norme relative agli acquisti;
- Normativa relativa agli ordini elettronici;
- Norme relative al personale dipendente, assimilato e convenzionato (compresi i contratti collettivi nazionali, gli accordi collettivi nazionali e regionali, i contratti integrativi aziendali);
- Norme relative a specifiche tipologie di costo;
- Normativa fiscale;
- Normativa in materia di anticorruzione e trasparenza.
- Linee guida contabili e tecniche per la redazione del bilancio d'esercizio 2016 delle aziende socio sanitarie regionali (nota prot. a1.2017.0098008 del 09/05/2017)
- Linee guida contabili e tecniche per la redazione del bilancio d'esercizio 2017 delle aziende socio sanitarie regionali (nota prot. a1.2018.0053813 del 04/04/2018)
- Linee guida contabili e tecniche per la redazione del bilancio d'esercizio 2018 delle aziende socio sanitarie regionali (nota prot. a1.2019.0175399 del 03/05/2019)
- Disposizioni regionali relative agli scambi infragruppo: note regionali relative al Partitario Intercompany, in particolare:
	- $\checkmark$  linee guida partitario intercompany I/C 2015 (rif. Nota prot. n. A1.2016.0055192 del 10/5/2016
	- $\checkmark$  linee guida partitario intercompany 2° CET 2016 (rif.: nota prot. n. A1.2016.0073489 del 27/6/2016)
	- $\checkmark$  attivazione Cruscotto Web per l'allineamento delle partite intercompany delle Aziende del Sistema Socio Sanitario Regionale e relativo manuale d'uso (rif.: nota prot. n. A1.2017.0327674 del 15/12/2017)

# **7. DEFINIZIONI**

- D.Lgs. = Decreto Legislativo
- D.M. = Decreto Ministeriale
- L.R. = Legge Regionale

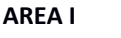

**DEBITI E COSTI** 

**PO/PT** 

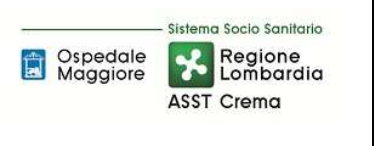

**PROCEDURA P5** 

- DGR Delibera Giunta Regionale
- OIC = Organismo Italiano Contabilità
- U.O. = Unità Organizzativa
- CdC = Centro di Costo
- AMM = Personale Amministrativo
- ACQ = U.O. Gestione Acquisti
- BES = Bilancio Consuntivo
- ECO FIN = UOC Bilancio Programmazione Finanziaria e Contabilità
- SIA = Sistemi informativi Aziendali
- AAGGLL = UOC Affari Generali e Legali
- DMPO = Direzione medica di presidio
- TEC = U.O. Tecnico Patrimoniale
- DA = Direzione Amministrativa
- RUP = Responsabile unico procedimento
- DEC = Direttore esecuzione del contratto

# **8. CONTENUTO**

La presente procedura si inserisce nell'area dei DEBITI E COSTI, area costituita da 8 procedure come di seguito riepilogate:

- I.P1 Acquisto beni di consumo
- I.P2 Acquisizioni di immobilizzazioni materiali ed immateriali in quanto:
	- Per le acquisizioni di immobilizzazioni materiali e immateriali si rimanda a quanto specificato nelle procedure relativa all'Area D, sia in termini di programmazioni che di gestione ed inventariazione dei beni e liquidazione;
	- Per quanto attiene le modalità di svolgimento delle procedure di gare, l'iter è analogo alla stipula di contratti per i beni di consumo e/o servizi (es: manutenzioni)
	- Per quanto attiene alla gestione delle liquidazioni l'iter è assimilabile alle procedure I.P1 e I.P4.
- I.P3 Acquisto di prestazioni sanitarie e sociosanitarie da parte di ATS (non prevista)
- I.P4 Acquisizione di servizi sanitari e non sanitari
- I.P5 Assegni, sussidi e contributi
- I.P6 Gestione del trattamento economico del personale dipendente
- I.P7 Gestione del trattamento economico del personale con rapporto di lavoro assimilato a lavoro dipendente
- I.P8 Gestione del trattamento economico del personale con rapporto di lavoro autonomo

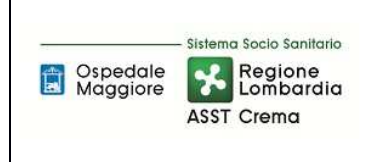

**AREA I** 

**DEBITI E COSTI** 

**PROCEDURA P5** 

**Rev. 01** 

**Assegni, sussidi e contributi** 

professionale o occasionale

- I.P9 Gestione del contratto di somministrazione di lavoro (ex lavoro interinale)
- I.P10 Gestione del trattamento economico del personale convenzionato

Il processo di Assegni, sussidi e contributi si articola nelle seguenti 7 fasi:

- I.P5.F1 Riconoscimento del diritto e assegnazione del beneficio economico
- I.P5.F2 Controllo e autorizzazione al pagamento
- I.P5.F3 Rilevazione del costo
- I.P5.F4 Pagamento
- I.P5.F5 Rilevazioni di fine esercizio
- I.P5.F6 Controlli periodici
- I.P5.F7 Conservazione della documentazione

# I.P5.F1 Riconoscimento del diritto e assegnazione del beneficio economico *I.P5.F1.1\_Processo*

La procedura disciplina le modalità, le responsabilità e le tempistiche relative al riconoscimento del diritto e all'assegnazione del beneficio economico. Inoltre, la procedura disciplina le modalità operative di gestione amministrativo contabile (gestione anagrafica dei beneficiari, adempimento degli obblighi di trasparenza, modalità di pagamento, tipologia di contributo e relativo ammontare) e i flussi informativi tra i vari attori coinvolti nel percorso.

Le fattispecie di spesa previste da tale procedura sono le seguenti:

- A. Rimborso spese di trasporto a pazienti emodializzati presenti sul territorio di competenza;
- B. Rimborso delle visite occasionali eseguite da utenti del territorio di pertinenza in istituti fuori regione;
- C. Contributo per rimborso spese di acquisto di parrucche a pazienti oncologici;

I cittadini effettuano la richiesta di erogazione del rimborso (su apposito modulo predisposto dall'Azienda per le fattispecie A e B e da Regione Lombardia per quanto riguarda la fattispecie C) all'ufficio di pertinenza (U.O. Assistenza Integrativa e Territoriale per le fattispecie A e B, Direzione Socio Sanitaria per la fattispecie C). Le istanze dei cittadini sono corredate dalla documentazione comprovante le spese sostenute e utile al riconoscimento del contributo. Amm dell'ufficio di competenza, alla ricezione della documentazione esegue una valutazione preliminare della documentazione e segnala eventuali anomalie all'utente.

# *I.P5.F1.2\_Responsabilità*

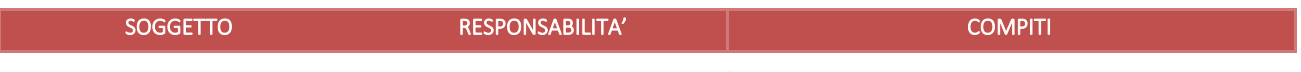

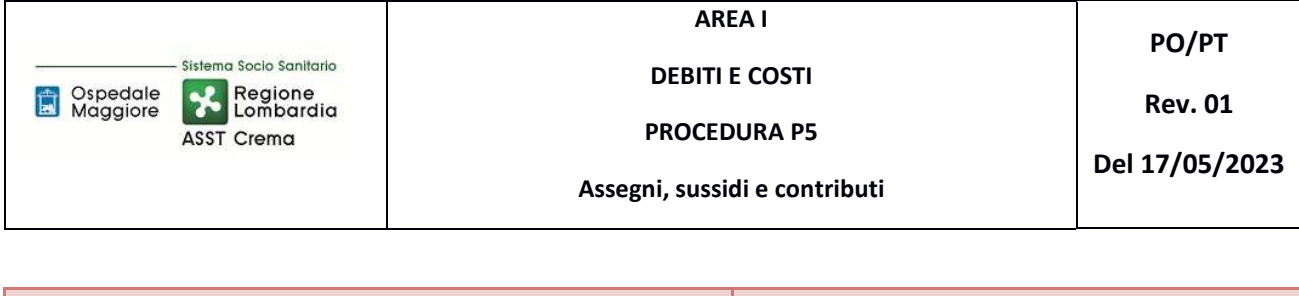

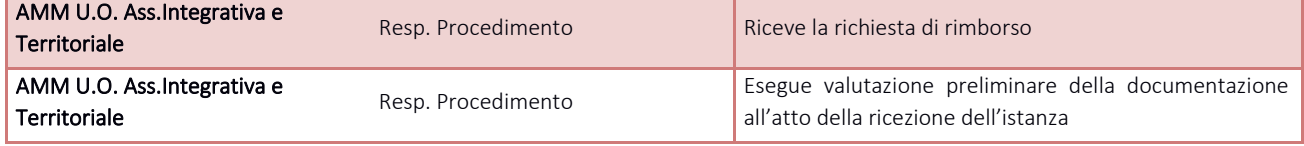

#### *I.P5.F1.3\_Tempistiche*

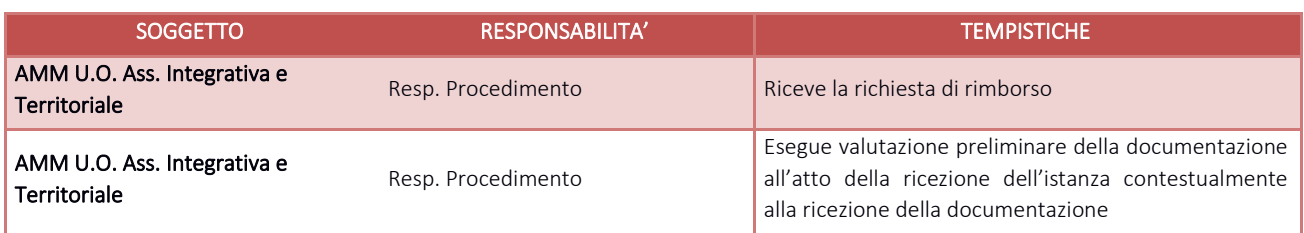

# I.P5.F2\_ Controllo e autorizzazione al pagamento *I.P5.F2.1\_Processo*

AMM dell'ufficio di competenza verifica la completezza e la correttezza della documentazione allegata alla richiesta, e qualora previsto, inviano copia della pratica all'ATS anche a mezzo di posta certificata per il riconoscimento delle spese sostenute.

Le richieste vengono valutate da AMM:

- Se la richiesta è pertinente e corretta, AMM predispone un elenco riepilogativa per la messa in pagamento corredato di tutte le informazioni utile per la predisposizione del pagamento.
- Se la richiesta non è accoglibile o completa si procede a contattare l'utente per le necessarie comunicazioni.

Amm, una volta redatto il prospetto concernente i titolari del pagamento del mese di competenza, lo sottopone ad autorizzazione del proprio Responsabile e successivamente lo trasmette ad Amm. Ecofin.

Successivamente viene poi trasmessa ad Amm.Ecofin tutta la documentazione delle richieste pervenute da allegare al mandato di pagamento.

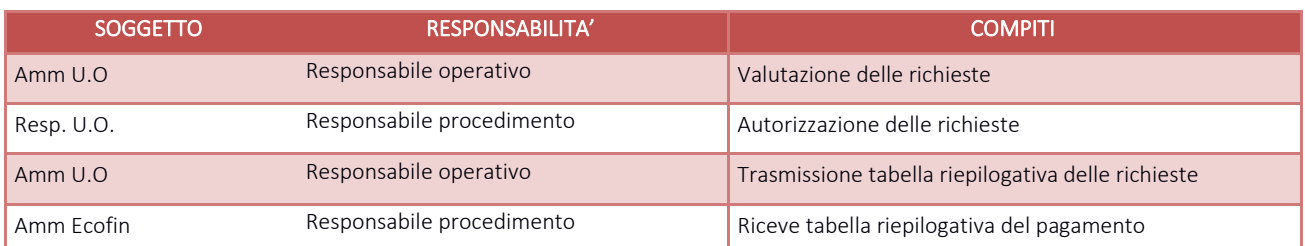

# *I.P5.F2.2\_Responsabilità*

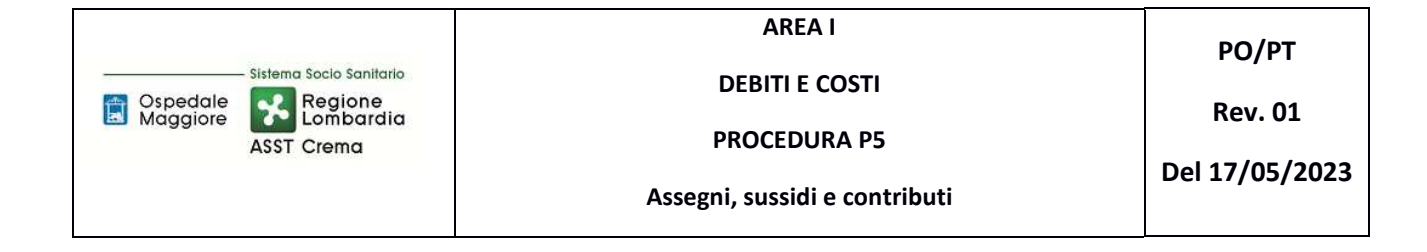

# *I.P5.F2.3\_Tempistiche*

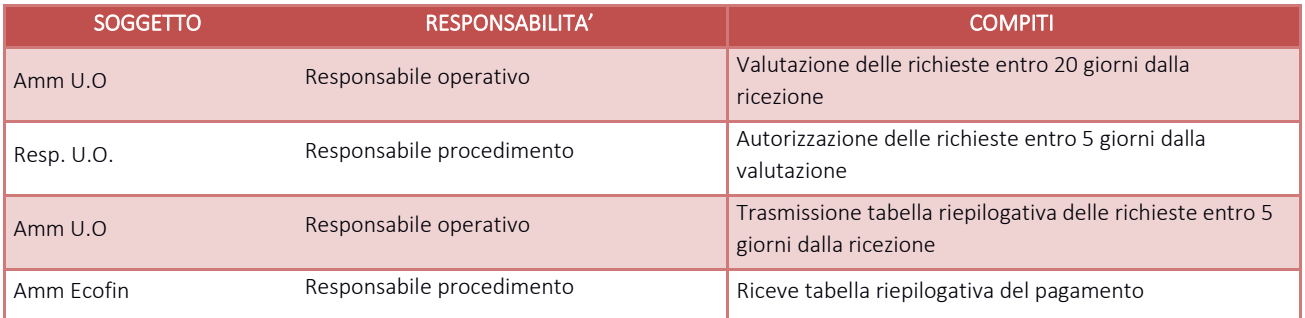

# I.P5.F3\_ Rilevazione del costo *I.P5.F3.1\_Processo*

All'inizio di ogni mese la Amm.Ecofin riceve, dagli uffici competenti, un prospetto in excel, a firma del Dirigente e del Referente Amm.vo, riepilogativo dei pagamenti da effettuare.

I rimborsi sono relativi a due mesi precedenti e oltre.

Il prospetto riporta i seguenti dati:

- Codice fornitore (già esistente se già pagato in precedenza, campo vuoto se da creare exnovo)
- Dati del Beneficiario (Utente da rimborsare): Cognome, Nome, luogo e data di nascita
- Residenza: Indirizzo e n. di telefono
- Descrizione: Mese/i di riferimento
- Codice Fiscale del beneficiario
- Modalità di pagamento: IBAN per il bonifico (con indicazione dell'intestatario se diverso dal beneficiario) o Assegno di traenza
- Intestatario conto corrente: nel caso in cui il bonifico debba essere effettuato sul conto corrente di una terza persona (solitamente un familiare), vengono riportati i dati dell'intestatario del conto: luogo, data di nascita, indirizzo, codice fiscale.
- Importo.

Amm.Ecofin dopo aver creato in anagrafica i "codici fornitori" mancanti, crea tanti documenti interni quanti sono i beneficiari titolari del rimborso.

I documenti interni generati hanno le seguenti caratteristiche:

- N. documento: solitamente corrisponde al mese cui si riferisce il rimborso;
- Data documento: corrispondente all'ultimo giorno del mese cui si riferisce il rimborso;
- Indicazione del budget e dell'anno di competenza;

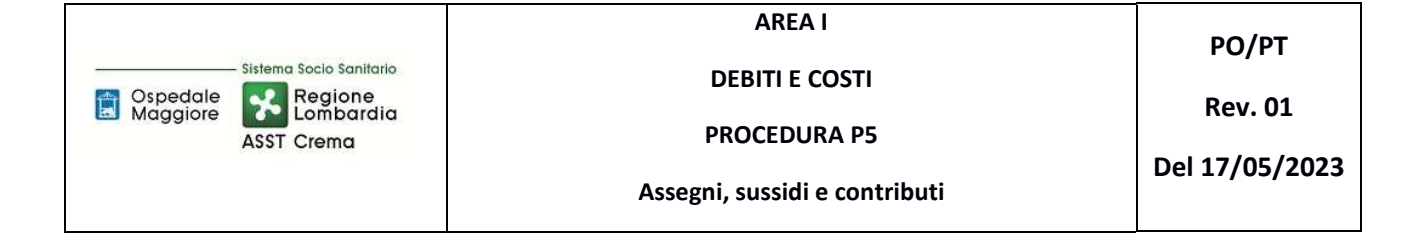

• Indicazione del conto contabile di competenza.

Una volta completata la generazione dei documenti interni Amm.Ecofin provvede alla generazione di un ciclo di liquidazione dei documenti appena generati. La stessa viene firmata digitalmente.

Se il costo comporta l'erogazione di un contributo, successivamente al pagamento Amm.Ecofin trasmette il dettaglio dei pagamenti effettuati e dei costi contabilizzati dall'U.O. titolare della rendicontazione.

# *I.P5.F3. 2\_Responsabilità*

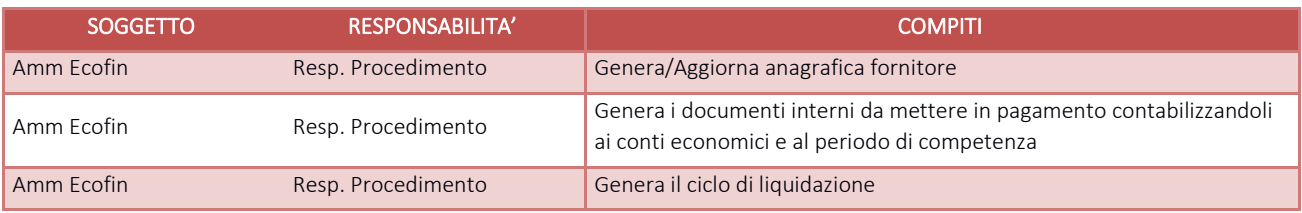

#### *I.P5.F3.3\_Tempistiche*

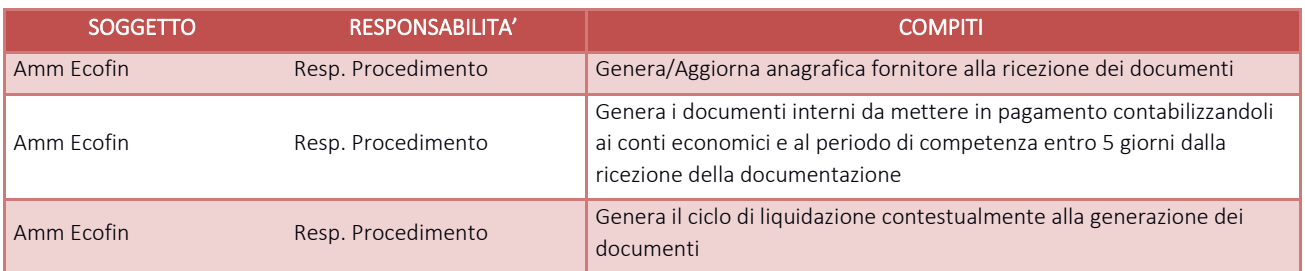

# I.P5.F4\_ Pagamento *I.P5.F4.1\_Processo*

Si rimanda a quanto specificato nella procedura G.P4 – Gestione della Tesoreria.

# I.P5.F5\_Rilevazioni di fine esercizio *I.P5.F5.1\_Processo*

Sino alle procedure di chiusura contabile per l'elaborazione del bilancio consuntivo dettate secondo le tempistiche regionali di predisposizione, al ricevimento delle richieste di pagamento si procede a generare i documenti interni con data 31.12.

Nel caso in cui non siano state rilevati ancora dei costi di competenza dell'esercizio in fase di chiusura Amm.Ecofin richiede una stima dell'ufficio titolare di erogazione del rimborso delle mensilità rimanenti, la valutazione viene poi confrontata con le contabilizzazioni dei mesi precedenti e del trend storico di periodo.

# *I.P5.F5. 2\_Responsabilità*

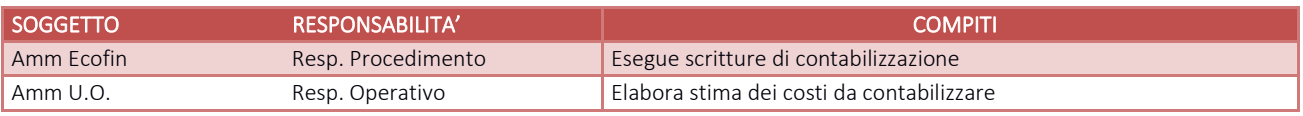

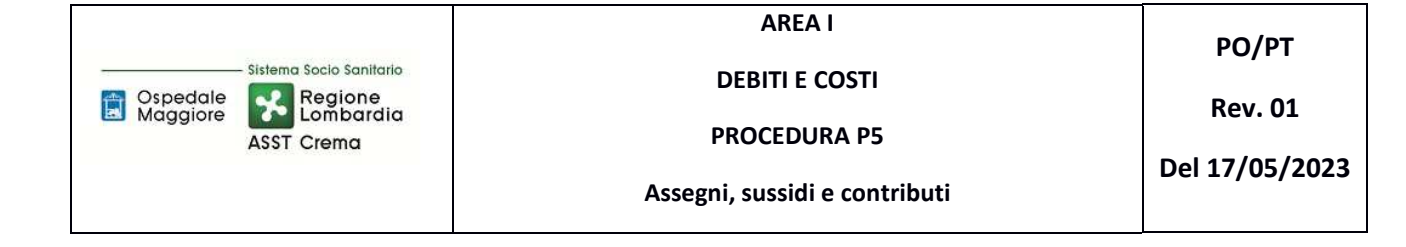

#### *I.P5.F5. 3\_Tempistiche*

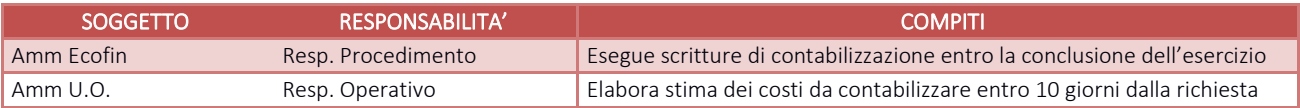

# I.P5.F6\_Controlli periodici I.P5.F6.1\_ **C**ontrolli sulla correttezza dei pagamenti effettuati ai beneficiari aventi diritto

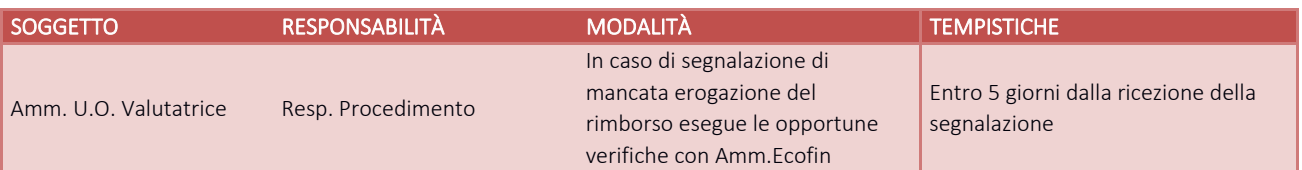

#### I.P5.F6.2\_ **C**ontrolli inerenti alla correttezza dei movimenti delle scritture di integrazione e rettifica effettuate alla fine dell'esercizio precedente;

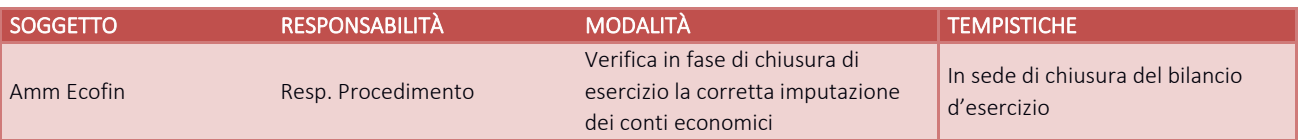

# I.P5.F6.3\_Controlli di natura contabile volti alla quadratura o riconciliazione dei dati tra i diversi applicativi e, specificamente, tra autorizzazioni di spesa risultanti dagli applicativi utilizzati per la gestione degli assegni, sussidi e contributi e quanto contabilizzato

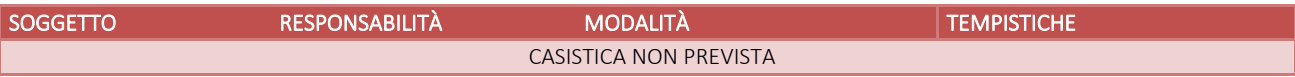

#### I.P5.F6.4\_ Monitoraggio costante dei costi sostenuti, confrontandoli con quanto previsto a budget

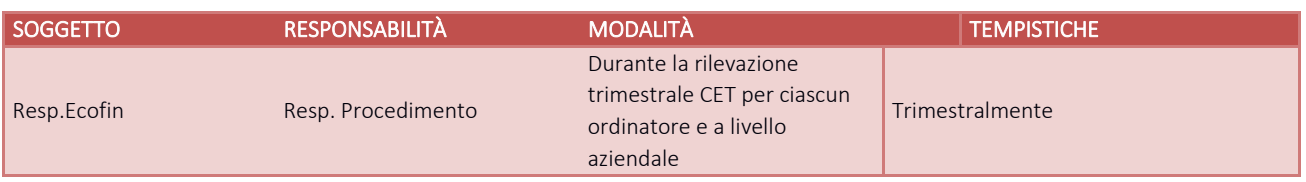

# I.P5.F6.5\_ Monitoraggio costante dei costi sostenuti, in relazione all'utilizzo di finanziamenti dedicati

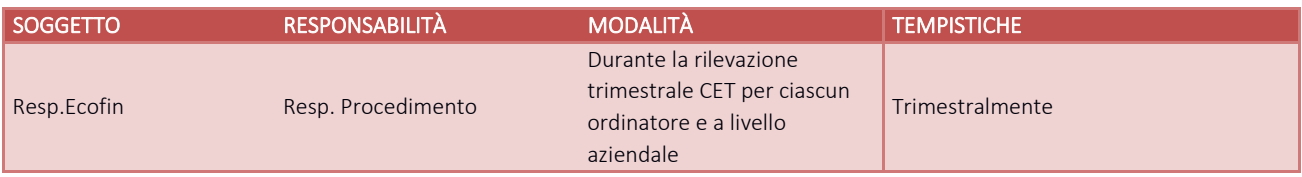

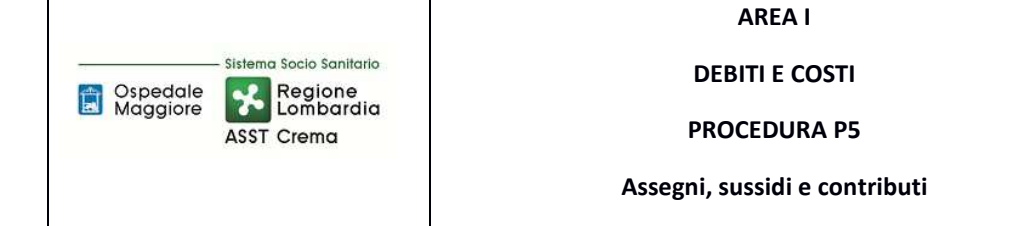

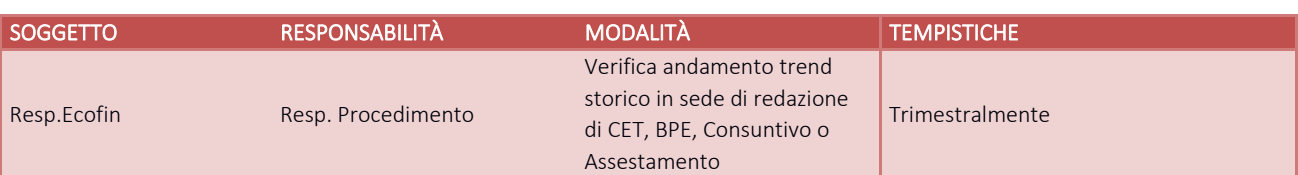

# I.P5.F6.7\_Verifica del corretto utilizzo dei conti dedicati alle contabilità separate e ai sezionali di bilancio

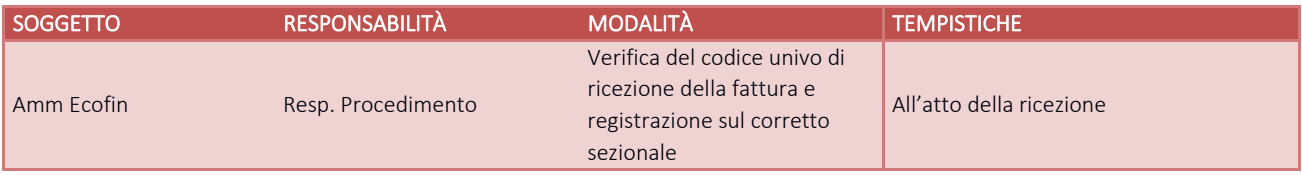

# I.P5.F6.8\_ **C**ontrolli sulla corretta applicazione della normativa in materia di anticorruzione e trasparenza

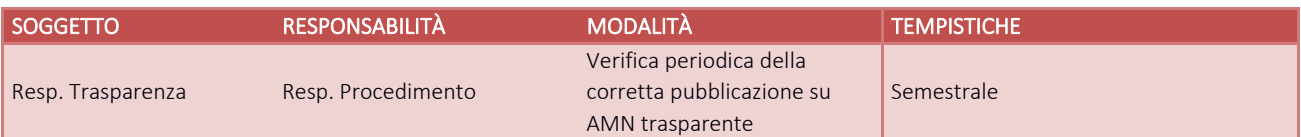

# I.P5.F7\_Conservazione della documentazione

La tipologia di documento da conservare e il termine di conservazione sono specificati dal Massimario regionale, cui si rinvia.

Le carte di lavoro sono conservate agli atti dei servizi interessati riportati in procedura.

I Responsabili di ogni struttura hanno la responsabilità di stabilire la tipologia dei documenti utilizzati e la loro gestione.

I responsabili, i referenti di settore e i collaboratori di ogni struttura in funzione della tipologia dei documenti e di quanto previsto nel massimario regionale devono correttamente gestire la documentazione.

La documentazione deve essere conservata e smaltita secondo le modalità di cui alla deliberazione aziendale n 414 del 01/12/2017 e s.m.i.

E' cura del Responsabile dell'UO Controllo Atti Protocollo coordinare la raccolta, l'archiviazione e lo smaltimento della documentazione aziendale.

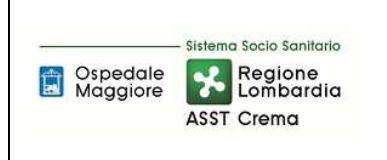

**AREA I** 

**DEBITI E COSTI** 

**PO/PT** 

**Rev. 01** 

**Del 17/05/2023** 

**Assegni, sussidi e contributi** 

**PROCEDURA P5** 

# **8.1 TABELLA MATRICIALE**

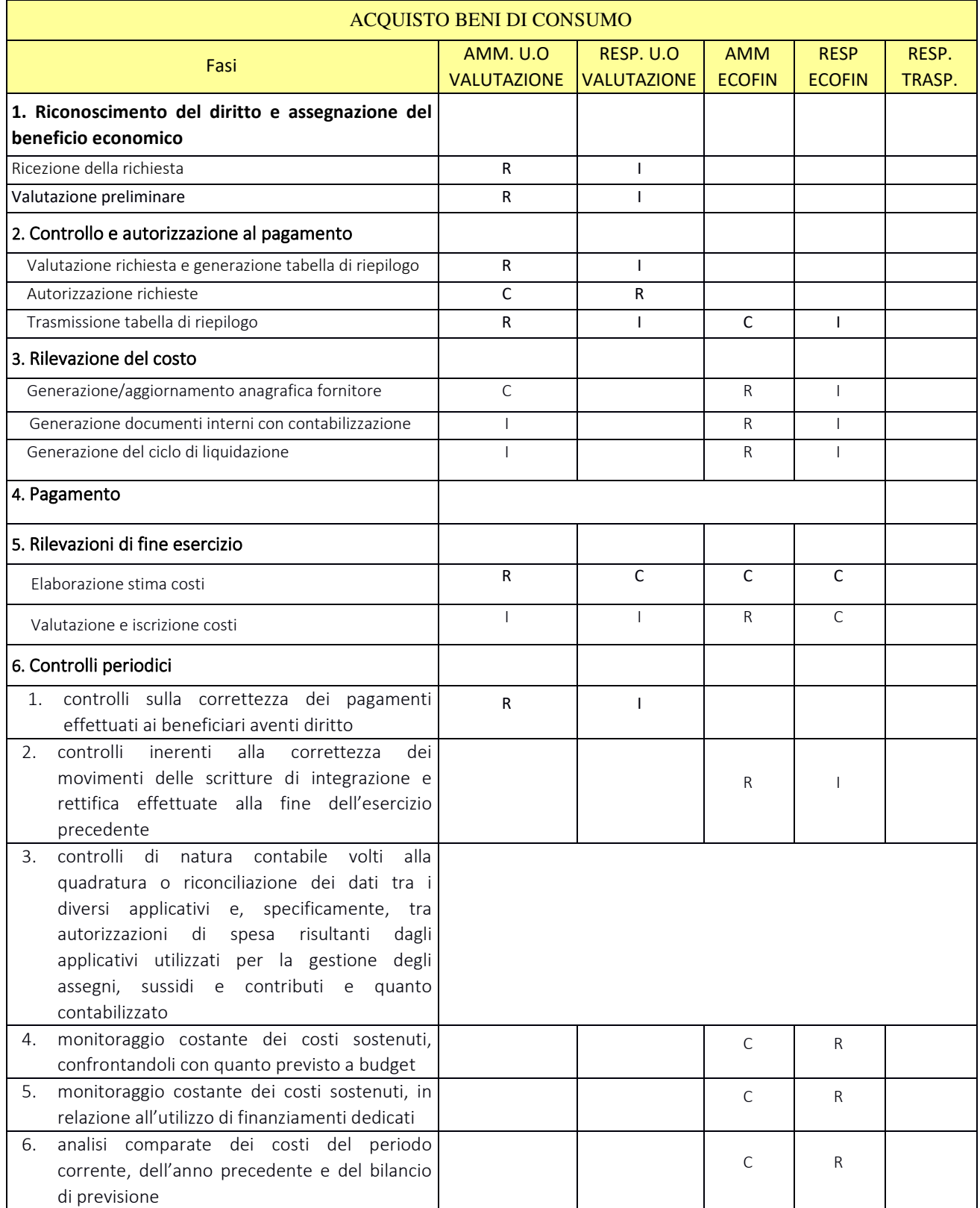

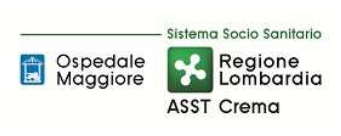

**AREA I** 

**DEBITI E COSTI** 

**PROCEDURA P5** 

**PO/PT** 

**Rev. 01** 

**Assegni, sussidi e contributi** 

**Del 17/05/2023** 

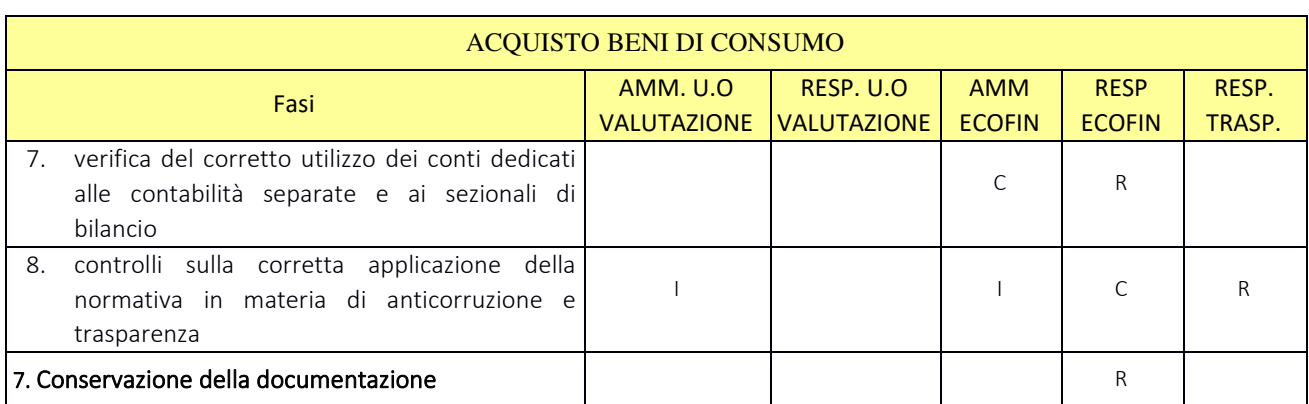

R= RESPONSABILE C=COINVOLTO I=INFORMATO

# **8.2 DIAGRAMMA DI FLUSSO**

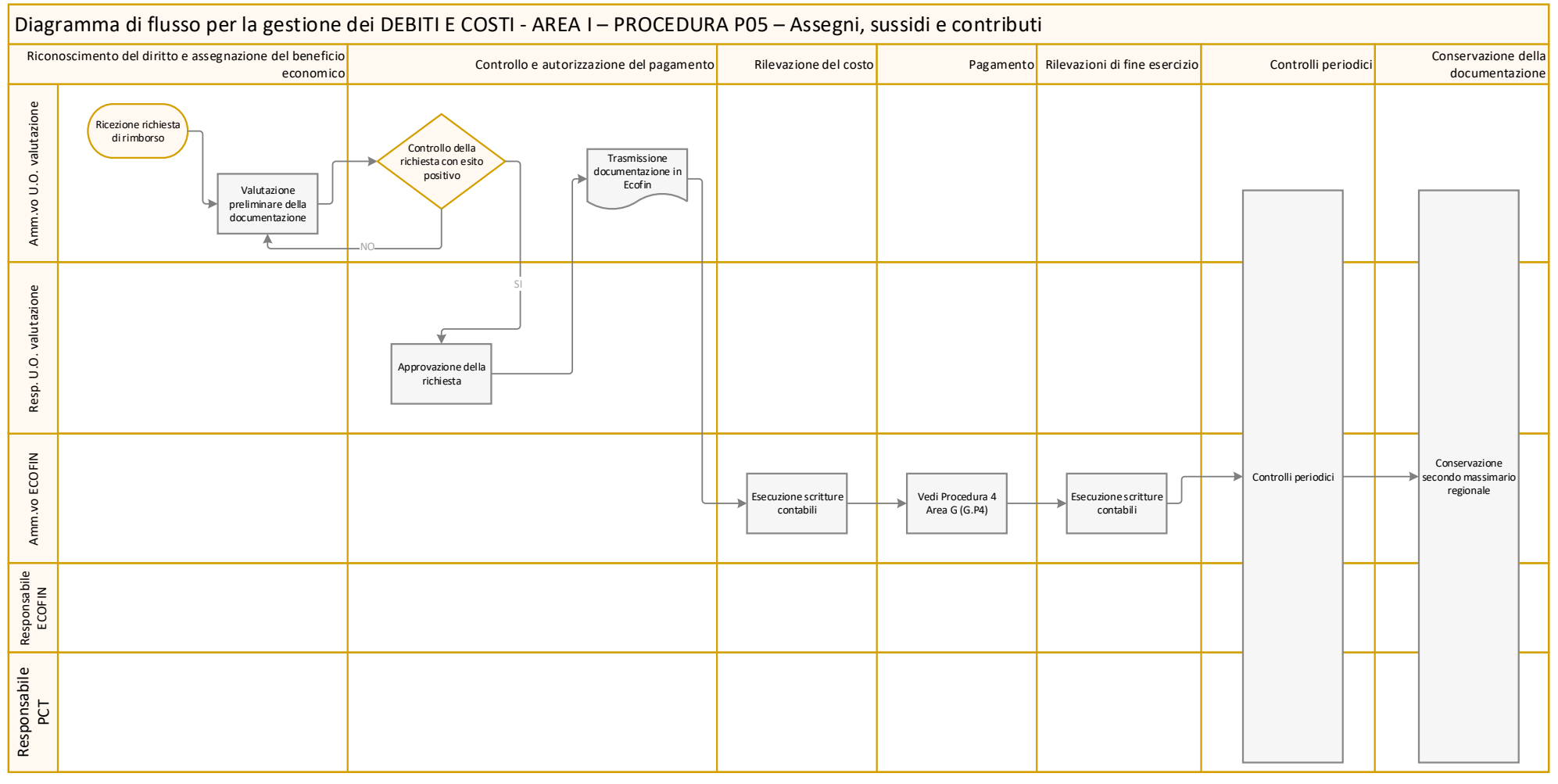

# **9. ALLEGATI**

Non vi sono procedure operative correlate.

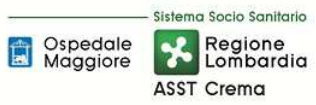

# **SOMMARIO**

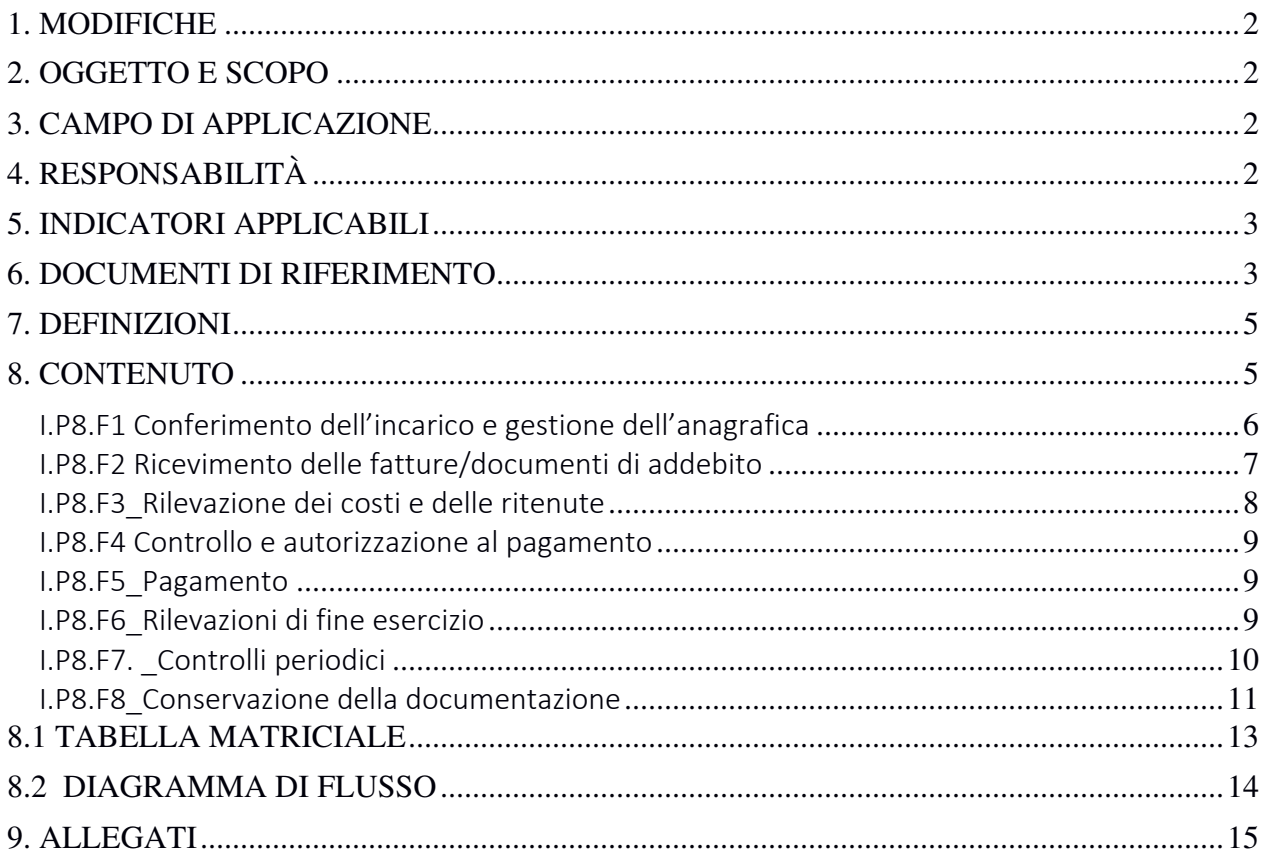

#### **Gruppo di Lavoro:**

U.O.C. Gestione e Sviluppo delle Risorse Umane U.O.C. Bilancio Programmazione Finanziaria e Contabilità

#### **Referente della procedura:**

#### DIRETTORE U.O.C. RISORSE UMANE

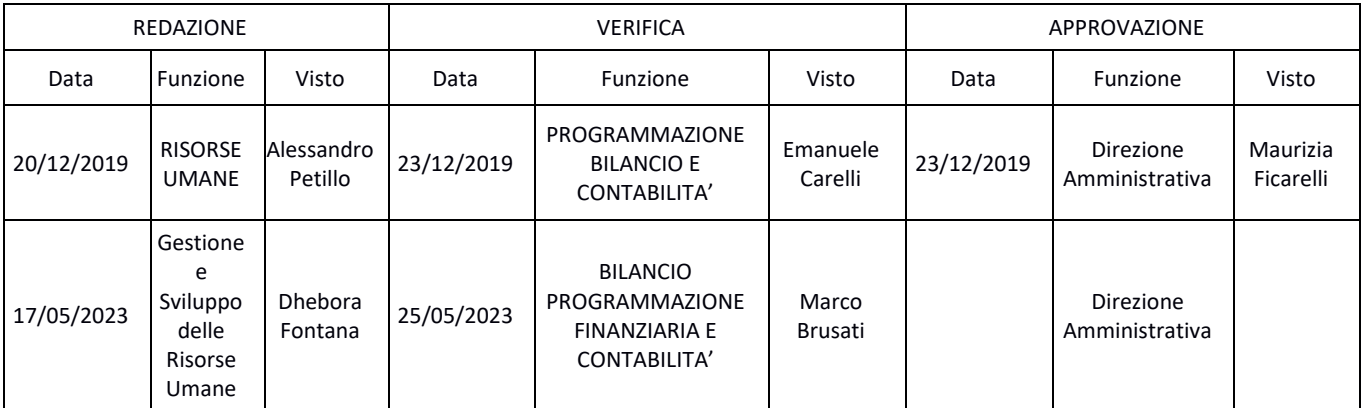

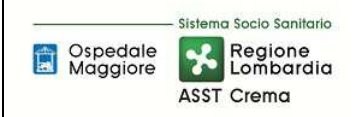

## **1. MODIFICHE**

Prima elaborazione. Documento non ancora oggetto di modifiche e/o revisioni.

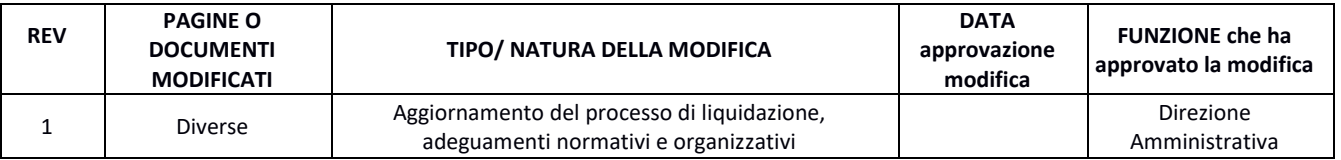

#### **2. OGGETTO E SCOPO**

La procedura disciplina le modalità, le responsabilità e le tempistiche relative alla gestione del trattamento economico del personale con rapporto di lavoro autonomo (professionale o occasionale), fornendo gli elementi necessari a costruire un corretto percorso amministrativocontabile e a identificare le necessarie misure di controllo contabile; non entra, pertanto, nello specifico degli aspetti giuridici, fiscali, previdenziali e organizzativi. In particolare, prevede le fasi di: conferimento dell'incarico e gestione dell'anagrafica, ricevimento delle fatture, rilevazione dei costi, controllo e autorizzazione al pagamento, pagamento, rilevazioni di fine esercizio, controlli periodici.

# **3. CAMPO DI APPLICAZIONE**

La procedura interessa tutte le attività operative riguardanti:

- Conferimento dell'incarico e gestione dell'anagrafica
- Ricevimento delle fatture/ documenti di addebito
- Rilevazione dei costi e delle ritenute
- Controllo e autorizzazione al pagamento
- Pagamento
- Rilevazioni di fine esercizio
- Controlli periodici
- Conservazione della documentazione

#### **4. RESPONSABILITÀ**

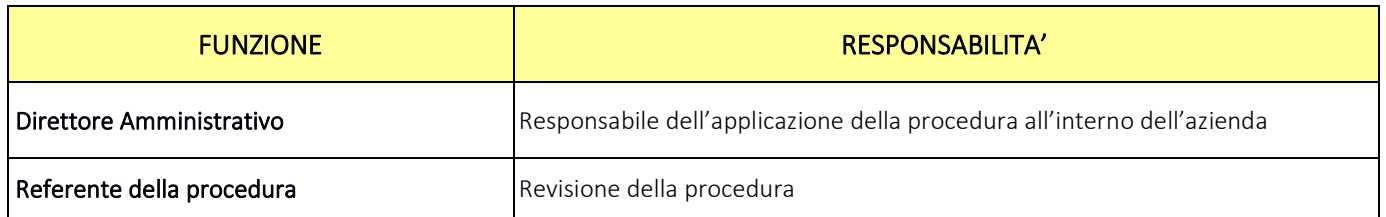

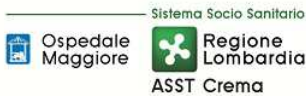

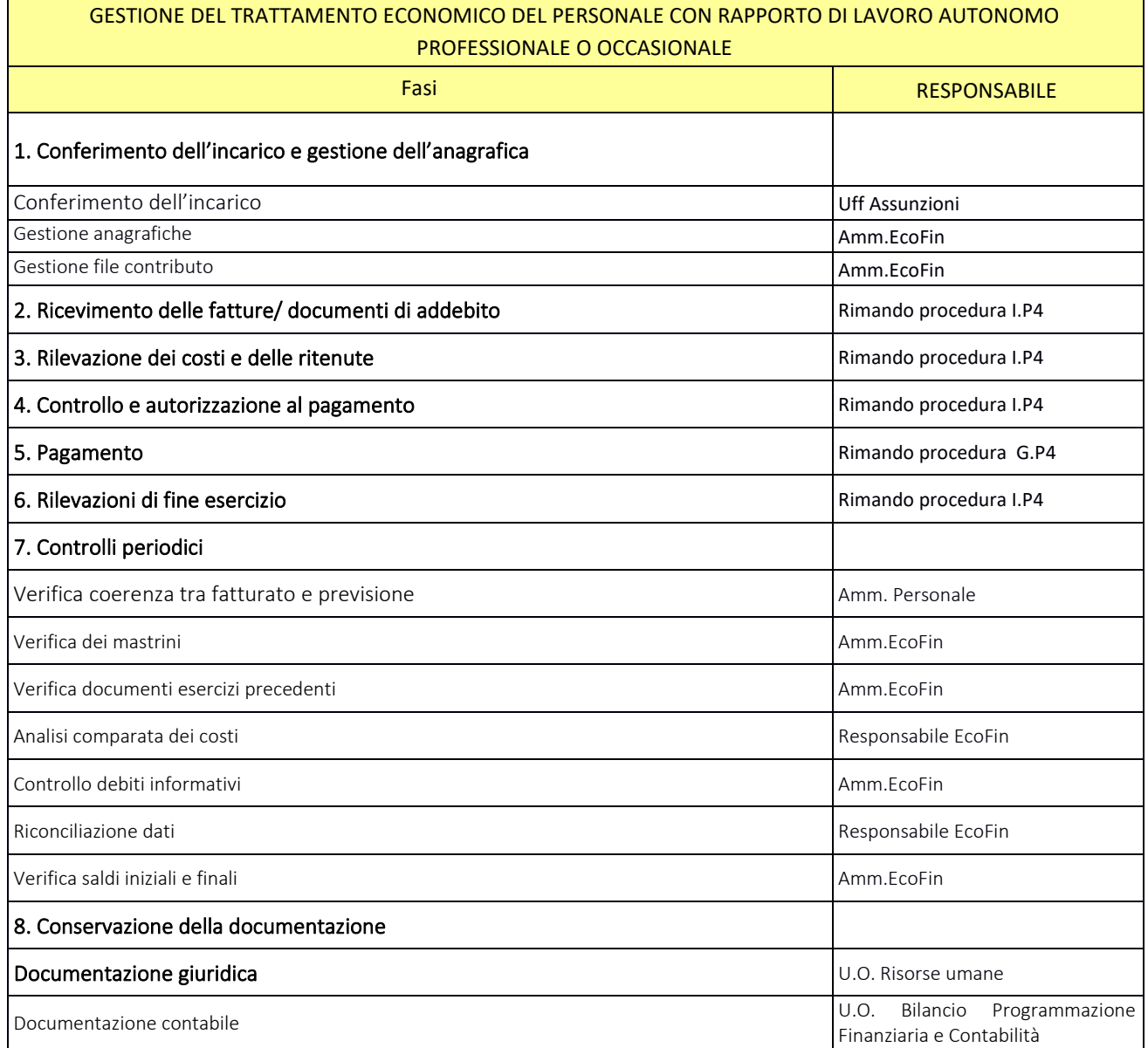

#### **5. INDICATORI APPLICABILI**

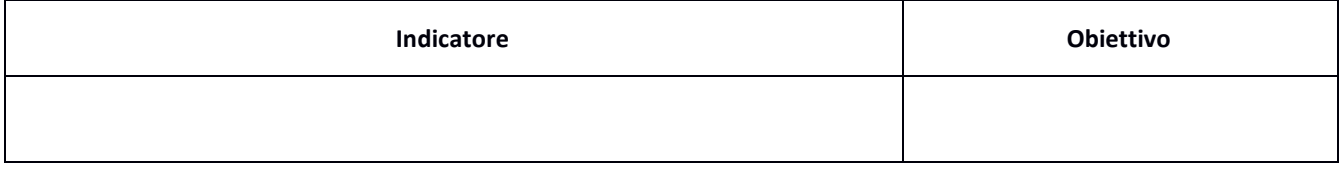

#### **6. DOCUMENTI DI RIFERIMENTO**

• D.lgs. n. 118/2011 "Disposizioni in materia di armonizzazione dei sistemi contabili e degli schemi di bilancio delle Regioni, degli enti locali e dei loro organismi, a norma degli articoli 1 e 2 della legge 5 maggio 2009, n. 42" e s.m.i.;

• D.M. 15/06/2012: "Nuovi modelli di rilevazione economica «Conto economico» (CE) e «Stato patrimoniale» (SP) delle aziende del Servizio sanitario nazionale";

• D.M. 20/03/2013: "Modifica degli schemi dello Stato patrimoniale, del Conto economico e della Nota integrativa delle Aziende del Servizio Sanitario nazionale";

• Delibera Presidente del Consiglio dei Ministri 30 aprile 2019 che autorizza, ai sensi dell'art. 3, c. 3 del D.Lgs. 28/8/1997, n. 281, l'adozione del decreto del Ministro della Salute di concerto con il Ministro dell'Economia e delle Finanze, recante adozione dei nuovi modelli di rilevazione economica Conto Economico (CE), Stato Patrimoniale (SP), dei costi dei Livelli essenziali di Assistenza (LA) e Conto del Presidio (CP) degli enti del Servizio Sanitario Nazionale (SSN), unitamente alle relative linee guida;

• Codice civile, articoli 2423 - 2428;

Sistema Socio Sanitario Regione

ASST Crema

Spedale<br>
Maggiore

- Principio Contabile Nazionale OIC n. 11 "Bilancio d'esercizio finalità e postulati";
- Principio Contabile Nazionale OIC n. 19 "I debiti";
- Linea guida regionale "Crediti e Ricavi";
- Linea guida regionale "Disponibilità Liquide";
- Linea guida regionale "Immobilizzazioni";
- Linea guida regionale "Rimanenze";
- Norme relative agli acquisti;
- Normativa relativa agli ordini elettronici;

• Norme relative al personale dipendente, assimilato e convenzionato (compresi i contratti collettivi nazionali, gli accordi collettivi nazionali e regionali, i contratti integrativi aziendali);

- Norme relative a specifiche tipologie di costo;
- Normativa fiscale;
- Normativa in materia di anticorruzione e trasparenza.

• LINEE GUIDA CONTABILI E TECNICHE PER LA REDAZIONE DEL BILANCIO D'ESERCIZIO 2016 DELLE AZIENDE SOCIO SANITARIE REGIONALI (nota prot. A1.2017.0098008 del 09/05/2017)

• LINEE GUIDA CONTABILI E TECNICHE PER LA REDAZIONE DEL BILANCIO D'ESERCIZIO 2017 DELLE AZIENDE SOCIO SANITARIE REGIONALI (nota prot. A1.2018.0053813 del 04/04/2018)

• LINEE GUIDA CONTABILI E TECNICHE PER LA REDAZIONE DEL BILANCIO D'ESERCIZIO 2018 DELLE AZIENDE SOCIO SANITARIE REGIONALI (nota prot. A1.2019.0175399 del 03/05/2019)

• Disposizioni regionali relative agli scambi infragruppo: note regionali relative al Partitario Intercompany, in particolare:

- $\checkmark$  linee guida partitario intercompany I/C 2015 (rif. Nota prot. n. A1.2016.0055192 del 10/5/2016
- $\checkmark$  linee guida partitario intercompany 2° CET 2016 (rif.: nota prot. n. A1.2016.0073489 del 27/6/2016)
- $\checkmark$  attivazione Cruscotto Web per l'allineamento delle partite intercompany delle Aziende del Sistema Socio Sanitario Regionale e relativo manuale d'uso (rif.: nota prot. n. A1.2017.0327674 del 15/12/2017)

#### **7. DEFINIZIONI**

- D.Lgs. = Decreto Legislativo
- D.M. = Decreto Ministeriale
- L.R. = Legge Regionale
- DGR Delibera Giunta Regionale
- OIC = Organismo Italiano Contabilità
- U.O. = Unità Organizzativa
- CdC = Centro di Costo
- AMM = Personale Amministrativo
- ACQ = U.O. Gestione Acquisti;
- BES = Bilancio Consuntivo
- ECO FIN = UOC Bilancio Programmazione Finanziaria e Contabilità
- DA = Direzione Amministrativa
- RU: U.O.C. Gestione e Sviluppo delle Risorse Umane
- UP: Ufficio Presenze
- DAPSS: Direzione Aziendale delle Professioni Sanitarie e Socio Sanitarie
- DMPO: Direzione Medica Presidi Ospedalieri
- COGE: contabilità generale
- CU: Certificazione Unica

#### **8. CONTENUTO**

La presente procedura si inserisce nell'area dei DEBITI E COSTI, area costituita da 8 procedure come di seguito riepilogate:

- I.P1 Acquisto beni di consumo
- I.P2 Acquisizioni di immobilizzazioni materiali ed immateriali in quanto:
	- Per le acquisizioni di immobilizzazioni materiali e immateriali si rimanda a quanto specificato nelle procedure relativa all'Area D, sia in termini di programmazioni che di gestione ed inventariazione dei beni e liquidazione;
	- Per quanto attiene le modalità di svolgimento delle procedure di gare, l'iter è analogo alla stipula di contratti per i beni di consumo e/o servizi (es: manutenzioni)
	- Per quanto attiene alla gestione delle liquidazioni l'iter è assimilabile alle procedure I.P1 e I.P4.
- I.P3 Acquisto di prestazioni sanitarie e sociosanitarie da parte di ATS (non prevista)
- I.P4 Acquisizione di servizi sanitari e non sanitari
- I.P5 Assegni, sussidi e contributi
- I.P6 Gestione del trattamento economico del personale dipendente
- I.P7 Gestione del trattamento economico del personale con rapporto di lavoro assimilato a lavoro dipendente
- I.P8 Gestione del trattamento economico del personale con rapporto di lavoro autonomo professionale o occasionale
- I.P9 Gestione del contratto di somministrazione di lavoro (ex lavoro interinale)
- I.P10 Gestione del trattamento economico del personale convenzionato

Il processo di gestione trattamento economico personale dipendente si articola nelle seguenti 8 fasi:

- I.P8.F1 Conferimento dell'incarico e gestione dell'anagrafica
- I.P8.F2 Ricevimento delle fatture/ documenti di addebito
- I.P8.F3 Rilevazione dei costi e delle ritenute
- I.P8.F4 Controllo e autorizzazione al pagamento
- I.P8.F5 Pagamento
- I.P8.F6 Rilevazioni di fine esercizio
- I.P8.F7 Controlli periodici
- I.P8.F8 Conservazione della documentazione

# I.P8.F1 Conferimento dell'incarico e gestione dell'anagrafica

# *I.P8.F1.1\_Processo*

L'acquisizione di personale con rapporto di lavoro autonomo avviene mediante espletamento di apposita procedura comparativa, previa pubblicazione di avviso pubblico.

L'Azienda si è dotata di Regolamento interno aziendale approvato con deliberazione del Direttore Generale n. 212 del 29.06.2017 "Approvazione del Regolamento per il conferimento di incarichi libero professionali a soggetti terzi".

Una volta esperita la procedura prevista per la selezione, l'UO RU provvede a conferire il relativo incarico di attività libero professionale mediante adozione di apposita deliberazione. Nel provvedimento è prevista l'imputazione economica da parte di UO Ecofin.

Quindi l' UO RU Ufficio Assunzioni svolge le seguenti attività:

- stipula del contratto individuale con il professionista individuato, in cui vengono indicate, tra le altre le seguenti informazioni:
	- oggetto;
	- durata;
	- compenso;
	- luogo e modalità di espletamento dell'incarico;
	- eventuale finanziamento dedicato (commessa);

già peraltro esplicitate all'interno della delibera di conferimento.

Il titolare di incarico deve inoltre compilare e sottoscrivere all'atto della stipula del contratto, un apposito modulo per la rilevazione dei dati anagrafici, fiscali e contributivi (Partita IVA, regimi agevolati, ecc.), nonché il codice IBAN per il pagamento.

L'UO Ecofin riceve dall'Ufficio Personale richiesta di creazione dell'anagrafica con indicazione di tutti i dati e procede alla codifica nell'amministrativo contabile se non ancora esistente, oppure controlla che i dati siano coincidenti se già presente, compilando un'apposita sezione

dell'anagrafica che consente la gestione della ritenuta e del Mod.770 per la creazione delle C.U. da trasmettere ai professionisti entro le scadenze previste.

AMM Ecofin, nel caso in cui sia presente un finanziamento dedicato, gestisce extracontabilmente un file con gli importi assegnati ed utilizzati.

#### *I.P8.F1.2\_Responsabilità*

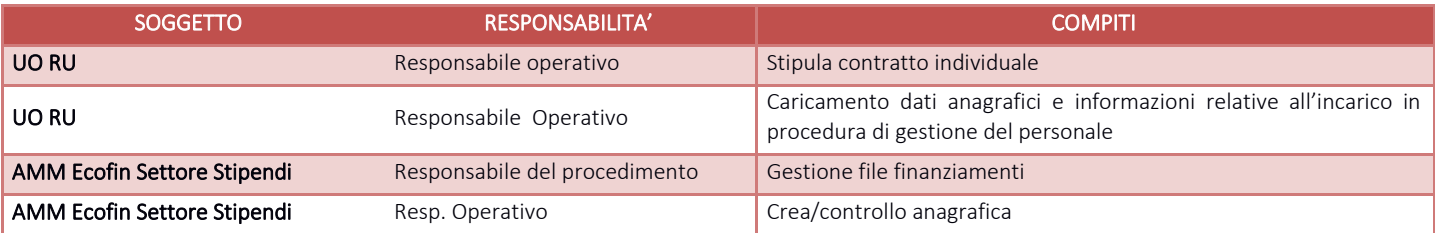

#### *I.P8.F1.3\_Tempistiche*

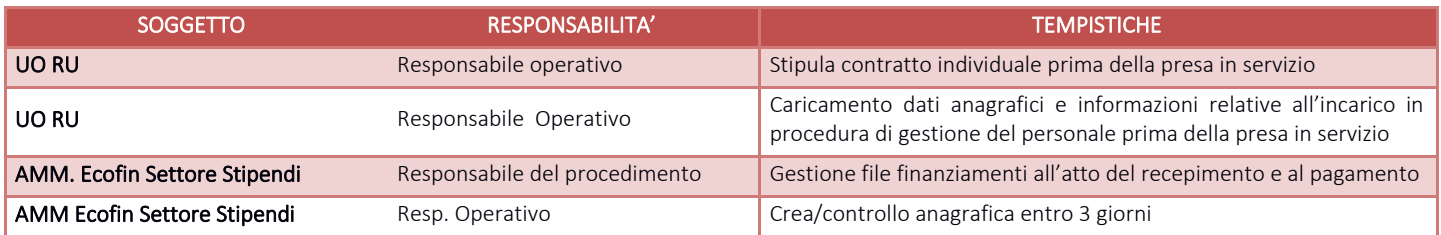

# I.P8.F2 Ricevimento delle fatture/documenti di addebito

#### *I.P8.F2.1\_Processo*

Per quanto attiene la procedura di ricevimento delle fatture e dei documenti di addebito si rimanda a quanto già esposto nella procedura I.P4 fase 7 "Acquisti di servizi" con le seguenti peculiarità: il carico viene effettuato da AMM EcoFin settore stipendi verificando, anziché l' AIC/DM, se è presente il bollo virtuale, la tipologia del regime fiscale.

#### *I.P8.F2.2\_Responsabilità*

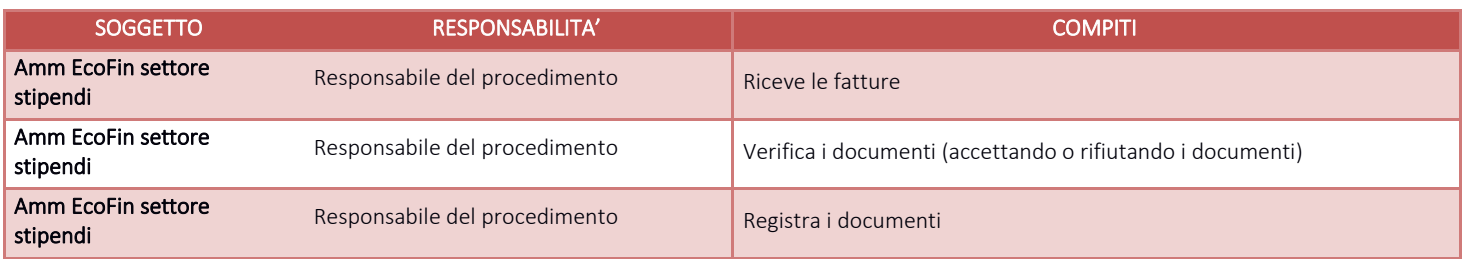

#### *I.P8.F2.3\_Tempistiche*

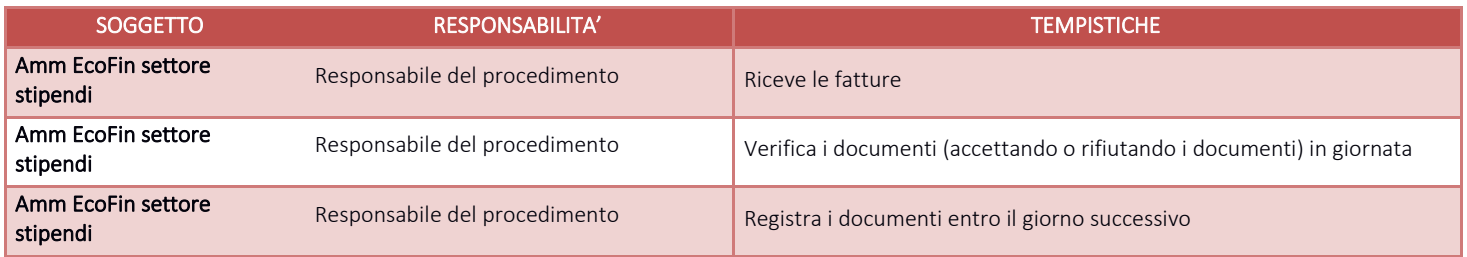

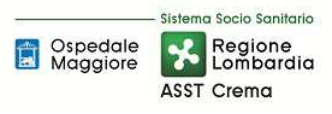

#### I.P8.F3\_Rilevazione dei costi e delle ritenute *I.P8.F3.1\_Processo*

Per quanto attiene la rilevazione dei costi si rimanda a quanto già esposto nella procedura I.P4 fase 8 "Acquisti di servizi".

La gestione corretta dell'anagrafica permette la contabilizzazione automatica delle ritenute fiscali e previdenziali. AMM EcoFin settore stipendi, all'inizio del mese successivo a quello di competenza, procede alla stampa del brogliaccio per la verifica delle ritenute da versare entro il 16 del mese con F24EP controllando, contestualmente, la quadratura con il mastrino di Co.Ge.

AMM EcoFin settore stipendi annualmente, entro i termini di legge , procede alla stampa del brogliaccio delle ritenute riferito all'intero anno e ne controlla la quadratura con il mastrino di Co.Ge.

AMMEcoFin settore stipendi mediante applicativo ERP genera l'archivio che darà poi origine alla stampa delle C.U. e al file da inviare all'Agenzia delle Entrate.

AMM EcoFin settore stipendi invia successivamente la stampa della C.U. ai professionisti.

AMM Ecofin inserisce l'ammontare complessivo del finanziamento su foglio elettronico e provvede alla sottrazione dell'importo corrispondente al pagamento monitorando lo speso e la rimanenza.

Nel gestionale amm.vo contabile viene generato un programma di spesa dedicato con suffisso "Cont" o "Uti".

Un'eventuale rendicontazione è eseguita dall'utilizzatore del contributo.

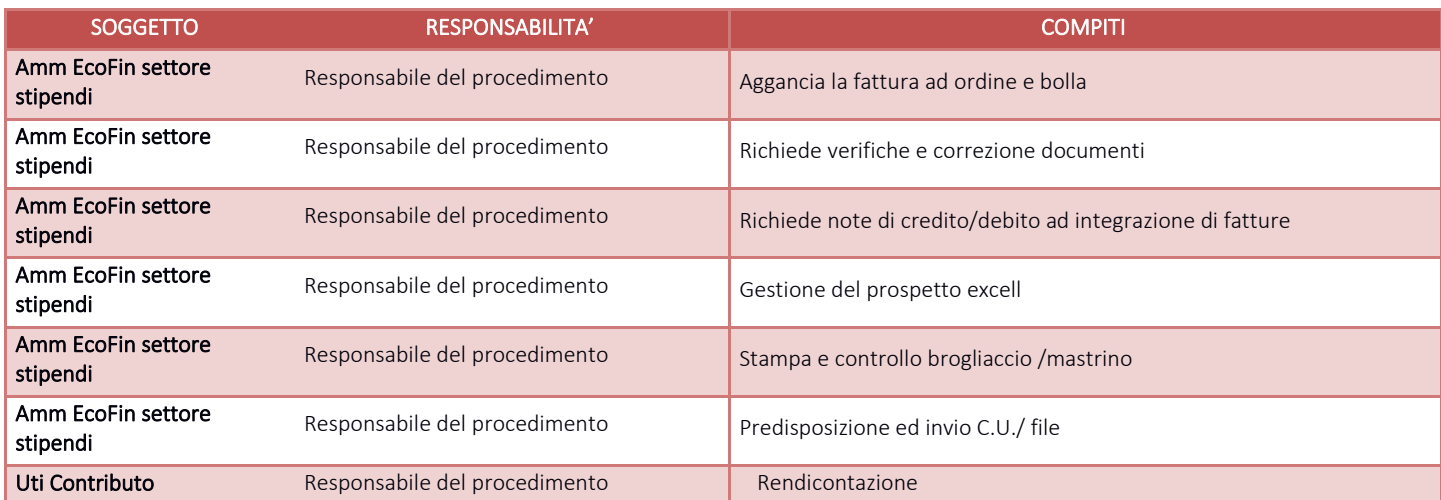

#### *I.P8.F3. 2\_Responsabilità*

#### *I.P8.F3.3\_Tempistiche*

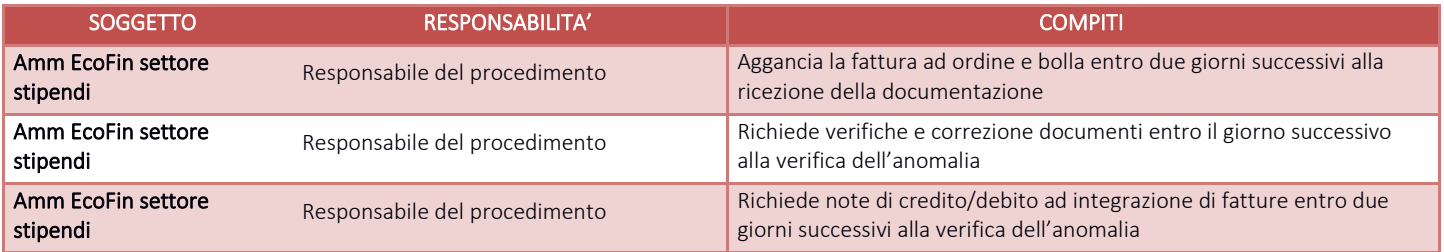

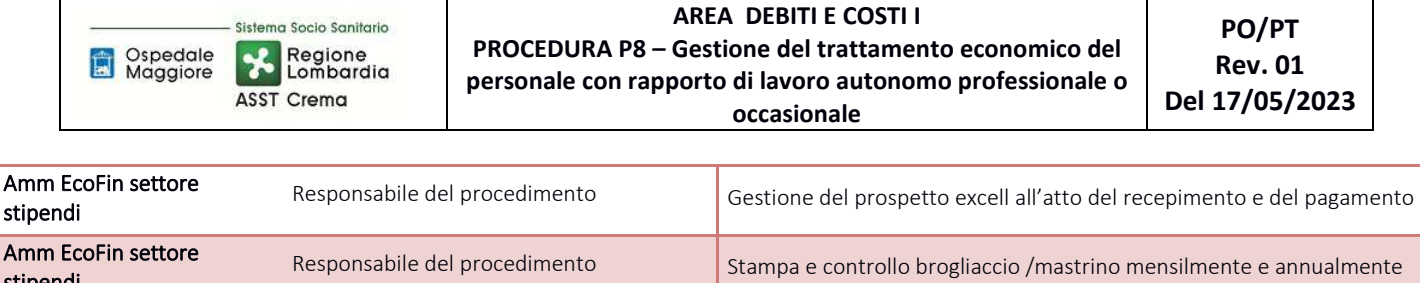

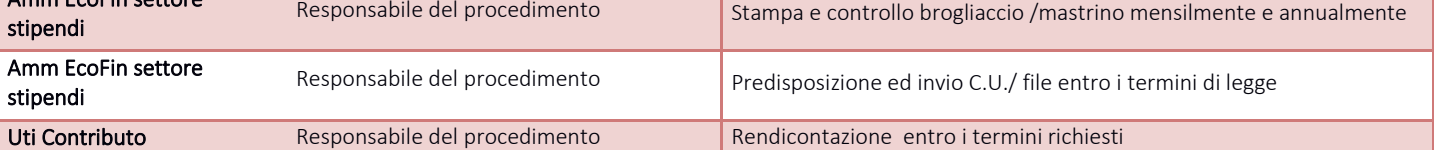

# I.P8.F4 Controllo e autorizzazione al pagamento

#### *I.P8.F4.1\_Processo*

Per quanto attiene il controllo e autorizzazione al pagamento si rimanda a quanto già esposto nella procedura I.P4 fase 9"Acquisti di servizi sanitari e non sanitari".

# I.P8.F5\_Pagamento

# *I.P8.F5.1\_Processo*

Si rimanda a quanto specificato nella procedura G.P4 – Gestione della tesoreria.

#### I.P8.F6\_Rilevazioni di fine esercizio *I.P8.F6.1\_Processo*

Per quanto attiene le rilevazioni di fine esercizio si rimanda a quanto già esposto nella procedura I.P4 fase 11 "Acquisti di servizi".

AMM EcoFin settore stipendi provvede manualmente alla registrazione di eventuali attese note di credito/debito in quanto non vengono gestite le scritture extracontabili.

# *I.P8.F6. 2\_Responsabilità*

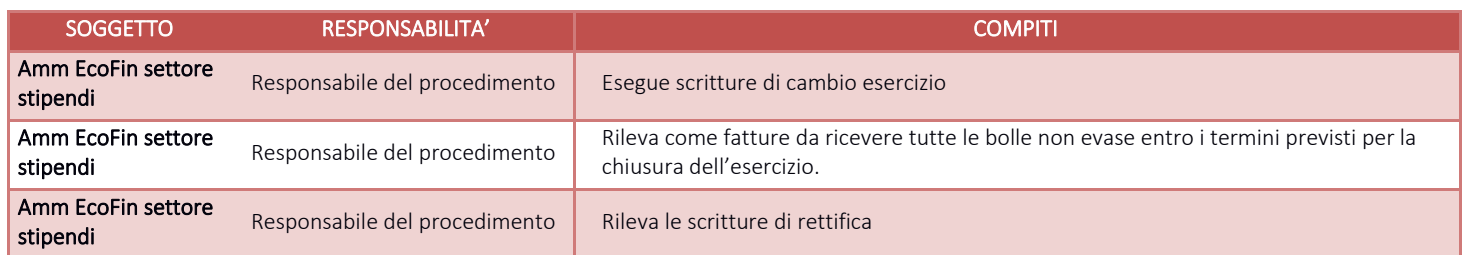

# *I.P8.F6. 3\_Tempistiche*

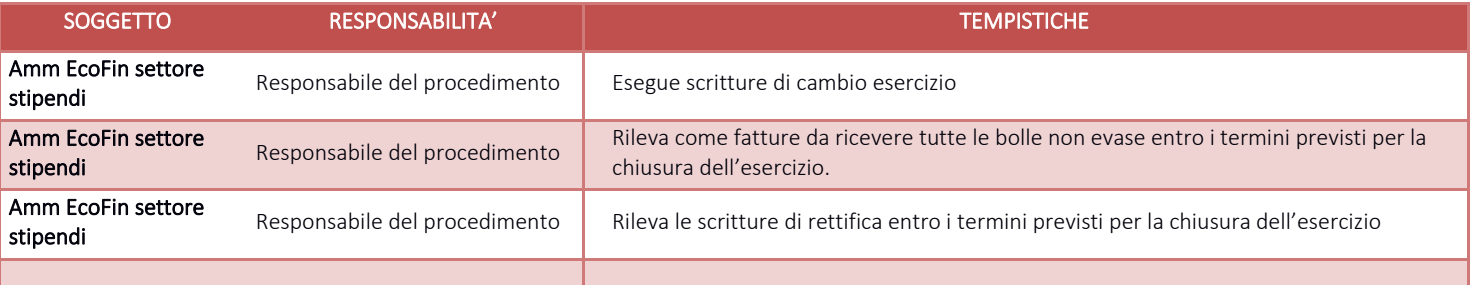

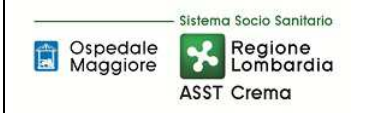

#### I.P8.F7. \_Controlli periodici

*I.P8.F7.1 \_ Controllo periodico anche a campione di coerenza tra le fatture e le previsioni contrattuali* 

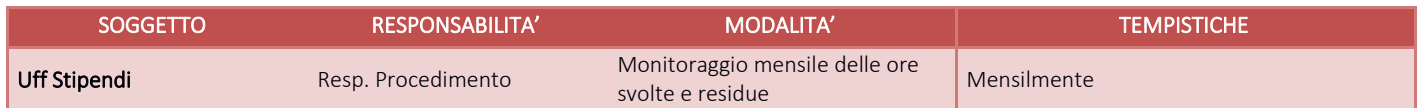

*I.P8.F7.2 \_ Controllo tra fatture/note di credito da ricevere iscritte nei bilanci degli esercizi precedenti e relative fatture/note di credito registrate nel corso dell'esercizio* 

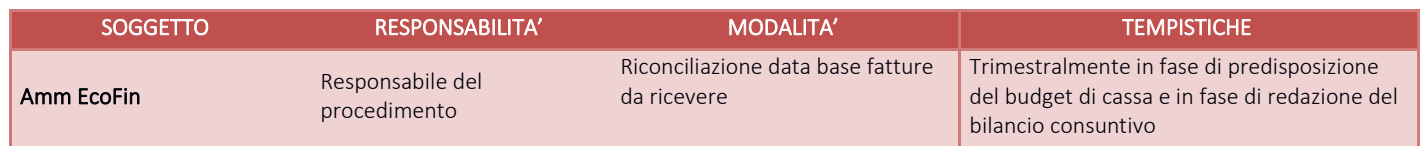

*I.P8.F7.3\_ Controllo dei debiti scaduti, analisi delle cause del mancato pagamento e delle iniziative intraprese a riguardo (mancata liquidazione, in attesa di nota di accredito, ecc.)* 

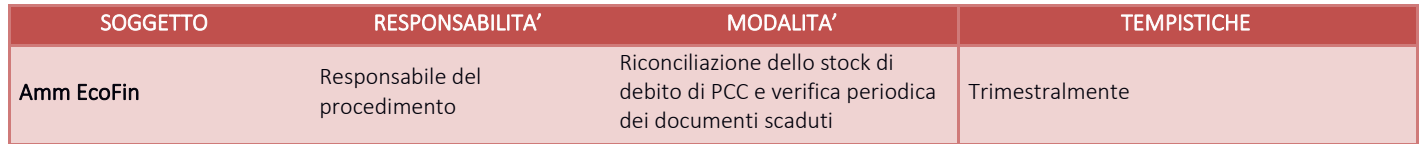

#### *I.P8.F7.4 \_ Aggiornamento periodico dei dati relativi al profilo fiscale del lavoratore autonomo ed eventuali variazioni in merito alle condizioni di incompatibilità/conflitto di interessi dello stesso*

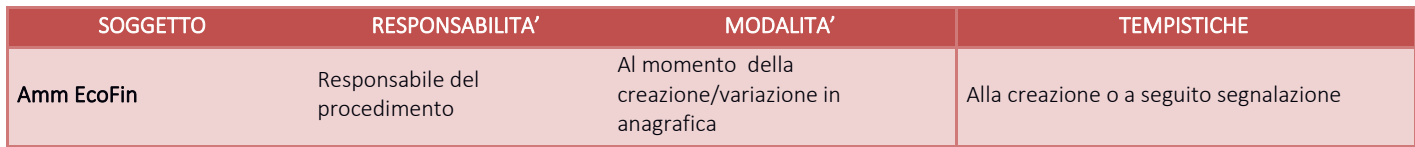

*I.P8.F7.5 \_ Controlli di natura contabile volti alla quadratura o riconciliazione dei dati tra i diversi applicativi, qualora vengano utilizzati specifici sistemi informativi per la gestione dei lavoratori autonomi* 

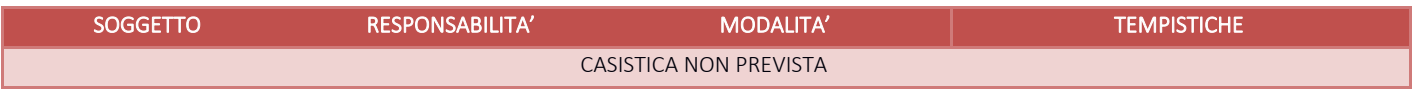

*I.P8.F7.6 \_Quadratura della movimentazione finanziaria avvenuta in ogni mese con la variazione del debito verso lavoratori autonomi, verso gli enti assicurativi e previdenziali e verso l'erario (tutte le trattenute e i relativi versamenti devono quadrare o trovare una conciliazione)* 

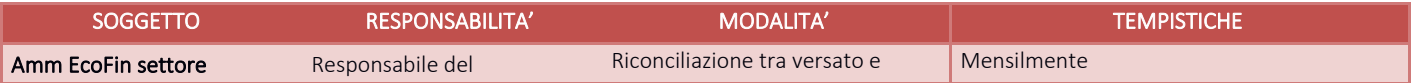

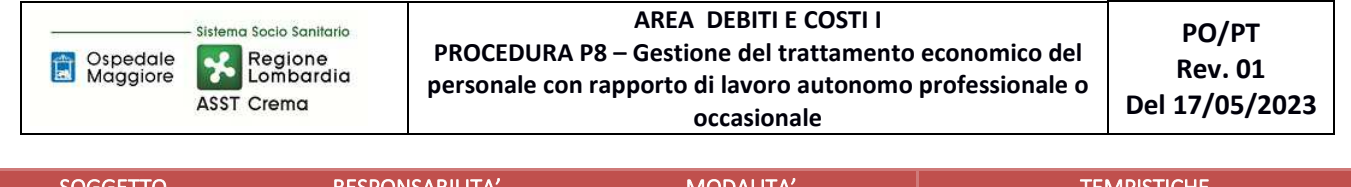

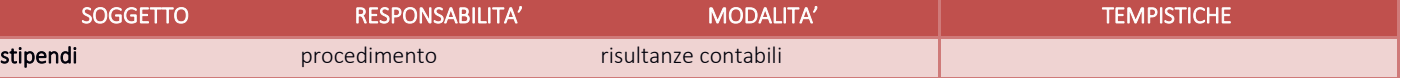

## *I.P8.F7.7 \_ Analisi comparate periodiche dell'ammontare dei debiti e dei costi del periodo corrente, dell'anno precedente e del bilancio di previsione.*

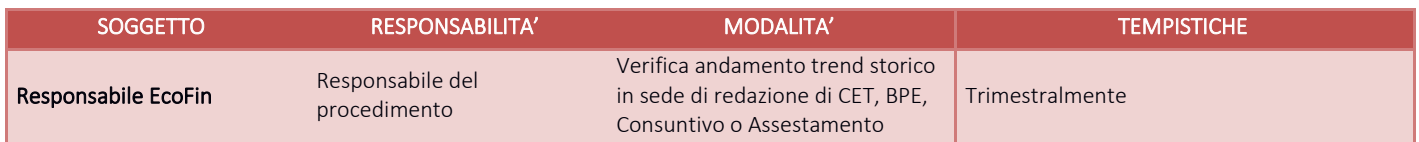

# *I.P8.F7.8 \_ Controlli di natura fiscale sulla corretta applicazione della normativa IVA, IRPEF (con particolare riferimento alle ritenute d'acconto) e bollo, anche in funzione dei debiti informativi verso il lavoratore autonomo e gli enti esterni (per esempio: certificazioni uniche e modello 770).*

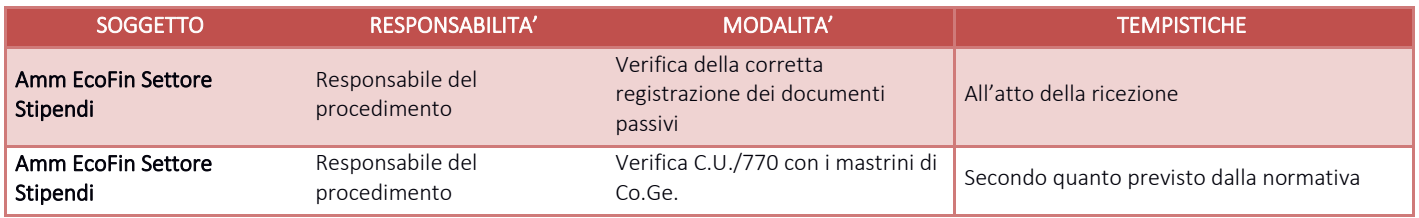

# *I.P8.F7.9 \_ Verifica del corretto utilizzo dei conti dedicati alle contabilità separate e ai sezionali di bilancio; verifica della corretta alimentazione dei sistemi di contabilità analitica.*

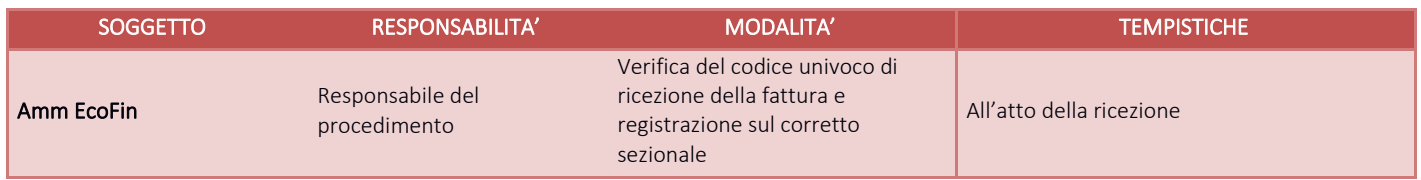

# *I.P8.F7.10 \_ Controlli sulla corretta applicazione della normativa di anticorruzione e trasparenza.*

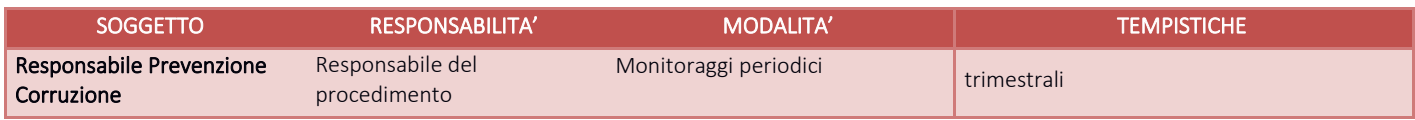

#### I.P8.F8\_Conservazione della documentazione

La tipologia di documento da conservare e il termine di conservazione sono specificati dal Massimario regionale, cui si rinvia.

Le carte di lavoro sono conservate agli atti dei servizi interessati riportati in procedura.

I Responsabili di ogni struttura hanno la responsabilità di stabilire la tipologia dei documenti utilizzati e la loro gestione.

I responsabili, i referenti di settore e i collaboratori di ogni struttura in funzione della tipologia dei documenti e di quanto previsto nel massimario regionale devono correttamente gestire la documentazione.

La documentazione deve essere conservata e smaltita secondo le modalità di cui alla deliberazione aziendale n 414 del 01/12/2017 e s.m.i.

E' cura del Responsabile dell'UO Controllo Atti Protocollo coordinare la raccolta, l'archiviazione e lo smaltimento della documentazione aziendale.

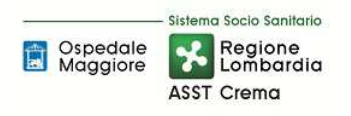

#### **8.1 TABELLA MATRICIALE**

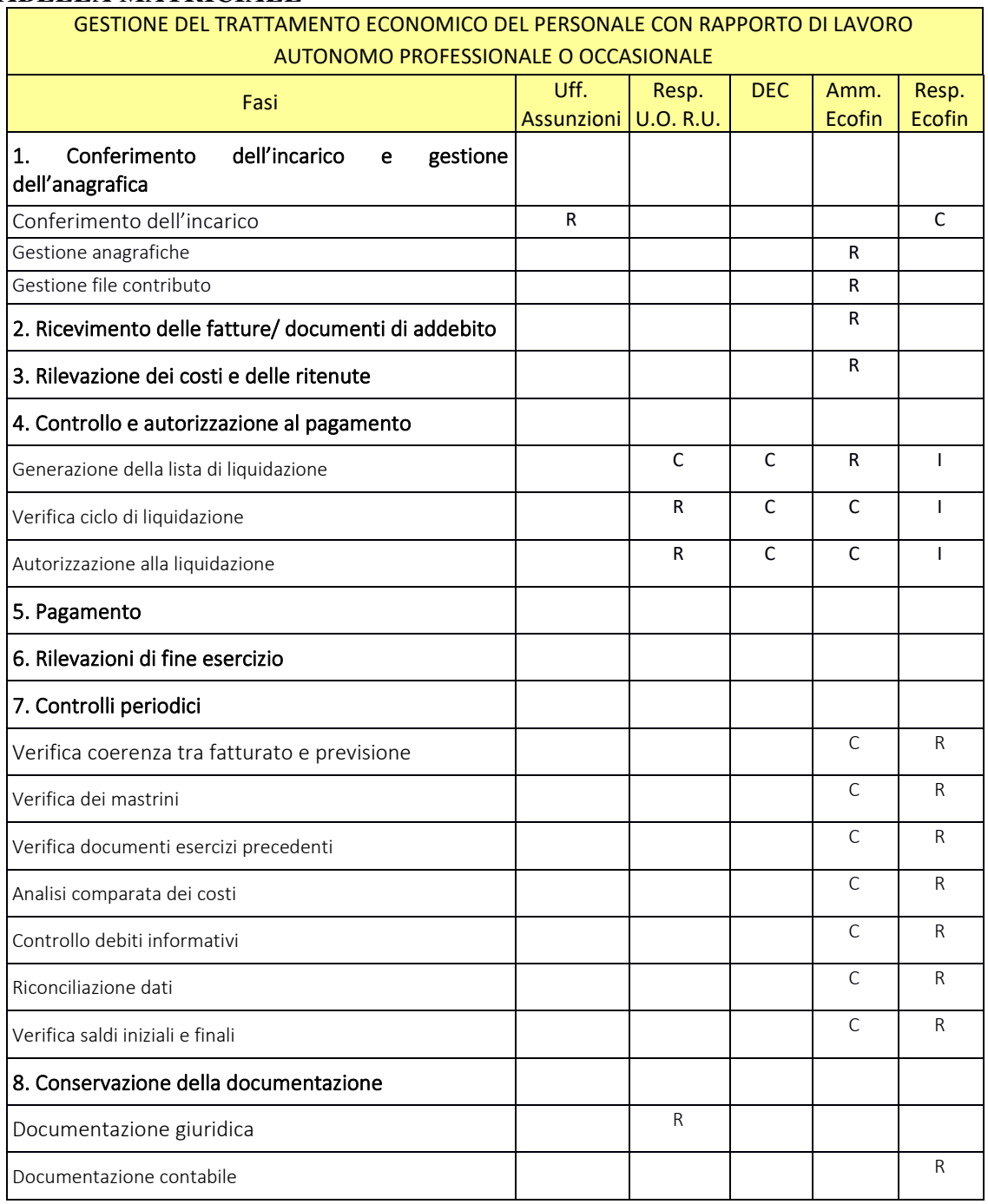

R= RESPONSABILE C=COINVOLTO I=INFORMATO

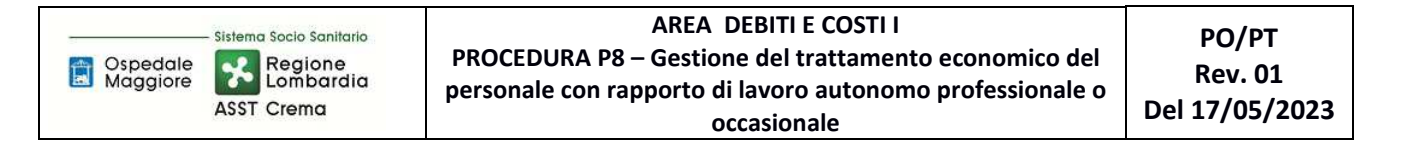

#### **8.2 DIAGRAMMA DI FLUSSO**

Diagramma di flusso per la gestione dei DEBITI E COSTI - AREA I – PROCEDURA P8 - GESTIONE DEL TRATTAMENTO ECONOMICO DEL PERSONALE CON RAPPORTO DI LAVORO AUTONOMO PROFESSIONALE O OCCASIONALE

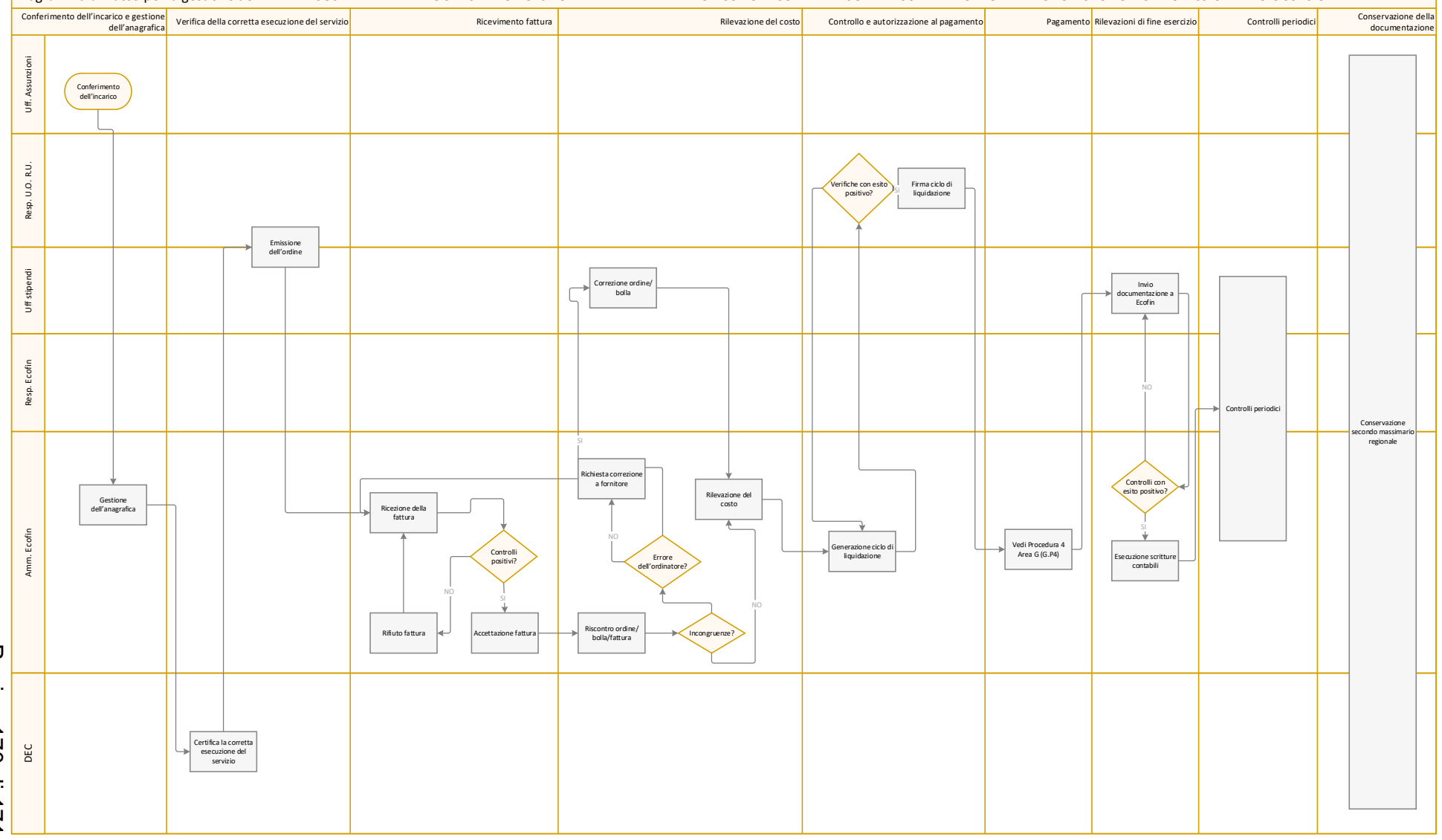

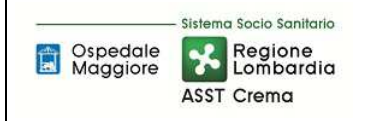

#### **9. ALLEGATI**

Non vi sono procedure operative correlate.